# Desconocimiento de la Pasometría y su beneficio en entornos laborales

L.E. Erika Rodríguez Lara<sup>1</sup> Dra. Diana Luz de los Ángeles Rojas Mendoza<sup>2</sup> PLES. Jesús Eduardo Zamarripa Noriega<sup>3</sup> Dra. María Cruz del Rocío Terrones Gurrola<sup>4</sup>

**Introducción: la Pasometría surge como programa de intervención válido, confiable y útil para medir y motivar el incremento de actividad física. Preciado, C; Bonilla, J. 2011). Álvarez, F. (2010), el sedentarismo como:** *"la realización de actividad física durante menos de 15 minutos y menos de tres veces por semana durante el último trimestre"* **Objetivos: determinar la actividad física y desconocimiento de la Pasometría en personas que trabajan en un entorno laboral sedentario. Metodología: se trata de un estudio cualitativo, transversal, observacional y con un alcance descriptivo de acuerdo con Sampieri (2014). Resultados: el 54.8%, de los trabajadores son activos, 45.2% llevan una vida sedentaria, 31.3% realizan ejercicio cada tercer día, 29.6% nunca realizan actividad, 23.5% realizaban actividad frecuentemente. Conclusión: se observó que la mayoría de personas encuestadas tienen una vida sedentaria ya que describen realizar ejercicio, sin embargo, en los resultados, reflejaron que de los 115, 27 lo realizaban frecuentemente.** 

*Palabras clave: Pasometría, sedentarismo, entorno laboral, actividad física* 

## **Introducción**

La Organización Mundial de la Salud (OMS) ha priorizado la actividad física como una de las estrategias más relevantes que apuntan a la disminución de la prevalencia de las enfermedades crónicas no transmisibles. La Pasometría surge como un programa de intervención válido, confiable y útil para evaluar, medir y motivar el incremento de la actividad física a través de la cuantificación del número de pasos al día. Uno de sus objetivos es el establecimiento de metas basadas en los pasos al día que realiza una persona y la retroalimentación positiva, la cual puede generar cambios de comportamiento y la adopción de hábitos saludables enmarcados dentro de la práctica regular de ejercicio físico y la actividad física (Preciado, C; Bonilla, J. 2011).

Los pasómetros son instrumentos de medición, colocados en el brazo o en la cadera, que cuantifican el número de pasos que da un individuo. Esta cuantificación se produce de forma automática con la aceleración vertical (deambulación), estimulando el umbral de sensibilidad del pasómetro (alrededor de -0.35º). Estos dispositivos tienen una exactitud de hasta el 98%. Si se camina entre 0.08 km y 0.09 km por minuto su medición es del 100%. Un individuo sedentario se califica si camina menos de 5000 pasos, uno moderadamente activo, entre 7500-9999 pasos; uno activo, 10 000 pasos, y un individuo muy activo caminará más de 10 000 pasos (Muñoz, A. & Cortes, O. 2017). Se define actividad física a los actos motores propios del ser humano, realizada como parte de sus actividades cotidianas. La actividad física es un beneficio para la salud realizando de manera diaria, contribuyendo así a la prevención de enfermedades como la diabetes, hipertensión arterial, osteoporosis, cáncer de colon, entre otras (OMS-015-SSA2. 2010).

La OMS (2016), define la actividad física como cualquier movimiento corporal producido por los músculos esqueléticos, incluyendo a las actividades realizadas en el ámbito laboral, jugar y viajar, tareas domésticas y recreativas, de éstas las moderadas como intensas contribuyen a mantener o mejorar la salud. El Sedentarismo para otras ciencias representa la mínima actividad física realizada por una persona, que no es suficiente para mantener un adecuado estado de salud, o que la misma representa menos de 10 minutos a la semana, sin importar si la actividad es moderada o intensa, o que no realiza actividad física (Álvarez, G., Vargas, M., Morales, H. & Robles, J. 2016).

L.E. Erika Rodríguez Lara<sup>1</sup> Lic. en enfermería de la coordinación Académica Región Altiplano.

[erika\\_rdz96@hotmail.com](mailto:erika_rdz96@hotmail.com) Dra. Diana Luz de los Ángeles Rojas Mendoza<sup>2</sup> Profesor de tiempo completo de la Universidad Autónoma de San Luis Potosí de la coordinación Académica Región Altiplano (Autor Corresponsal) [diana.rojas@uaslp.mx](mailto:diana.rojas@uaslp.mx) <sup>3</sup>PLESS Jesús Eduardo Zamarripa Noriega estudiante de la licenciatura en enfermería de la Universidad Autónoma de San Luis Potosí, de la coordinación Académica Región Altiplano, México. [jezn\\_12@hotmail.com](mailto:jezn_12@hotmail.com)

<sup>4</sup>Dra. María Cruz del Rocío Terrones Gurrola es Profesora de Licenciatura en enfermería de la Coordinación Académica Región Altiplano de la Universidad Autónoma de San Luis Potosí, México. [rocio.terrones@uaslp.mx](mailto:rocio.terrones@uaslp.mx)

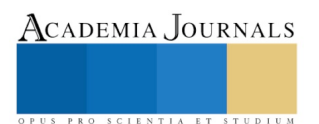

El entorno laboral es el conjunto de cualidades, atributos o propiedades relativamente permanentes de un ambiente de trabajo concreto que son percibidas, sentidas o experimentadas por las personas que componen la organización empresarial y que influyen sobre su conducta, la satisfacción y la productividad. Un entorno laboral saludable, Son aquellos centros de trabajo en los que las condiciones van dirigidas a lograr el bienestar de los trabajadores, pero no sólo en el sentido de un buen ambiente físico, se trata además de que existan buenas relaciones personales, buena organización, salud emocional, y que se promueva el bienestar familiar y social de los trabajadores a través de la protección de riesgos, estimulando su autoestima y el control de su propia salud y del ambiente laboral. Tiene componentes objetivos y subjetivos.

Dicho en términos simples, es un indicador de satisfacción con la manera cómo las personas viven la cotidianeidad en su ámbito laboral. Involucra desde la situación laboral objetiva, es decir, las condiciones de trabajo en un sentido amplio, tanto las condiciones físicas como las contractuales y remuneraciones, hasta las relaciones sociales que se dan tanto entre los trabajadores como entre éstos y la parte empresarial. Entre los componentes subjetivos tenemos las actitudes y los valores de los sujetos y las percepciones de satisfacción o insatisfacción que derivan de esta conjunción de factores (Urrego, P. 2016).

## **Descripción del Método**

Se trata de un estudio cualitativo, transversal, observacional y con un alcance descriptivo de acuerdo con Sampieri (2014) consiste en describir fenómenos, situaciones y contextos, buscando especificar las propiedades, las características y los perfiles etnográficos y cualquier otro fenómeno que se someta a un análisis, únicamente pretenden medir o recoger información de manera independiente o conjunta sobre los conceptos o las variables presentadas a las que se refiere este estudio.

## **Áreas de estudio.**

La investigación se llevó a cabo en el área centro de la ciudad Matehuala, S.L.P. dentro de la zona norte de esta ubicación. **Población:** El universo de trabajo se constituye dentro de los trabajadores que se encontraban en entornos laborales de estatus sedentario, Propex, Clínicas Hospitales, Centros comerciales y locales de la zona norte del centro de Matehuala, S.L.P.). **Muestra:** fue elegida por conveniencia (115) individuos que manifestaron deseo de participar. Donde se incluyeron personas por estar en el lugar correcto en el momento adecuado. Burns, N. y Grove, S. (2008) Debido a que siendo una población pequeña no se calculó muestra, solo se realizó un censo probable en donde se incluyó a la población posible encuestar.

# **Criterios de selección:**

Individuos que trabajaban en un entorno laboral sedentario.

### **Criterios de inclusión.**

Individuos que desean participar en el estudio de investigación

### **Criterios de exclusión.**

Individuos que trabajaban en entornos donde sus actividades físicas involucran acciones de movimiento continuo y aquellos que no desean participar en el estudio de investigación

### **Instrumentos de medición.**

Se aplicó una Encuesta de sedentarismo y actividad física en personal que trabaja en un entorno laboral pasivo (ESEDAFENLA).

La cual consistió en dieciséis preguntas distribuida de la siguiente manera:

- a) Cuatro preguntas son respecto a las variables sociodemográficas relacionadas con el nombre (para el control del investigador) las otras tres respecto a la edad, el sexo y la actividad laboral.
- b) Posteriormente se realizan doce preguntas relacionadas con las variables en estudio, de acuerdo a Álvarez, F. (2010), define el sedentarismo como: *"la realización de actividad física durante menos de 15 minutos y menos de tres veces por semana durante el último trimestre"* Se consideró también a la inactividad física cuando el individuo no realiza una cantidad minúscula de movimiento diario (por lo menos entre 25 y 30 minutos)*. Valera, M. Duarte, C. Salazar, I. Lema, L. Tamayo J. (2011).*
- c) De esta manera se realizaron interrogantes con opciones múltiples, de sí o no. nunca, a veces, casi siempre, y siempre, todos los días, cada tercer día, cada semana. Caminar, ir al gimnasio realiza deporte y ninguna, para la variable de Pasometría se indicó las respuesta de mil. Dos mil y más de tres mil pasos.
- d) Con esto se identificó a las personas que se considerarían sedentarias, consideramos a las personas como sedentarias a través de la conceptualización de sedentarismo de acuerdo a: e indagaríamos acerca de sus hábitos de actividad física, conocimiento respecto a la Pasometría y si están realizando alguna acción por evitar las complicaciones del sedentarismo. Las preguntas se encontraron de la siguiente manera:

Academia Journals

### **Procedimiento de recolección de la información.**

Para iniciar la investigación y recolección de datos se solicitó la aprobación de los encuestados con un cedula de consentimiento informado y la firma de la autorización del mismo.

## **Análisis de la información.**

Para la realización de la captura de datos se apoyó en el programa (SPSS) Statistical Package for the Social Sciences) versión 22.0 para la elaboración y presentación de estadísticas se hizo a través de una de estadísticas descriptivas para obtener porcentajes. Así como también se utilizó el programa Excel para la elaboración de gráficos en barra, pastel, e histogramas, para sus presentaciones de los porcentajes obtenidos en cada variable.

#### **Consideraciones éticas**

El estudio está respaldado ante la ley general de salud (secretaria de salud SS, 1987) donde el material de investigación está bajo los apartados: capítulo I, Articulo 13, donde se especifica que la investigación con seres humanos debe prevalecer el respecto, dignidad y la protección de sus derechos humanos bienestar de los sujetos en la investigación, haciendo relevante el respeto en el derecho de la decisión a participar en el estudio.

De acuerdo a la fracción VI , la investigación fue realizada con el objetivo de la elaboración de Tesis para la obtención de la Licenciatura en Enfermería , la cual está dirigida a los profesionales de la salud , además que esta se contribuye en los establecimientos marcados en la fracción VII que es el dictamen de la Coordinación Académica Región Altiplano

#### **Resultados**

**Tabla No.1 Edad de personas que laboran en un entorno laboral sedentario**

| Edad         |     | $\frac{0}{0}$       |
|--------------|-----|---------------------|
| 18 a 35      | 68  | 59.1                |
| 36 a 50      | 40  | 34.8                |
| 51 a<br>mas  | 7   | 6.1                 |
| <b>Total</b> | 115 | <i><b>100.0</b></i> |

De acuerdo con los resultados de la variable correspondiente a la edad, se observa un 59.1% de los participantes entre los 18 a 35 años, mientras que un 34.8% tiene de 36 a 50 años y el 6.1% restante son mayores de 51 años

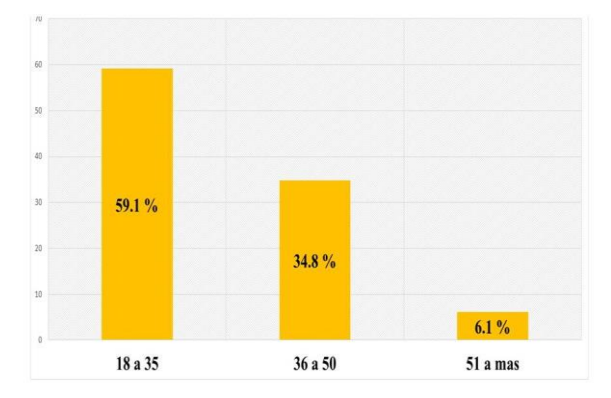

Imagen No. 1. Edad de personas que laboran en un entorno laborar sedentario

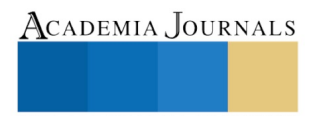

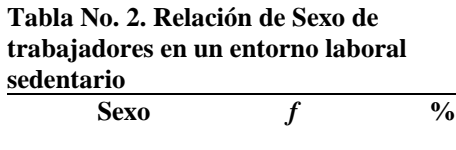

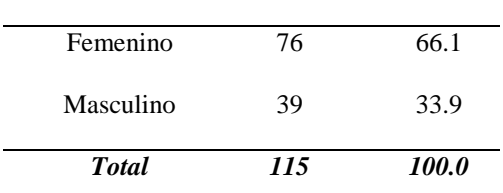

En relación con el sexo, se observa que un 66.1% de las personas encuestadas pertenecen al sexo femenino y el 33.9% restante representan el sexo masculino.

# **Tabla No.3 Personas que se consideran sedentarias y activas**

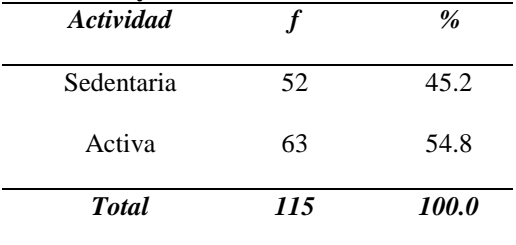

De acuerdo con el cuestionamiento hacia los trabajadores respecto a su actividad física, se aprecia que el 45.2% de ellos se consideran sedentarios, mientras que el 54.8% consideran activos.

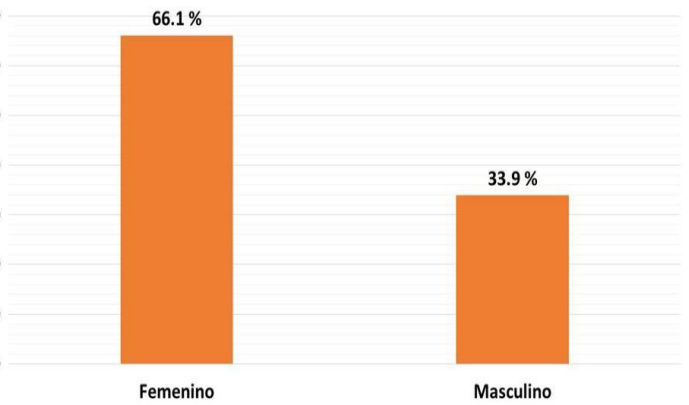

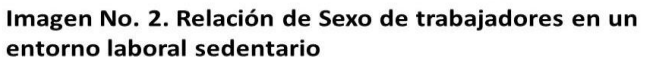

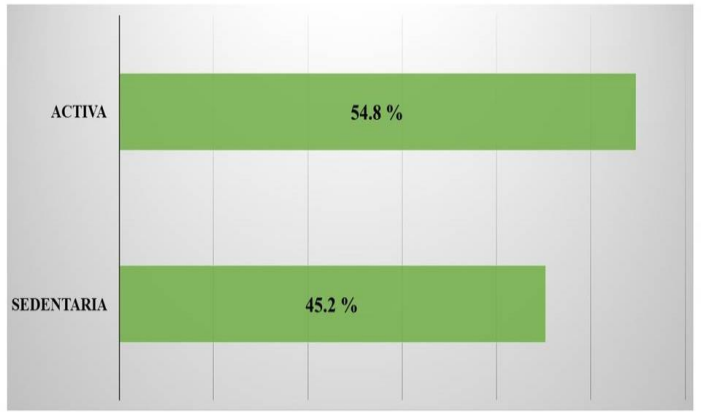

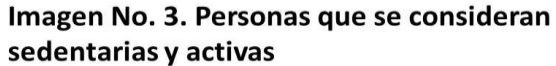

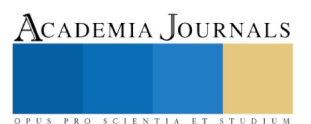

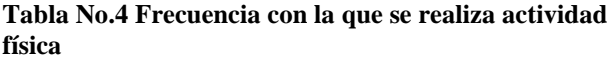

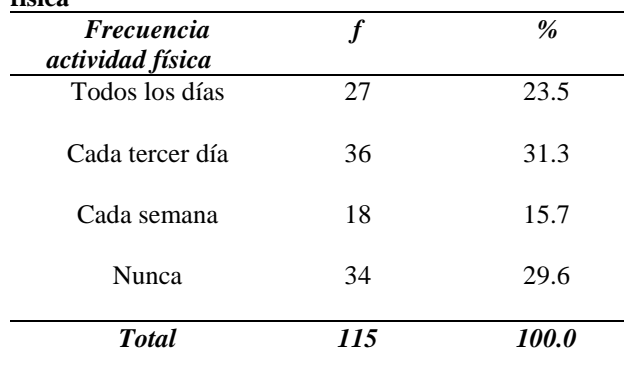

En cuanto a la frecuencia con la que realizan actividad física las personas encuestadas, el 31.3% de las personas realiza actividad física Cada tercer día, mientras que el 23.5% realiza actividad física todos los días.

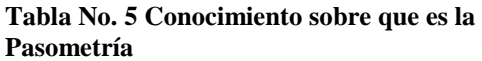

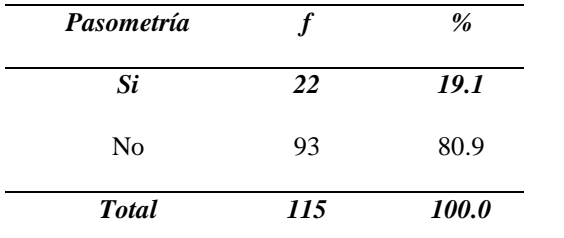

De acuerdo con el conocimiento que tenían los trabajadores respecto a la Pasometría, obtenemos que el 80.9% de ellos desconocían dicha actividad.

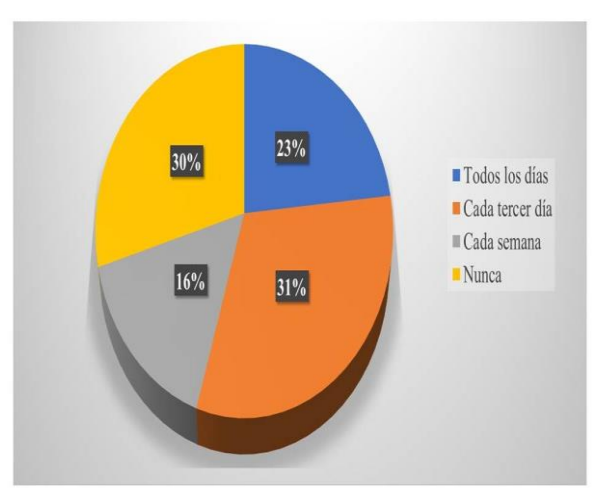

Imagen No. 4. Frecuencia con la que se realiza actividad física.

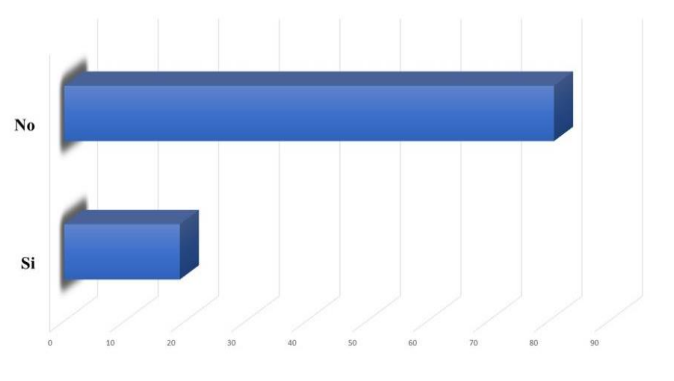

Imagen No. 5. Conocimiento sobre que es la Pasometría.

# *Resumen de Resultados:*

En esta investigación se encontró que 59.1% de los sujetos encuestados, estaban en la edad de entre los 18 a 35 años y solo el 6.1% pertenecen a la edad de 51 años o más. Con relación al sexo, se muestra que el 66.1% pertenecen al sexo femenino, mientras que solo el 33.9% son del sexo masculino.

El porcentaje de trabajadores que llevan una vida activa es de 54.8%, y el 45.2% de los trabajadores llevan una vida sedentaria. Con relación con la frecuencia con la que realizan actividad física que llevan los trabajadores, los resultados fueron, con el 31.3% realizan algún tipo de ejercicio cada tercer día, el 29.6% nunca realizan actividad, el 23.5% diario realizan actividad física y el 15.7% realizan alguna actividad cada semana. En relación con lo anterior, los tipos de actividad física son: a) el ejercicio aerobio, el cual consiste en actividades repetidas de grandes grupos musculares realizadas con poco resistencia al movimiento (ejemplo: trotar y caminata); b) el ejercicio moderado, se mantiene un ritmo o velocidad constante sin cambiar la intensidad bruscamente; y c) el ejercicio vigoroso, es aquel que se realiza a un ritmo constante que no se puede soportar sin bajar la intensidad bruscamente (Álvarez, F. 2010). El 80.9% de los trabajadores encuestados, no sabían lo que era la Pasometría, mientras que solo el 19.1% sabían lo que es la Pasometría.

# *Conclusiones*

• En relación con la edad de los 115 sujetos encuestados, en 68 sujetos predominó el rango de entre los 18 a 35 años.

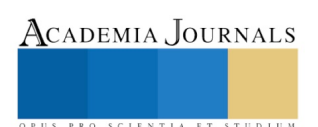

- Respecto al sexo, predominó el sexo femenino con 76 sujetos y 39 del sexo masculino.
- En respuesta de los 115 trabajadores que se consideraban en un entorno laboral activo y sedentario, 52 sujetos se consideraron que estaban en un entorno sedentario y 63 respondieron ser activas.
- Con relación con la frecuencia con la que los 115 trabajadores realiza actividad física, 36 respondieron que cada tercer día realizan actividad física, 34 nunca realizan actividad, 27 todos los días realizan actividad física y 18 realizan actividad cada semana.
- Entre los dato relevantes de la encuesta principal de la investigación en relación a la Pasometría, de los 115 sujetos encuestados, 93 respondieron que no saben que es la Pasometría, mientras que tan solo 22 trabajadores, sabían que es la Pasometría.
- Por lo que de acuerdo a este estudio, se observó que la mayoría de las personas encuestadas si tienen una vida sedentaria ya que describen que si realizan ejercicio, sin embargo, en los resultados de acuerdo al interrogante de frecuencia con la que realizaban ejercicio, solo se reflejó que de los 115, 27 lo realizaban de manera más frecuente.
- Es importante realizar más difusión respecto a la Pasometría y su beneficio, aportando con ello, la disminución del sedentarismo implementando esta actividad practica y poco costosa, impulsando a los trabajadores de los diferentes entornos labores a sumarse a esta saludable acción.

#### **Referencias**

- 1. Álvarez, F. (2010). Sedentarismo y actividad física. Revista Científica Médica de Cienfuegos, pp. 55-60. Recuperado en: [http://www.revfinlay,sld.cu/index.php/finlay/article/view/10/10.](http://www.revfinlay,sld.cu/index.php/finlay/article/view/10/10)
- 2. Álvarez, G. & Vargas, G.. (2016). Sedentarismo y actividad física en trabajadores administrativos del sector público. de Revista Ciencia UNEMI Recuperado en: Dialnet-ElSedentarismoYLaActividadFisicaEnTrabajadoresAdmi-6018803.pdf.
- 3. Muñoz-Flórez, A., & Cortés, O. (2017). Impacto de la Entrevista Motivacional en la Adherencia de Pacientes Diabéticos Inactivos a la Actividad Física: Estudio Piloto de un Ensayo Clínico EMOACTIF – DM. *Revista Colombiana de Psicología, 26* (2), 263-281. Recuperado en: https://www.redalyc.org/articulo.oa?id=80454275006
- 4. NOM-015-SSA2-2010, Para la prevención, tratamiento y control de la diabetes mellitus.
- 5. Preciado, C., & Bonilla, J. (2011). Pasometría: estrategia de intervención y promoción de la actividad física. *Revista Ciencias de la Salud, 9* (2), 191-201. Recuperado en: https://www.redalyc.org/articulo.oa?id=56222322007
- 6. Urrego, P. (2016). Entorno laboral saludable. Minsalud. Colombia [https://www.minsalud.gov.co/sites/rid/Lists/BibliotecaDigital/RIDE/VS/TH/entorno-laboral-saludable-incentivo-ths-final.pdf.](https://www.minsalud.gov.co/sites/rid/Lists/BibliotecaDigital/RIDE/VS/TH/entorno-laboral-saludable-incentivo-ths-final.pdf)
- 7. Hernández, R. (2014) Metodología de la Investigación 6ta. Edición. Ed. McGraw-Hill Interamericana. Recuperada en: http://observatorio.epacartagena.gov.co/wp-content/uploads/2017/08/metodologia-de-laInvestigacion-sexta-edicion.compressed.pdf
- 8. Valera, M., Duarte, C., Salazar, I., Lema, L. & Tamayo, J. (2011). Actividad física y sedentarismo en jóvenes universitarios de Colombia: prácticas, motivos y recursos para realizarlas. Colombia Médica, vol. 42, núm. 3, pp. 269-277. Recuperado en: [http://www.redalyc.org/pdf/283/28322503002.pdf.](http://www.redalyc.org/pdf/283/28322503002.pdf)

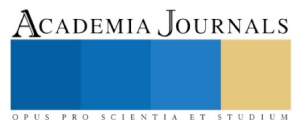

ACADEMIA, JOURNALS

PRO SCIENTIA ET STUDIUM

# HÁBITOS DE ESTUDIO EN ESTUDIANTES DE INGRESO A LA UMNSH

M. Arq. Alma Rosa Rodríguez López<sup>1</sup>, Dra. Alma Rosa García Ríos<sup>2</sup>; Dra Yenisey Castro García<sup>3</sup>

*Resumen—***Se analizan los hábitos de estudio de los estudiantes de nuevo ingreso a nivel de educación superior en la Universidad Michoacana de San Nicolás de Hidalgo a través de un cuestionario de 26 reactivos. Se busca indagar sobre algunos de los dominios procedimentales en estudiantes de nuevo ingreso que les permitan tener un desempeño escolar satisfactorio durante su vida universitaria para que a través de la acción tutorial se posibilite al docente llevar a cabo una orientación educativa pertinente.**

#### *Palabras clave—***técnicas de estudio, estrategias de estudio, hábitos de estudio, competencias**

### **Introducción**

En el sentido amplio de orientación educativa, es necesario encontrar indicadores institucionales con los que pueda observar el dominio de los procesos de construcción de aprendizaje de los estudiantes, para tener una base en la implementación de dicha orientación y poder estar en posición de ayudar al estudiante en sus procesos de aprendizaje a través de la acción tutorial como actividad docente.

Usualmente se acepta que las pruebas de ingreso a la Universidad Michoacana de San Nicolás de Hidalgo contienen reactivos dirigidos al dominio conceptual de los conocimientos de los aspirantes, resultado en pruebas parciales que no atienden a dominios procedimentales mediante los cuales el estudiante busque lograr o acrecentar dichos dominios. Así mismo de acuerdo con creencias generalizadas entre profesores de que sus estudiantes no llegan suficientemente preparados, se busca indagar sobre algunos de estos dominios procedimentales en estudiantes de nuevo ingreso.

#### **Sustento teórico-práctico**

Como resultado de la visión de la UNESCO de finales del siglo XX que visualiza la educación a partir de cuatro pilares de la educación que buscan el aprendizaje para toda la vida (Delors, 1996), se espera que el estudiante construya sus aprendizajes mediante el desarrollo de competencias, que a saber abarcan tres tipos de saberes: los conceptuales, referidos a la aprendizaje de conceptos a partir de la memorización y su reflexión; los saberes procedimentales, como aquellos que ponen en evidencia habilidades y destrezas adquiridas desde lo cognitivo y que facilitan la operación del conocimiento en la práctica; y los saberes actitudinales que corresponden a las principios y valores que permiten que las personas actúen de cierta manera. (Arnau & Zabala, 2007)

Desde el enfoque por competencias, el aprendizaje es un proceso activo que se relaciona directamente con, la naturaleza del conocimiento y la puesta en práctica de dicho conocimiento, abarca el componente amplio de la competencia de saberes conceptuales, procedimentales y actitudinales además de que para construir este conocimiento es necesario hacer uso de instrumentos (Mauri, 1998); en el entendido que estos instrumentos se refieren a técnicas y estrategias de estudio con las que se construye el conocimiento, y que éstas son de carácter procedimental, en la puesta en práctica de las técnicas de estudio, es necesario desarrollar habilidades actitudinales a través de hábitos de estudio. Con este enfoque global se constituye una estrategia de observación de la competencia de una manera más integral.

"Las competencias son un referente para la acción educativa y nos informan sobre lo que debemos ayudar al alumnado a construir, a adquirir y desarrollar" (Coll, 2008). Una valoración integral del potencial de los estudiantes de ingreso a una institución de educación superior aumenta su credibilidad al explorar y revisar los tres ámbitos que conforman las competencias con las que cuenta un estudiante. El aprender no tiene que ver con la idea de la cantidad de información que el alumno tiene de un tema, sino que la competencia abarca lo que es capaz de hacer, pensar y comprender el estudiante, esto es la realidad del conocimiento que posee y las posibilidades personales de seguir aprendiendo. (Mauri, 1998)

<sup>1</sup> La M. Arq. Alma Rosa Rodríguez López es Profesora de la Facultad de Arquitectura de la Universidad Michoacana de San Nicolás de Hidalgo, México, romac03@gmail.com **(autor corresponsal)**

<sup>2</sup> La Dra. Alma Rosa García Ríos es Profesora de la Facultad de Químico Farmacobiología de la Universidad Michoacana de San Nicolás de Hidalgo, México[, garialmaro@yahoo.com.mx](mailto:garialmaro@yahoo.com.mx)

<sup>&</sup>lt;sup>3</sup> La Dra. Yenisey Castro García, es Profesora de la Facultad de Contaduría y Ciencias Administrativas de la Universidad Michoacana de San Nicolás de Hidalgo, México[; yeniseycastro@gmail.com](mailto:yeniseycastro@gmail.com)

El enfoque en competencias obliga aponer acento en los procesos de construcción del conocimiento. Si el estudiante de educación superior ha logrado ingresar en este nivel educativo, es gracias a que ha desarrollado habilidades para el aprendizaje mediante la práctica de hábitos de estudio pertinentes.

Los hábitos de estudio constituyen una de las destrezas básicas con las que los estudiantes abordan la apropiación del conocimiento, razón por la cual es un dominio que es deseable posean. El aprendizaje no solo requiere del conocimiento de contenidos que incluye los saberes conceptuales, procedimientos y actitudes, sino que también importa controlar y mejorar el propio proceso por el que se aprende, la propia actividad.

Este control del proceso de aprendizaje es el que en el que intervienen las estrategias de aprendizaje que en sentido amplio se refieren al proceso mediante el cual el estudiante elige, coordina y aplica los procedimientos para conseguir un fin relacionado con el aprendizaje, y estos procedimientos a su vez son las técnicas de aprendizaje, que son las actividades especificas que llevan a cabo los alumnos cuando aprenden.

Las estrategias de aprendizaje son actividades físicas (conductas, operaciones) y/o mentales (pensamientos, procesos cognoscitivos) que se llevan a cabo con un propósito cognoscitivo determinado, como mejorar el aprendizaje, resolver un problema o facilitar la asimilación de la información. (Espinoza-Freire, Serrano, & Brito, 2017)

Las técnicas de o para el aprendizaje carecen de sentido sin las estrategias que al ser conscientes e intencionales, constituyen una guía de las acciones que hay seguir para el aprendizaje. (SCRIBD, 2018)

- Las estrategias, son las encargadas de establecer lo que se necesita para resolver bien la tarea del estudio, determina las técnicas más adecuadas a utilizar, controla su aplicación y toma decisiones posteriores en función de los resultados.
- Las técnicas son las responsables de la realización directa de éste, a través de procedimientos concretos.

Las estrategias son flexibles y se valen de las técnicas que en conjunto ayudan controlar y mejorar el proceso de aprendizaje sin el que la competencia queda incompleta, ya que recapitulando, no es suficiente la adquisición del conocimiento a partir de saberes, sino que entra en juego el manejo de habilidades procedimentales para construir el conocimiento, además del desarrollo de actitudes presentes en los hábitos de estudio.

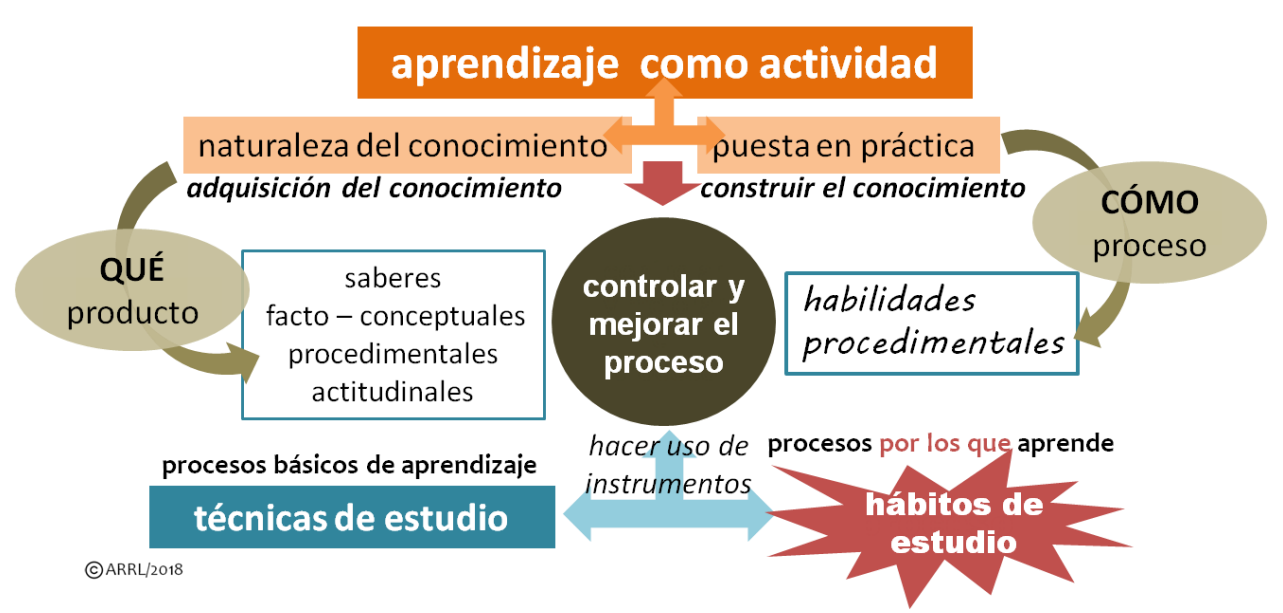

Figura 1. Esquema conceptual sobre el papel de las técnicas de estudio en el aprendizaje. Elaboración propia.

# **Antecedentes**

Las pruebas de ingreso se las instituciones de nivel superior imponen criterios de revisión de dominio de contenidos conceptuales, por lo que se centran en la revisión de habilidades referidas al lenguaje, a la lógica matemática y dominio e las ciencias básicas, sin embargo se desconoce información con respecto a sus hábitos de estudio y si esta habilidad puede estar incidiendo en los resultados presentados por los aspirantes a ingresar a una institución.

### **Metodología**

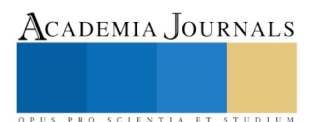

ACADEMIA JOURNALS

PRO SCIENTIA ET STUDIUM

La presente investigación en un primer momento aplicó el cuestionario diseñado por el cuerpo académico de profesores a 10 grupos de nuevo ingreso de distintas dependencias durante el año de 2017 con la finalidad de obtener una prueba diagnóstica sobre el estado de las estrategias que los estudiantes aplicarían en el transcurso de su vida escolar en el nivel superior.

Con respecto a los distintos enfoques con que se aborda la investigación de técnicas y estrategias de estudio, existen distintas propuestas en cuanto a clasificación y taxonomía. Monereo, Pozo, y Castelló (2001) mencionan tres distintos: el que se refiere a las diversas clasificaciones de los estilos de aprendizaje y pensamiento de los alumnos (Entwistle, 1987; Selmes, 1987;), de las propias estrategias de aprendizaje (Alonso Tapia, 1991; Pozo, 1990; Weinstein y Mayer, 1986) y de los contenidos procedimentales en el currículo (Monereo, 1994; Pozo y Postigo, 1994, 2000).

Noy Sánchez habla de cinco estrategias generales que se proponen para el ámbito educativo. El primer grupo se refiere a la manera de procesar la información que tiene que ver con la organización y elaboración de los contenidos de aprendizaje, agrupa las técnicas de ensayo (repetición de contenidos), de elaboración (conexión entre lo nuevo y lo familiar), y de organización (estructurar los contenidos para facilitar su asimilación); la cuarta estrategia considera la meta cognición y se refiere a la actividad mental del estudiante para dirigir el aprendizaje; la quinta explora las condiciones en las que se da el aprendizaje. Esta clasificación constituye la base de la que se propone.

Para este estudio se hace la propuesta a partir de tres categorías o ejes relacionados con el tipo de aprendizaje que favorece la aplicación de las distintas técnicas conocidas.

- Una primera categoría se relaciona con la elaboración y organización de los contenidos revisando dos niveles distintos, el primero incluye aspectos de registro y transcripción de de la información; un segundo nivel revisa aspectos de reestructuración de los contenidos en un nivel cognitivo más complejo de organización y jerarquización de la información. Se incluyeron 14 reactivos de 7 preguntas cada uno.
- La segunda categoría entra en el campo de la meta cognición y observa dos niveles: la forma que el estudiante ejerce un control voluntario en la planeación y manejo de la información, y en un segundo nivel de observación, se adentra en los procesos de regulación y dirección de los procesos del manejo de la información. Se incluyeron 14 reactivos de 7 preguntas cada uno.
- La última categoría se centra en los aspectos del entorno que afectan las condiciones del aprendizaje, tanto las internas de la persona referidas a la motivación y condiciones psicológicas, como a las externas o referidas al ambiente o contexto en el que se da el aprendizaje. Este estudio no ha contemplado esta última categoría para centrarse en los aspectos relacionados directamente con el manejo que hace el estudiante de la información.

### **Resultado**

Los estudiantes de ingreso a la Facultad de Químico Farmacobiología, de la Facultad de Contabilidad y la Facultad de Arquitectura de la UMNSH, en lo que se refiere a elaboración y organización de los contenidos o información con la que promueven sus aprendizajes, informan que un 53% practican el registro y la transcripción. Esto supone la toma de apuntes, registros visuales o sonoros, transcripción de información, repetición de textos leídos, subrayados, notas al margen o descripciones. Un grupo del 26 maneja estas técnicas de vez en cuando y otro grupo de 21 % no lo hace nunca o casi nunca.

Ampliando los dominios de elaboración y organización de contenidos, quienes organizan y jerarquizan la información lo que supone un acomodo conveniente de la información mediante transcripción de notas, resaltado en tamaño o color, resumen, mapas mentales, tablas concentradoras, cuadros sinópticos, dibujos, o fichas de estudio, un 49 % hacen uso siempre o casi siempre de dichas técnicas. Un grupo del 29% maneja estas técnicas de vez en cuando y otro grupo del 22 % no lo hace nunca o casi nunca.

Entonces observa que alrededor de un 50% de los estudiantes desconoce o no maneja técnicas de estudio básicas de elaboración y organización de contenidos.

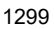

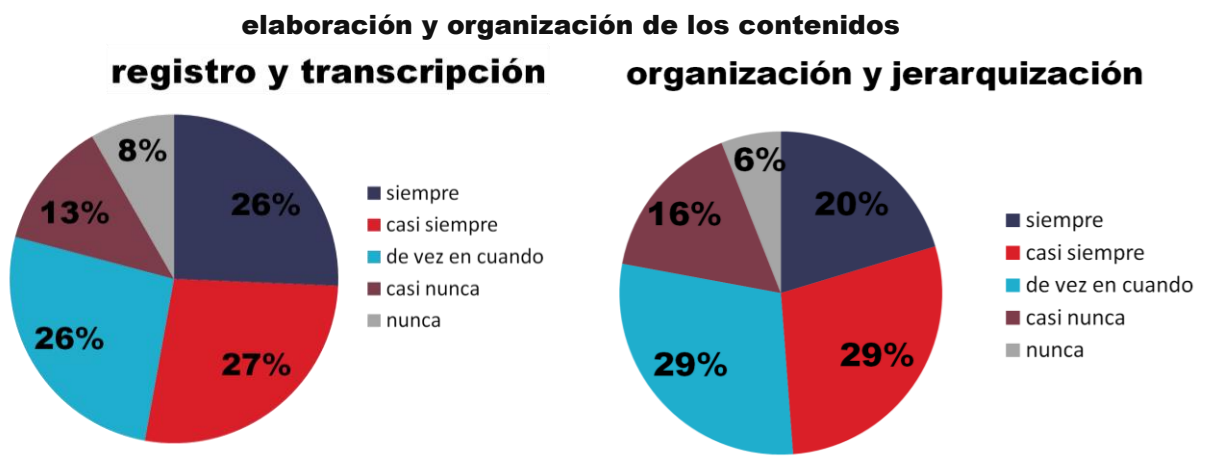

Figura 2. Gráficos de resultados de las estrategias que utilizan técnicas de elaboración y organización de contenidos. Elaboración propia.

Con respecto a las técnicas referidas a lo metacognición, los dos niveles observados que se refieren primero a la planeación, un rango de 60% de estudiantes informa que siempre o casi siempre hace preguntas, busca el significado de las palabras que no entiende, calendariza y dosifica su tiempo de estudio y utiliza distintas estrategias en función del contenido que estudia. Un 30 % de estudiantes lo hace de vez en cuando y un 10 % no lo hace nunca o casi nunca.

En lo metacognitivo en el nivel de regulación y control del estudio, un 48 % siempre o casi siempre se cuestiona, verifica la información y el tiempo de estudio, modifica estrategias en contraste con un 37% que lo hace de vez en cuando y un 15% que no lo hace nunca o casi nunca.

Un rango del 48 al 60% manejan procesos cognitivo en las técnicas de estudio que conocen; un rango del 30 al 37% lo hacen de vez en cuando y de un 10 al 15% no lo hacen nunca o casi nunca.

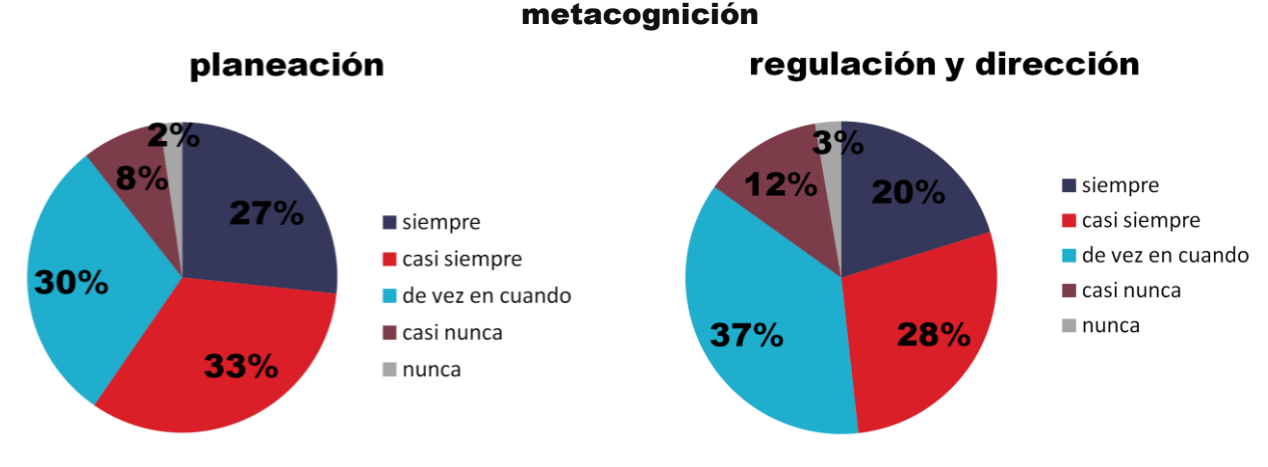

Figura 3. Gráficos de resultados de las estrategias metacognitivas con técnicas de estudio para el aprendizaje. Elaboración propia

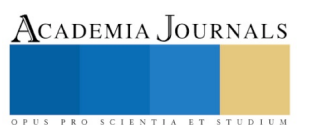

#### **Comentarios Finales**

### *Resumen de resultados*

Los estudiantes manifiestan un manejo de técnicas favorable de un 52% frente a un 48% desfavorable. Se infiere entonces la necesidad de trabajar en la enseñanza de técnicas a través de la orientación totoral ya que suponemos que casi la mitad de los estudiantes las desconoce o maneja poco.

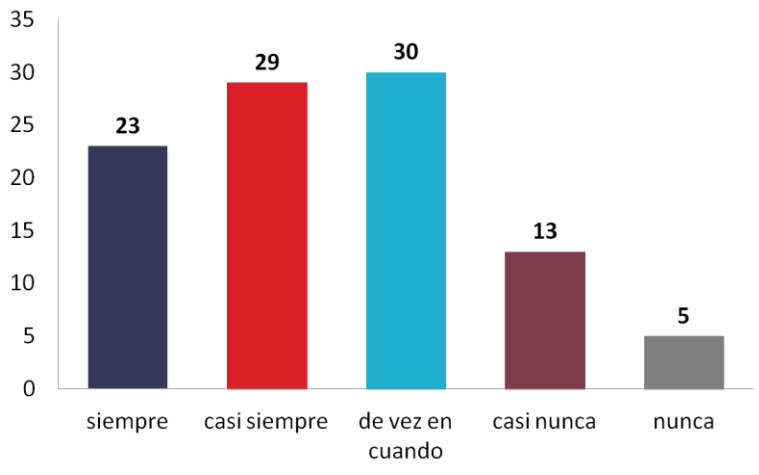

## técnicas de estudio

Figura 2. Gráfico de resultados de las técnicas de estudio reportadas por estudiantes de ingreso a la UMSNH. Elaboración propia

#### *Conclusiones*

Esto se constituye como un indicador que al menos la mitad de los estudiantes que han llegado al nivel superior en sus estudios, han desarrollado hábitos de estudio aceptables que les permiten desempeñarse como estudiantes en este grado al aplicar distintas técnicas de estudio en el aprendizaje de contenidos.

Ya que a nivel de estudios universitarios existe una marcada tendencia a la enseñanza de saberes conceptuales expresados en contenidos y tiende a ignorarse el desarrollo de habilidades o procedimientos que faciliten ale estudiante llegara a estos saberes, se observa que el dominio de los mismo si es una necesidad presente que debe abordarse a través de la orientación totoral, y que el trabajo de las técnicas de estudio se hace pertinente sobre todo en los niveles iniciales de tránsito por la universidad.

Esto permitirá que el estudiante logre de manera intencional reorganizar su propio conocimiento y enriquecerlo y a partir de ello desarrollar sus destrezas meta cognitivas que les permitan asegurar el control personal sobre sus conocimientos y los propios procesos durante el aprendizaje. El profesor al enseñar cómo se aprende, se vuelve un participante activo en el proceso de desarrollo de competencias que tiene como centro no a la materia, sino estudiante que actúa sobre el contenido que han de aprender.

### *Recomendaciones*

Este estudio se complementa con la revisión de estrategias socio afectivo referido a las condiciones ambientales e individuales del entorno y la persona que afectan las condiciones del aprendizaje. Así mismo se han realizado ajustes al instrumento de recogida de datos para ser aplicadas en otros ciclos escolares y a estudiantes de distintos grados.

### **Referencias**

Arnau, L., & Zabala, A. (2007). La enseñanza de las competencias. Las competencias en la educación escolar. Obtenido de Aula de Innovación Educativa. Núm. 161: https://dialnet.unirioja.es/ejemplar/156961

Coll, C. (2008). Las competencias en la educación escolar: algo más que una moda y mucho menos que un remedio. Obtenido de Aula de Innovación Educativa. Núm. 161, 34-39.: https://pasionytinta.files.wordpress.com/2013/04/coll-competencias-en-educacic3b3n-escolar.pdf

Delors, J. (1996). La educación encierra un tesoro. Informe a la UNESCO de la Comisión Internacional sobre la educación para el siglo XXI. Obtenido de Santillana. Ediciones UNESCO: http://www.unesco.org/education/pdf/DELORS\_S.PDF

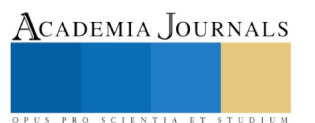

Espinoza-Freire, E., Serrano, O., & Brito, P. (abr.-jun. de 2017). El trabajo autónomo en estudiantes de la Universidad Técnica de Machala. Obtenido de Universidad y Sociedad vol.9 no.2 Cienfuegos: http://scielo.sld.cu/scielo.php?script=sci\_arttext&pid=S2218-36202017000200028

Mauri, T. (1998). ¿Qué hace que el alumno y la alumna aprendan los contenidos escolares? La naturaleza activa y constructiva del conocimiento. En e. a. César Coll, El constructivismo en el aula (págs. 65-99). Madrid: Ed. Graó.

Monereo, C., Pozo, J. I., & Castelló, M. (2001). La enseñanza de estrategias de aprendizaje en el contexto escolar. En C. Coll, & J. y. Palacios, Psicología de la educación escolar (págs. 211-258). Madrid: Alianza Editorial.

Noy Sánchez, L. A. (s.f.). Estrategias de Aprendizaje. Obtenido de http://portales.puj.edu.co/didactica/Sitio\_Monitores/Contenido/Documentos/Estartegiasaprendizaje/estrategias%20de%20aprendizaje.doc

SCRIBD. (2018). Aprender a Aprender Estrategias de Aprendizaje. Obtenido de https://es.scribd.com/document/50156309/Aprender-a-Aprender-Estrategias-de-Aprendizaje

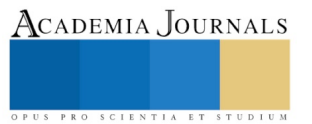

ACADEMIA JOURNALS

PRO SCIENTIA ET STUDIUM

# INTEGRACIÓN DE ELEMENTOS DE SMART CITIES EN LA PROPUESTA DE RECUPERACIÓN DE ESPACIOS COMUNITARIOS PARA PREVENIR EL DELITO MEDIANTE EL MEJORAMIENTO AMBIENTAL Y LA APLICACIÓN DE BASE TECNOLÓGICA DESDE LOS BARRIOS Y COLONIAS

Lic. Catalina Rodríguez López<sup>1</sup>, M.C. José Luis Rocha Pérez<sup>2</sup>, Ing. Inés Zazueta Gutiérrez<sup>3</sup> , M.C. Pedro Rocha Medrano<sup>4</sup> , Arq. María del Pilar Ramírez Rivera<sup>5</sup>

*Resumen***—Se estima que para el 2050, 70% de la población mundial habitará en ciudades; uno de los principales retos para hacer que las ciudades tradicionales emigren hacia Smart Cities es lograr que los principales sistemas sectoriales que las conforman, se integren entre sí para tener un sistema unificado de gestión. Considerando que las ciudades se componen de barrios y colonias con estructuras formales e informales y con problemáticas y áreas de oportunidad muy similares, se ha implementado el Programa de Intervención Ambiental y Desarrollo Comunitario en la Colonia Las Palmas, Colima, para prevenir una problemática: la comisión del delito, mediante el mejoramiento ambiental, el manejo de los RSU y la implementación de huertos urbanos inteligentes con aplicación de base tecnológica y participación ciudadana; esta propuesta sentará las bases para el desarrollo de un modelo de Smart City aplicado a barrios y colonias, con el enfoque e-Environment, desarrollando paulatinamente otros enfoques.**

*Palabras clave***— Sustentabilidad, Participación ciudadana, Smart City, CEPTED.** 

#### **Introducción**

La evolución de las ciudades es una necesidad apremiante si consideramos que la estimación de la ONU para el año 2050 es de que el 70% o más de la población mundial habitará en ciudades y esta evolución debe de darse en términos de construcción y reconstrucción de las mismas, con una planeación urbana adecuada, considerando la regeneración del tejido social, la participación ciudadana, el respeto al medio ambiente entre otros factores. La ONU ha establecido en la Agenda 20-30, Los 17 Objetivos para el Desarrollo Sostenible, en la cual el Objetivo 11 establece: "Lograr que las ciudades y los asentamientos humanos sean inclusivos, seguros, resilientes y sostenibles" . En cifras según el PNUD (2015), tenemos que 3.5 mil millones de personas, la mitad de la población mundial, vive en ciudades. Para 2050 se espera que la población urbana alcance los 6.5 mil millones, las ciudades ocupan solo el 3% de la tierra, pero representan del 60 al 80% del consumo de energía y el 75% de las emisiones de carbono, en la actualidad, 828 millones de personas viven en barrios marginales, y el número va en aumento, en 1990, había 10 ciudades con 10 millones de habitantes o más; en 2014, el número de mega ciudades había llegado a 28, En las próximas décadas, el 95% de la expansión urbana tendrá lugar en el mundo en desarrollo, 1.2 mil millones de trabajos dependen de un ambiente sano y estable. Los datos anteriores nos muestras la importancia del actuar en el aquí y el ahora para ir desarrollando un modelo de ciudad que sea sostenible y sustentable. Nunca ha sido tan importante como ahora contar con un modelo de ciudad. Como se indicó arriba, más de la mitad de la población mundial vive en ciudades y es de esperar que esa tendencia migratoria continúe. Por lo tanto podemos establecer que será con el permiso de las comunidades que integran a las ciudades que lograremos cumplir los Objetivos del Desarrollo Sostenible: igualdad, erradicación de la pobreza, agua limpia y saneamiento, mejor educación, reducción de los efectos producidos por el

<sup>1</sup> Catalina Rodríguez López, es Profesora del Depto. De Sistemas y Computación en el Instituto Tecnológico de Colima, Villa de Álvarez, Colima. [crodriguez@itcolima.edu.mx](mailto:crodriguez@itcolima.edu.mx)

<sup>2</sup> Ing. José Luis Rocha Pérez, es Profesor del Depto. De Eléctrica y Electrónica en el Instituto Tecnológico de Colima, Villa de Álvarez, Colima. [jlrochap@itcolima.edu.mx](mailto:jlrochap@itcolima.edu.mx)

<sup>3</sup> Ing. Inés Zazueta Gutiérrez, es Profesora del Depto. De Ingeniería Industrial y de Ing. Química y Bioquíca, en el Instituto Tecnológico de Colima, Villa de Álvarez, Colima. [ines.zazueta@itcolima.edu.mx](mailto:ines.zazueta@itcolima.edu.mx)

<sup>4</sup> M.C. Pedro Rocha Medrano, es Profesor del Depto. De Gestión Empresarial en el Instituto Tecnológico de Colima, Villa de Álvarez, Colima. [procha@itcolima.edu.mx](mailto:procha@itcolima.edu.mx)

<sup>5</sup> Arq. María del Pilar Ramírez Rivera, es Profesora del Depto. De Ciencias de la Tierra, en el Instituto Tecnológico de Colima, Villa de Álvarez, Colima. [pilar.ramirez@itcolima.edu.mx](mailto:pilar.ramirez@itcolima.edu.mx)

cambio climático y garantizar una vida sana, entre otros objetivos; de aquí la importancia de estudiar y analizar el pulso de las ciudades y sus comunidades alojadas en barrios y colonias, esto será factible, en tanto se comprenda que una ciudad es la suma de sus sistemas sectoriales (barrios y colonias) y que se debe de buscar un crecimiento equilibrado entre ellos, con el apoyo de las tecnologías de información y comunicación (TIC) para mejorar la toma de decisiones, los servicios urbanos, eficientar las operaciones y garantizar la atención a las necesidades de las generaciones actuales y futuras en relación con aspectos económicos, sociales y del medio ambiente, aplicar elementos de Smart cities desde los propios barrios y colonias para migrar de gestiones tradicionales a las ciudades inteligengtes.

La presente propuesta de investigación aplicada contempla el trabajo de intervención social y ambiental y está fundamentada en el concepto de Comunidad Sostenible a la que como ciudadanos aspiramos, entendiendo que una comunidad sostenible según el Centro CEMEX para el Desarrollo (2018) la refiere como "Una comunidad sostenible es aquella que es planeada construida, habitada y/o modificada con criterios de desarrollo sostenible. Es decir, una comunidad que conscientemente aspira a alcanzar el bienestar al integrar en la práctica y la cotidianeidad los aspectos ambientales, económicos y sociales en un horizonte de planeación que integre la responsabilidad y la ética intergeneracional" o tal como lo mencionan Rester y woolis (2007) las comunidades sostenibles son "Lugares en los que las personas quieren vivir y trabajar ahora y en el futuro. Satisfacen las diversas necesidades de los residentes actuales y futuros, son sensibles a su ambiente y contribuyen a una calidad de vida elevada. Son seguras e inclusivas, están bien planificadas, construidas y reguladas y ofrecen igualdad de oportunidades y buenos servicios para todos".

Desde el año 2016 se ha venido implementando un programa de intervención ambiental y desarrollo comunitario en la colonia Las Palmas, Colima, denominado RESCUE Las Palmas (Recuperación de Espacios Comunitarios para prevenir el delito mediante el mejoramiento ambiental y la aplicación de base tecnológica) con la participación de la comunidad, de voluntarios ambientales, de organizaciones que se han sumado, de otros proyectos que paralelamente se han desarrollo como líneas de investigación; tal es el caso del proyecto de educación ambiental denominado "Estrategias de participación ciudadana para promover huertos comunitarios", con la intención de hacer que la ciudadanía se interese en sus entornos comunitarios, participe activamente y los recupere. Una de las estrategias sugeridas e implementadas, es el "Diseño de Huertos Comunitarios automatizados y con eficiencia energética" que ha permitido incorporar base tecnológica para facilitar el apropiamiento y seguimiento del proyecto. La siguiente etapa a abordar es la de integrar elementos de Smart cities en la propuesta RESCUE Las Palmas, para operar como prototipo en el desarrollo de estrategias que permitan resolver problemáticas de los espacios vecinales, mediante la participación ciudadana, el empoderamiento comunitario y la aplicación de soluciones de TIC´s.

### **Descripción del Método**

### *El término Smart City*

El Banco Interamericano de Desarrollo (2016) define a una Smart City: "Una ciudad inteligente es aquella que coloca a las personas en el centro del desarrollo, incorpora tecnologías de la información y comunicación en la gestión urbana y usa estos elementos como herramientas para estimular la formación de un gobierno eficiente que incluya procesos

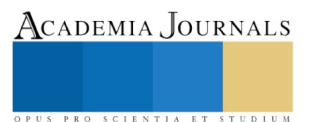

ACADEMIA, JOURNALS

PRO SCIENTIA ET STUDIUM

de planificación colaborativa y participación ciudadana. Al promover un desarrollo integrado y sostenible, las Smart cities se tornan más innovadoras, competitivas, atractivas, resilientes, mejorando así las vidas"

En la misma publicación el Banco Interamericano de Desarrollo (2016), establece los elementos que integran a una Smart city, así como los aspectos tecnológicos a considerar, tal como se menciona enseguida:

# *Elementos de una Smart City*

Sostenible: usa tecnología digital para reducir costos y optimizar el consumo de recursos naturales de modo que no se comprometa su uso para las generaciones futuras.

Inclusiva y transparente: Tiene canales de comunicación directo con los ciudadanos, opera con datos abiertos y permite hacer el seguimiento de los datos.

Genera riqueza: ofrece infraestructura adecuada para la generación de empleos de alta calidad, innovación, competitividad y crecimiento de los negocios.

Para Ciudadanos: usa tecnología digital para mejorar la vida de las personas y dar acceso rápido a los servicios públicos.

## *Aspectos tecnológicos "Base" de la Smart City*

Interfaces de comunicación: como servicios, portales web, aplicaciones móviles, para enviar y recibir información de la población, las empresas y el gobierno electrónico que favorecen la gestión participativa y la transparencia de la estructura pública.

Centros integrados de operación y control: dotados de computadoras y aplicaciones de software, que reciben, procesan y analizan los datos enviados por los sensores, ofrecen paneles de monitoreo y visualizan, manejan dispositivos remotamente y distribuyen información a los departamentos, las instituciones y a la población.

Sensores y dispositivos conectados: que captan diferentes señales del medio ambiente y los transmiten por las redes a computadoras de los centros de control y gestión de las ciudades, que integran diferentes áreas temáticas como tránsito, seguridad, atención al público, situaciones de emergencia y alertas de desastres naturales.

Infraestructura de conectividad: Redes de internet de banda ancha (fijas y/o móviles) para recibir y enviar datos.

Los cuatro elementos mencionados son fundamentales para la implementación de las Smart cities, pero los dos últimos son imprescindibles (sensores e infraestructura de calidad).

La propuesta implica integrar elementos de Smart cities en el programa de Intervención Ambiental y Desarrollo Comunitario en la Colonia Las Palmas, Colima, fortalecerlo y contribuir en la prevención alguna de sus problemáticas más apremiantes: la comisión del delito, mediante tres aspectos a atender, el mejoramiento ambiental, el manejo de los RSU y la implementación de huertos urbanos inteligentes con aplicación de base tecnológica, energía solar y participación ciudadana; esta propuesta sentará las bases para el desarrollo de un modelo de Smart City aplicado a barrios y colonias, con el enfoque e-Environment, desarrollando paulatinamente otros enfoques.

Los modelos Smart City promueven una nueva forma de entender las relaciones de los ciudadanos y su entorno urbano e impulsan algunos de estos beneficios en nuestro entorno:

- $\checkmark$  En las ciudades inteligentes aumenta la calidad de vida de sus ciudadanos.
- ✓ Una Smart City apuesta por mejorar la calidad de los servicios públicos que se vuelven más eficientes.
- $\checkmark$  La ciudad inteligente reduce las emisiones de CO2 y reduce el impacto sobre el medio ambiente.
- ✓ En la Smart City existe una comunicación real entre la ciudadanía y su ciudad.
- $\checkmark$  Se fomenta la transparencia y la confianza en la administración que rige la vida de la Smart City.
- $\checkmark$  Las ciudades inteligentes reducen los costes de los servicios a través de soluciones Smart

Esta propuesta de investigación aplicada, sentaría las bases para continuar con el desarrollo de un modelo de Smart City aplicado a barrios y colonias de la entidad, iniciando como se mencionó anteriormente desde el enfoque Eenvironment: con las siguientes áreas de oportunidad: sistema inteligente de manejo de huertos comunitarios, sistema inteligente de manejo de energía pública, sistemas de monitoreo ambiental, sistemas de inventario de arbolados, sistemas de compostaje biotecnológico, etc., desarrollando paulatinamente otros enfoques como el E-Government, el E-Business, E-Learning, etc., aplicando base tecnológica a cada uno de estos enfoques.

De esta forma, se estaría visionando una comunidad inteligente que utilizando los servicios de computación de nuestros tiempos, sería una ciudad o comunidad económica (competitiva), una comunidad con gobernanza (participativa), con calidad de movilidad (transporte público eficiente), ciudad o comunidad verde o ambiental (gestión de los recursos naturales) y comunidad de vida (calidad de vida para el ciudadano).

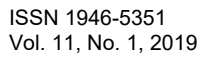

ACADEMIA, JOURNALS

El Impacto o beneficio directo del proyecto será la recuperación de espacios comunitarios –lo cual ya ha estado sucediendo-, que se habilitarán para recuperar la dinámica positiva de una comunidad urbana, así como la aplicación de base tecnológica para mejorar el funcionamiento de los espacios comunitarios rehabilitados, lo que redundará en mayor participación e involucramiento de los habitantes de dicha comunidad y sentarán las bases para desarrollar aplicaciones que incursionen en el modelo Smart City.

En los siguientes párrafos, se describe la evolución cronológica de las acciones, proyectos, actividades que se han realizado en la colonia. Se dividen en tres etapas: Etapa Inicial, Etapa Rehabilitación de infraestructura: Etapa ECoS (Espacio Comunitario Sustentable). Estas etapas han generado la participación ciudadana a favor del medio ambiente y el desarrollo comunitario.

Etapa 1: Inicio. Esta etapa comprende los años del 2010 al 2014, en los cuales se produjo un "despertar ciudadano" en torno a la recuperación de los entornos comunitarios, mediante brigadas comunitarias ambientales, el establecimiento de un primer punto de acopio de RSU, la construcción comunitaria de infraestructura básica (jardineras y muros) con base a la ecotecnia de los ecoladrillos .

Etapa 2: Rehabilitación de infraestructura. Este periodo comprende del 2014 al 2015, en el que después de más de 28 años de espera en la colonia Las Palmas, se inicia la construcción de infraestructura urbana por parte del gobierno municipal, en respuesta al trabajo comunitario que se venía realizando. La colonia empieza a ser valorada y por tanto se canalizan recursos para construir un Parque lineal en torno al arroyo Santa Gertrudis (límite de la colonia) y se rehabilita todo el circuito perimetral de la banqueta del Jardín de Paseo de Cocoteros. Se inicia la actividad de elaboración de composta comunitaria con la participación de aproximadamente diez familias.

Etapa 3: ECoS (Espacio Comunitario Sustentable). Esta etapa comprende del año 2016 a la fecha. En esta etapa se consolida la propuesta de establecer un cuadrante ambiental sustentable, en el que se realicen prácticas sustentables y amigables con el medio ambiente se tenga un espacio lúdico y de convivencia comunitaria para fortalecer las redes de colaboración vecinal y abordar otros aspectos de la sustentabilidad como la cultura, el deporte, la seguridad vecinal y la salud comunitaria. En esta etapa se ha logrado concretar y construir la referida propuesta, e incluso el Huerto comunitario funciona a base de energía solar, debido a las alianzas estratégicas que se han podido concretar en torno a esta propuesta, además de que se imparten diferentes talleres y capacitaciones tales como talleres de horticultura urbana, arte en vidrio eco-manualidades, pintura rangeliana, para promover la utilización de dicho espacio comunitario

A continuación de describen algunos de los elementos del proyecto que se han desarrollado a lo largo de estos años:

# Espacio comunitario sustentable Las Palmas:

Es un espacio para promover la participación ciudadana a favor del medio ambiente y el desarrollo comunitario. En este espacio se promueve la integración comunitaria, generando colaboración vecinal y mejorando el tejido social, el apropiamiento del espacio comunitario y propiciando las redes de vigilancia vecinal.

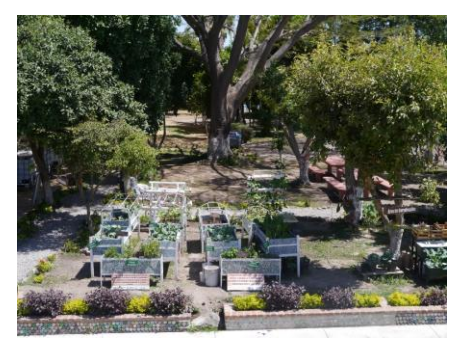

Figura 1: Cuadrante ambiental en el Jardín de Paseo de Cocoteros

- Áreas del Espacio Comunitario Sustentable
- ✓ Punto de acopio de Residuos Sólidos Urbanos (RSU)
- ✓ Área de Composta Comunitaria
- ✓ Huerto Urbano Comunitario
- ✓ Área de Ecotecnias
- $\checkmark$  Espacio Lúdico Ambiental, de Convivencia Comunitaria y seguridad vecinal
- $\checkmark$  Jardineras construidas con ecoladrillos.

Punto de acopio de Residuos Sólidos Urbanos (RSU)

En este espacio, se realiza separación segregada de los RSU, utilizando el código se separación europeo. Los vecinos realizan un proceso de autogestión para la venta de los residuos acopiados y los recursos se aplican en seguir realizando las mejoras a su jardín vecinal.

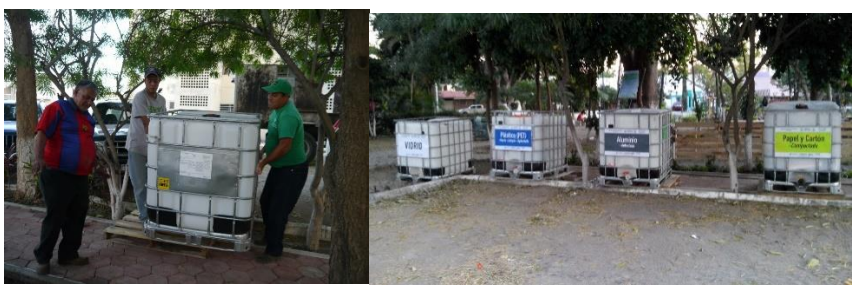

Figura 2. Implementación de tres Puntos de acopio de RSU

Área de composta comunitaria.

En el cuadrante ambiental, Se cuenta con cinco botes composteros en donde aproximadamente diez familias depositan sus residuos orgánicos y los fines de semana se prepara la composta comunitaria, la cual una vez finalizado su proceso al cabo de tres meses aproximadamente, se aplica como abono al huerto comunitario o para los espacios del jardín.

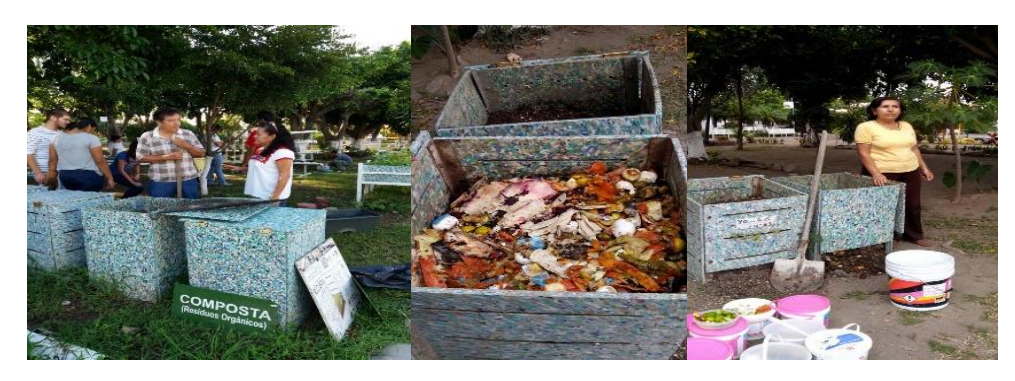

Figura 3. Composta comunitaria

Huerto Urbano Comunitario

El Huerto Urbano Comunitario es un espacio donde se practica la horticultura orgánica, mediante talleres y cursos participativos. A la fecha se han realizado ocho ciclos de cultivo en dos años aproximadamente, en los cuales ha participado la comunidad y también personas de la sociedad civil que responden a la convocatoria que se realiza para promover los cursos. El Huerto urbano comunitario se ha concebido como un espacio demostrativo, de experimentación y de transferencia de ecotecnologías. La producción que se ha obtenido en estos ocho ciclos de cultivo se reparte entre las aproximadamente diez familias que atienden el huerto. El objetivo de este huerto demostrativo, más que producir para el autoconsumo comunitario es para despertar el interés en fomentar la agricultura familiar mediante los huertos de traspatio y de esta manera, las comunidades se fortalezcan produciendo sus alimentos de manera orgánica, asegurando la autosufiencia alimentaria y nutricional.

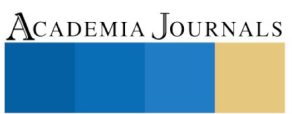

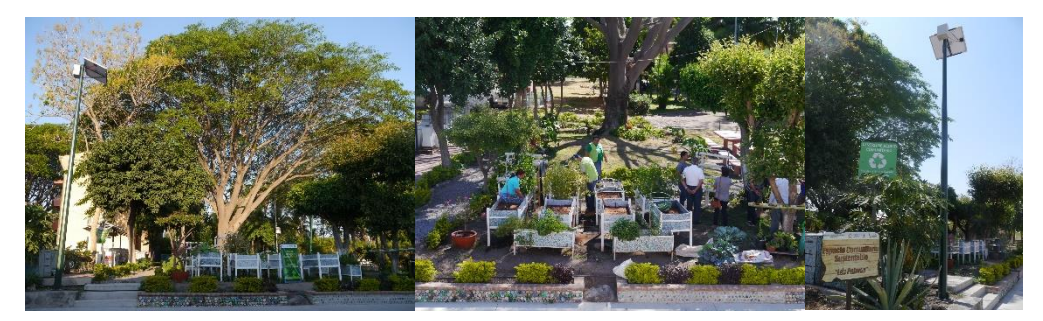

Figura 4. Huerto Urbano Comunitario.

El Huerto Urbano Comunitario está conformado por los siguientes módulos. Camas de cultivo elevadas, construidas con madera plástica, activadas con riego automatizado y funcionando mediante energía solar (panel solar instalado), Módulo de Hidroponía, Módulo de riego por goteo, Cajas Earth Box (Cultivos controlados), Hidroponía con sustrato y Camas de cultivo pequeñas, para plantas aromáticas y medicinales

#### **Comentarios Finales**

#### *Conclusiones*

El proyecto "Integración de elementos de smart cities en la propuesta de recuperación de espacios comunitarios para prevenir el delito mediante el mejoramiento ambiental y la aplicación de base tecnológica desde los barrios y colonias", es un proyecto de investigación aplicada resultado de la convocatoria del TecNM: Instituto Tecnológico de Colima: Apoyo a la investigación científica y tecnológica en los programas educativos de los Institutos Tecnológicos, que está aún en desarrollo; en el referido proyecto se ha avanzado con la implementación de estrategias de participación comunitaria en torno a la sustentabilidad, se ha conformado una "Iniciativa Ciudadana Ambiental" que representa a la comunidad organizada y que han extendido su interés a promover también la seguridad comunitaria, mediante la organización de una red de colaboración denominada "Vecinos Vigilantes". En este grupo de vecinos organizados se han establecido protocolos de vigilancia, se han gestionado alarmas comunitarias y se cuenta con una red organizada de comunicación mediante redes sociales, whatsapp y el mismo celular. Todo lo anterior, ha permitido la cohesión social, el mejoramiento del tejido comunitario y la mejora de la calidad de vida de la comunidad, pero sobre todo el despertar de las conciencias a favor del medio ambiente y el desarrollo de la comunidad.

Sin lugar a dudas la situación que detonó el cambiar a positivo a la comunidad, fue el recuperar a lo largo de estos años, algunos de los principales espacios comunitarios de la colonia en la primera de tres secciones de la misma y empezar a convertirlos en espacios comunitarios que transitan hacia la sustentabilidad, todo ello con la aplicación de algunos de los principios de la metodología CEPTED como lo refieren Cardona y Ferrer (2014), que se refiere a la prevención del delito mediante el mejoramiento ambiental.

En el proceso de investigación aplicada queda pendiente la aplicación de elementos de smart city y de base tecnológica a mayores aspectos del pulso comunitario. A la fecha, se ha trabajado con la automatización del riego en las camas de cultivo mediante un panel solar, generando de esta forma eficiencia energética y aportando de esta manera al cumplimiento del Objetivo 7 de os ODS: Energía asequible y no contaminante. Se está en proceso de revisión del estado del arte de aplicaciones móviles y de escritorio, relacionadas con las comunidades urbanas, así como con las propuestas de crear aplicaciones web portátiles que monitoreen el crecimiento, control y automatización del huerto comunitario y asimismo algunos aspectos generales de la comunidad y de la seguridad vecinal, entre otros aspectos, considerando en este punto insertar algunos de los elementos investigados en torno a la temática de las Smart cities.

### **Referencias**

Cardona C. & Ferrer L. "CEPTED: "La prevención del crimen a través del diseño ambiental". Santafé de Bogotá: Universidad Militar Nueva Granada, 2014

A. V. "Ciudades Seguras: Cultura Ciudadana, Eficacia Colectiva y control social del espacio". México: Miguel Ángel Porrúa, 2011 Ramón, V. L. Hacia ciudades más seguras. México: UNAM, 2011.

¿Qué es México conectado?, Recuperado de:.http://www.mexicoconectado.gob.mx/sobre\_mexico\_conectado.php?id=66,

Rodríguez C. Guía para orientar una comunidad urbana hacia la sustentabilidad. México, D.F.: Semarnat, 2013

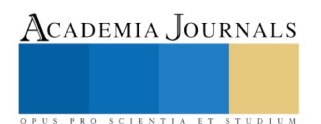

# Simulación Montecarlo Cadenas de Markov (MCMC) de los Coeficientes de un Modelo de Costos de Remanufactura

# <sup>1</sup>Dr. Manuel Arnoldo Rodríguez Medina, <sup>2</sup>Dra. Luz Isaura Rodríguez Aguilar, <sup>1</sup>Ing. José Alanís Villaseñor

**Resumen-La presente investigación se llevó a cabo en una empresa local, dedicada a la manufacturación y remanufacturación de cartuchos de impresión. El objetivo fue generar un modelo confiable que les permitiera la reducción de los costos de remanufactura determinando las variables de costos más significantes; Para construirlo se seleccionó una sola familia de productos debido al alto volumen de requerimientos y se utilizó análisis Bayesiano con el propósito de reducir la incertidumbre en el cálculo de los coeficientes de regresión. Se analizó el comportamiento de los datos reales obtenidos resultando tener un comportamiento Normal, lo cual permitió establecer la función de verosimilitud y la distribución a priori fue una no informativa. Posteriormente se utilizó MCMC para determinar la convergencia de los coeficientes de regresión.**

### **Introducción**

Una de las opciones con la que es posible recuperar o crear valor a los productos que ya cumplieron con un ciclo de vida útil es la remanufactura. La remanufactura es el proceso de regresar un producto usado a un estado funcional de nuevo (Cruz 2011). En Ciudad Juárez, la industria manufacturera ya no solo está enfocada a producir artículos o productos nuevos, sino que también se dedican a la remanufactura. Existen diversas empresas que se dedican a la remanufactura de partes automotrices, computadoras, televisiones, bombas de combustible, entre otros artículos.

Es importante que el factor monetario se incluya en el diseño de los procesos de remanufactura. LuuQuocDat et al (2012) buscan optimizar los costos de logística inversa para el reciclado de productos eléctricos y electrónicos al final de su vida útil, y proponen que estos desperdicios, al final de su ciclo de vida, deben ser apropiadamente manejados, procesados, desechados y si es aplicable, remanufacturados, reciclados y reusados. Para los factores monetarios considerados en el modelo, los autores incluyeron los costos de recolección, tratamiento y transportación, así como los ingresos de ventas con diferentes fracciones de los productos devueltos.

El objetivo de la recuperación del producto es, por supuesto, recuperar la mayor parte del valor económico y ecológico, reduciendo las cantidades finales de residuos.

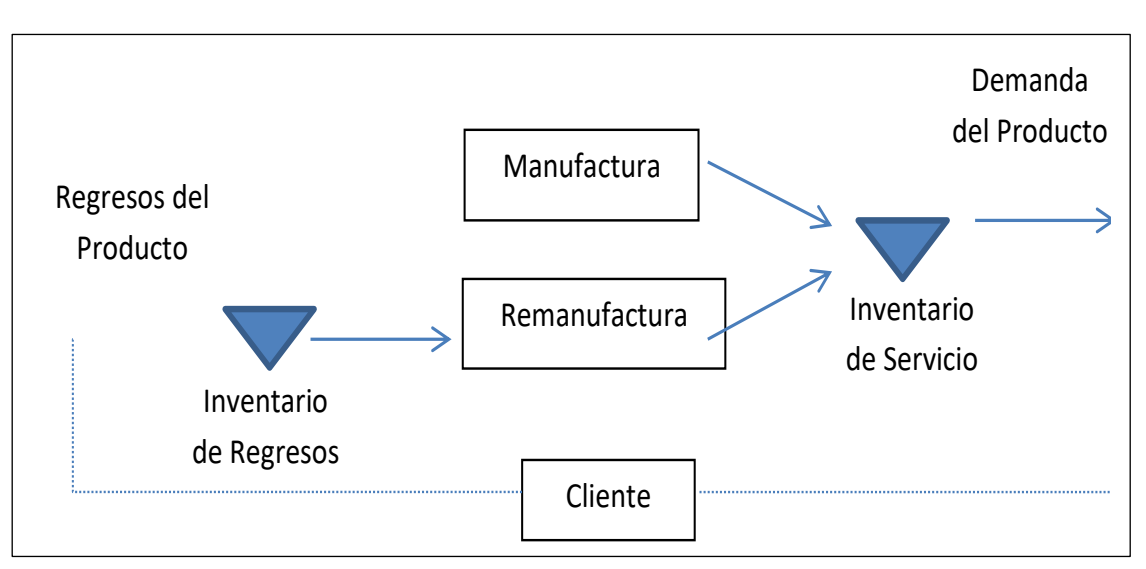

Teunter et al. (2006) describen el proceso de remanufactura representado por medio de la Figura 1

Figura 1 Flujo típico de un proceso de remanufactura

La administración de la recuperación del producto se centra en la recolección de los productos usados y descartados y la búsqueda de las oportunidades que vuelva a fabricar los productos, reutilizar los componentes o reciclar los materiales (Aksoy, 2010).

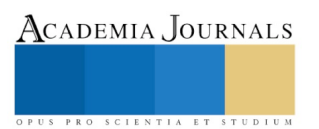

En el proceso de remanufactura, un bajo porcentaje de los productos no es reutilizable, esto, no genera gran problema ya que siempre es posible completar la cantidad deficiente (faltante o de baja calidad) con nuevos elementos o materiales comprados a proveedores externos para satisfacer la demanda en un período determinado.

Los porcentajes de los productos utilizables o no utilizables son una incertidumbre para el proceso de remanufactura. Para hacer frente a la incertidumbre de la tasa de recuperación de los productos utilizados en el sistema de remanufactura, es recomendable utilizar análisis Bayesiano. En el análisis Bayesiano la información nueva se combina con la información previa disponible. En este punto, la información previa (distribución anterior) corresponde a los datos históricos o el pensamiento subjetivo de la toma de decisiones acerca del parámetro aleatorio del proceso involucrado (Box & Tiao 1973). La decisión consecuente o la declaración inferencial (distribución posterior) agrupa toda la información disponible acerca del parámetro incierto de interés, Ver Figura 2.

Un objetivo primordial de la inferencia Bayesiana es resumir la información disponible sobre los parámetros desconocidos que definen los modelos estadísticos a través de la especificación de funciones de densidad de probabilidad.

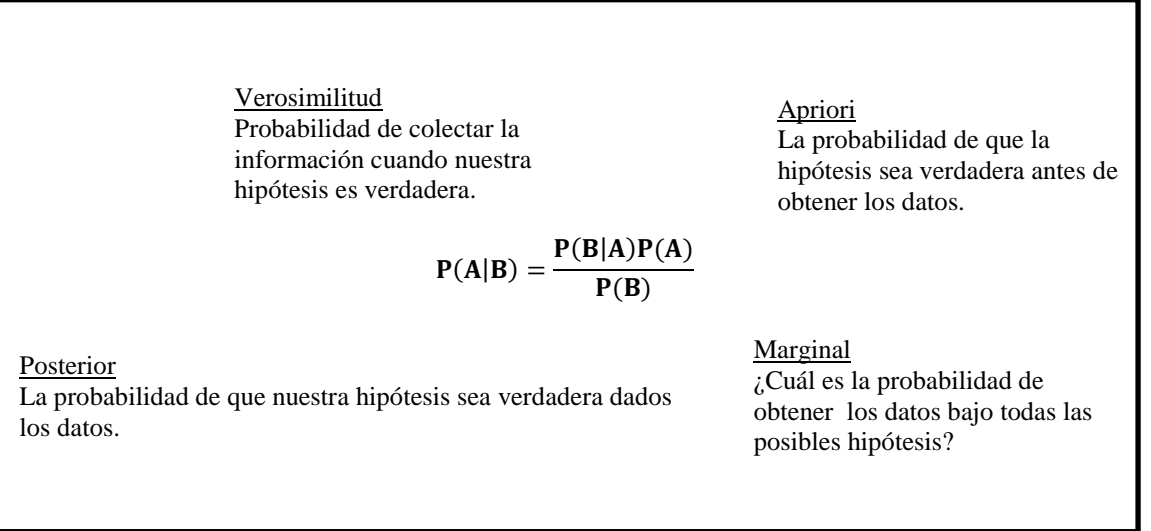

# Figura 2 Descripción del Teorema de Bayes

Datos de Costos

El Cuadro 1 muestra los datos de costos obtenidos con la información de 12 semanas en la planta. Los valores obtenidos son obtenidos como el costo en la estación multiplicada por el costo unitario.

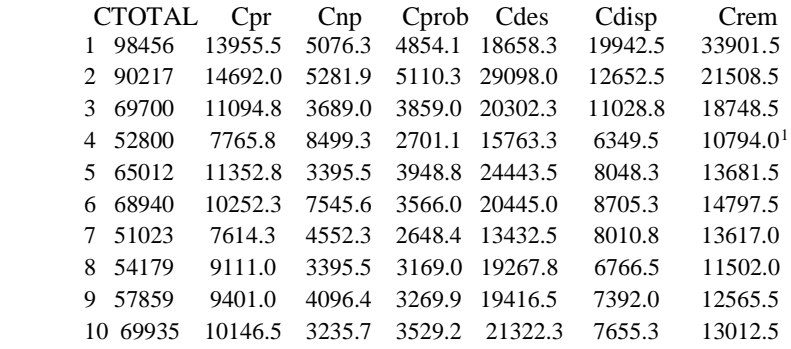

<sup>1</sup> Dr. Manuel Arnoldo Rodríguez Medina es Profesor Investigador de la División de Estudios de Posrado e Investigación del Instituto Tecnológico de Cd. Juárez, manuel rodriguez itcj@yaoo.com

<sup>2</sup> Dra. Luz Isaura Rodríguez Aguilar es Gerente de Calidad de Johnson Control Vestiduras,

[luz\\_rodriguez10@yaoo.com.mx](mailto:luz_rodriguez10@yaoo.com.mx)

<sup>1</sup> In. José Alanís Villaseñor es Profesor de Ciencias Básicas del Instituto Tecnológico de Cd. Juárez, [jalanis@itcj.edu.mx](mailto:jalanis@itcj.edu.mx)

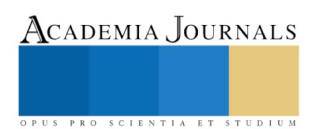

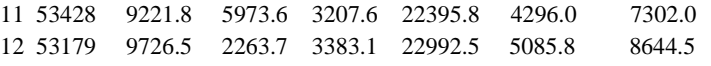

Cuadro 1 La Variable de Respuesta CTOTAL y las Seis Variables Predictoras

## **El modelo de regresión**

Matricialmente, el modelo puede escribirse como:

$$
(y|\beta, \sigma^2, X) \sim N_n(X\beta, \sigma^2)I
$$
\n<sup>(1)</sup>

donde *y* es el vector de observaciones, *X* es la matriz de diseño, *I* es la matriz de identidad y  $N_k(\mu, A)$  representa una distribución normal multivariada de dimensión *k* con vector de medias *μ* y matriz de varianzas y covarianzas *A.* La formulación del modelo se completa asumiendo que  $(\beta, \sigma^2)$  tiene la previa no informativa típica (Gelman et al (1992). Box & Tiao 1973):

$$
g(\beta, \sigma^2) \propto \frac{1}{\sigma^2} \tag{2}
$$

La función de densidad conjunta de  $(\beta, \sigma^2)$  se representa como el producto:

$$
g(\beta, \sigma^2 | y) = g(\beta | y, \sigma^2) g(\sigma^2 | y)
$$
\n(3)

Albert (2009) considera que las expresiones para las distribuciones posterior y predictiva nos conducen a elaborar algoritmos de simulación eficientes. Así, para simular a partir de la distribución posterior conjunta el vector coeficiente de regresión β y la varianza de error σ<sup>2</sup>, uno deberá simular un valor de la varianza del error de su densidad marginal posterior  $g(\sigma^2|y)$  para enseguida, simular un valor de  $\beta$  de la densidad condicional posterior  $g(\beta|\sigma^2, y)$ . Enseguida se muestra el algoritmo en R para la simulación de valores para la media y la varianza a partir de las distribuciones componentes gamma inversa y normal multivariada. El modelo de regresión puede escribirse:

$$
CTOTAL = \beta_0 + \beta_1 Cpr + \beta_2 Cnp + \beta_3 Cprob + \beta_4 Cdes + \beta_5 Cdisp + \beta_6 Crem \tag{4}
$$

El comando  $R^{\circledast}$  enseguida genera el modelo y sus coeficientes:

## > fit=lm(CTOTAL~Cpr+Cnp+Cprob+Cdes+Cdisp+Crem,data=data, x=TRUE,y=TRUE)  $>$  summary(fit)

Call:

 $lm(formula = CTOTAL ~ Cpr + Cnp + Cprob + Cdes + Cdisp + Crem,$  $data = data, x = TRUE, y = TRUE)$ 

Residuals:

 1 2 3 4 5 6 7 8 9 10 11` 12 -645.1 1088.1 -489.5 1430.1 -2571.8 -1112.4 -1795.7 505.2 2201.9 4727.2 -1616.1 -1722.0 Coefficients: Estimate Std. Error t value Pr(>|t|) (Intercept) -3.030e+03 1.365e+04 -0.222 0.833 Cpr -1.016e+04 2.222e+04 -0.457 0.667 Cnp 1.250e+00 6.297e-01 1.984 0.104 Cprob -2.230e+05 1.565e+05 -1.425 0.213 Cdes 2.967e+04 2.106e+04 1.409 0.218 Cdisp 4.097e+04 2.472e+04 1.657 0.158 Crem -4.317e+03 2.505e+03 -1.723 0.145 Residual standard error: 3098 on 5 degrees of freedom Multiple R-squared: 0.9816, Adjusted R-squared: 0.9594 F-statistic: 44.34 on 6 and 5 DF, p-value: 0.0003545 El modelo de regresión será:  $C(Total) = -3.030e + 03 - 1.016e + 04 E(pr) + 1.250e + 00 E(np) - 2.230e + 05 E(prob)$  $+ 2.967e + 04$   $E(deg) + 4.097e + 04$   $E(dis) - 4.317e + 03$   $E(rem)$ 

Enseguida se muestra el Programa R para la simulacion de los valores de los coeficientes del modelo de costos

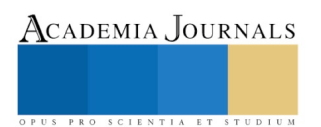

ACADEMIA JOURNALS

PRO SCIENTIA ET STUDIUM

theta.sample=blinreg(fit\$y,fit\$x,10000) S=sum(fit\$residual^2) shape=fit\$df.residual/2;rate=S/2 sigma2=rigamma(1,shape,rate) MSE=sum(fit\$residuals^2)/fit\$df.residual vbeta=vcov(fit)/MSE beta=rmnorm(1,mean=fit\$coef,varcov=vbeta\*sigma2) par(mfrow=c(2,2)) hist(theta.sample\$beta[,2],main="Cpr",xlab=expression(beta[1])) hist(theta.sample\$beta[,3],main="Cnp",xlab=expression(beta[2])) hist(theta.sample\$beta[,4],main="Cprob",xlab=expression(beta[3])) hist(theta.sample\$beta[,5],main="Cdes",xlab=expression(beta[4])) hist(theta.sample\$beta[,6],main="Cdisp",xlab=expression(beta[5])) hist(theta.sample\$beta[,7],main="Cnp",xlab=expression(beta[2])) mean(theta.sample\$beta[,2]) mean(theta.sample\$beta[,3]) mean(theta.sample\$beta[,4]) mean(theta.sample\$beta[,5]) mean(theta.sample\$beta[,6]) mean(theta.sample\$beta[,7]) var(theta.sample\$beta[,2]) sd(theta.sample\$beta[,2])

La Tabla x muestra los coeficientes simulados del modelo de costos.

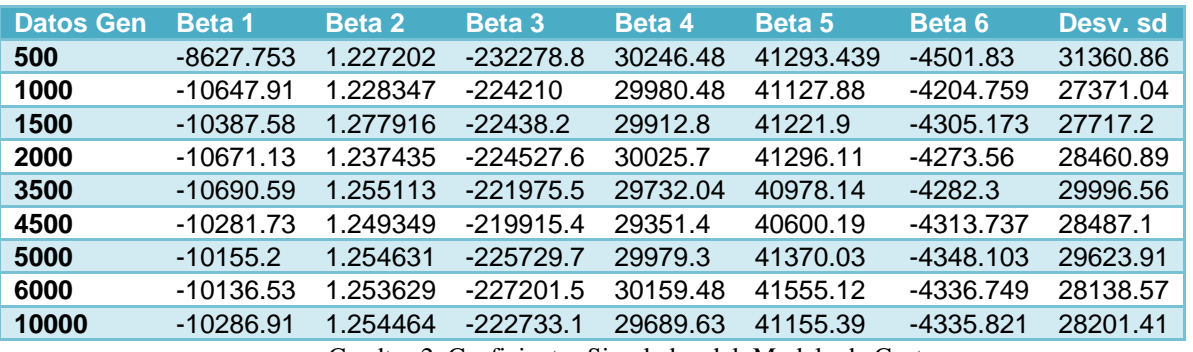

Cuadtro 2 Coeficientes Simulados del Modelo de Costos

La Figura 2 muestra gráficamente el comportamiento de  $\beta_1 y \beta_2$  donde observamos su tendencia aestabilizarce.

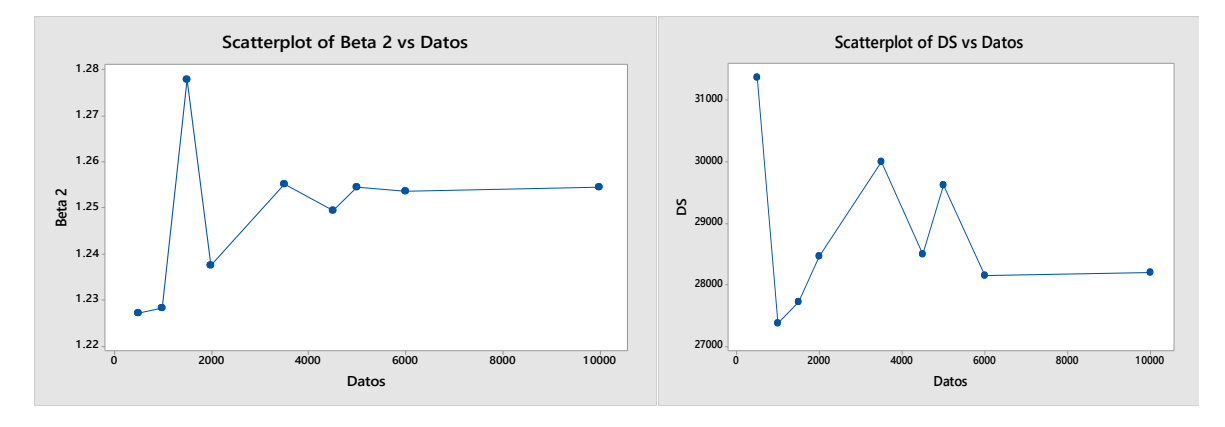

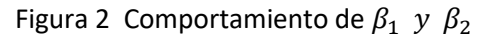

#### **Conclusiones y recomendaciones**

La metodología Bayesiana permite tener una distribución a priori de los datos, en base a esto se pudo combinar la información que se iba obteniendo durante la investigación, y con esto generar el modelo de regresión presentado La principal ventaja del modelo propuesto es que se pudo generar una ecuación de costos que permite visualizar los costos de remanufactura de un modelo de cartucho de impresión. De aquí, este modelo permite con la información correcta predecir el costo total de remanufactura, y de alguna manera mejorar procesos buscando, por supuesto, la reducción del costo total.

# Bibliografía

- 1. Box & Tiao, *Bayesian Inference in Statistical Analysis*, Wiley Classics Library. Print ISBN: 9780471574286, 1973.
- 2. [Carlos Cruz, Maquila y Remanufactura.https://aduanaenmexico.wordpress.com/ 2011/02/17/maquila-y-remanufactura/](https://aduanaenmexico.wordpress.com/2011/02/17/maquila-y-remanufactura/)
- 3. Gelman A., Carlin J.B., Stern H. Rubin D.B. Bayesian Data Analysis ISBN 0-412-03991-5, Champman and Hill, New York, New York 526 pp, 1995.
- 4. Gelman, A, and Rubin, D. (1992a), "Inference from Iterative Simulation using Multiple Sequences" Statistical Science, 7, 457-5 1 1.
- 5. -(1992b), "A Single Series from the Gibbs Sampler Provides a False Sense of Security" in Bayesian Statistics 4, eds. J. M. Bernardo, J. 0. Berger, A. P. Dawid and A. F. M. Smith, New York: Oxford University Press, pp. 625-631.
- 6. Jim Albert, *Bayesian Computation with R (2nd Edition)* Springer-Verlag, New York, 2009. ISBN 978- 0387922973978. xii + 300 pp.
- 7. LuuQuocDat; Doan ThiTrucLinh; Chou, Shuo-Yan; et al.; Optimizing reverse logistic costs for recycling 7. end-of-life electrical and electronuic products; Expert Systems with Applications;
- 8. Teutner R., Pelin Bayindir Z., Van Den Heuvel W., Dynamic lot sizing with product returns and remanufacturing, International Journal of Production Research, Vol. 44, No. 20, 15 October 2006,

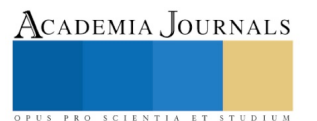

ACADEMIA, JOURNALS

PRO SCIENTIA ET STUDIUM

# EL DESARROLLO DE LA MUJER EN LA INDUSTRIA MUEBLERA EN LA REGION CIENEGA

Noemi del Carmen Rodriguez Rodriguez<sup>1</sup>, Luis Alberto Martínez Eufracio<sup>2</sup>, Filiberto Briseño Aguilar<sup>3</sup>, Ruben Alberto Torres Núñez<sup>4</sup>

*Resumen***— Este trabajo sobre la incorporación de la mujer dentro del campo laboral en una de los sectores más representativos de la Región Ciénega, como lo es la Industria Mueblera, desde los niveles operativos hasta los directivos. Describe los perfiles generales de las diferentes posiciones que ocupan por área de responsabilidad, así como las funciones primordiales que desarrollan y los niveles de responsabilidad y autoridad que ejercen. Igualmente** refiere las dificultades u obstáculos a los cuales se enfrenta la mujer para ascender dentro del campo ya sea que cuente con educación básica o bien haya obtenido un grado académico. Lo anterior con el fin de identificar las oportunidades y amenazas que actualmente encuentra la mujer dentro de la industria mueblera regional para hacerles frente y, de esta manera, estructurar un diagnóstico que permita al Centro Universitario de la Ciénega establecer **estrategias pertinentes para fortalecer sus planes de estudio.**

*Palabras clave***— productividad, igualdad, sociedad.**

#### **Introducción**

El papel que la mujer desempeña actualmente en la sociedad ha cambiado respecto a generaciones anteriores en el ámbito laboral. Las mujeres ocupan puestos de mayor responsabilidad dentro de las estructuras de las empresas, actualmente son menos aquellas que solamente se dedican al cuidado de los hijos y el hogar. Por supuesto, la Región Ciénega no es la excepción y en una zona donde la industria mueblera constituye un sector económico de gran importancia, cada vez un porcentaje mayor de la fuerza de trabajo está conformada por mujeres. Pero ¿cómo es que se han desarrollado estas mujeres?, ¿qué tipo de tareas desempeñan?, ¿reciben el mismo trato que los varones? En un país donde tradicionalmente se le ha dado un trato privilegiado a los hombres, probablemente las respuestas a estas preguntas sean evidentes, sin embargo, si en otros ramos productivos infinidad de mujeres han incursionado con éxito ¿por qué existen otros aun limitados para ellas?

El rol tradicional que la mujer ha desempeñado desde tiempos inmemorables es el de ama de casa, sin embargo, en estas últimas décadas una serie de circunstanciassocioeconómicas han empujado a muchas de ellas a integrarse al mercado laboral. Hasta los años setenta, la participación de las mujeres decrecía cuando se casaban o iniciaba su vida reproductiva Desgraciadamente esto ya no es una elección, actualmente laboran más mujeres mayores y con hijos (INMUJERES, 2002). Las mayores tasas de participación se registran entre mujeres de 35 y 44 años, con un nivel de educación mayor a secundaria, que están divorciadas o separadas, con uno o dos hijos. En un estudio realizado sobre la industria maquiladora en México (De la O, 2006), las empresas maquiladoras del norte del país inicialmente identificaban a la fuerza laboral femenina como "mano de obra barata, abundante y flexible", aunque ahora, han empezado a ser reconocidas por sus competencias y calificaciones reales. No obstante, los varones aún ocupan los puestos de mayor responsabilidad y por lo tanto mejor remunerados. Factores como las normas sociales, estigmas en contra del trabajo de las mujeres o las preferencias de los empresarios pueden restringir la participación de las mujeres en el mercado laboral (Cordurier y Gómez, 2004). Esta discriminación se hace manifiesta cuando teniendo la misma capacidad, nivel educativo y experiencia que los varones, las mujeres reciben un trato inferior en la contratación, los ascensos, los salarios o en las condiciones laborales(INMUJERES, 2003).

### **Descripción del Método**

<sup>&</sup>lt;sup>1</sup> La Dra. Noemi del Carmen Rodriguez Rodriguez es Profesora de Ingeniería Mecánica Eléctrica en Centro Universitario del Norte, de la Universidad de Guadalajara. 14carmenrodriguezr@gmail.com

<sup>2</sup> El Mtro. Luis Alberto Martínez Eufracio es Profesor de Ingeniería Mecánica Eléctrica en Centro Universitario del Norte, de la Universidad de Guadalajara. luisefracio@cunorte.udg.mx

<sup>3</sup> El Mtro. Filiberto Briseño Aguilar es Profesor de Ingeniería Mecánica Eléctrica en Centro Universitario del Norte, de la Universidad de Guadalajara. Filiberto.briseno@cunorte.udg.mx

<sup>4</sup> El Mtro. Ruben Alberto Torres Núñez es Profesor de Ingeniería Mecánica Eléctrica en Centro Universitario del Norte, de la Universidad de Guadalajara. rtorres@upz.edu.mx

Para el desarrollo de este trabajo, se efectúo un estudio de campo que consistió en la aplicación de un cuestionario a una muestra aleatoria de 70 trabajadoras en un total de 10 empresas productoras de muebles localizadas en los municipios de Ocotlán, Poncitlán, Tototlán y Jamay. Para la selección de la muestra, fue utilizado el padrón de empresas pertenecientes a la Asociación de Muebles de Ocotlán, A.C., al ser estos municipios parte de una zona claramente identificada como productora de muebles. El nivel de confianza de la muestra es del 90% con un error muestral del 10%. El estudio fue efectuado entre febrero y marzo de 2018, entrevistando a cada trabajadora a la salida de su trabajo, ya que las empresas no permitieron la interrupción de sus labores. Las técnicas utilizadas son propias y fueron desarrolladas para ser aplicadas en esta investigación.

#### **Resultados**

Los resultados: dos de cada tres mujeres que laboran en la industria mueblera son mano de obra directa, mientras que la parte restante trabaja en actividades administrativas. Igualmente se encontró que el 16% de los trabajadores que laboran en este sector son mujeres. Las actividades de mano de obra incluyen tareas propias del género femenino como pulir, resanar, vetear y detallar, pero ninguna de las mujeres encuestadas realiza labores que involucren el manejo de maquinaria, como el corte o rauteado. Las primeras se les han sido asignadas por el nivel de detalle que tradicionalmente manejan las mujeres y las segundas se les han limitado por el grado de fuerza física que requieren. En cuanto a las tareas administrativas, éstas están enfocadas a tareas secretariales y solamente unas cuantas a labores de supervisión. Por otro lado, los puestos directivos de estas empresas solo son ocupados por miembros de la familia.

De acuerdo a las encuestadas Figura 1, referente a la escolaridad cuentan con formación básica, el 32% de ellas solo han cursado la primaria, mientras que el 49% también tienen secundaria. Solamente el 11% tiene preparatoria y el 8% cuenta con licenciatura, dado que la mayoría de las trabajadoras son operarias de producción. A partir de que la educación secundaria se volvió obligatoria en 1993, el nivel de escolaridad promedio de las mujeres se incrementó a 8.2 años (INMUJERES, 2004)

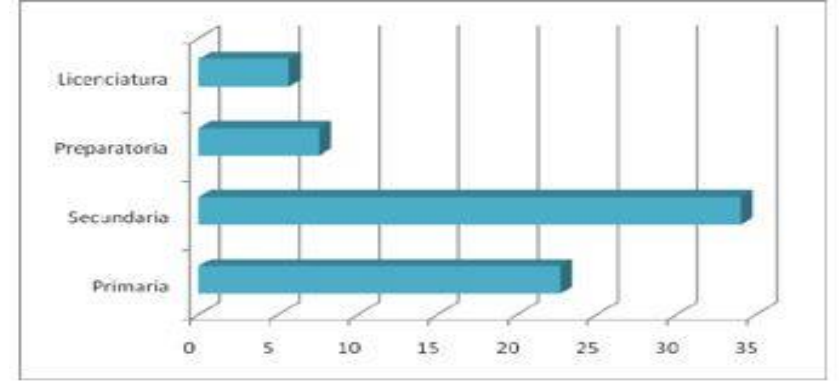

Figura 1. Nivel de escolaridad.

El 17% de las trabajadoras tienen menos de un año laborando en la empresa y solamente el 2% tiene más de 10 años de antigüedad en la misma, además el 24% de ellas también tienen menos de un año en el puesto de trabajo actual (figura 2). Es apreciable el alto índice de rotación que existe, ya que son pocas las mujeres que permanecen en la misma empresa por más de cinco años. También puede observarse que ese lapso coincide con el tiempo que llevan desempeñando el mismo puesto de trabajo.

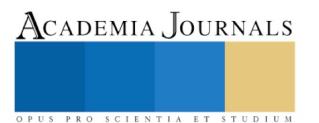

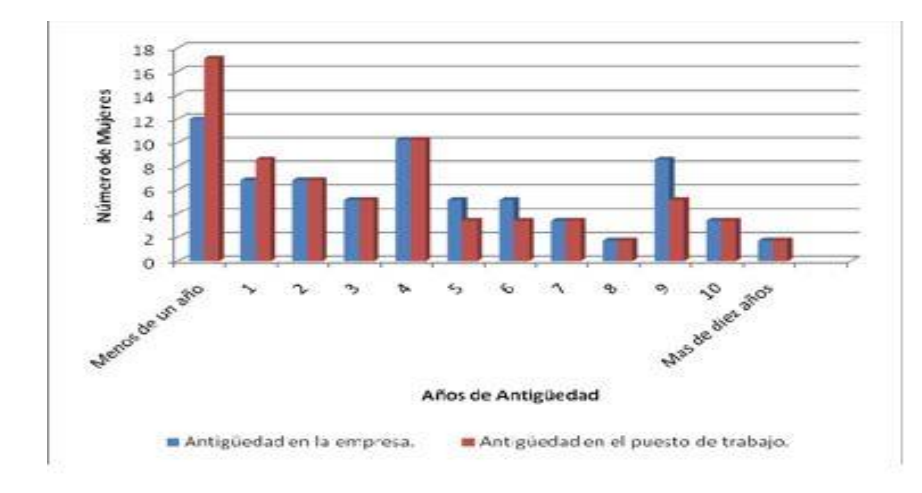

Figura 2. Antigüedad en la empresa.

En cuanto a los hijos, el 44% los tiene, mientras que el 56% no los tiene (figura 3). El 30% tienen de uno a dos hijos y nadie señaló tener más de cinco. Ninguna de las trabajadoras refirió hacer uso de la guardería, el cuidado de los hijos está a cargo de familiares.

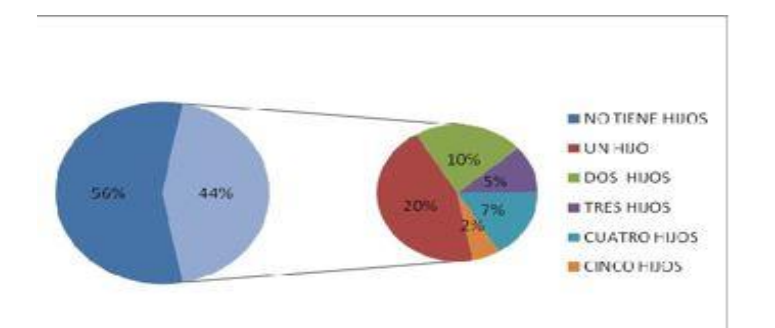

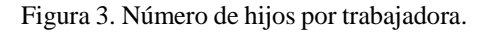

El 67% de las encuestadas tiene personal a su cargo, sin que esto implique que tengan un puesto acorde al grado de responsabilidad y al nivel de autoridad, lo que se refleja en percibir un salario inferior al que deberían, figura 4. Lo anterior repercute en falta de motivación para realizar su trabajo. De aquellas que realizan labores de mano de obra directa, solo el 23% tiene personal a su cargo. Este porcentaje aumenta a 55% en el caso de trabajadoras que realizan actividades administrativas. Por otra parte, aunque la mitad de las trabajadoras han recibido capacitación, ésta ha sido recibida dentro de su área de trabajo en forma empírica con respecto a las tareas asignadas. Sin embargo, ninguna de ellas ha recibido capacitación formal, figura 5.

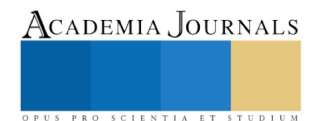

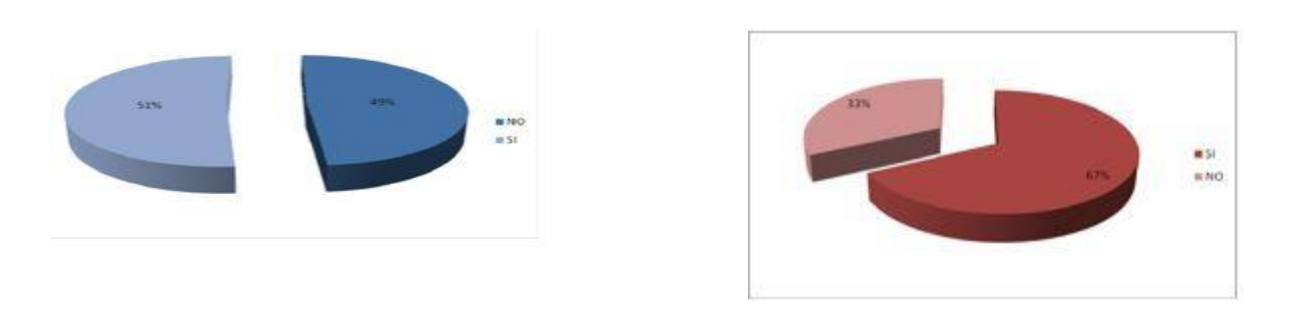

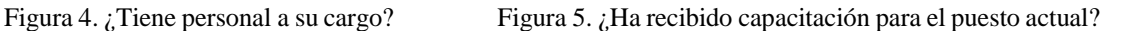

El 62% de las encuestadas refieren tener la capacidad para ocupar un puesto superior al que actualmente ocupan (figura 6). Ese mismo porcentaje considera no tener la oportunidad de crecer en su empresa (figura 7). Aquellas que indicaron no poder ascender en su empresa dijeron que era por falta tener un grado de escolaridad bajo, por ser una empresa familiar y los puestos superiores están ocupados por miembros de la misma familia y porque la organización empresarial es muy horizontal y no hay puestos intermedios.

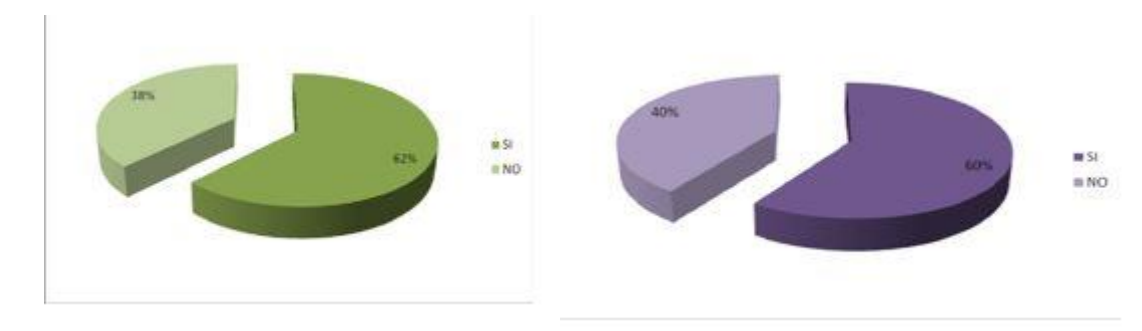

Figura 6 Capacidad de ocupar un puesto superior Figura 7 Oportunidad de tener un mejor puesto.

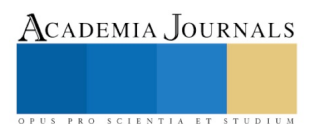

El 60% cree que recibe un salario justo por el trabajo que desempeña, al mencionar que con el grado de escolaridad que cuentan no pueden aspirar a un salario mayor. Sin embargo aquellas que mencionaron que su salario no era justo, indicaron que eran muchas las responsabilidades y tareas asignadas para el monto percibido (figura 8). Igualmente señalaron que cuentan con muchas habilidades, de hecho se consideran a sí mismas "multifuncionales" ya que no solamente saben realizar sus tareas, sino también labores de otras áreas. Igualmente el 95% mencionó que todas estas habilidades fueron aprendidas en su trabajo y por lo tanto también son aplicadas en el mismo. Asimismo, el 78% dijo no haber sufrido discriminación en su trabajo por el hecho de ser mujer (figura 9). No obstante el 22% sí ha sufrido algún tipo de discriminación. El factor más señalado fue la diferencia de salarios entre los varones y ellas aunque el tipo de trabajo fuese el mismo.

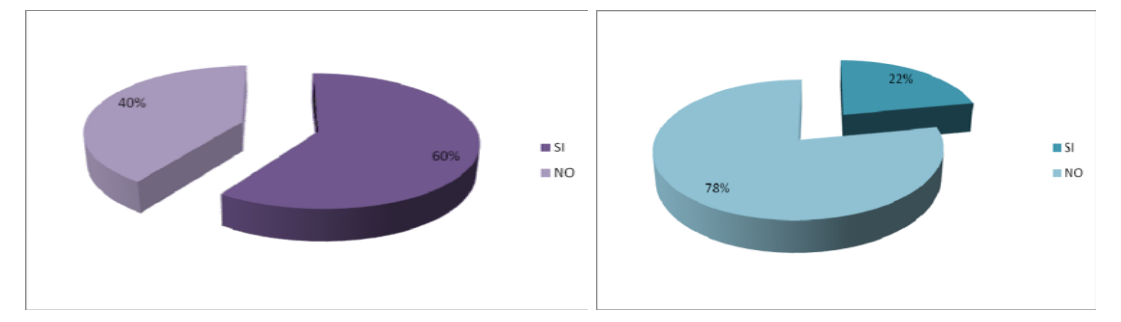

Figura 8. ¿Cree que el salario que recibe es justo? Figura 9. Ha recibido discriminación

# **Conclusiones**

Las mujeres tienen las capacidades y habilidades para dar un valor agregado a las empresas del ramo de producción de muebles. Sin embargo aún se encuentran desventajas de las mujeres frente a los hombres como son: salarios y ascensos. Aunado a esto, el empresario percibe su papel de madres y amas de casa como una limitante para otorgarles mayores responsabilidades y permitir su desarrollo en la empresa. Además los varones no se sienten cómodos recibiendo dirección por parte de una mujer, lo que restringe la posibilidad de obtener un puesto de mayores responsabilidades. En cuanto a los salarios, la mujer percibe un salario menor que el del varón, a pesar de desarrollar las mismas funciones y en ocasiones tener una carga de trabajo mayor. En el caso de las mujeres que cuentan con una licenciatura, a pesar de aplicar los conocimientos adquiridos durante su formación, éstos no son remunerados de acuerdo al nivel de responsabilidad y autoridad que tienen, ocupando puestos de "secretarias" que realizan una y mil funciones. En este sentido el Centro Universitario debe fortalecer las asignaturas referentes al factor humano y el desarrollo de habilidades para la toma de decisiones y aptitudes de liderazgo. Con respecto a las madres trabajadoras, se debería promocionar más el uso de guarderías o estancias infantiles para el cuidado de los hijos, lo cual les permitiría desarrollarse en su trabajo con la tranquilidad y seguridad de que los hijos estarán bien cuidados. Igualmente es conveniente fomentar el continuar los estudios para que estén mejor preparadas para aprovechar las oportunidades dentro y fuera de la empresa, las mujeres cuentan con las aptitudes y competencias necesarias para ocupar mejores puestos de trabajo y percibir mayores ingresos, desgraciadamente aún falta para que la equidad de género sea palpable.

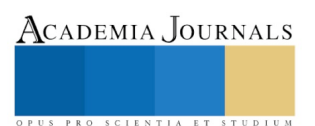

#### *Referencias bibliográficas*

1. Cordourier, G. y Gómez, A. (2004), "La evolución de la participación laboral en las mujeres en la industria: Una visión de largo plazo", Economía Mexicana, primer semestre, año/vol. XIII, número 001. México, D.F.: Centro de Investigación y Docencia Económicas, pp. 63-104.

2. De la O, M. E. (2006), "El trabajo de las mujeres en la industria maquiladora en México: Balance de cuatro décadas de estudio", Revista de Antropología Iberoamericana, Ed. Electrónica, Vol. 1, No.3, Agosto-Diciembre. Madrid: Antropólogos Iberoamericanos en Red, pp. 404-427.

- 3. INEGI (2004), "Censos Económicos 2004" [web en línea] disponible desde Internet en: [http://www.inegi.gob.mx\[](http://www.inegi.gob.mx/)con acceso el 27-02-09]
- 4. INMUJERES (2002), "La mexicanas y el trabajo I", [web en línea] disponible desde Internet en: [http://cedoc.inmujeres.gob.mx](http://cedoc.inmujeres.gob.mx/) [con acceso el 27-02-09]
- 5. INMUJERES (2003), "La mexicanas y el trabajo II", [web en línea] disponible desde Internet en: [http://cedoc.inmujeres.gob.mx](http://cedoc.inmujeres.gob.mx/) [con acceso el 27-02-09]

ACADEMIA, JOURNALS

PRO SCIENTIA ET STUDIUM

# SISTEMA DE CONTROL Y VISUALIZACION PARA LLENADO DE AGUA: HMI Y MOVIL

Ing. José Donato Rodríguez Zepeda<sup>1</sup>, M.C. José Rafael Limón Martínez<sup>2</sup>, M.C Reyes Rubén Rojas Hernandez<sup>3</sup>, M.C. Manuel Pérez Villgas<sup>4</sup>

*Resumen***—El Agua es de gran vitalidad para la industria metalurgia (mezcla de agua con abrasivos) industria de plástica (enfriamiento), alimentarias (agua como ingrediente), servicios (agua potable y limpieza) y muchas otras más. Tener una red extensa necesita estar bajo supervisión todo el tiempo, puesto que trae consigo algunos desperdicios como: Derrame de agua, Falta de servicio de agua, Consumo eléctrico innecesario por bombas, Necesidad por mano de obra; los operadores necesitan estar pendientes de los niveles de agua y el funcionamiento de toda la red. Hoy en día las grandes empresas están implementando la tecnología 4.0 la cual tiene como principal característica el control de un proceso desde un mismo lugar, o bien desde un móvil y esto impacta en la tecnología, mejorando la calidad de los servicios y comodidad al desarrollar el trabajado. Diseñar y elaborar un sistema automatizado para el control y visualización de llenado de agua; generar accesos desde HMI y móvil para manejar su funcionamiento de forma local y remota respectivamente; permitir que el usuario pueda condicionar el control de forma manual o automática.**

*Palabras clave***— Control, Llenado, HMI, Visualización, Móvil, Bluetooth.**

## **Introducción**

La falta de indicadores operacionales en la red de distribución de agua, es un gran problema, en especial cuando la red se extiende ampliamente. Por ello, la mejor opción es realizar un sistema de control y visualización para el llenado de agua, que contenga: Indicadores operacionales (alarmas), accionamientos manuales y automáticos (selección a preferencia del usuario), control y visualización local con PLC y HMI (componentes de nivel industrial). Control y visualización remota con móvil (componente de accesibilidad personal).

# **Descripción del Método**

## *Marco Teórico*

Para la implementación del presente proyecto es necesario conocer los dispositivos utilizados, para tener una mejor comprensión del proyecto, a continuación se describen brevemente:

*PLC:* Es un dispositivo electrónico que se programa para realizar acciones de control automáticamente.

Es un cerebro que activa componentes de maquinarias para que ejecuten tareas que pudieran ser peligrosas para el ser humano.

*Arduino:* Es una placa basada en un microcontrolador ATMEL. Los microcontroladores son circuitos integrados en los que se puede grabar instrucciones, las cuales las escribes con el lenguaje de programación que puedes utilizar en el entorno Arduino IDE

*Tarjetas bluetooth:* Bluetooth es una especificación industrial para redes inalámbricas de área personal WPAN que posibilita la transmisión de voz y datos entre diferentes dispositivos mediante un enlace por radiofrecuencia en la banda ISM de los 2.4 Ghz.

*HMI:* La sigla HMI es la abreviación en ingles de Interfaz Hombre Maquina. Los sistemas HMI podemos pensarlos como una "ventana" de un proceso. Utilizan una interface gráfica, es muy amigable y fácil de usar.

*Válvula solenoide:* esta válvula se abrirá y cerrara automáticamente cuando sea necesario por medio de dos sensores que estarán colocados en los depósitos.

*Deposito:* este representa el depósito de agua principal, que distribuye y abastece al depósito secundario.

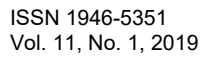

<sup>1</sup> El Ing. José Donato Rodríguez Zepeda es Profesor de la Carrera de Mantenimiento Industrial en la Universidad Tecnológica de Tecamachalco, Puebla. [drodriguezz@hotmail.com](mailto:drodriguezz@hotmail.com) (**autor corresponsal)** 

<sup>2</sup> El M.C. José Rafael Limón Martínez es Profesor de la Carrera de Mecatrónica en la Universidad Tecnológica de Tecamachalco, Puebla. nomilleafar@hotmail.com

<sup>&</sup>lt;sup>3</sup> El M.C. Reyes Rubén Rojas Hernández es Profesor de la Carrera de Ingeniería Industrial en la Universidad Tecnológica de Tecamachalco, Puebla. rojashern5@hotmail.com

<sup>4</sup> M.C. Manuel Pérez Villegas es Profesor de la Carrera de Mantenimiento Industrial en la Universidad Tecnológica de Tecamachalco, Puebla. [mantenimiento-utt@outlook.es](mailto:mantenimiento-utt@outlook.esu)

# *Implementación:*

Para cubrir todas las fallas y necesidades del sistema se plantea que un sistema por control HMI y móvil es la solución; en la figura 1.1, se puede apreciar la red de llenado con los componentes de control y visualización.

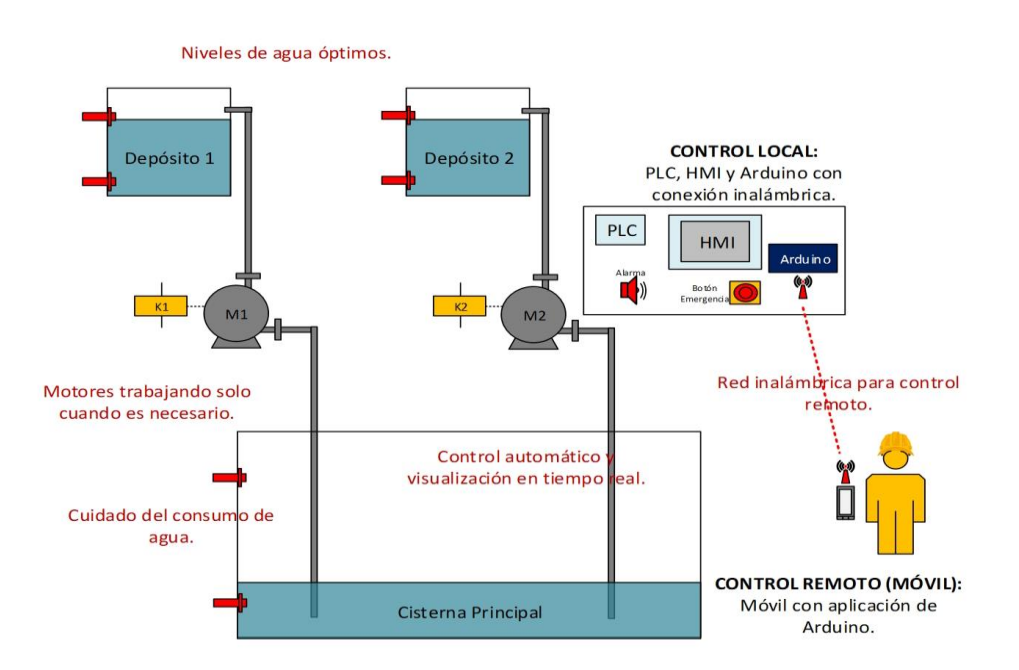

**Figura 1.1** Control de una red utilizando PLC, HMI y Móvil.

Siendo esta la mejor solución para evitar pérdidas por agua, consumo excesivo de energía eléctrica, evitar falta de servicio de agua, reducir la mano de obra, y aumentar la calidad de trabajo y accesibilidad para el control y visualización de la red.

Se usó una pantalla HMI, modelo KPT 700, para poder programarla se utilizó el software TIA PORTAL, lo que permitió hacer la siguiente interface:

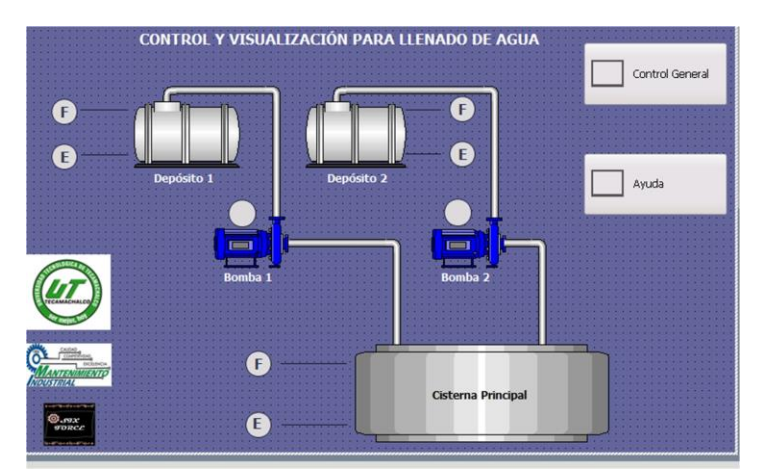

**Figura 1.2.** Pantalla para visualización y control del llenado de agua.

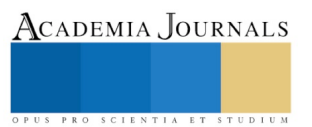

Se desarrollaron dos pantallas más para poder controlar las bombas ya se de manera manual o de manera automática, no podía quedar solo automático ya que si se tiene algún problema con la programación o con algún sensor no se podrían detener las bombas y generaría gastos innecesarios. Se utiliza el sistema de control 1 y sistema de control 2, el primero es para controlar el agua requerida para producción, y el segundo está diseñado para enviar agua para servicios de limpieza, o de otro tipo. Las pantallas quedaron como se muestra en la figura 1.3:

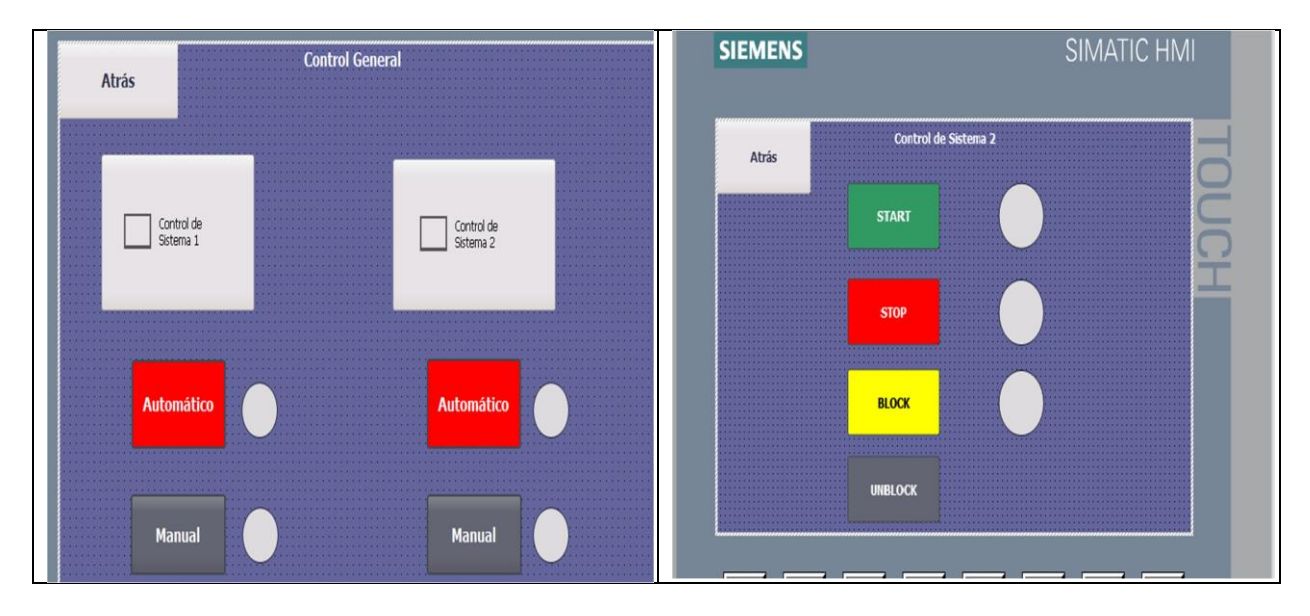

**Figura 1.3.** Se muestra el control para el sistema 1 y 2 Manual o automático y las diferentes opciones en cada control.

El control a distancia se lleva a cabo con un móvil mediante el uso de arduino uno, conectando a un módulo de bluetooth, que va interactuar con el bluetooth del celular. La aplicación va a controlar el encendido y apagados de las bombas. La aplicación recibe toda la información que envía la HMI. Funciona de la siguiente manera la HMI envía información al PLC y el PLC envía la información a el Arduino a su vez la envía al dispositivo móvil por medio de Bluetooth, y el proceso se repite de manera inversa la aplicación envía información a arduino, arduino al PLC y el PLC a la HMI.de tal manera que se tenga la misma información en el HMI y en la aplicación que se encuentra en el móvil, de esta manera evitaremos un mal funcionamiento del sistema.

El problema es este punto es que Arduino trabaja con 5V y las entradas del PLC son a 24V, así que se tiene que hacer un arreglo con relevadores, que tengan bobina de accionamiento de 5V, y mandar 24V a la entrada del PLC S7-1200. Una vez superado el problema el sistema funciona muy bien y sin problemas.

La limitante que se encuentra ahora es la distancia de alcance del bluetooth, que es de apenas algunos metros. Una posible solución a este obstáculo es utilizar antenas inalámbricas de wi-fi que tienen alcance de algunos kilómetros cuando se tiene interferencia por algún objeto entre antenas. Esto eliminaría el arduino y el módulo de bluetooth. Y esto si es posible ya que se los PLC S7-1200 Tienen conectores de Ethernet y es posible monitorearlos desde una página web en el dispositivo móvil.

En la figura 1.4 mostramos el código que se realizó para aplicación en el dispositivo móvil y la pantalla que se visualiza en el móvil. Los requisitos del móvil son mínimos basta que tenga Android y un módulo de Bluetooth. Y con eso es suficiente para poder utilizar nuestro sistema.

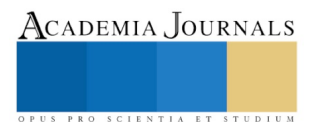

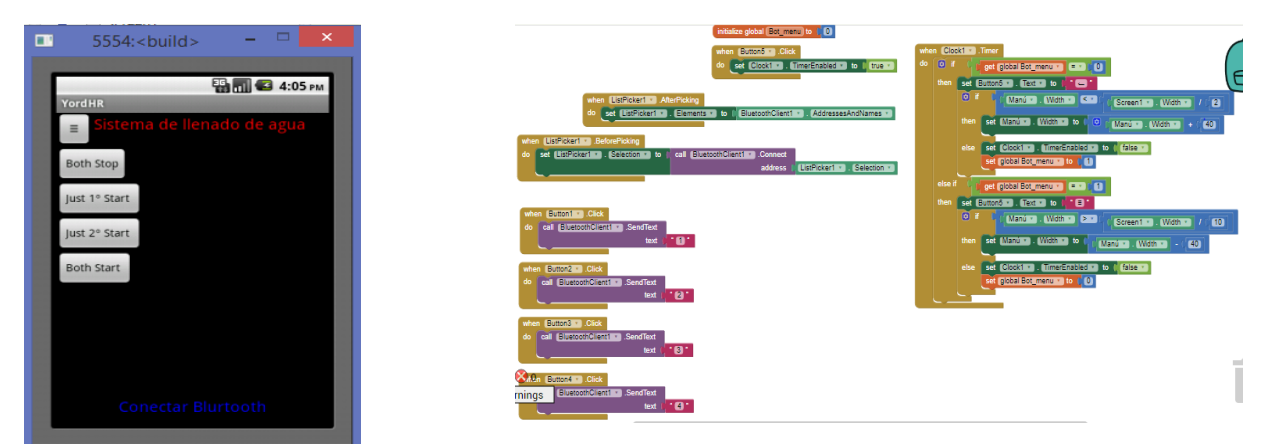

**Figura1.4** Se muestra la pantalla del móvil, así como la programación de la App.

### *Resultados*

El sistema funciona muy bien se puede realizar el control tanto de manera manual como de manera automática y también con el móvil. Se está implementando el sistema en la UTTECAM para evitar derrames de agua en los tinacos de los edificios el proyecto se encuentra en la etapa de cotización y compras de los componentes. Se espera que en los siguiente meses se compre todo lo necesario para poder implementarlo en su totalidad, con esta acción esperamos ahorrar un 100% de agua que se derrama por no tener un buen control en el llenado de los depósitos, así como ahorro de energía disminuyendo el tiempo de operación de las bombas.

#### *Conclusiones*

Se implementó el proyecto en su totalidad, se llevaron a cabo las pruebas necesarias para verificar su correcto funcionamiento. Se encontraron deficiencias en cuanto a la distancia máxima del bluetooth ya que es muy limitada.

#### **Referencias**

Siemens. (2016) SIMATIC S7 Controlador programable S7-1200. Siemens AG 2016

Siemens. (2016) HMI devices Basic Panels 2nd Generation. Siemens AG 2016

Arduino. (2016). The Arduino Playground, Estados Unidos. Recuperado de http://playground.arduino.cc/

Jorge Pomares Baeza (2009), Manual de Arduino. Alicante España. Recuperado de <https://rua.ua.es/dspace/bitstream/10045/11833/1/arduino.pdf>

Omega. (2016). Diferentes tipos de relés (Mecánico, de Estado Sólido, Interno y Externo), México. <http://mx.omega.com/technical-learning/diferentes-tipos-de-reles-mecanicos-ssr-interno-o-externo.html>

Antoni Luszczewki (2004), Redes Industriales de Tuberías. Bombas para Agua Ventiladores y compresores. Diseño y Construcción, México, editorial reverte, S.A

David Wolber, Hal Abelson, Ellen Spertus, and Liz Looney (2014) App Invertor 2 Create Your Andriod Apps, United State of America, O'Reilly Media, Inc

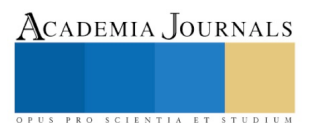

ACADEMIA, JOURNALS

PRO SCIENTIA ET STUDIUM

# GESTIÓN DE INFORMACIÓN PARA TRABAJOS DE INVESTIGACIÓN

Irma Delia Rojas Cuevas<sup>1</sup>, Santiago Omar Caballero Morales<sup>2</sup>, José Rafael Mendoza Vázquez<sup>3</sup>, Urfila Victoria Peláez Estrada<sup>4</sup>, María Guadalupe Medina Ortiz<sup>5</sup>

*Resumen***— En este trabajo se presenta una propuesta para la gestión de la información en trabajos de investigación. La metodología consta de cinco pasos. El paso uno es la determinación del tema del trabajo de investigación, el cuál será la base para el paso dos. El paso dos es la determinación de fuentes de información, las cuales son seleccionadas de acuerdo a la revista objetivo. El paso tres es el proceso de revisión de los artículos. El paso cuatro consiste en la clasificación de los artículos de acuerdo a las características del tema, objetivos del trabajo y resultados, los datos más importantes se registran en una tabla. Finalmente, el paso cinco consiste en almacenar la información en formato electrónico para su uso posterior. Esta metodología tiene por objetivo servir de base a futuros investigadores. Dentro del trabajo se muestran ejemplos en cada paso. Finalmente se presentan las conclusiones.**

### *Palabras clave***— Gestión de la información, trabajos de investigación, metodología**

### **Introducción**

Existen diversas formas de gestionar la información en trabajos de investigación, dentro de estas formas se pueden encontrar la técnica del fichaje, la técnica del resumen, la técnica de elaboración de mapas, entre otros. Del Cid presenta a detalle la técnica del fichaje, la técnica del resumen y la técnica de elaboración de mapas, como propuestas para la documentación de trabajos de investigación (Del Cid, Méndez, & Sandoval, 2011), Niño Rojas y Cerda Gutiérrez también mencionan el uso de las fichas documentales (Niño Rojas, 2011) (Cerda Gutiérrez, 1993).

Mientras que en la administración de la información existen los métodos de ordenación archivística, donde se mencionan el método alfabético.

En administración de la información Alvarado Aguilar (Alvarado Aguilar, 2007) menciona que para ordenar fichas, documentos y guías, existen el tipo alfabético; mientras que el tipo onomástico se recomienda para administración de personal, listas de servicio y registros de matrimonio; el tipo toponímico se recomienda cuando se requiere la identificación de lugares; el tipo asunto o materia se recomienda para informes, actas o acuerdos.

En el trabajo, cuando se realiza la búsqueda de información para detectar áreas de investigación y desarrollo de temas de postgrado, es importante que al revisar la información disponible se tenga orden, se realice el registro de la información, para lo que se presenta una propuesta de ordenación cronológica, de acuerdo al orden en que se fueron revisando los artículos, pero de igual forma se propone una tabla donde se registre el periodo de publicación, el concepto o palabra clave que se analizó, la tecnología y las áreas de desarrollo, se propone que se almacene esta tabla junto con los artículos, para su uso posterior.

### **Descripción del Método**

*Metodología para la gestión de la información para trabajos de investigación*

La metodología para la gestión de la información que se presenta consta de cinco pasos, el primero es la selección del tema del trabajo de investigación, el segundo es la determinación de fuentes de información, el tercero es la revisión de los artículos relacionados, el cuarto es la clasificación de los artículos seleccionados y el quinto es el almacenamiento de la información.

- <sup>2</sup> Él Dr. Santiago Omar Caballero Morales es profesor del posgrado en Logística y Dirección de la Cadena de Suministro en Universidad Popular Autónoma del Estado de Puebla, Puebla, México [santiagoomar.caballero@upaep.mx](mailto:santiagoomar.caballero@upaep.mx)
- <sup>3</sup> Él Dr. José Rafael Mendoza Vázquez es profesor de Ingeniería en Electrónica en el TNM, Campus Instituto Tecnológico de Puebla, Puebla, México. [joserafael.mendoza@itpuebla.edu.mx](mailto:joserafael.mendoza@itpuebla.edu.mx)
- <sup>4</sup> La M.C. Urfila Victoria Peláez Estrada es profesor de Ingeniería en Sistemas Computacionales en el TNM, Campus Instituto Tecnológico de Pinotepa, Pinotepa Nal. Oax., México [urfilapelaez@hotmail.com](mailto:urfilapelaez@hotmail.com) (**autor corresponsal).**
- <sup>5</sup> La Ing. María Guadalupe Medina Ortiz es profesor de Ingeniería Industria Alimentaria en el TNM, Campus Instituto Tecnológico de Comitancillo, Oax. México [lupe-medina1972@hotmail.com](mailto:lupe-medina1972@hotmail.com)

<sup>1</sup> La M.C. Irma Delia Rojas Cuevas es Profesora de Ingeniería en TIC´S en el TNM, Campus Instituto Tecnológico de Puebla, Puebla. México, [irmadelia.rojas@upaep.edu.mx](mailto:irmadelia.rojas@upaep.edu.mx)

La metodología resumida es la siguiente:

- 1. Tema del trabajo de investigación. El tema del trabajo de investigación dependerá en gran medida del objetivo que se busca, dentro del trabajo de investigación y del tipo de investigación que se desea desarrollar.
- 2. Determinación de fuentes de información. Existen diversas fuentes de información, pero las más recomendables, por su alta calidad son aquellas fuentes indizadas en el JCR (Journal Citation Report).
- 3. Revisión de artículos relacionados. Se recomienda que antes de leer el artículo primero se revise el título detenidamente, posteriormente las palabras clave, a continuación, el resumen y enseguida las conclusiones, para determinar si el artículo realmente aborda el tema de interés.
- 4. Clasificación de artículos seleccionados. Se propone una ordenación cronológica, de acuerdo al orden en que se fueron revisando los artículos y su registro en una tabla, donde se escriba el periodo de publicación, el concepto o palabra clave que se analizó, la tecnología y las áreas de desarrollo.
- 5. Almacenamiento de la información. Para almacenar las fuentes de información, se puede realizar en formato físico o digital.

## *Tema del trabajo de investigación*

Una parte importante en los trabajos de investigación es tener claro el objetivo, en este caso se recomienda que debe responder a las preguntas como la plantea Pacheco Espejel (Pacheco Espejel & Cristina, 2006).

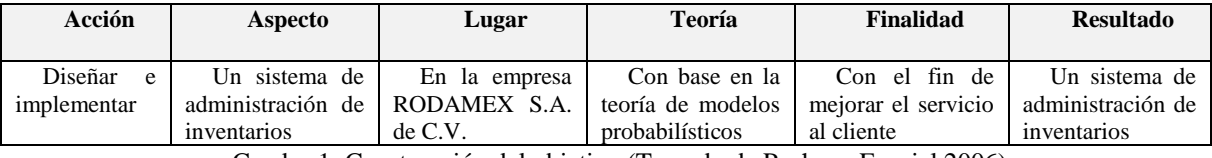

Cuadro 1: Construcción del objetivo (Tomado de Pacheco Espejel 2006)

Con el objetivo claro del trabajo de investigación, se puede seleccionar las fuentes de información tomando como base las palabras claves y el título, a fin de solo elegir las fuentes que estén relacionadas con el tema y su objetivo. También debe tomarse en cuenta el tipo de investigación que se desea realizar, de acuerdo con (Niño Rojas, 2011), existen 3 tipos de investigación, La investigación básica o Fundamental, que busca intensificar, aclarar o ampliar los campos de la ciencia; la investigación Aplicada o Técnica, que busca la resolución de problemas o desarrollo de ideas y finalmente, la investigación de Desarrollo que busca aplicar los resultados de la investigación.

### *Determinación de fuentes de información*

De acuerdo con (Romanos de Tiratel, 2000), existen tres tipos de fuente de información, las fuentes primarias que contienen información original, proveniente de investigación de campo; fuentes secundarias que contienen la información primaria de forma sintetizada y pueden ser libros o publicaciones y las fuentes terciarias que contienen información de las fuentes secundarias y remiten a ellas y forman parte de la colección de referencia de una biblioteca. En este punto, el interés se centra en las fuentes secundarias de información, concretamente en las publicaciones científico-tecnológico existentes.

Dentro de las fuentes secundarias de información en el ámbito de publicaciones científico-tecnológico, existen diversas fuentes de información, como son las sociedades de IEEE, Journal Citation Report, revistas reconocidas por CONACYT, Congresos Internacionales, Congresos Nacionales. En este caso, se recomienda considerar en la búsqueda de fuentes de información de publicaciones a las revistas que se encuentran reconocidas por el JCR (Journal Citation Report), debido a que garantizan calidad en los artículos y documentos que se van a considerar. Por ello, a continuación, se presentan el acceso a algunos sitios que proporcionan fuentes de información y su proceso de gestión de la información

Para encontrar las revistas que se encuentran en el JCR, se requiere ir a la página de Thomson Reuters (http://ip-science.thomsonreuters.com/mjl/) y realizar una búsqueda por área del conocimiento deseada, la información se presenta en la Figura 1.

PRO SCIENTIA ET STUDIUM

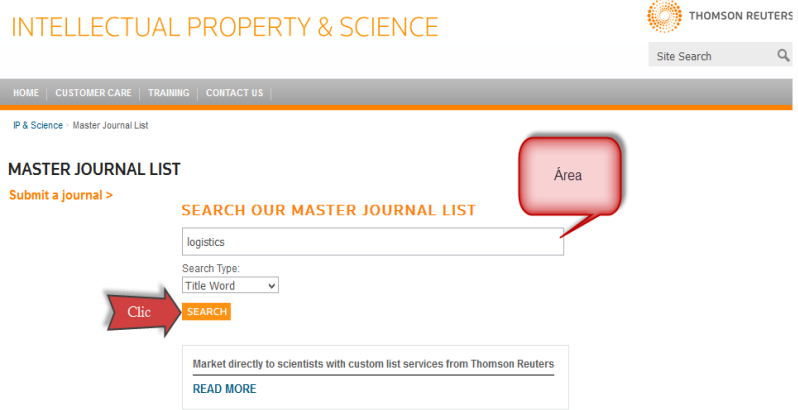

Figura 1: Búsqueda en Thomson Reuters

Enseguida se muestran los resultados de las revistas encontradas, como puede verse en la Figura 2.

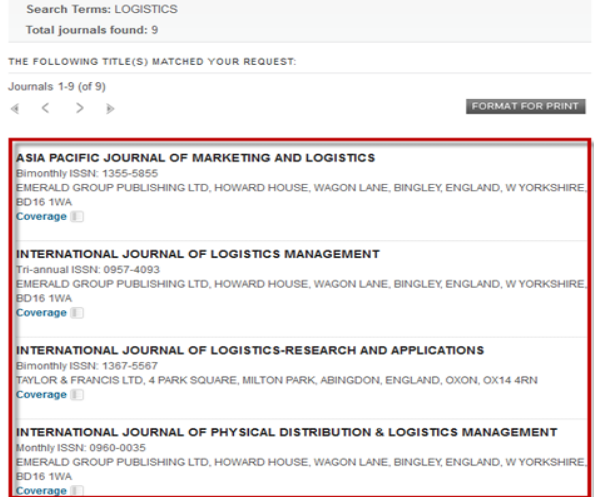

Figura 2: Resultados de la búsqueda en Thomson Reuters

Para consultar, por ejemplo, la segunda revista que se muestra, se debe acceder vía el navegador que se disponga (p.e. Google), empleando el nombre de la revista o el ISSN, con ello, se tiene posibilidad de acceso para consultar los artículos de la revista, como se pueden ver en la Figura 3.

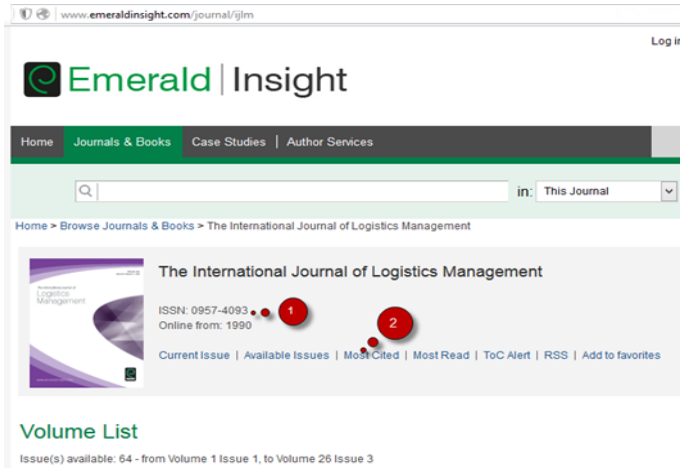

Figura 3: Sitio de la revista The International Journal of Logistics Management

ACADEMIA JOURNALS
De la lista de publicaciones que se muestran, se recomienda seleccionar los artículos con más citas, se debe tomar en cuenta las palabras clave y la revisión del abstract como parte fundamental de la selección. En el caso de que el tema sea relevante, se recomienda registrar el DOI (Digital Object Identifier).

Para obtener el artículo, como primera opción, se debe uno dirigir al sitio https://sci-hub.tw/ (aunque esta dirección suele cambiar cada cierto tiempo, basta rastrearla con un buscador como Google), en el cuadro de diálogo que se muestra, se debe escribir el nombre del artículo o el DOI, para que sea revisado y descargado; sin embargo, si el artículo es muy viejo o muy reciente, posiblemente no sea posible localizarlo; la segunda opción, es que la institución tenga una suscripción a CONRICyT (http://www.conricyt.mx) y dentro del paquete contratado por la Institución se pueda localizar la revista y el articulo requerido.

Para conocer, las instituciones que tienen acceso a CONRICyT se puede consultar http://conricyt.mx/acervoeditorial/nuevos-recursos-2014.htm, regularmente las instituciones mantienen los mismos accesos por muchos años. En la Cuadro 2 se muestran algunas instituciones poblanas y algunas de sus suscripciones.

| Universidades con     | Springer<br>Elsevier |   | Wiley | Emerald | <b>IEEE</b> | <b>EBSCO</b> |       |
|-----------------------|----------------------|---|-------|---------|-------------|--------------|-------|
| suscripción/Revistas  |                      |   |       |         |             | A.complete   | Elite |
| Benemérita            | X                    | X | X     | X       | X           | X            |       |
| Universidad Autónoma  |                      |   |       |         |             |              |       |
| de Puebla             |                      |   |       |         |             |              |       |
| Universidad           | X                    | X | X     | X       | X           | X            |       |
| politécnica de Puebla |                      |   |       |         |             |              |       |
| Instituto Tecnológico | X                    |   |       | X       | X           | X            |       |
| de Puebla             |                      |   |       |         |             |              |       |
| U. Tecnológica de     |                      |   |       |         |             | X            |       |
| Xicotepec de Juárez   |                      |   |       |         |             |              |       |
| I. Tecnológico        |                      |   |       |         |             | X            |       |
| Superior de Sierra    |                      |   |       |         |             |              |       |
| Norte de Puebla       |                      |   |       |         |             |              |       |
| Universidad de las    |                      |   |       |         |             |              | X     |
| Américas Puebla       |                      |   |       |         |             |              |       |
| Universidad Popular   |                      |   |       |         |             |              | X     |
| Autónoma del Estado   |                      |   |       |         |             |              |       |
| de Puebla             |                      |   |       |         |             |              |       |

Cuadro 2: Suscripción de universidades a paquetes CONRICyT

Un ejemplo de las suscripciones de una Universidad se presenta en la Figura 4, en este caso se muestra la suscripción de la UPAEP a EBSCO y a Gale Cengage Learning.

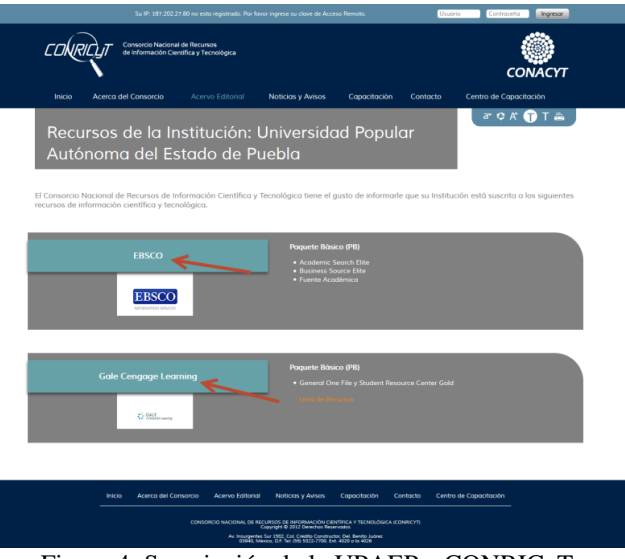

Figura 4: Suscripción de la UPAEP a CONRICyT

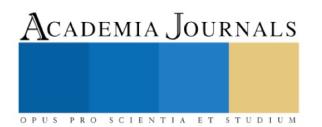

ACADEMIA, JOURNALS

Como tercera opción se puede buscar con el multibuscador recomendado por (Maldonado Martínez & Rodríguez Yunta, 2006), que es el multibuscador Ixquick (https://ixquick.com/esp/), solicitando el archivo en pdf, o en dogpile (http://www.dogpile.com/), recomendado por (Cordón García, Alonso Arévalo, Gómez Díaz, & Jesús, 2012).

Como cuarta opción, se puede buscar al autor en google escolar (https://scholar.google.com.mx/), buscar su dirección de correo o su institución, como se muestra un ejemplo en la Figura 5, para escribirle solicitándole el artículo.

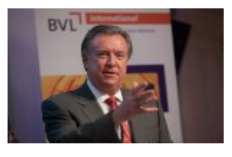

Douglas M Lambert  $\blacksquare$  Follow  $\blacktriangledown$ Mason Professor and Director of the Global Supply Chain Forum, The Ohio State University Supply Chain Management, Relationship Marketing, Value Co-creation, Partnerships, Logistics Verified email at osu.edu  $\sqrt{2}$ **Casaline** 

| ⊥ille 1–∠v |                                                                                                    | <b>Cited by</b> | rear |
|------------|----------------------------------------------------------------------------------------------------|-----------------|------|
|            | Supply chain management: implementation issues and research opportunities<br>DM Lambert, MC Cooper, JD Pagh<br>The international journal of logistics management 9 (2), 1-20 | 2985            | 1998 |

Figura 5: Resultados de la búsqueda de un autor en google scholar

## *Revisión de artículos relacionados*

Al realizar la revisión de una publicación, se recomienda desarrollar el siguiente proceso primero verificar el título, si el título está acorde a lo que se está buscando, segundo revisar las palabras clave, validar que esté relacionado con el tema , por ejemplo, si estás buscando la aplicación de alguna tecnología como RFID, entonces las palabras clave te podrán indicar si el artículo trata acerca de la tecnología que buscas, tercero posteriormente se recomienda que se analice el resumen y si está relacionado con el tema mantenerlo, cuarto, se leen las conclusiones y de ahí se sugiere extraer las ideas principales de lo que se busca en la publicación y que esté relacionado con el tema a desarrollar; al pasar estas verificaciones se tiene la confianza de que el artículo va a ser relevante para el tema de investigación, en caso contrario no debe considerarse para el trabajo de investigación. Se recomienda que se reúnan al menos 10-15 artículos relacionados con el tema de investigación y considerar otras fuentes de información como son libros y congresos en caso necesario.

## *Clasificación de fuentes de información*

Con los artículos seleccionados, se procede a clasificarlos en forma cronológica, para ello es conveniente realizar un registro de lo que se va revisando y leyendo y se recomienda utilizar una tabla, en donde se registre un periodo de publicación, que puede variar de acuerdo a la información, el concepto o palabra clave que se analizó, una breve descripción de la temática del artículo y finalmente la inserción de la cita, se recomienda una cita que tenga un formato útil en el trabajo de investigación, como el formato IEEE Reference Order, que inserta un número consecutivo, de acuerdo al orden en que se realizó cada cita. En la Figura 6 se muestra un ejemplo de esta clasificación.

| $-$ Fecha<br>And Firm- | 1998-2000           | 2004-2005                   | 2006-2009                                               | 2010-2012                                  | 2013-2014                | 2015                    |
|------------------------|---------------------|-----------------------------|---------------------------------------------------------|--------------------------------------------|--------------------------|-------------------------|
| Inventarios            | Diseño de almacén   | Optimización inventario.    | Diseño de un sistema de                                 | Seguridad con RFID [4]                     | Propuesta de modelos     | Esquema de              |
|                        | por medio de        | estrategias para mantener   | adquisición de datos de                                 | Estructura para medición de                | de inventarios para      | posición dinámica       |
|                        | simulación dinámica | stock y estrategias de      | almacén por RFID. [3]                                   | desempeño [7].                             | productos sin            | con RFID e interfaz     |
|                        | [1]                 | operación de inventario     | Modelo de control de                                    |                                            | deterioro instantáneo    | MATLAB <sub>[6]</sub> . |
|                        |                     | $[2]$ .                     | inventarios de diversas                                 | Localizar con RFID [9].                    | [5]                      |                         |
|                        | Simulación de       |                             | fuentes, con distribución de                            | Bases de datos y gráficas para el control. |                          |                         |
|                        | administración de   | Uso de código de barras     | llegadas poisson, para                                  | RFID-fuzzy asociación, para decidir        | Algoritmo para           |                         |
|                        | inventario. [10]    | para el control de          | logística inversa, resuelto                             | ubicación de producto [11].                | identificar elementos    |                         |
|                        |                     | inventario, [12] [13]       | con algoritmo genético, [8]                             | Determinación de tamaño de lote            | perdidos en un           |                         |
|                        |                     | Ventajas y desventajas de   | Afectación de EMI sobre                                 | económico para almacenaie                  | sistema RFID grande.     |                         |
|                        |                     | utilizar RFID en logística. | RFID (análisis de un CNC).                              | (considerando subcontratar almacén)        | [14]                     |                         |
|                        |                     | [16]                        | [17]                                                    | [15]                                       | <b>Herramientas para</b> |                         |
|                        |                     |                             |                                                         |                                            | cadenas de suministro    |                         |
|                        |                     |                             | Un método para codificar                                | RFID para manejo de almacén,               | sustentables (neural     |                         |
|                        |                     |                             | productos con RFID. [19]                                | seguimiento de materiales. [20]            | network, simulation,     |                         |
|                        |                     |                             | Asignación de SKUs a áreas                              | Sistema de logística de dos etapas para    | genetic algorithm, ant   |                         |
|                        |                     |                             | múltiples de recolección                                | servicio de distribución y reducción de    | colony algorithm.        |                         |
|                        |                     |                             | automatizadas para<br>múltiples periodos                | inventarios baio demanda incierta [22].    | [18]                     |                         |
|                        |                     |                             |                                                         | Implementación de RFID para                |                          |                         |
|                        |                     |                             | (algoritmo heurístico,<br>recolección horizontal). [21] | seguimiento en tiempo real de              |                          |                         |
|                        |                     |                             | Métodos de estimación de                                | materiales en provectos de                 | Sistema de               |                         |
|                        |                     |                             |                                                         | construcción. [23]                         |                          |                         |
|                        |                     |                             | movimiento y dirección con<br>REID en un sistema de     | Uso de RFID y código de barras, con        | recolección por voz.     |                         |
|                        |                     |                             |                                                         | internet, para reducir errores en          | utilizando navegación    |                         |
|                        |                     |                             | compuertas. [24]                                        | maneio de inventarios. [26]                | localizada por habla     |                         |
|                        |                     |                             |                                                         |                                            | (voz) y seguimiento de   |                         |
|                        |                     |                             | Voice picking coca-cola                                 | Optimización e integración de              | cabeza. [25]             |                         |
|                        |                     |                             | (video).                                                | transporte y costos de inventario          |                          |                         |
|                        |                     |                             |                                                         | basado en el tiempo de surtido en un       |                          |                         |
|                        |                     |                             |                                                         | sistema logístico, [27]                    |                          |                         |

Figura 6: Clasificación de la información

Al final del documento se recomienda insertar la bibliografía, para que cuando se requiera volver a leer la publicación se disponga de los datos de dicha publicación.

## *Almacenamiento de las fuentes de información*

Para almacenar las fuentes de información, se puede realizar en formato físico o digital. En el primer caso se recomienda utilizar carpetas tipo recopilador para el almacenamiento de la información, al inicio, se coloca la clasificación de la información desarrollada, utilizando separadores para las fuentes que se seleccionaron y que señalen el orden de aparición dentro de la clasificación realizada, además si se prefiere se puede utilizar una señalización por colores para señalar el contenido por palabras clave en los artículos. En el segundo caso, el formato digital, se recomienda crear una carpeta con el nombre del documento de investigación y en un segundo nivel colocar una carpeta con el nombre de artículos, tesis, documentos, etc. y en cada uno de ellos agregar los archivos y al principio del nombre del artículo, el número de aparición entre corchetes, respetando el nombre con el que se localizó el artículo.

### *Conclusiones*

La búsqueda de información, conociendo ya las fuentes, donde se puede conseguir, facilitan el trabajo previo a la clasificación de información, mientras que la clasificación de información permite la fácil y rápida recuperación de la información revisada previamente, lo que nos puede auxiliar, al momento de escribir artículos o elaborar una tesis.

- 1. Es importante seleccionar las fuentes de información para un trabajo de investigación, para evitar desarrollar investigación que ya ha sido desarrollada, para obtener información base a partir de la cuál desarrollar la investigación, para encontrar áreas de oportunidad para el desarrollo de la investigación y para contrastar los resultados, una vez concluida la investigación.
- 2. Se debe cuidar elegir la palabra clave y los títulos del tema de investigación para que los documentos sean relevantes y acoten la selección de las fuentes de información.
- 3. Para garantizar que el tema está vigente es recomendable que las fuentes de información sean de calidad como JCR o sociedades de IEEE y Congresos reconocidos.
- 4. Es importante clasificar la información para que sea fácil su recuperación y pueda ser empleada para obtener información relevante del tema al momento de desarrollar la investigación.
- 5. El resguardo y orden de la información es importante para que se disponga de las fuentes y se puedan identificar en forma clara y precisa.

### **Referencias**

Alvarado Aguilar, M. (2007). *Administración de la información.* Universidad Estatal a Distancia.

Cegarra Sánchez, J. (2011). *Metodología de la investigación científica y tecnológica.* Madrid: Diaz de Santos, Instituto Superior de la Energía.

Cerda Gutiérrez, H. (1993). *Los elementos de la investigación. Cómo reconocerlos, diseñarlos y construirlos.* Santa Fé de Bogotá: El Buhó LTDA.

Cordón García, J. A., Alonso Arévalo, J., Gómez Díaz, R., & Jesús, L. L. (2012). *Las nuevas fuentes de información. Información y búsqueda documental en el contexto de la web 2.0.* Madrid: Pirámide.

Del Cid, A., Méndez, R., & Sandoval, F. (2011). *Investigación, Fundamentos y Metodología.* Estado de México: Prentice Hall.

Maldonado Martínez, A., & Rodríguez Yunta, L. (2006). *La información especializada en Internet, directorio de recursos de interés académico y profesional.* Madrid: Ministerio de Educación y Ciencia.

Morales-Castillo, J. D., Barrientos-Jiménez, M., & León-Cardona, A. G. (2014). ¿ Cómo hacer del título de un artículo un anzuelo para lectores? *Investigación en educación médica*, 3(11), 169-171.

Niño Rojas, V. M. (2011). *Metodología de la Investigación.* Bogotá, Colombia: Ediciones de la U.

Pacheco Espejel, A., & Cristina, C. E. (2006). *Metodología crítica de la investigación. Lógica, procedimiento y técnicas.* México: CECSA. Romanos de Tiratel, S. (2000). *Guía de Fuentes de Información Especializada. Humanidades y Ciencias Sociales.* Buenos Aires: GREBYD.

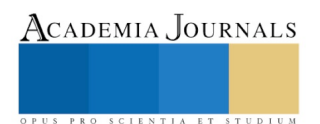

# MAQUINA UNIVERSAL HIDRAULICA PARA ENSAYOS A LA TENSIÓN Y COMPRESION

## M.C. Reyes Rubén Rojas Hernández<sup>1</sup>, M.C. Rafael Limón Martínez<sup>2</sup>, ING. Ángel limón Martínez<sup>3</sup>, ING. José Donato Rodríguez Zepeda<sup>4</sup>

**Resumen: El presente proyecto tiene como finalidad Diseñar y construir una Maquina Universal para ensayos a la tensión y compresión, para que los alumnos que cursan la materia de Ensayos Destructivos de la Carrera de Ingeniería en Mantenimiento Industrial Investiguen las propiedades de los diferentes materiales empleados en la construcción de máquinas y equipos, Para este proyecto se utilizara la Servo-Hidráulica para el accionamiento de dicho equipo, para la medición de la fuerza y la deformación se utilizara una celda de carga empleando galgas extensiométricas, mediante un puente de Wheatstone, empleando un software de instrumentación virtual como el LABVIEW se obtendrán las gráficas de fuerza contra deformación, esfuerzo contra deformación unitaria, módulo de elasticidad, % de alargamiento, % de estricción, ya que actualmente no contamos con un equipo para dichos ensayos, y nuestro modelo de formación es de 70% practica y 30% teoría.**

*Palabras clave***: Ensayos a la tensión, Ensayos a la compresión, Maquina Universal.**

## **Introducción**

Uno de los principales problemas que se tienen en la carrera de Mantenimiento Industrial es la falta de equipamiento, y nuestro modelo educativo es 70% practico y 30% teórico por lo que se resulta imprescindible contar con una Maquina Universal para realizar ensayos a la tensión, y compresión para la investigación de las propiedades de los diferentes materiales utilizados en la industria para la fabricación de componentes mecánicos de las maquinas, estos equipos normalmente son de importación ya que en México no se construyen dichas maquinas, pero resultan demasiado costosas alrededor de 1200,000.00(Un millón doscientos mil pesos), actualmente no se cuenta con presupuesto para su adquisición por lo que se decidió construir dicha maquina con un sistema Servo Hidráulico ya que se cuenta con las válvulas reguladoras de presión proporcional, y la válvula de caudal proporcional, y por medio de las galgas extensiométricas se construirá una celda de carga, para poder medir la fuerza aplicada y la deformación a la que se someten los materiales, y con el software de lenguaje Grafico como el LABVIEW podemos crear instrumentación virtual para poder realizar gráficas de fuerza -deformación , esfuerzo-deformación unitaria, además de cálculos como % de estricción, % de alargamiento, logrando con esto contar con un equipo de gran valor académico ya que además de que los alumnos adquieran las competencias de ensayos destructivos, podrán armar circuitos de servo hidráulica y manejar un software de programación de ambiente grafico como el LABVIEW.

## **Maquina Universal**

Los ensayos destructivos como el ensayo a la tensión, el ensayo a la compresión, el ensayo de corte, tienen como objetivo investigar el comportamiento de los materiales de ingeniería cuando están sometidos a esfuerzos por efecto de cargas externas, con los resultados de los ensayos se construyen tablas de su resistencia, su límite elástico, los esfuerzos de ruptura, % de alargamiento, % de estricción, así como la obtención de graficas fuerza contra deformación, esfuerzo contra deformación unitaria, con estas graficas también se puede calcular el módulo de elasticidad del material o módulo de Young .

## **Sistema de Accionamiento**

<sup>1</sup> El MC. Reyes Rubén Rojas Hernández es Profesor de Tiempo Completo de la Carrera de Ingeniería en Mantenimiento Industrial de la Universidad Tecnológica de Tecamachalco [rojashern5@hotmail.com](mailto:rojashern5@hotmail.com) (Autor Corresponsal).

El MC. Rafael Limón Martínez es profesor de tiempo completo de la Universidad Tecnológica de Tecamachalco. <sup>3</sup> El Ing. Ángel Limón Martínez es profesor de la Universidad Tecnológica de Tecamachalco.

<sup>4</sup> El Ing. José Donato Rodríguez Zepeda es Profesor de Tiempo Completo en la Universidad Tecnológica de Tecamachalco.

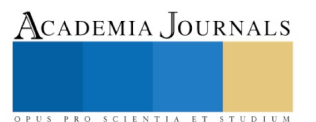

 $\overline{2}$ 

La máquina Universal que se construirá será de accionamiento Hidráulico mediante un pistón el cual podrá aplicar una masa de aproximadamente 2000 kg o 2 toneladas, lo que corresponde a aproximadamente 19620 neutons de fuerza en el sistema internacional, El accionamiento del cilindro hidráulico será mediante servo hidráulica de acuerdo al diagrama siguiente:

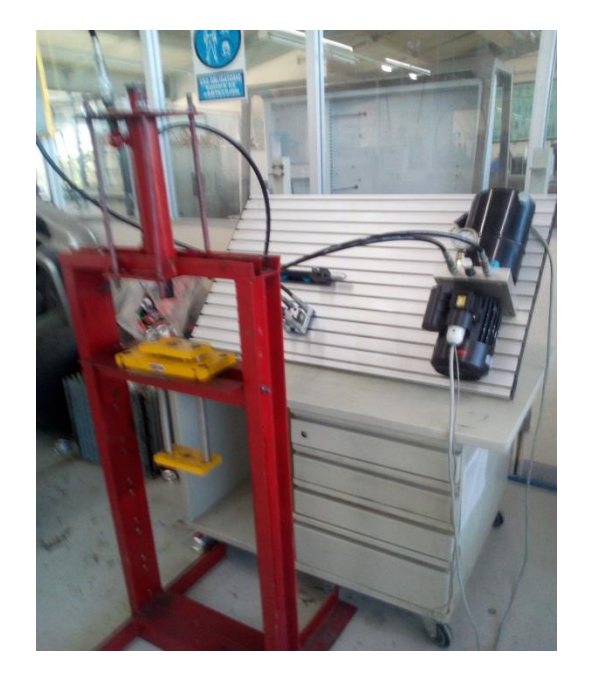

Se ajustaran las presiones de acuerdo a la gráfica de histéresis para que las presiones al ir subiendo los mili amperes

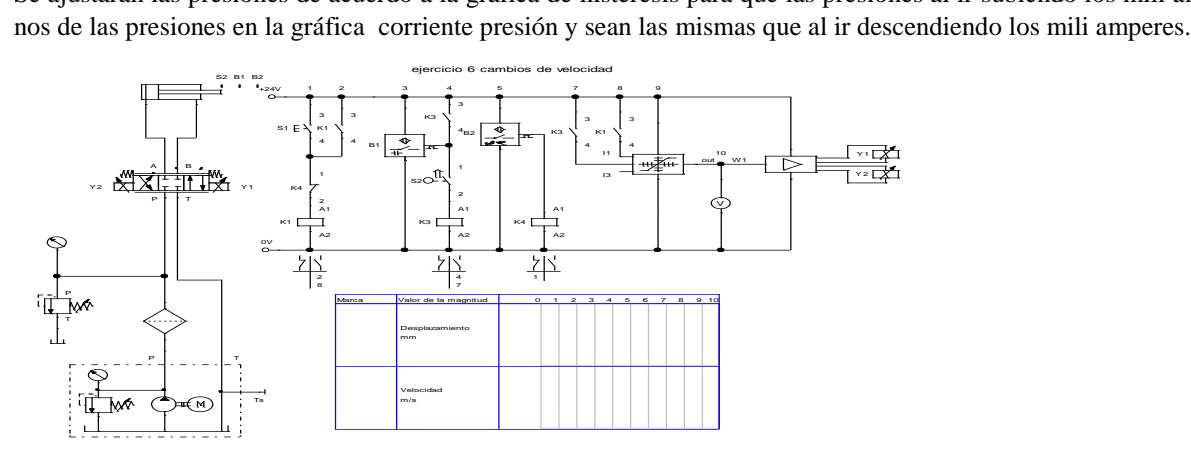

## **Celda de carga**

Para la medición de las fuerzas aplicadas sucesivamente se construirá una Celda de Carga con galgas extensiométricas las cuales estarán mediante un arreglo en puente de Wheatstone de acuerdo al diagrama siguiente:

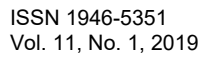

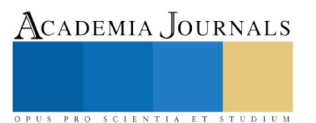

ACADEMIA JOURNALS

SCIENTIA ET

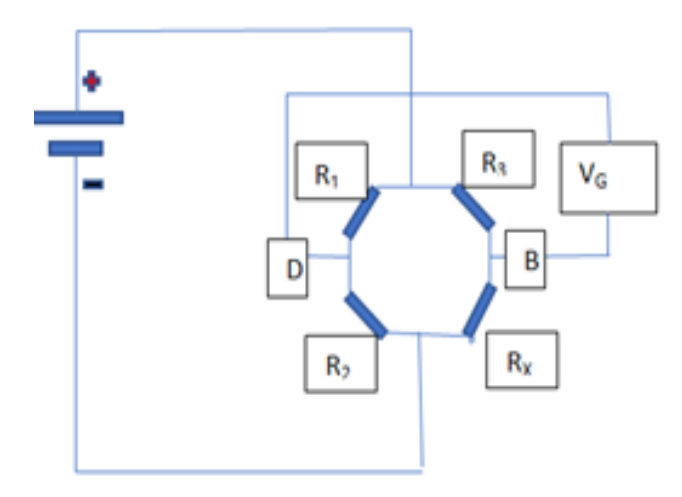

Para construir nuestra celda se elige un material del cual se conozcan sus características técnicas como el módulo de elasticidad, su esfuerzo a la ruptura, su esfuerzo máximo, y puede ser un acero SAE4340, o algún otro, las cuales se maquinan en tipo s, de punto, de botón, las de tipo eslabón cilíndrico que puede soportar grandes cargas, a esta celda se le pegan las galgas con un pegamento especial en el arreglo antes mencionado, cuando la celda no sufre deformación no hay salida de voltaje entre las terminales D Y B, pero cuando exista una deformación de la celda el puente se desequilibra y habrá salida de voltaje entre las terminales Dy B , esta salida de voltaje será proporcional a la deformación. Para nuestro proyecto se usara la celda de carga tipo eslabón cilíndrico, ya que permite medir cargas de tracción y compresión elevadas es de fácil maquinado y construcción.

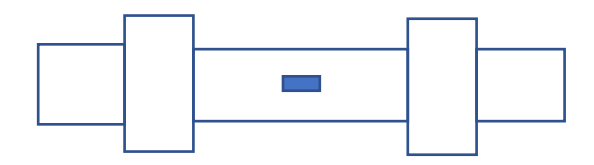

## **Obtención de las graficas**

Utilizaremos el software de LabView para realizar las gráficas de la fuerza contra la deformación de la probeta, calculando para cada punto de la gráfica el esfuerzo utilizando la medición de la fuerza y la deformación obtenida con las galgas extensiométricas σ =F/A; el esfuerzo calculado se dará en Mega Pascales. La deformación obtenida mediante las galgas extensiomestricas se dividirá entre la longitud inicial de la probeta para obtener la deformación unitaria  $\epsilon$ =  $\delta$ /lo; al graficar los valores esfuerzo deformación nos dará la gráfica donde podremos calcular la pendiente de la recta que nos indica el módulo de elasticidad o de Young, el esfuerzo máximo, el esfuerzo de ruptura, el limite elástico.

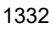

## **PANEL DE CONTROL**

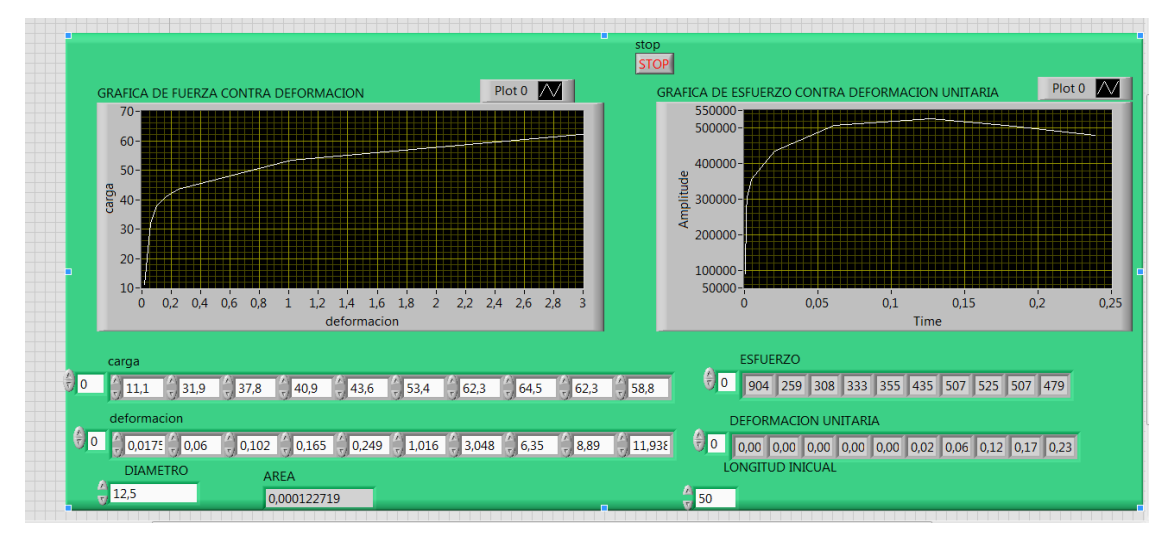

## **DIAGRAMA DE BLOQUES**

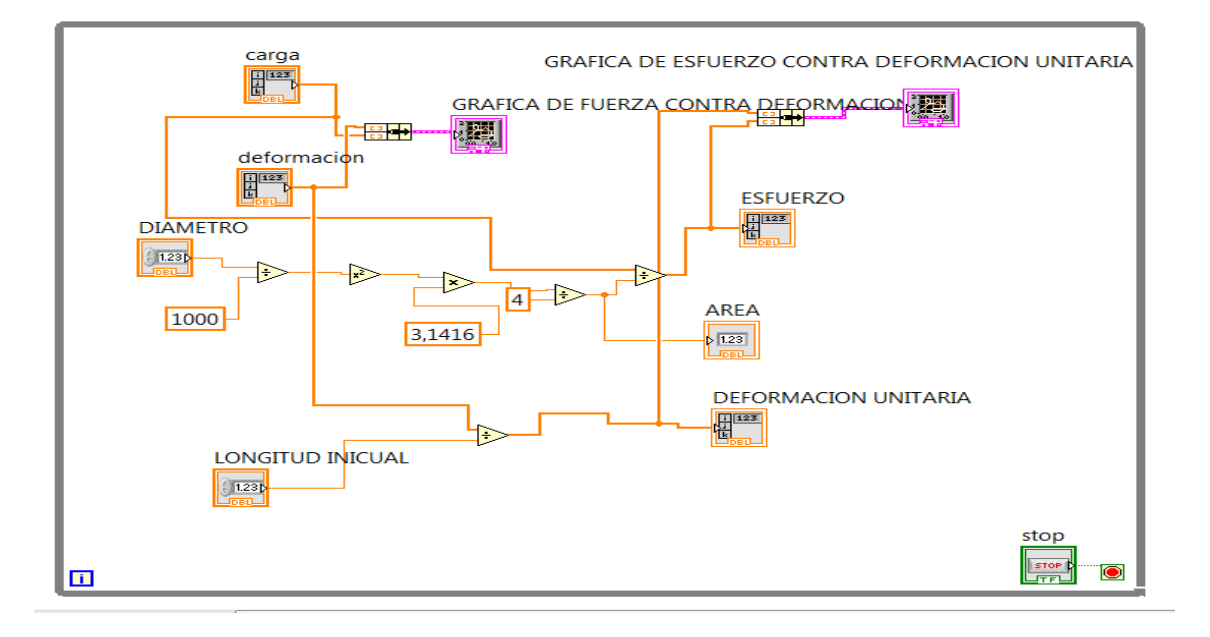

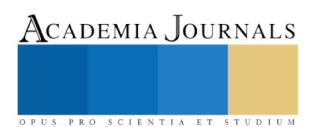

ACADEMIA, JOURNALS

PRO SCIENTIA ET STUDIUM

# METODOLOGÍA PARA LA GENERACIÓN DE MAPAS DE OCUPACIÓN Y USO DEL SUELO APLICANDO TÉCNICAS DE PERCEPCIÓN REMOTA A IMÁGENES DE SATELITE

Ing. Gloria Rojas Sánchez<sup>1</sup>, Dr. René Vázquez Jiménez<sup>2</sup>, Dra. Rocío N. Ramos Bernal<sup>3</sup>, Ing. Abel Nájera Ramos<sup>4</sup> e Ing. Ana María Liborio Vicente<sup>5</sup>

*Resumen***— En las últimas décadas, se ha evidenciado la transformación del paisaje a través de cambios por fenómenos como deforestación, erosión, desastres naturales sobre la superficie terrestre; lo cual hace necesario el monitoreo del paisaje para la integración de planes de gestión territorial adecuados. Existe cartografía de uso del suelo oficial, sin embargo, está disponible para fechas específicas. La Percepción Remota ofrece datos y técnicas para la integración de mapas de uso del suelo en las fechas disponibles de imágenes de satélite. El presente trabajo muestra el proceso de generación de un mapa de uso del suelo aplicando una clasificación supervisada por el método de Máxima Verosimilitud a imágenes Landsat transformadas. Para la etapa del entrenamiento del algoritmo de clasificación y la validación de la cartografía resultante se utilizó la cartografía oficial del Instituto Nacional de Estadística y Geografía. Los resultados de la validación muestran que el mapa obtenido es adecuado.**

*Palabras clave***—Percepción Remota, Landsat, Clasificación supervisada, mapas de ocupación y uso del suelo.** 

## **Introducción**

El paisaje que compone al planeta está en constante cambio, buscando el beneficio y comodidad del ser vivo y dando como resultado la afectación de los elementos naturales que lo componen. También existen diversos detonantes tales como el crecimiento poblacional, deforestación, creación o modificación de infraestructuras, transferencias de cubiertas de bosques o selvas a zonas agrícolas o industriales, entre otros. Se puede decir, que parte de los cambios ocurridos en los ecosistemas terrestres, se deben a la conversión de la cubierta, degradación o intensificación del uso del suelo (Lambin, 1997) y estos efectos se asocian a los impactos ecológicos a toda escala.

México es un país con una gran riqueza y diversidad de flora y fauna, climas y microclimas y a la vez está en una dinámica constante de cambio y adaptación de ecosistemas y paisajes, transformaciones que ponen en riesgo la riqueza ecológica y la conservación de los recursos.

El monitoreo de la ocupación y uso del suelo permite detectar tendencias de cambio e identificar los factores que los ocasionan, así como cuantificar superficies afectadas por dichos cambios. Los modelos de conocimiento que ofrece la ciencia Geomática proponen métodos y procedimientos que pueden ser implementados para la generación y actualización de cartografía de ocupación y uso del suelo tales como la aplicación de técnicas de clasificación a imágenes de satélite que se emplean en Percepción Remota (Vázquez-Jiménez, 2017).

El Estado de Guerrero cuenta con una extensión de  $63,596 \text{ km}^2$  e históricamente sus recursos naturales han estado siendo explotados degradando los ecosistemas y transformando los paisajes (Congreso del Estado, 2013).

El presente trabajo describe la metodología para la generación de cartografía de ocupación y uso de suelo a partir la aplicación de técnicas de clasificación supervisada a imágenes de satélite.

<sup>1</sup> La Ing. Gloria Rojas Sánchez es estudiante de la Maestría en Ingeniería para la Innovación y Desarrollo Tecnológico de la Facultad de Ingeniería de la Universidad Autónoma de Guerrero, Chilpancingo, Guerrero. gloria\_rs@uagro.mx (Autor corresponsal)

<sup>2</sup> El Dr. René Vázquez Jiménez es Profesor-Investigador del Cuerpo Académico UAGro CA-93 Riesgos Naturales y Geotecnología, FI, en la Universidad Autónoma de Guerrero, México[. rvazquez@uagro.mx](mailto:rvazquez@uagro.mx)

<sup>3</sup> La Dra. Rocío N. Ramos Bernal es Profesora-Investigadora del Cuerpo Académico UAGro CA-93 Riesgos Naturales y Geotecnología, FI, en la Universidad Autónoma de Guerrero, México[. rnramos@uagro.mx](mailto:rnramos@uagro.mx)

<sup>4</sup> El Ing. Abel Nájera Ramos es estudiante de la Maestría en Ingeniería para la Innovación y Desarrollo Tecnológico de la Facultad de Ingeniería de la Universidad Autónoma de Guerrero, Chilpancingo, Guerrero. abel nr@uagro.mx

<sup>5</sup> La Ing. Ana María Liborio Vicente es estudiante de la Maestría en Ingeniería para la Innovación y Desarrollo Tecnológico de la Facultad de Ingeniería de la Universidad Autónoma de Guerrero, Chilpancingo, Guerrero[. analiborio@uagro.mx](mailto:analiborio@uagro.mx)

ACADEMIA JOURNALS

## **Zona de estudio**

El área de estudio corresponde a la zona centro del Estado de Guerrero, cuenta con una superficie de 10,686 km<sup>2</sup> y está conformada por 13 municipios: General Heliodoro Castillo, Leonardo Bravo, Chilpancingo de los Bravo, Juan R. Escudero, Mochitlán, Quechultenango, José Joaquín de Herrera, Chilapa de Álvarez, Tixtla de Guerrero, Eduardo Neri, Mártir de Cuilapan, Zitlala y Ahuacuotzingo (Figura 1).

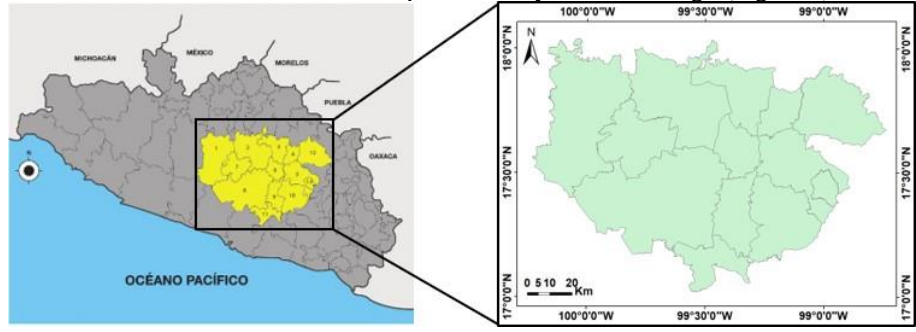

Figura 1. Ubicación de la zona de estudio.

La vegetación de la zona de estudio está compuesta por dos categorías de ocupación, la primera corresponde a bosque conformados por especies de pino y encino y, la segunda por selva baja caducifolia, donde las especies que predominan son tepehuajes, cazahuates y pochotes. Dentro de su fauna se puede encontrar especies como el jaguar, conejo, iguana, venado, zorrillo, mapache, zopilote, perico atolero, entre otros; así mismos se da el desarrollo de actividades de tipo agrícola e industrial (INEGI, 2015).

## **Materiales y métodos**

## *Materiales*

Se usó información vectorial de curvas de nivel con 20 m de precisión vertical contenida en 21 cartas topográficas esc. 1:50,000 que comprenden la zona de estudio, cortesía del Instituto Nacional de Estadística y Geografía (INEGI). Con esta información fue generado un Modelo Digital de Elevación (MDE) con resolución espacial de 30 m (Figura 2).

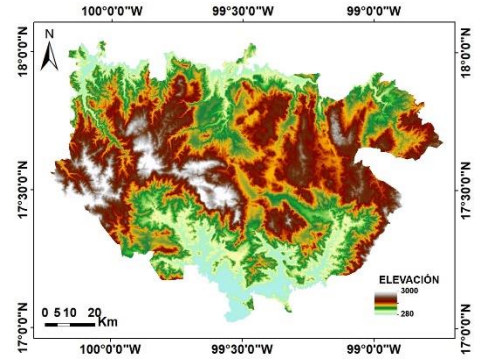

Figura 2. Modelo Digital de Elevación derivado de la información vectorial de las cartas topográficas.

Se usó la serie V de uso de suelo y vegetación esc. 1:250,000 en formato vectorial, que corresponde al periodo de 2011 cortesía del INEGI.

Se usó una imagen Landsat 5 TM (Path-26, Row-48) de fecha 24 de febrero de 2011 con información de reflectancia de superficie, con resolución espectral de 7 bandas (Azul, Verde, Rojo, Infrarrojo cercano-1, Infrarrojo cercano-2, Infrarrojo medio e Infrarrojo térmico), resolución espacial de 30 m y resolución radiométrica de 8 bits.

## *Pre-procesamiento*

Con el fin de eliminar el efecto de las sombras en la imagen ocasionadas por el relieve topográfico y hacer más efectivo el proceso de clasificación supervisada, la imagen Landsat fue corregida topográficamente por el método SCS+C (Sun Canopy Sensor + Correction) propuesto por Soenen et al. (2005).

Con las imágenes normalizadas topográficamente se generaron imágenes transformadas: NDVI (Normalized Difference Vegetation Index) y los Componentes Principales (CP) (Hotelling, 1933).

Los índices de vegetación son piezas clave para la evaluación de los recursos naturales y su monitoreo (Baig et al., 2014). El NDVI permite obtener información de las cubiertas de vegetación y nos indica como

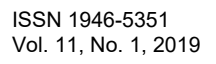

detectar vegetación sana y enferma, a través de las ventanas del espectro el Infrarrojo cercano (IRC) y Rojo (R). Este se calcula a partir de la ecuación:

$$
NDVI = \frac{IRC - R}{IRC + R}
$$

Los valores normalizados resultantes van de -1 a +1 en relación directa con la cobertura de vegetación en cada pixel de la imagen (Tucker 1979). El -1 representa zonas con ausencia de vegetación y el +1 representa zonas con una vegetación vigorosa.

El Análisis de componentes principales (CP) (Hotelling, 1933), tiene como objetivo resumir un grupo amplio de variables en un nuevo conjunto más pequeño, sin perder significativamente la información original (Chuvieco, 2010). Esto incrementa la posibilidad de diferenciar distintas ocupaciones y usos de suelo, ya que al reducir la dimensionalidad de los datos se incrementa la eficiencia en un proceso de clasificación (Vázquez-Jiménez, 2015).

## *Definición de leyendas de ocupación y uso de suelo*

La serie V de la cartografía oficial de uso de suelo y vegetación (INEGI 2015), identifica 32 categorías para la zona de estudio a partir de las cuales se propuso una reclasificación agrupando las categorías de interés por sus características distintivas en: 1. Suelo desnudo, 2. Asentamientos humanos, 3. Bosque, 4. Cuerpos de agua, 5. Agrícola y 6. Selva Baja Caducifolia (Tabla 1, Figura 3).

| Table 1. Rechastinguoni de las calegorias de la belle V de oso de buelo<br><b>Clases Serie V INEGI</b>                                                                                                    | V ULUMUIUII.<br>Clasificación propuesta |
|----------------------------------------------------------------------------------------------------|-----------------------------------------|
| Desprovisto de vegetación                                                                                                    | 1. Suelo desnudo                        |
| Asentamientos humanos, zonas urbanas                                                                                                    | 2. Asentamientos humanos                |
| Bosque de: encino, pino, encino-pino, pino-encino, galería, táscate, mesófilo de montaña.<br>Vegetación secundaria arbustiva de bosque de encino, pino, pino-encino, encino-pino, galería,<br>mesófilo de montaña.<br>Vegetación secundaria herbácea de: pino, encino, pino-encino, encino-pino, mesófilo de montaña. | 3. Bosque                               |
| Cuerpos de agua                                                                                                    | 4. Cuerpos de agua                      |
| Agricultura de riego anual, temporal, anual, temporal anual y permanente.                                                                                                    | 5. Agrícola                             |
| Palmar inducido, selva baja caducifolia, vegetación secundaria arbustiva y herbácea de selva baja<br>caducifolia, Pastizal inducido y pastizal cultivado.                                                                                                    | 6. Selva Baja Caducifolia               |
| W"0'0°09<br>99°30'0"W<br>100°0'0"W                                                                                                    |                                         |

Tabla 1. Reclasificación de las categorías de la Serie V de Uso de Suelo y Vegetación.

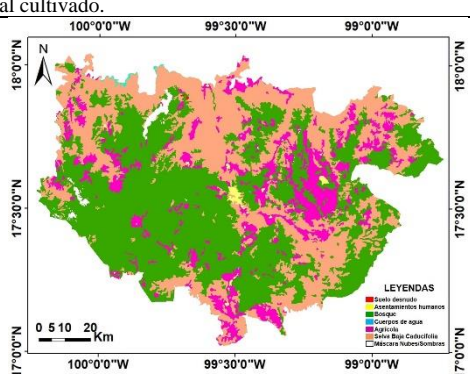

Figura 3. Mapa de reclasificación de las cubiertas de la serie V de uso de suelo y vegetación del INEGI.

### *Polígonos de entrenamiento*

A partir de las seis categorías ocupación y uso de suelo reclasificadas, se digitalizaron 221 polígonos de entrenamiento distribuidas en la zona de estudio (Figura 4). Los polígonos se verificaron mediante fotointerpretación con imágenes disponibles en la plataforma on-line Google Earth de fechas cercanas a la de la imagen Landsat.

Los polígonos fueron utilizados en la etapa de entrenamiento del modelo de clasificación.

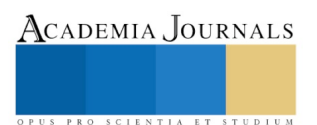

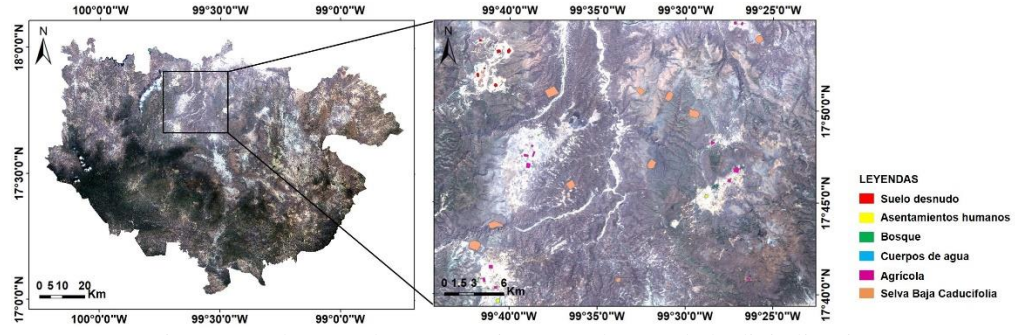

Figura 4. Polígonos de entrenamiento resultantes de la digitalización.

## *Clasificación supervisada*

Se aplicó una clasificación supervisada por el método de Máxima Verosimilitud (Maximun Likelihood Classification). Este es el método más común aplicado en Percepción Remota, evalúa cuantitativamente tanto la varianza como la covarianza de los patrones de respuesta espectral de las categorías de interés. Esto se realiza para cada categoría y en la clasificación se asigna cada píxel a la categoría que maximice la función de probabilidad (Chuvieco, 2010).

Las capas consideradas para la clasificación son: el mapa del MDE, el mapa del índice NDVI y los mapas de los 3 CP principales. Se crearon las firmas espectrales de cada una de estas capas y posteriormente se aplicó el algoritmo de clasificación mediante el software ArcGis.

## *Depuración de pixeles*

El mapa resultante de la clasificación fue sometido a un proceso de depuración para eliminar pixeles aislados (efecto sal pimienta). Siguiendo la propuesta de Vázquez-Jiménez (2017), se agruparon y contabilizaron los pixeles por categoría y para las categorías de grandes extensiones de superficie de la zona de estudio (Bosques y Selvas) se eliminaron aquellos grupos con tamaño inferior a 20 pixeles (1.8 ha); mientras que para el resto de las categorías de ocupación de la imagen clasificada (Suelo desnudo, Asentamientos humanos, Cuerpos de agua y Agrícola) se eliminaron grupos de pixeles con un tamaño inferior a 10 pixeles (0.9 ha). Los grupos eliminados fueron reasignados a las categorías predominantes que los rodean, permitiendo la mejora del mapa clasificado.

## *Análisis comparativo*

El mapa final resultante del proceso de clasificación supervisada y depuración descrita fue sometido a un análisis comparativo con las categorías de la serie V de uso de suelo y vegetación; para ello se realizó una cuantificación de superficies por categoría y mediante una tabulación cruzada se generó la matriz de confusión para analizar las principales coincidencias y diferencias entre el mapa clasificado y el mapa de la serie oficial.

## **Resultados y discusión**

## *Clasificación supervisada*

En la aplicación del algoritmo de clasificación por máxima verosimilitud, se obtuvo como resultado la imagen clasificada que se muestra en la Figura 5.

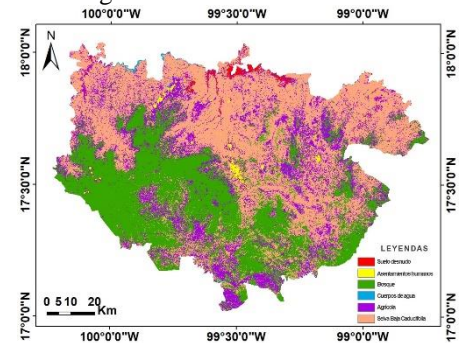

Figura 5. Resultado de la clasificación supervisada.

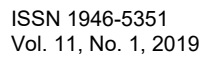

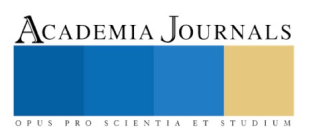

ACADEMIA, JOURNALS

En una exploración visual del mapa clasificado se pueden observar que la selva baja es la categoría predominante en la zona de estudio y cubre desde la parte central hasta el norte; por otro lado, al sur-oeste se observa un dominio de la cubierta de bosque. Al centro observa Chilpancingo, capital del estado (amarillo).

## *Depuración de pixeles*

Como resultado de la depuración de pixeles aislados se obtuvo un nuevo mapa, el cual se muestra en la Figura 6.

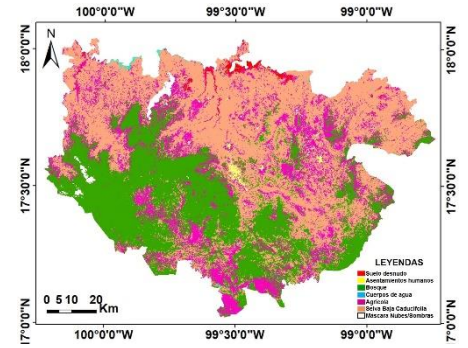

Figura 6. Resultado de la depuración de pixeles al mapa clasificado.

Haciendo una comparación visual entre el mapa final obtenido de la clasificación y el mapa de la serie V (Figura 3), pueden observarse en general coincidencias en las formas y dimensiones de las categorías de ocupación, sobre todo en que cubren mayores extensiones; sin embargo, también pueden observarse algunas diferencias: al Noroeste en la serie V de uso de suelo y vegetación se observan pequeñas porciones de bosque (Figura 3), mientras que en el mapa de clasificación (Figura 6) esas mismas áreas fueron categorizadas como zonas agrícolas. Puede ser que estas diferencias se deban a transferencias de ocupación de suelo que se han dado en el tiempo; o bien a criterios distintos aplicados en la determinación de categorías durante la generación de los mapas.

## *Análisis comparativo*

La Tabla 2 muestra los porcentajes de superficie ocupada por cada categoría en cada uno de los mapas comparados, así como la diferencia relativa entre ellas.

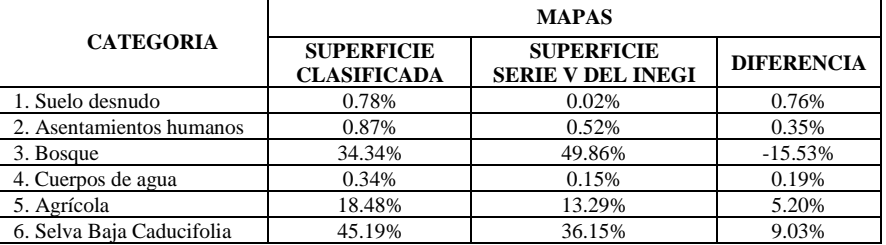

Tabla 2. % de superficie por categoría de ocupación y uso del suelo de los mapas comparados.

Puede apreciarse que las categorías de uso que presentan mayor variación son la de bosque, selva y agrícola; con variaciones de -15.53%, 9.03% y 5.20% respectivamente. Por otro lado, las clases que menor variación presentan son los asentamientos humanos y cuerpos de agua con el 0.35% y 0.19% respectivamente.

La Tabla 3 muestra la matriz de tabulación cruzada entre mapas de ocupación y uso del suelo comparados.

Tabla 3. Matriz de tabulación cruzada entre los mapas de ocupación comparados (ha).

|                              | Serie V de uso de suelo y vegetación |                                 |               |          |            |                           |                           |                    |
|------------------------------|--------------------------------------|---------------------------------|---------------|----------|------------|---------------------------|---------------------------|--------------------|
| <b>Clasificación</b>         | Suelo<br>desnudo                     | <b>Asentamientos</b><br>humanos | <b>Bosque</b> | Agua     | Agrícola   | Selva Baja<br>Caducifolia | <b>Total</b><br>(Clasif.) | <b>Diferencias</b> |
| Suelo desnudo                | 98.46                                | 82.98                           | 658.26        | 27.18    | 4,837.41   | 2.531.16                  | 8.235.45                  | 8.136.99           |
| <b>Asentamientos humanos</b> | 3.96                                 | 3.806.91                        | 385.56        | 4.05     | 3,678.03   | 1,373.67                  | 9,252.18                  | 5.445.27           |
| <b>Bosque</b>                |                                      | 17.37                           | 319.393.17    | 0.18     | 9,540.81   | 35,213.67                 | 364,165.20                | 44,772.03          |
| Agua                         | 9.09                                 | 1.35                            | 91.80         | 1.441.89 | 550.80     | 1.551.6                   | 3,646.53                  | 2.204.64           |
| Agrícola                     | 28.98                                | 1.351.08                        | 74,670.93     | 78.48    | 62.954.91  | 56.961.45                 | 196,045.83                | 133,090.92         |
| Selva Baja Caducifolia       | 31.23                                | 307.62                          | 133,635.60    | 82.89    | 59.383.98  | 285,796.80                | 479.238.12                | 193,441.32         |
| <b>Total (Serie V)</b>       | 171.72                               | 5567.31                         | 528,835.32    | 1.634.67 | 140.945.94 | 383,428.35                | 1,060,583,31              |                    |
| <b>Diferencias</b>           | 73.26                                | 1760.40                         | 209,442.15    | 192.78   | 77.991.03  | 97,631.55                 |                           |                    |

En la diagonal principal de la matriz se observan las superficies que coinciden para cada categoría en ambos mapas. Puede observarse una coincidencia del 63.50% y con ello un margen de diferencia del 36.50% entre los mapas. Estas diferencias pueden deberse a errores de omisión y/o confusión propios del algoritmo clasificador. Los errores por esta causa pueden reducirse haciendo una revisión y depuración más minuciosa de los polígonos usados en el entrenamiento del modelo. Otra parte de esta diferencia puede deberse a la aplicación de distintos criterios al analizar y determinar las categorías de ocupación durante la integración de la información y el proceso de clasificación desarrollado por el INEGI en la cartografía oficial.

Para la categoría de bosque que es la que presenta las mayores diferencias, se puede observar en la matriz de confusión que el mapa clasificado reporta una superficie de 164,670.12.2 ha menos que el mapa oficial (Tabla 3). En este sentido se observa que el mapa oficial considera como bosque 133,635.6 ha que el mapa clasificado considera como selva baja; además de que 74,670.93.68 ha que el mapa oficial considera como bosque, se consideran como zonas agrícolas en la clasificación.

En el caso de la clase de selva baja, hay una diferencia de 95,809.77 ha, a favor del mapa clasificado. De acuerdo a la matriz de confusión, se observa que 35,213.67 ha el mapa oficial los considera como selva baja, mientras que el mapa clasificado los considera como bosque y 56,961.45 ha que el mapa oficial considera como selva baja, mientras que el mapa clasificado los considera como agrícola.

Para el caso de las zonas agrícolas, se observa una diferencia de 55,099.89 ha, a favor del mapa clasificado. Según la matriz de confusión, se observa que 59,383.98 ha que el mapa oficial considera como agrícola, el mapa clasificado los considera como selva baja caducifolia y 9,540.81 ha que el mapa oficial considera como agrícola, el mapa clasificado los como bosque.

#### **Conclusiones**

A través de la metodología descrita, se logró la integración de un mapa propio de ocupación y uso del suelo mediante aplicación de la técnicas de clasificación supervisada a las imágenes de satelite. La validación del mapa resultante a traves de una comparación con la cartografia oficial nos parece favorable si se considera como una ventaja importante la oportunidad de poder generar cartografia de ocupación propia en fechas intermedias a la cartografia oficial disponible, de acuerdo a necesidades de información en fechas especifícas no disponibles para estudios particulares.

Existen alternativas metodológicas de validación pendientes de explorarse que han quedado fuera de alcance del presente trabajo que pudieran aplicarse al mapa de ocupación generado, los cuales se basan en la recopilación de muestras real de información sobre las categorías de ocupación, que pudieran a la vez dar una mayor certidumbre al producto generado.

#### **Referencias**

Baig, M.H.A., Zhang, L., Shuai, T., and Tong, Q., 2014. Derivation of a Tasseled cap transformation based on Landsat 8 at-satellite reflectance. Remote Sensing Letters, 5, 423-31.

Chuvieco, E., 2010. Teledetección Ambiental: La observación de la Tierra desde el espacio. 1a. ed. Madrid, España: Ariel., Oct-2010 ISBN 978-84-344-3498-1.

Congreso del Estado de Guerrero, 2013. Monografía del Estado de Guerrero, pp. 8, consultado en http://www.congresogro.gob.mx/LX-LEGISLATURA/images/Documentos/GUERRERO.pdf

Hotelling, H., 1933. Analysis of a Complex of Statistical Variables into Principal Components. Journal of Education Psychology, vol. 24, no. 6, pp. 417 DOI 10.1037/h0071325

Instituto Nacional de Estadística y Geografía, 2015. Conjunto de datos vectoriales de la Carta de Uso de Suelo y Vegetación Serie V, escala 1:250,000. Recuperado de http://www.beta.inegi.org.mx/app/ consultado en diciembre 2018.

Instituto Nacional de Estadística y Geografía, 2015. Conjunto de datos vectoriales de las Cartas Topográficas, escala 1:50,000 Recuperado de http://www.beta.inegi.org.mx/app/ consultado diciembre de 2018.

Instituto Nacional de Estadística y Geografía, 2015. Guía para la interpretación de cartografía: uso de suelo y vegetación: escala 1:250,000: Serie V. México Cartografía-Estudio y enseñanza. Instituto Nacional de Estadística y Geografía.

Lambin, E. F., 1997, Modelling and Monitoring Land-Cover Change Processes in Tropical Regions. Progress in Physical Geography, vol. 21, no. 3, pp.375-393

Soenen, S. A., Peddle, D.R. and Coburn, C.A., 2005. A modified Sun-Canopy-Sensor Topographic Correction in Forest Terrain. Geoscience and Remote Sensing, IEEE Transactions On, vol. 43, no. 9, pp.2148-2159. Available from: http://bgs.ucalgary.ca/files/bgs/soenen\_peddle\_2005.pdf DOI 10.1109/TGRS.2005.852480

Tucker, C.J., 1979. Red and Photographic Infrared Linear Combinations for Monitoring Vegetation- Remote Sensing Environment, vol. 8, no. 2, pp. 127-150

USGS 2015. Landsat 4-7 Climate Data Records (CDR) Surface Reflectance, Product Guide. Department of the Interior USGS ed., Version 6.0 ed. Department of the Interior U. S. Geological Survey.

Vázquez-Jiménez, R., et al., 2017. Applying the Chi-Square Transformation and Automatic Secant Thresholding to Landsat Imagery as Unsupervised Change Detection Methods. Journal of Applied Remote Sensing, Feb-01-2017, vol. 11, no. 1, pp.1-14 DOI 10.1117/1.JRS.11016016

Vázquez-Jiménez, R., 2017, Tesis Doctoral: Método alternativo para la elaboración de cartografía consistente de ocupación y uso del suelo, orientado a estudios de dinámica territorial. Madrid, España.

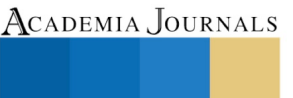

### **Notas Biográficas**

La **Ing. Gloria Rojas Sánchez** es estudiante de la Maestría en Ingeniería para la Innovación y Desarrollo Tecnológico con opción terminal de Geomática de la Universidad Autónoma de Guerrero, perteneciente al PNPC, es Ingeniero Topógrafo Geodesta de profesión, titulo otorgado por la misma, realizó una estancia de investigación en el Centro de Investigaciones en Geografía Ambiental de la UNAM como soporte para el trabajo de investigación que se encuentra actualmente desarrollando titulado como Dinámica de la ocupación y uso de suelo mediante técnicas de Percepción Remota en la zona centro del estado de Guerrero.

El **Dr. René Vázquez Jiménez** es Ing. Topógrafo y Geodesta por la Universidad Autónoma de Guerrero. Maestro en Geomática por el Centro de Investigación en Geografía y Geomática "Jorge L. Tamayo" A.C. en México D.F. Doctor en Tecnologías por la Universidad Rey Juan Carlos, en Madrid, España (2017). Profesor-investigador de la Facultad de Ingeniería UAGro en México. Miembro del cuerpo académico CA-093 Riesgos Naturales y Geotecnología. Miembro de la Sociedad Latinoamericana de Percepción Remota y Sistemas de Información Espacial. Miembro de la Sociedad de Investigadores del Estado de Guerrero, México. Miembro el Sistema Nacional de Investigadores México, (SNI-1). Ha participado en encuentros académicos en distintas universidades nacionales e internacionales, así como la publicación de artículos en revistas internacionales. Ha participado en proyectos sobre Riesgos Naturales y aplicación de Tecnologías de Información Geográfica. Experto en Percepción Remota y Sistemas de Información Geográfica, Análisis y Modelación espacial. Lineas: Análisis y monitoreo de cambios Espacio-Temporales del paisaje.

La **Dra. Rocío N. Ramos Bernal**, Profesora-investigadora de la Facultad de Ingeniería de la Universidad Autónoma de Guerrero. Ingeniera en Topografía y Geodesia por parte de la UAGro. Maestra en ciencias en el área de Matemática Educativa, en la misma universidad. Obtuvo el grado de Doctora en Tecnologías por la Universidad Rey Juan Carlos, en Madrid, España. Miembro del cuerpo académico CA-093 Riesgos Naturales y Geotecnología de la Universidad Autónoma de Guerrero, miembro de la Sociedad Latinoamericana de Percepción Remota y Sistemas de Información Espacial. Ha participado en encuentros académicos de ámbito nacional e internacional, así como en la publicación de artículos en revistas internacionales. Ha participado en proyectos de investigación relacionados con Riesgos Naturales. Líneas: desarrollo de modelos para la evaluación y la gestión de la susceptibilidad a deslizamientos de laderas aplicando Tecnologías de Información Geográfica.

El **Ing. Abel Nájera Ramos**, es Ingeniero Topógrafo y Geomático egresado de la Facultad de Ingeniería de la Universidad Autónoma de Guerrero. Es estudiante de la Maestría en Ingeniería para la Innovación y Desarrollo Tecnológico en la misma universidad. Actualmente trabaja sobre la tecnología de Vehículos Aéreos no Tripulados en varias de sus aplicaciones en la Geomática. Es Secretario Administrativo del Colegio de Ingenieros Topógrafos de Guerrero, A.C.

La **Ing. Ana Maria Liborio Vicente**, es Ingeniero Topógrafo y Geomático egresada de la Facultad de Ingeniería de la Universidad Autónoma de Guerrero. Es estudiante de la Maestría en Ingeniería para la Innovación y Desarrollo Tecnológico en la misma Universidad, perteneciente al PNPC, actualmente trabaja sobre la Evaluación de técnicas de detección de cambios a imágenes satelitales.

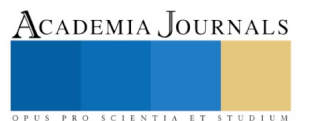

ACADEMIA, JOURNALS

PRO SCIENTIA ET STUDIUM

# Diseño y Certificación del Sistema de Gestión Integral del Instituto Tecnológico de Colima

## M.C. Silvia Rolón Llamas<sup>1</sup>, M.A. Armando Medrano Sánchez<sup>2</sup>, M.C. Miguel Escamilla López<sup>3</sup> Ing. Agustín Huazano Chávez <sup>4</sup> y M.C. Humberto Macías Chapula<sup>5</sup>

*Resumen***— En el presente trabajo se describe la metodología utilizada para integrar el Sistema de Gestión de la Calidad (SGC), con el Sistema de Gestión Ambiental (SGA), que se tenían en el Instituto Tecnológico de Colima (ITC), en un solo Sistema de Gestión Integral (SGI), con el objetivo de abatir la demanda de recursos humanos y económicos, que implicaba el contar con dos sistemas de gestión con muchos requisitos similares pero operando por separado. Los resultados obtenidos muestran los beneficios de contar con un solo SGI, ya que con esto se redujeron en un 30.6% y en un 36.5% las horas dedicadas a los dos sistemas y su costo respectivamente, así como en un 39.5% las no conformidades por auditoría respecto al promedio acumulado que se tenía con los dos sistemas; el nuevo SGI fue certificado en agosto de 2018.** 

*Palabras clave***— Sistema, Gestión de la Calidad, Gestión Ambiental, Sistema Integral.** 

### **Introducción**

Hoy en día la certificación de los procesos se considera indispensable para lograr la calidad de los bienes y servicios que estos producen y es fundamental en el logro de la mejora continua; en el año 2004 la Dirección General de Educación Superior Tecnológica (SNEST), preocupada por la calidad educativa tecnológica, se planteó como un objetivo estratégico a nivel nacional diseñar un SGC, así como implantarlo y lograr su certificación en cada uno de los planteles que la conforman, fue así como en el año 2006 el ITC, a través de un sistema por multisitios (el mismo SGC operando en diversos puntos geográficos, en este caso en diferentes tecnológicos en todo el país), obtuvo la certificación de su SGC con base a la norma ISO 9001 y una vez cumplido el primer ciclo de certificación en el año 2009, la alta dirección del ITC tomó la decisión de recertificar su SGC de manera independiente, ya que el pertenecer a un sistema multisitios, restringía en gran medida la toma de decisiones para modificar, actualizar o mejorar su propio SGC.

De igual forma, en el año 2010 la SNEST consciente del impacto ambiental de sus procesos en todo el país y de su responsabilidad de formar una conciencia ambiental en sus egresados, sus estudiantes y sus trabajadores al ser la mayor formadora de profesionistas en América Latina, se planteó como un nuevo objetivo estratégico a nivel nacional, diseñar un SGA, así como implantarlo y lograr su certificación en cada uno de los planteles que la conforman; objetivo que se logró en el ITC en el año 2013, cuando obtuvo la certificación de su SGA con base a la norma ISO 14001; de esta forma, el ITC contaba con un SGC y un SGA, certificados desde el año 2013.

**El problema.** El contar con dos sistemas de gestión certificados funcionando por separado, ocasionaba entre otras cosas que también se necesitaran dos coordinadores, que se tuvieran dos políticas, dos estructuras organizacionales, dos roles de funciones y responsabilidades, así como dos planes rectores para una misma institución, lo que a su vez también provocaba confusiones en la alta dirección y más trabajo y para el personal, que se traducía en un mayor consumo de recursos humanos y económicos porque había que operar y revisar dos sistemas y se tenía que pagar por dos auditorías en lugar de una sola y como producto de estas auditorías, se debían establecer y desarrollar dos planes de acciones correctivas en lugar de uno solo.

**Objetivo.** El objetivo del presente proyecto fue abatir la demanda de recursos humanos y económicos del SGC y del SGA, integrándolos en un solo SGI tanto de calidad como de medio ambiente, así como lograr su certificación a corto plazo.

<sup>&</sup>lt;sup>1</sup> M.C. Silvia Rolón Llamas es Profesora de Ingeniería Industrial en el Instituto Tecnológico de Colima, Colima, México. [silvia.rolon@itcolima.edu.mx](mailto:Silvia.rolon@itcolima.edu.mx)

<sup>2</sup> M.A. Armando Medrano Sánchez es Profesor de tiempo completo en el Instituto Tecnológico de Colima, Colima, México. armando.medrano@itcolima.edu.mx

<sup>3</sup> M.C. Miguel Escamilla López es Profesor de tiempo completo en el Instituto Tecnológico de Colima, Colima, México. miguel.escamilla@itcolima.edu.mx (**autor corresponsal)** 

<sup>4</sup> M.C. Agustín Huazano Chávez es Profesor en el Instituto Tecnológico de Colima, Colima, México. agustin.chavez@itcolima.edu.mx.

<sup>5</sup> M.C. Humberto Macías Chapula es Profesor de tiempo completo en el Instituto Tecnológico de Colima, Colima, México. hmacias@itcolima.edu.mx

ACADEMIA JOURNALS

PRO SCIENTIA ET STUDIUM

**Fundamento teórico.** Un sistema de gestión es el conjunto de elementos de una organización interrelacionados, que interactúan para establecer políticas y objetivos, así como procesos para lograr estos objetivos; un sistema de gestión puede estar enfocado en una sola disciplina o varias disciplinas, por ejemplo, gestión de la calidad, gestión financiera, gestión ambiental, gestión del consumo energético, gestión de la seguridad y la salud, que son parte del mismo proceso y que es posible integrar en un mismo sistema en el futuro cercano.

Los SGC y los SGA, han surgido en diferentes momentos para atender las necesidades y exigencias pertinentes de diferentes partes interesadas; corresponden a ámbitos diferentes y tradicionalmente han sido responsabilidad de diferentes departamentos, por lo que se han implementado de manera independiente. En el caso del ITC, el SGC es el mandatorio, ya que este contiene básicamente el proceso educativo que es su razón de ser, mientras que el SGA surge de la necesidad de responsabilizarse de todos los impactos que genera al medio ambiente el SGC, estos sistemas tenían muchos aspectos en común, lo cual posibilitaba a la institución a unificar sus esfuerzos en una sola dirección: la integración del SGC y del SGA en un solo SGI.

En la actualidad, existe una tendencia bastante generalizada a escala mundial hacia la integración de los sistemas de gestión en las organizaciones como factor estratégico para afrontar con éxito los retos del presente siglo; este concepto ha surgido como resultado de la necesidad de enfocar con sentido común la satisfacción de diferentes requisitos derivados del mercado, las autoridades ambientales y la sociedad en general, concluyéndose que la mejor forma en que una organización puede asegurarse de que se cumpla de manera eficaz y eficiente con todos estos requisitos, es integrándolos en un único sistema de gestión. La necesidad de integrar los sistemas de gestión de una organización emana de su propio desarrollo, ya que esto no se encuentra en las normas internacionales de gestión, sin embargo en las últimas décadas ha crecido el interés por la implementación de sistemas integrados de gestión; en sus inicios integrando la gestión de la calidad y ambiental y más recientemente, integrando los aspectos de la salud y seguridad en el trabajo.

Un SGI tiene como objetivo gestionar dos o más disciplinas integrando los sistemas que las gestionan, los procesos que las soportan y las actividades que componen los procesos; se define como "el conjunto de procesos clave y de apoyo que intervienen en el proceso certificado, formado por la estructura organizativa, las responsabilidades, los procesos, los procedimientos y los recursos, que se establecen para llevar a cabo la gestión integrada de los sistemas".

No existe un modelo único para un SGI, tampoco existe una norma internacional que establezca los requisitos de un sistema de gestión integral de calidad y medio ambiente; sin embargo, con la publicación en el año 2002 de la norma ISO 19011 sobre auditorías de los sistemas de gestión de la calidad y el medio ambiente, la Organización Internacional para la Estandarización (ISO), expone las ventajas de ver la gestión de sistemas de forma integral.

Diferentes autores y sectores económicos han propuesto metodologías enmarcadas dentro de varias líneas conceptuales, en la práctica las empresas que deciden diseñar sus sistemas de manera integrada adaptan tales modelos a sus condiciones particulares, de manera que se puede afirmar que los modelos de sistemas de gestión integrada son individualizados; sin embargo, de manera general los modelos de sistemas de gestión integrada se pueden clasificar en tres grandes grupos: los modelos propuestos por una norma única, los modelos basados en estándares internacionales y los modelos basados en los procesos .

*Integración de modelos propuestos por una norma única.* Existen diversas propuestas internacionales para integrar normas; este modelo propone que por medio de una guía genérica, se identifiquen los requisitos comunes de los diferentes sistemas y se cumplan con una sola especificación. Las normas internacionales más conocidas son: Directrices de la Oil Industry International Exploration and Production Forum (E&P FORUM), Guía de la Chemical Industries Association (Responsible Care Management System), Norma de Gestión de la Calidad, Seguridad, Salud y medio ambiente del Organismo de Normalización Noruego (QHS&E), Especificación de la British Standards Institution (BS PAS 99:2015) y la Norma UNE 66177:2015; siendo la BS PAS 99 en su versión 2012, la que mayor implantación ha tenido a nivel mundial.

*Integración de modelos basados en estándares internacionales.* Consiste en un diseño de un sistema único que integre la gestión, aprovechando las sistemáticas comunes para el cumplimiento de todos los requisitos de calidad, medio ambiente y prevención de forma conjunta; en referencia al diseño del sistema, una vez realizadas las actividades preliminares consistentes en hacer un diagnóstico de la situación en la que se encuentra la organización, en la integración basada en estándares se procede a seguir una serie de etapas.

*Integración de modelos basados en procesos.* Se considera como el que tiene una mayor posibilidad de

ACADEMIA JOURNALS

PRO SCIENTIA ET STUDIUM

éxito y garantía en la integración real de la gestión, numerosos autores coinciden en considerar este modelo como el que permite alcanzar niveles avanzados, ya que contemplar a la empresa desde sus procesos es hacerlo en su totalidad; así, la sistemática es alta, ya que la gestión por procesos implica continuidad, perseverancia y un correcto manejo de las herramientas de gestión. De igual manera, permite obtener resultados mesurables a corto, mediano y largo plazo, ya que en la gestión por procesos se toman datos en puntos estratégicos de los mismos para analizar su evolución; este fue el tipo de modelo utilizado para integrar los sistemas del ITC.

Las sistemáticas ya existentes de los procesos de la organización que contribuyen en las políticas y objetivos fijados por la dirección, son integradas, lo cual significa alinear las mejoras de los procesos con las mejoras globales de la organización, involucrando a su vez a las personas implicadas en los diferentes procesos. La finalidad es administrar y planear las actividades necesarias para conseguir un mejor nivel de desempeño, tanto operacional como en los procesos, identificar oportunidades en mejorar la calidad y lograr la satisfacción del cliente; las actividades que involucran a la gestión por procesos eliminan defectos, errores, reducción de desperdicios y tiempos de ciclo.

Por otra parte, las normas ISO 9001 e ISO 14001 tienen fundamentos de gestión comunes, ya que ambas contemplan la orientación a satisfacer a las partes interesadas, la filosofía de la mejora continua según el ciclo PDCA y el enfoque basado en procesos; también son normas con requisitos análogos y estructuras comunes. En Julio del año 2013, la organización ISO finalizó sus trabajos para proporcionar a sus normas una estructura idéntica, con términos y definiciones comunes para las normas de sistemas de gestión del futuro a través del Anexo SL, que es nuevo documento elaborado para simplificar la creación de nuevas normas y hacer posible que la implementación de estándares múltiples (sistemas integrados) en una organización sea más fácil.

Si la gestión por procesos se lleva a cabo de manera eficaz, esto se verá reflejado en la capacidad de la organización en anticipar y responder a los cambios del mercado y la exigencia de sus clientes; por otra parte, el responsable de los procesos tiene la labor de supervisarlos para conocer su desempeño y en caso de ser necesario, aplicar mejoras o modificarlos; en este sentido, se sabe que las necesidades y exigencias del cliente son los mejores indicadores para llevar a cabo el mejor desempeño en los procesos.

### **Descripción del Método**

El punto de partida del proyecto fue un acuerdo entre la alta dirección y el departamento de innovación y calidad del ITC, ya que ambas partes observaron las múltiples desventajas de contar con dos sistemas de gestión funcionando en forma individual; la metodología que se utilizó para el diseño e integración del nuevo SGI, se muestra en forma resumida en la figura 1 y se describe brevemente a continuación. Cabe decir que esta integración se dio aprovechando el marco de transición de las normas ISO 9001 e ISO 14001 a sus versiones 2015, lo cual también implicaba la transición del SGC y del SGA que se tenían, a las nuevas versiones de estas normas.

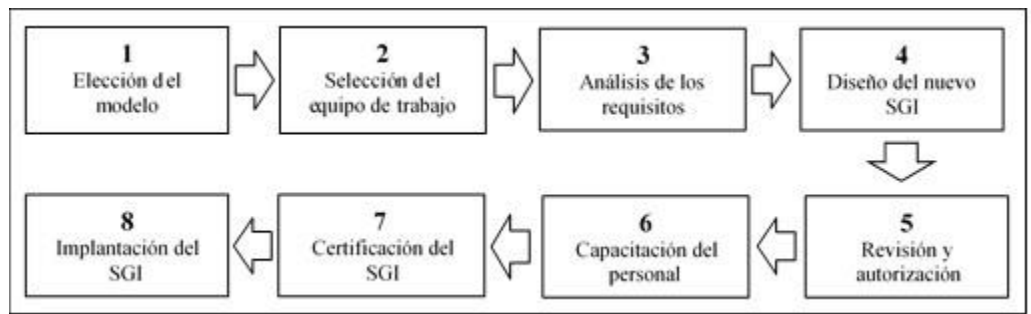

Figura 1. Metodología utilizada para el diseño del nuevo SGI

*l. Elección del modelo de integración.* De entre los tres modelos de integración expuestos anteriormente, se seleccionó el modelo de integración por procesos aprovechando la estructura genérica de alto nivel propuesta por la organización ISO, a través del Anexo SL.

*2. Selección del equipo de trabajo.* El equipo de trabajo quedó conformado por los propietarios de los diferentes procesos de ambos sistemas a integrar, liderado por el departamento de Innovación y Calidad del ITC.

*3. Análisis de los requisitos.* En esta etapa el equipo de trabajo realizó un análisis de los requisitos que son comunes a las normas ISO 9001:2015 e ISO 14001:2015, con el fin de tener una idea más clara de los que se podían integrar y de los que no; la tabla 1 muestra los requisitos comunes y no comunes para cada norma.

*4. Diseño del nuevo SGI.* Con base al punto anterior, el equipo de trabajo rediseñó y elaboró toda la documentación necesaria para los requisitos comunes a ambas normas, tal como la estructura organizacional, alcance y objetivos del sistema, el mapa de procesos, la política del sistema, las partes interesadas y los requisitos de información, entre otros de tal forma que el nuevo SGI cumpliera con los requisitos de calidad y ambientales; la figura 2 muestra el mapa de interacción de procesos del nuevo SGI; así mismo, los 5 procesos estratégicos considerados en el SGC (planeación, vinculación, académico, administración y calidad), se interrelacionaron por separado con los requisitos del SGA, generándose un mapa de procesos para cada uno.

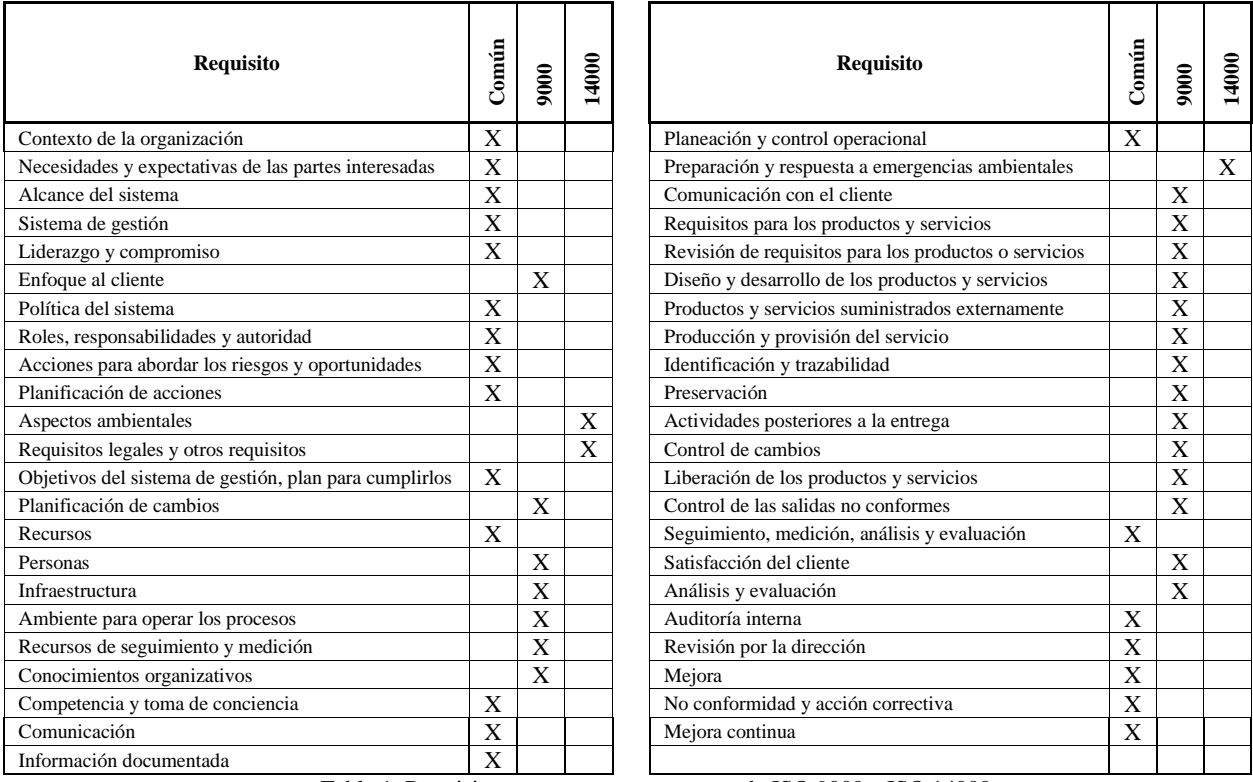

Tabla 1. Requisitos comunes y no comunes de ISO 9000 e ISO 14000.

*5. Revisión y autorización.* Esta etapa consistió en una revisión exhaustiva de la nueva documentación del SGI, por parte del equipo de trabajo, con el fin de detectar posibles errores u omisiones en la información y una vez que toda la información fue revisada, se obtuvo la autorización del sistema por parte de la alta dirección.

*6. Capacitación del personal.* La capacitación del personal del ITC para el nuevo SGI, se realizó por áreas de trabajo; es decir, por departamentos y con base principalmente en la interacción que guarda su proceso con el resto de los procesos incluidos en el sistema, considerando los aspectos de calidad y ambientales.

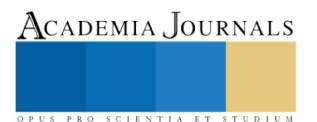

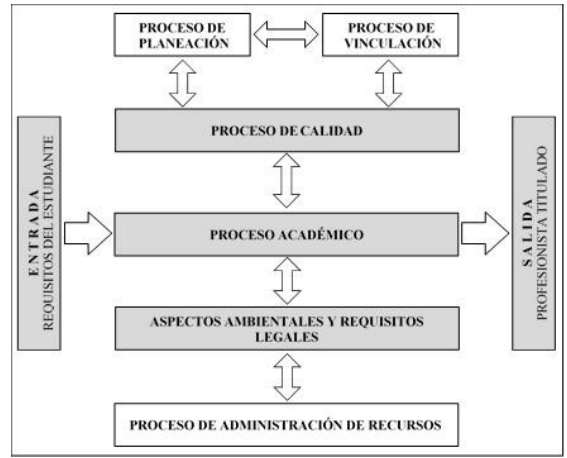

Figura 2. Mapa de interacción de procesos del SGI.

*7. Implantación del SGI.* La implantación del SGI tuvo una duración de 10 meses (de junio de 2017 a marzo de 2018), tiempo durante el cual se realizó una auditoría interna, cuyos resultados fueron muy satisfactorios, encontrándose un total de 10 no conformidades menores, las cuales fueron atendidas y removidas mediante un plan de acción.

*8. Certificación del SGI.* En el mes de mayo del año 2018, el sistema fue auditado con fines de certificación por el Instituto Mexicano de Normalización y Certificación (IMNC), auditoría en la cual se encontraron solo 5 no conformidades menores, mismas que fueron atendidas en tiempo y forma mediante un plan de acciones; el dictamen del IMNC fue que existe evidencia suficiente de que el SGI se encuentra actualizado a las versiones 2015 de las normas ISO 9001 e ISO 14001 y cumple con los requisitos tanto de calidad como ambientales, con lo cual se obtuvo la certificación del nuevo SGI del ITC en agosto de 2018.

### **Comentarios Finales**

*Resultados y discusión.* Los resultados obtenidos con el nuevo SGI fueron evaluados comparándolos con el periodo 2014-2017 (periodo en el cual tanto el SGC como el SGA estaban certificados), los cuales son satisfactorios ya que se logró una reducción de las horas dedicadas por mes al SGI, de 850 horas anteriormente dedicadas a los dos sistemas a solo 590 horas dedicadas al nuevo sistema, lo que representa una reducción de 30.6%, esto se observa en la figura 3; este ahorro tiene que ver con el menor tiempo que requieren las siguientes actividades:

- Horas que se dedicaban cotidianamente a la operación de los dos sistemas.
- Horas para la preparación, realización y seguimiento a las auditorías internas aplicadas a los dos sistemas.
- Horas para atender los planes de acciones derivados de auditorías externas aplicadas a los dos sistemas.

Esta reducción trajo como beneficio también un ahorro significativo en los costos mensuales del 36.5%, ya que de \$99,025 por mes que se gastaban en los dos sistemas, se redujeron a \$62,881 pesos por mes, considerando un costo estimado promedio por hora de \$116.50, esto se muestra en la figura 4; aquí el ahorro es mayor porque influye también el menor costo de la auditoría externa, ya que ahora solo se paga por una auditoría.

Por otra parte, el promedio acumulado de 12.4 no conformidades por auditoría que se tenía con los dos sistemas (4.8 y 7.6 para el SGC y el SGA respectivamente), también logró reducirse a solo 7.5 no conformidades, lo cual representa un reducción del 39.5%, que se observa en la figura 5; en este caso solo se consideraron para el SGI la primera auditoria interna y la auditoría externa para certificación.

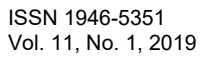

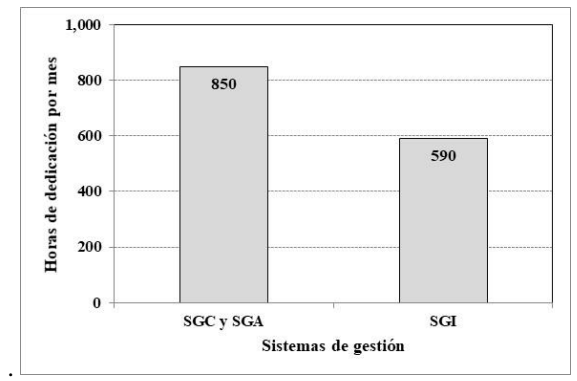

Figura 3. Horas dedicadas por mes a los sistemas de gestión (periodo 2014-2017) y horas dedicadas por mes al SGI.

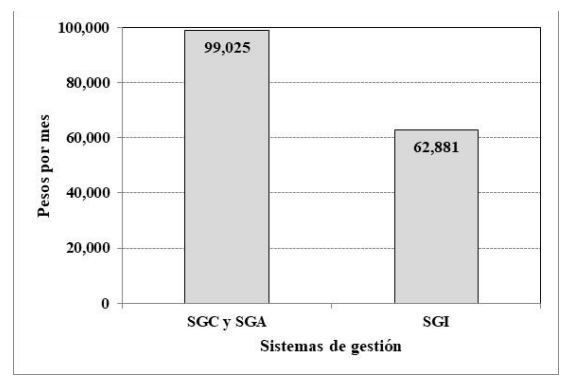

Figura 4. Costo mensual de los sistemas de gestión (periodo 2014-2017) y costo mensual del SGI.

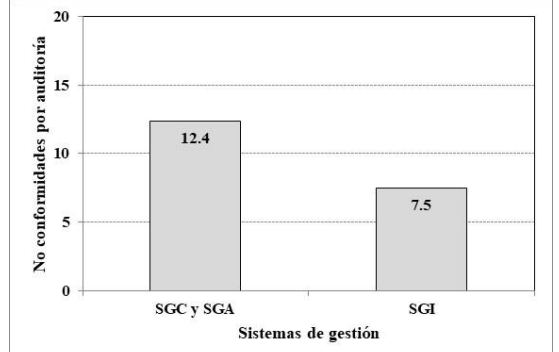

Figura 5. No conformidades de los sistemas de gestión (promedio acumulado por auditoría 2014-2017) y no conformidades por auditoría del SGI.

*Conclusiones.* Contar con un SGI que cubra los requisitos tanto de calidad como ambientales del ITC, en lugar de dos sistemas de gestión funcionando por separado, proporcionó beneficios y ventajas como las siguientes:

- Se logra un significativo ahorro de recursos tanto humanos como económicos.
- La preparación, realización y seguimiento a las auditorias del SGI, demandan un menor tiempo y se reduce el número promedio de no conformidades por auditoría.
- Se satisfacen las necesidades y expectativas de todas las partes interesadas.
- Mejora la eficacia y la eficiencia de los procesos.
- Se logra una mayor facilidad en el manejo de la documentación.
- Se incrementa la productividad, las competencias, la motivación y el conocimiento de los miembros de la institución.
- El personal conoce los requisitos ambientales legales que sus propios procesos demandan y es más fácil darles cumplimiento.

SCIENTIA ET

▪ El tener un sistema único y por lo tanto un sistema más fácil de manejar, desarrollar y mantener, permite al ITC añadir valor a su servicio educativo, mejorando así su competitividad.

 Las expectativas del nuevo SGI del ITC, sin duda estarán enfocadas a cubrir aspectos referentes a la seguridad laboral de sus empleados y sus estudiantes, mediante la incorporación de los requisitos de la norma ISO 45001 (Sistema de Gestión de Seguridad y Salud en el trabajo) o bien de los requisitos de la norma OHSAS 18000 (Gestión de la Seguridad y Salud Laboral) en el mediano plazo, con el fin de dar al SGI un enfoque global, que abarque las tres áreas estratégicas de actuación industrial; sin embargo, esto será posible en la medida en que el SGI alcance la madurez necesaria mediante la mejora continua manifestada a través de sus indicadores de evaluación, derivados de las auditorías tanto internas como externas.

### **Referencias**

Abad, J. (2002) Integración de Sistemas, Calidad, Medio Ambiente y Prevención de riesgos laborales, Universidad Politécnica de Cataluña. Abril, C., Enriquez A. y Sánchez J. M. (2006). Integración de sistemas de Gestión: calidad, medio ambiente y seguridad y salud en el trabajo. Madrid España: Fundación Confemetal.

Arias, Gónzalez Maira, (2014), Integración de los Sistemas de Gestión de Calidad, el Medio Ambiente y la Seguridad y Salud del Trabajo, Centro de Información y Gestión Tecnológica Granma, Cuba.

Flores, Cornejo Gary y Arellano, Yungazaca Luis, (2012), Guía Metodológica para la Implementación de un Sistema Integrado de la Gestión en la Empresa Cortiplast, S.A., Tesis de Grado, Universidad Politécnica Salesiana, Guayaquil, Ecuador.

Instituto Tecnológico de Colima (2017), Archivos históricos, Villa de Álvarez, Colima.

Instituto Tecnológico de Colima (2018), Sistema de Gestión Integral (SGI), Villa de Álvarez, Col.

Instituto Tecnológico de Colima (2018), Registros del Departamento de Innovación y Calidad, Villa de Álvarez, Colima

NMX-CC-19011-IMNC-2012ISO 19011:2011 Directrices para la auditoria de los sistemas de gestión.

NMX-CC-9001-IMNC-2015, Sistemas de Gestión de Calidad-Requisitos, Instituto Mexicano de Normalización y Certificación, A.C. NMX-SAA-14001-IMNC-2015, Sistemas de Gestión Ambiental-Requisitos con Orientación para su Uso, Instituto Mexicano de Normalización y Certificación, A.C

Sistemas de gestión normalizados, (2014), ISOTools Sistemas integrados Anexo SL, Españ[a https://www.isotools.org/2014/06/27/anexo-sl/.](https://www.isotools.org/2014/06/27/anexo-sl/)

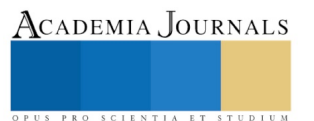

PRO SCIENTIA ET STUDIUM

# FORMULACIÓN DE UN DISEÑO INSTRUCCIONAL B-LEARNING PARA UN PROGRAMA DE MAESTRIA EN CIENCIAS DE LOS ALIMENTOS PNPC

Dra. Jovita Romero Islas<sup>1</sup>, Dr. Albino Rodríguez Díaz<sup>2</sup>, Lic. Natalia Rubin Ramírez<sup>3</sup> y Ing. Daniel Martín Preciado Ibarra<sup>4</sup>

*Resumen***—Este artículo describe el uso de herramientas de Moodle bajo un diseño instruccional b-learning en las asignaturas de metodología de la investigación, métodos estadísticos y seminario de investigación I, de un programa de Maestría en Ciencias de los Alimentos, donde se aplicaron estrategias de administración del proceso de aprendizaje en línea con la finalidad de favorecer la colaboración y la interacción estudiante-estudiante, estudiante-profesor y estudiantecontenido, por medio de algunas de las herramientas de la plataforma de gestión del aprendizaje Moodle: tareas, lección, foros de discusión, carpeta de recursos, cuestionarios y libro de calificaciones. Con esta información se diseñaron los elementos de un modelo de planeación didáctica para estudiar su interacción en el proceso de enseñanza aprendizaje bajo la modalidad online. Al implementar el diseño instruccional, se buscó medir la satisfacción del estudiante de posgrado con esta metodología, además de obtener el diseño de la planeación didáctica para la gestión del curso bajo esta modalidad, con la finalidad de incorporarla al sistema de gestión de la calidad, ISO 9001, versión 2015. Los resultados que aquí se presentan corresponden al curso de Metodología de la Investigación.** 

*Palabras clave***—diseño instruccional, colaboración, interacción, satisfacción.**

#### **Introducción**

Si reflexionamos cómo debemos abordar el aprendizaje a través de la función docente, un referente muy útil es el Constructivismo, en donde el conocimiento se construye, se estructura y se modifica conforme a las experiencias acumuladas, producto de la experiencia y el contacto con los objetos de aprendizaje. Hernández (1999) interpreta a Piaget al afirmar que en "el paradigma constructivista existe una interacción recíproca entre el sujeto y el objeto de conocimiento", (Hernández, 1999, p. 177). Es decir, ambos se encuentran "entrelazados", se transforman y estructuran recíprocamente.

En el espacio educativo del aula hay interdependencia entre maestros y estudiantes, entre los contenidos y los métodos y medios educativos. En el aula virtual además de la interacción entre el estudiante y el objeto de aprendizaje, está la que se establece entre el estudiante, sus iguales y los maestros a través del lenguaje. De acuerdo con Vigotsky, verbalizar los pensamientos lleva a reorganizar las ideas y por lo tanto facilita el desarrollo cognitivo de los individuos, de ahí que favorecer los procesos de comunicación en el proceso enseñanza aprendizaje en ambientes online, sea de primordial importancia. Esta herramienta psicológica, como elemento de mediación en la educación online tiene en la actualidad una importancia extraordinaria.

La educación a distancia es un reto para el Instituto Tecnológico de Tepic, ya que el Modelo de Educación a distancia del Tecnológico Nacional de México (2016), (TecNM) establece que se permite el estudio autónomo o autodidacta para el estudiante que trabaja, o para aquellos que por diversas situaciones no pueden asistir regularmente al aula. Surge también como necesidad, debido a compromisos de los profesores investigadores en otras áreas sustantivas de investigación y vinculación. Esto aplica especialmente a los profesores de posgrado de la Maestría en Ciencias de los Alimentos. De ahí que el Conacyt explicite en sus políticas de evaluación de los programas de posgrado, en su marco de referencia 2016 para la evaluación de la calidad educativa, la necesidad de que los profesores investigadores "posean formación docente en el uso de las tecnologías de la información y las comunicaciones (TIC), para favorecer el aprendizaje" (Conacyt 2016, p. 28).

Lo anterior permite la transición de la educación a distancia, completamente virtual o asíncrona, así como a través de la modalidad de b-Learning, o educación semi presencial. Por ello, en este trabajo de investigación se diseñó una

<sup>1</sup> Jovita Romero Islas es Profesora del Tecnológico Nacional de México/ Instituto Tecnológico de Tepic del área de ciencias básicas, en Tepic Nayarit, México. [jromero@ittepic.edu.mx](mailto:jromero@ittepic.edu.mx) (**autor corresponsal)** 

<sup>2</sup> Albino Rodríguez Díaz, actualmente es director del Instituto Tecnológico de Tepic, perteneniente al Tecnológico Nacional de México, en Tepic Nayarit, México. direccion@ittepic.edu.mx

<sup>3</sup> Natalia Rubin Ramírez es profesora y jefa de departamento del Instituto Tecnológico de Tepic, perteneciente al Tecnológico Nacional de México en Tepic Nayarit, México. nrubin@ittepic.edu.mx

<sup>4</sup> Daniel Martín Preciado Ibarra, recien egresado y titulado de ingeniería en sistemas computacionales del Tecnológico Nacional de méxico/Instituto Tecnológico de Tepic. damapreciado@ittepic.edu.mx

PRO SCIENTIA ET STUDIUM

estrategia de planeación didáctica online con esta metodología mixta en la Maestría en Ciencias de los Alimentos, para ser monitoreada en los cursos de Metodología de la Investigación, Métodos Estadísticos y Seminario de Investigación I.

En la metodología b-Learning, la interacción entre los contenidos, el contexto y el lenguaje permiten la construcción social del aprendizaje en grupos colaborativos. Estas ideas se describen más adelante en el modelo de planeación didáctica propuesto. En este sentido, Garrison y Vaughan (2008) definen al b-Learning como la fusión del aprendizaje cara a cara, con la experiencia del aprendizaje online. Los principios básicos de la comunicación oral cara a cara y la comunicación escrita en el modo online están *óptimamente integrados* de tal manera que las fortalezas de ambos se mezclan en una única experiencia de aprendizaje, congruente con el proceso y propósito de la intención educativa, planteando que las ventajas de la educación tradicional presencial (cara a cara) y el aprendizaje online pueden ser aprovechadas para generar modelos de diseño instruccional, con lo que se puede programar más eficientemente el proceso educativo.

Por su parte, Silva (2010) al describir los ambientes de aprendizaje online, refiere que este tipo de ambientes o escenarios de aprendizaje "hacen posible un nuevo tipo de aprendizaje, basado en el proceso de comunicación, que provee un espacio para la discusión en grupo y el acceso a otros estudiantes para la socialización y análisis de contenido", (Silva, p. 47).

La idea central en las estrategias de planeación didáctica, la argumenta Ferreiro (2012) en su libro "Cómo ser Mejor Maestro: El Método ELI". Describe los diversos momentos de inicio, desarrollo y cierre, en complemento con las estrategias didácticas, las actividades de profesores y alumnos y los recursos. Ello sirve de guía para proponer el diseño del modelo de planeación didáctica que se desarrolló y que se presenta más adelante, mismo que pretende favorecer el aprendizaje significativo de los contenidos de las asignaturas de un programa de posgrado, cuando un profesor investigador no está presente para dirigir el proceso de enseñanza aprendizaje, por atender una comisión de estancia académica, asistencia a un congreso, atención a compromisos de cuerpos académicos o cualquier otra comisión para atender asuntos de investigación o vinculación.

Debido a lo anterior, en la interacción virtual para el aprendizaje significativo en la educación online, es fundamental que se precisen las actividades programadas de enseñanza, de aprendizaje y de evaluación en un modelo de planeación, en donde la secuencia didáctica tome en cuenta la interacción que permiten los programas de gestión del aprendizaje, tal como Blackboard o Moodle. En el modelo de planeación didáctica que se plantea, se resalta que también es una manera de expandir las oportunidades de aprendizaje online, dadas las condiciones de una vida moderna acelerada, en la que por diversos motivos varias personas no pueden acceder a la educación presencial tradicional. Para del desarrollo de la metodología de planeación didáctica online de este trabajo de investigación se utilizó Moodle, en su versión 2.9.

La interacción en el modelo de planeación didáctica para b-Learning utilizando en Moodle, es fundamental considerar los elementos centrales de un proceso educativo: Comunicación, contexto, contenidos y la tecnología como agente mediador entre el profesor y el estudiante. Para ello, se utilizaron las herramientas foros de discusión, lección, las tareas, cuestionarios, carpeta de recursos y el libro de calificaciones del Moodle 2.9, tomando en cuenta el paradigma constructivista que, de acuerdo con Piaget, "las unidades de organización, o *esquemas* son precisamente los ladrillos de toda la construcción del sistema intelectual o cognitivo. Los esquemas se organizan, se ejercitan, diferencia e integran en formas cada vez más complejas… para formar una *estructura de conocimiento."* (Hernández, 1999, p. 178)

### **Descripción pedagógica del diseño instruccional b-Learning**

En el constructivismo social, Pozo (1999) citando a Vigotsky, dice que "se distinguen dos tipos de mediadores. Primero las herramientas, (en este caso las estrategias didácticas que provee la tecnología Moodle), actúan directamente sobre los estímulos, modificándolos. En segunda instancia, los signos, mismos que modifican al sujeto y a través de éste, a los estímulos" por medio de la comunicación online (Pozo, 1999, p. 194). El potencial de aprendizaje del estudiante utilizando esta metodología b-Learning, puede valorarse a través de la denominada zona de desarrollo próximo, concepto muy importante en los trabajos de L. Vigotsky, el cual permite ubicar el papel del docente y la naturaleza interpersonal del aprendizaje.

En este trabajo se planteó como finalidad el apredizaje significativo de los temas relacionados con las asignaturas de Metodología de la Investigación, Métodos Etadísticos y Seminario de Investigación I para un programa de posgrado, considerando cómo generan los estudiantes sus protocolos de investigación. Ausubel, respecto a este paradigma establece que "comprende la adquisición de nuevos significados… y este aprendizaje reside en que las

PRO SCIENTIA ET STUDIU

ideas expresadas simbólicamente, son relacionadas de modo no arbitrario y sustancial, (no al pie de la letra.)" (Ausubel, Novak, & Hanesian, 2001, p. 48)

En la propuesta de planeación didáctica para este diseño instruccional, se abordó el aprendizaje colaborativo en las estrategias didácticas de enseñanza y aprendizaje y la interacción online como eje de la construcción social del aprendizaje. En la Figura 1 se presenta la interacción online como el eje central. Por ello, las ideas de Vigotsky son de gran relevancia en este trabajo.

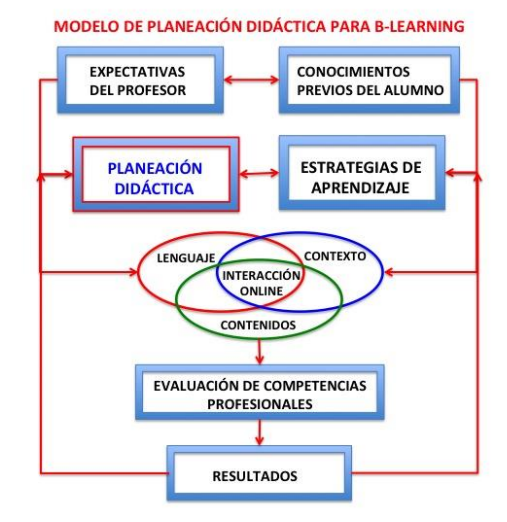

Figura 1: Modelo de planeación didáctica para el diseño b-Learning

En los resultados de este trabajo se formulan los lineamientos del diseño de una planeación didáctica que sirve para abordar de una manera más efectiva el proceso de enseñanza aprendizaje de los programas de estudio de Metodología de la Investigación, Seminario I y Métodos Estadísticos, de la Maestría en Ciencias de los Alimentos. En adelante se describe el modelo de planeación didáctica que se utilizó y que está disponible en la plataforma de gestión del aprendizaje EDDI del Tecnológico Nacional de México, campus Instituto Tecnológico de Tepic.

## **Descripción del modelo de planeación didáctica**

El desarrollo de la planeación didáctica se define en este trabajo como la actividad del docente que contiene la planificación de un proceso de enseñanza-aprendizaje y, por lo tanto, incluye todos los elementos plasmados en una asignatura de un programa del TecNM: competencias, contenidos, actividades de enseñanza y de aprendizaje, así como las correspondientes actividades de evaluación. Dado que es muy importante que el estudiante asuma una actitud activa de manera individual y con sus iguales en su proceso de aprender, la interacción social del aprendizaje colaborativo se toma de las ideas plasmadas por Vygotsky. Por ello, la interacción online de este modelo de planeación didáctica está mediada a través del lenguaje y las tecnologías de la información para impactar en el contexto de la función docente, de aquellos profesores investigadores que impartan la modalidad b-Learning en alguna asignatura de programas de estudio de posgrado.

El modelo de planeación didáctica para el diseño b-Learning propuesto toma como referentes los siguientes puntos marcados en la Figura 1:

- a) Las expectativas del profesor. Se sabe que, a expectativas altas, resultados satisfactorios según las metas planeadas. Así que esta primera parte de la planeación didáctica marca el rumbo de lo que se quiere lograr, que el estudiante adquiera las competencias profesionales señaladas en el programa de estudios. Para ello se delinean por anticipado los comportamientos del docente y de los estudiantes en cada una de las etapas del proceso de enseñanza y aprendizaje, para, de igual modo, adaptar y realizar los cambios en las estrategias didácticas correspondientes.
- b) Definir los conocimientos previos del estudiante. Es importante el diagnóstico para determinar si los estudiantes que van a adquirir nuevos conocimientos o habilidades saben y dominan los contenidos anteriores a los conocimientos, así como las competencias que van a adquirir.
- c) Estrategias de aprendizaje. En esta etapa se definen las actividades que van a realizar los estudiantes para adquirir los conocimientos o competencias, con la asistencia del profesor, tanto en las sesiones presenciales

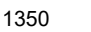

ACADEMIA, JOURNALS

PRO SCIENTIA ET STUDIUM

como las planeadas en la plataforma EDDI para llevarse a cabo de manera independiente o en colaboración, con la ayuda de las herramientas que provee la plataforma de gestión del aprendizaje Moodle.

- d) Interacción online. Esta parte es importantísima, pues es aquí donde se da la posibilidad de la interacción online entre los estudiantes y sus iguales, con el profesor, con la tecnología y con los contenidos. En este trabajo se estudió la interacción global por medio de las herramientas de Tareas, Carpeta de contenidos Foros de discusión y Lección.
- e) Evaluación de las competencias profesionales alcanzadas y Resultados. Se analiza cómo se alcanzaron la adquisición de los conocimientos y competencias profesionales, desde la perspectiva de las estrategias de evaluación diseñadas por el profesor, pero también desde la satisfacción de los estudiantes en torno al logro académico y a su percepción de cómo la interacción de las herramientas de las tecnologías de la información que provee la plataforma Moodle, ayuda a los estudiantes a alcanzar los aprendizajes que tiene marcados la asignatura de Metodología de la Investigación. Estos resultados y la percepción de los estudiantes, sirven de retroalimentación a la planeación didáctica, como un ciclo de mejora.

### **Comentarios Finales**

## *Resumen de resultados*

En este trabajo de investigación se estudió el proceso de interacción online en la asignatura de Metodología de la Investigación, utilizando principalmente la Lección, cuestionarios y Foros de discusión. Se utilizó una escala Likert con valores extremos de la escala de 1 a 5, en el rango de Muy Insatisfecho a Muy Satisfecho, para medir la percepción de los estudiantes en su logro académico. Los resultados de la investigación basado en un análisis estadístico descriptivo de las respuestas de la encuesta, en donde se utilizó la plataforma SurveyMonkey. De acuerdo a estos resultados, en torno a la satisfacción de los estudiantes, sobre el logro académico, que refleja el grado de aceptación que tuvo el diseño de la interacción online tomando en cuenta los contenidos aprendidos, la satisfacción de los estudiantes tuvo una calificación de 4.1, situándose en el rango de 4.0, Satisfecho, a 5.0, muy satisfecho. El ítem que calificó a la variable Logro académico "La satisfacción obtenida después de las actividades de interacción, presencial y en línea durante el aprendizaje de los temas de Metodología de la Investigación, para elaborar tu proyecto de tesis", fue la que tuvo la calificación más alta, 4.5.

Por lo que respecta al grado de satisfacción que los estudiantes manifestaron al uso de la herramienta Lección, como parte de la interacción con la plataforma y con los contenidos, la calificación en la Escala Likert, fue de 4.4. los ítems, "El contenido total de la lección fue adecuada para aprender a cómo la metodología de la investigación y sus componentes fortalecen el método científico" y "La utilidad que obtuve con la actividad de lección me permitió un avance significativo en mi aprendizaje" tuvieron la calificación más alta de la escala, 5.0, que corresponde a Muy Satisfecho.

En la variable "Participación del docente durante el proceso de aprendizaje en las sesiones presenciales o en las actividades que se te ofrecieron en la Plataforma EDDI", la calificación de satisfacción fue de 4.34, como promedio de una calificación en un intervalo de 4.0 a 4.5. El ítem "Considero que el profesor me explicó adecuadamente cómo acceder y utilizar los recursos de la Plataforma EDDI del Instituto" fue de 4.0 de la Escala Likert.

Con respecto a la satisfacción del estudiante con respecto a la variable de la "Participación del docente en la retroalimentación de las actividades de aprendizaje en las sesiones presenciales y online, tuvo un valor de 4.125. Sólo el ítem "La explicación del funcionamiento de los recursos y actividades en la plataforma Moodle para interactuar con mis compañeros" fue el que tuvo la calificación más baja del insrumento de evaluación para medir la satisfacción del estudiante, con un valor de 3.5 de la escala. En el apéndice se tiene disponible el cuestionario de satisfacción que se aplico a los estudiantes.

En general se puede afirmar que los resultados indican que los estudiantes tuvieron un grado de percepción de Satisfactorio a Muy Satisfactorio por el uso del diseño de instruccional b-Learning y del modelo de planeción didáctica usando las estrategias didácticas de la plataforma de gestión del aprendizaje Moodle, que favorecen la interacción online.

### *Conclusiones*

El diseño instruccional fija el rumbo de cómo, cuándo, y para qué se ha de enseñar algún contenido. Las estrategias de interacción con la metodología b-Learning proporcionan una vía para innovar la práctica educativa y proveer al estudiante de otros escenarios de aprendizaje más activos y satisfactorios. Con la ayuda de las TIC y la guía del docente para implementar la planeación didáctica en el sistema b-Learning, mediante los recursos del foro de discusión, las lecciones, los cuestionarios y la carpeta de recursos, para que el estudiante se responsabilice en su proceso de aprendizaje.

Por otro lado, a través de la planeación didáctica, se definen claramente las actuaciones del profesor y del estudiante, tanto en las sesiones presenciales como en las de colaboración online. Con esta estrategia metodológica, el docente se convierte en mediador del aprendizaje del estudiante, teniendo doble escenario de actuación: cara a cara con el estudiante en las sesiones presenciales y extendiendo su actuación en las sesiones asíncronas mediadas por la tecnología, al realimentar al estudiante en sus trabajos de la plataforma.

Además, el diseño curricular debe involucrar teorías de aprendizaje en donde se estimule la participación del estudiante en su proceso de aprendizaje. Pero, sobre todo, la labor del docente, ya que debe estar sustentada en la elaboración de las estrategias didáctica que estimulen esta participación, en donde se utilice la educación a distancia, con la finalidad de complementar el aprendizaje presencial con las actividades online.

Con el diseño instruccional utilizando estrategias de interacción online se buscó proporcionar los elementos base de un trabajo colaborativo entre los estudiantes y los investigadores, de tal manera, que independientemente de que los investigadores salgan al extranjero o vayan a otra institución o a alguna comisión de sus propios proyectos, puedan atender a los estudiantes, y ser eficientes en su tarea docente. Asimismo, los estudiantes, realicen las actividades de aprendizaje que se les programe para el desarrollo de las competencias profesionales.

#### *Recomendaciones*

Los investigadores interesados en continuar este tipo de investigación, deben tomar en cuenta el contexto en el que se desarrolla el trabajo de los maestrantes y darles capacitación previa en el uso del Moodle, así como otras herramientas muy poderosas adicionales a los Foros electrónicos, que favorecen la colaboración en el diseño del Anteproyecto de Investigación, tal como la wiki, los chats asíncronos y síncronos, con los cuales se puede favorerecer la interacción estudiante – estudiante y estudiante – profesor en la elaboración de su Marco Teórico, objetivos e hipótesis de investigación.

## **Referencias**

Ausubel, D. P., Novak, J. D., & Hanesian, H. (2001). *Psicología Educativa* (2ª ed.). Distrito Federal, Mexico: Trillas. EDDI. (2018). Sistema de Educación a Distancia del Instituto Tecnológico de Tepic. Instituto Tecnológico de Tepic. Recuperado de http://eddi.ittepic.edu.mx/course/view.php?id=57

Ferreiro, G. R. (2012). *Cómo ser Mejor Maestro: El Método ELI* (3ª ed.). Distrito Federal, México: Trillas.

- Garrison, R. D., & Vaughan, N. D. (2008). *Blended Learning in Higher Education.* (J.-B. a. Imprint, Ed.) New York, Estados Unidos de América: John Wiley and Sons, Inc.
- Hernández, R. G. (1999). *Paradigmas en Psicología de la Educación* (1ª ed.). Distrito Federal, México: Paidós Educador.

Pozo, J. I. (1999). *Teorías Cognitivas del Aprendizaje* (1ª ed.). Madrid, España: Morata.

Silva Quiroz, J. (s.f.). *La socialización del conocimiento*. (S. L. Carrera Edición, Editor) Recuperado de e-Libro: www.editorialuoc.com

#### **Notas Biográficas**

La **Dra. Jovita Romero Islas** es profesora del Tecnológico Nacional de México/ Instituto Tecnológico de Tepic, del área de ciencias básicas con formación profesional en la ingeniería bioquímica, maestría en desarrollo organizacional y humano y doctorado en educación en la Nova Southeastern University de Miami Florida USA. Actualmente forma parte de un cuerpo académico en formación con línea de investigación en innovación tecnológica del área de alimentos y coordina un proyecto de vinculación del nodo de creatividad y emprendiemento del Instituto Tecnológico de Tepic.

El **Dr. Albino Rodríguez Díaz** es parte del equipo de directores del Tecnológico Nacional de México como director del Instituto Tecnológcio de Tepic. Tiene como carrera profesional la ingeniería bioquímica, con dos maestrias, una en ingeniería de los alimentos y la otra en enseñanza de las ciencias, además del doctorado en educación en la Nova Souteastern University de Miami Florida, USA.

La **Lic. Natalia Rubin Ramírez** es profesora del Tecnológico Nacional de México/Instituto Tecnológico de Tepic, actualmente tiene un puesto administrativo como jefa del departamento de Recursos Financieros del Instituto Tecnológico de Tepic y reciente incorporación a la docencia.

El **Ing. Daniel Martín Preciado Ibarra** Recien egresado y titulado de la carrera de Ingeniería en Tecnologías de la Información del Tecnológico Nacional de México /instituto Tecnológcio de Tepic. Ha participado en diversos proyectos de digitlización en algunos departamentos académicos y administrativos del Instituto Tecnológico de Tepic.

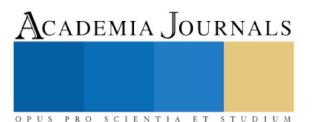

## **Apéndice**

## Encuesta de satisfacción con el uso de la plataforma EDDI para un curso de Maestria

Utilización de contenidos y material didáctico en línea

Apreciable estudiante de Maestría

Los siguientes enunciados están redactados para evaluar el grado de satisfacción en tu proceso de aprendizaje de las asignaturas Metodología de la Investigación y/o Seminario de Tesis I, conforme la utilización de materiales didácticos disponibles en la Plataforma EDDI del Instituto Tecnológico de Tepic.

Para responder las preguntas, considera el siguiente código.5: Muy Satisfecho; 4: Satisfecho; 3. Neutral; 2. Insatisfecho y 1. Muy Insatisfecho

Tu participación entusiasta y honesta servirá para mejorar el desempeño del docente y los materiales didácticos disponibles.

## **1. En los siguientes items, califica el grado de satisfacción por el logro académico**

a) El nivel de comprensión durante el aprendizaje de los contenidos de la asignatura

b) El grado de aplicación durante el aprendizaje de los temas en la construcción de tu proyecto de tesis

c) La satisfacción que te dio la experiencia de usar los materiales, porque te permitió aprender situaciones útiles en tu formación

d) La satisfacción obtenida después de las actividades de interacción, presencial y en línea durante el aprendizaje de la metodología de la investigación, para elaborar tu proyecto de tesis

Proporciona en este espacio algún comentario que sea útil para mejorar los contenidos o la metodología de la impartición de esta asignatura

## **2. En los siguientes ítems califica tu grado de satisfacción por la participación del docente durante el proceso de aprendizaje en las sesiones presenciales o en las actividades que se te ofrecieron en la Plataforma EDDI**

a) La forma en que el profesor explicaba los contenidos necesarios para entender los contenidos de la asignatura b) La información proporcionada por el profesor para entender la importancia de los objetivos, las preguntas de investigación y las hipótesis

c) El profesor despejaba mis dudas y facilitaba la comprensión para construir el Marco Teórico

e) La manera en que el profesor organizaba las sesiones de trabajo colaborativo y estimulaba la participación de los estudiantes, para recibir retroalimentación positiva

f) Considero que el profesor me explicó adecuadamente cómo acceder y utilizar los recursos de la Plataforma EDDI del Instituto

g) El profesor diseñó diversas actividades en grupos colaborativos para facilitar el proceso aprendizaje de los contenidos y la elaboración del proyecto de tesis

Da tu opinión sobre los contenidos de las asignaturas, que según tu opinión te pueden ayudar a tu aprendizaje

## 3. En los siguientes ítems califica tu grado de satisfacción por la participación del docente durante el proceso de aprendizaje en las sesiones presenciales o en las actividades que se te ofrecieron en la Plataforma EDDI

a) El diseño de la estructura de la lección me permitió incluir contenidos que me facilitaron comprender y aprender el tema

b) La actividad de la lección me permitió comprender a profundidad los contenidos de la Metodología de la Investigación y la manera de escribir el proyecto de tesis

c) El nivel de interacción que se generó con la actividad de la lección me permitió mantener el interés por los temas d) El contenido total de la lección fue adecuada para aprender a cómo la metodología de la investigación y sus componentes fortalecen el método científico

e) La utilidad que obtuve con la actividad de lección me permitió un avance significativo en mi aprendizaje

Danos tu opinión sobre los contenidos de los ítems que nos permita mejorar el conocimiento de la utilización de la Plataforma EDDI

## **4. En los siguientes ítems califica el grado de tu satisfacción por la participación del docente en la retroalimentación online**

a) Los tiempos de respuesta del profesor en darme retroalimentación favoreció mi aprendizaje de los contenidos

b) El proceso de retroalimentación con el profesor durante la realización de las actividades de la plataforma fue eficiente para mi aprendizaje

c) El diseño de las estrategias didácticas y la información proporcionada para la solución de problemas en ambientes colaborativos

d) La explicación del funcionamiento de los recursos y actividades en la plataforma Moodle para interactuar con mis compañeros

Da tu opinión general que ayude a mejorar la atención docente, en tu formación como Maestro en Ciencias en los Alimentos

## **Gracias por tus valiosos comentarios. Nos esforzamos por mejorar en beneficio de los maestrantes**

NOTA: El cuestionario se aplico en la plataforma Survey Monkey estructurado de acuerdo con los indicadores de la escala Likert establecida para determinar el grado de satisfacción de los maestrantes.

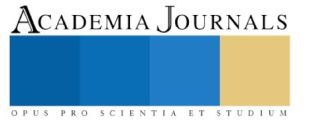

# IDENTIFICACIÓN DE DESLIZAMIENTOS DE LADERAS POR DIFERENCIA DE IMÁGENES ASTER

M.I. Wendy Romero-Rojas<sup>1</sup>, Dra. Rocío N. Ramos-Bernal<sup>2</sup>, Dr. René Vázquez-Jiménez<sup>3</sup>, Dra. Patricia Arrogante-Funes<sup>4</sup> y Dr. Sulpicio Sánchez-Tizapa<sup>5</sup>

*Resumen***—El deslizamiento de laderas es un peligro natural cuyo poder destructivo ha afectado significativamente a las poblaciones en todo el planeta. La Percepción Remota ofrece diversos tipos de datos y técnicas aplicables para monitorear sus efectos a través de mapas automáticos de deslizamientos. Se aplicó la detección de cambios por Diferencias al Componente Principal derivado de imágenes ASTER en un área propensa a sufrir deslizamientos de laderas en el Estado de Guerrero, México. Se definieron umbrales utilizando el método de la Secante del histograma de diferencias, combinado con máscaras de pendientes y nubes para categorizar los píxeles como deslizamiento/No-deslizamiento. La evaluación de la precisión de los resultados se realizó a través de una muestra de 35,017 píxeles identificados como deslizamientos/Nodeslizamientos reales para obtener errores de omisión/comisión y el coeficiente de concordancia Kappa. El resultado muestra que la Percepción Remota ofrece técnicas adecuadas para el monitoreo de deslizamientos de laderas.**

*Palabras clave***— Percepción Remota, ASTER, detección de cambios, deslizamientos, umbral.**

## **Introducción**

A lo largo del tiempo los eventos catastróficos ocurridos en México han evidenciado la amenaza y la vulnerabilidad afectando severamente a las poblaciones. Entre los peligros naturales con gran poder de destrucción se encuentran los procesos de remoción en masa (Petley, 2012), los cuales recientemente han tenido una mayor recurrencia en nuestro país de tal forma que las víctimas y daños causados son cuantiosos.

Un caso particular de este fenómeno ocurrió en septiembre de 2013, registrándose importantes procesos de remoción de masa en gran parte del Estado de Guerrero, debido al paso de la depresión tropical No. 13 y el desarrollo simultaneo de la tormenta tropical "Manuel" y el huracán "Ingrid" (Bravo-Lujano, 2013). Un caso lamentable fue el deslizamiento ocurrido en la comunidad La Pintada, municipio de Atoyac de Álvarez donde se registraron 70 personas desaparecidas, 379 damnificados y más de 20 construcciones dañadas (CNN México, 2013) (Figura 1).

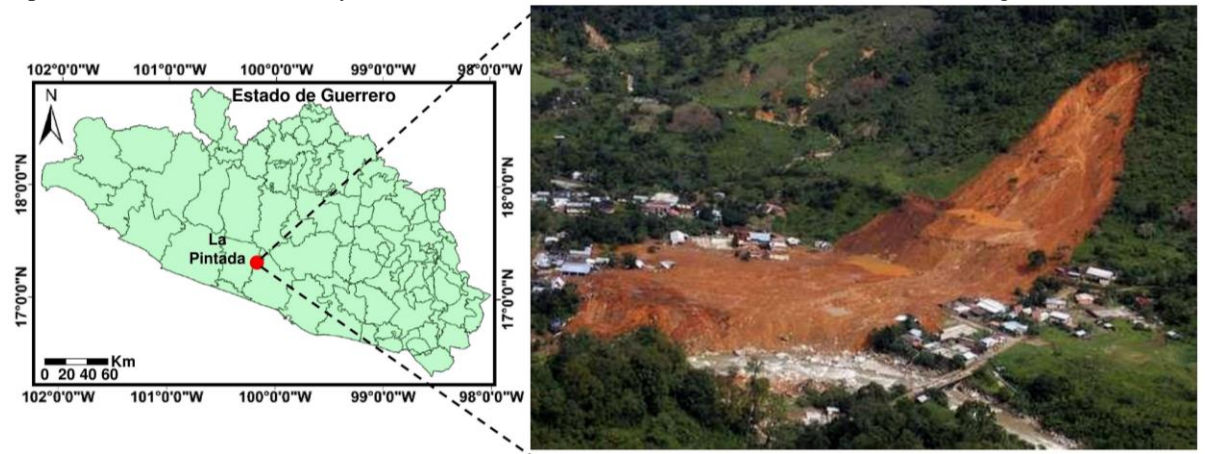

Figura 1. Deslizamiento de tierra ocurrido en la comunidad de La Pintada, en septiembre de 2013. Fuente: http://www.excelsior.com.mx/nacional/2013/09/19/919311.

<sup>1</sup> M.C. Wendy Romero-Rojas es Profesora-Investigadora de la Facultad de Ingeniería, en la Universidad Autónoma de Guerrero, México[. geowromero@gmail.com](mailto:geowromero@gmail.com) (**autor corresponsal)**

<sup>2</sup> Dra. Rocío N. Ramos-Bernal es Profesora-Investigadora del Cuerpo Académico UAGro CA-93 Riesgos Naturales y Geotecnología, FI, en la Universidad Autónoma de Guerrero, México. [rnramos@uagro.mx](mailto:rnramos@uagro.mx)

- <sup>3</sup> Dr. René Vázquez-Jiménez es Profesor-Investigador del Cuerpo Académico UAGro CA-93 Riesgos Naturales y Geotecnología, FI, en la Universidad Autónoma de Guerrero, México[. rvazquez@uagro.mx](mailto:rvazquez@uagro.mx)
- <sup>4</sup> Dra. Patricia Arrogante-Funes es Profesora-Investigadora en la Escuela Superior de Ciencias Experimentales y Tecnología de la Universidad Rey Juan Carlos, Campus Móstoles-Madrid, España[. patricia.arrogante@urjc.es](mailto:patricia.arrogante@urjc.es)
- <sup>5</sup> Dr. Sulpicio Sánchez Tizapa es Profesor-Investigador del Cuerpo Académico UAGro CA-93 Riesgos Naturales y Geotecnología, FI, en la Universidad Autónoma de Guerrero, México[. sstizapa@hotmail.com](mailto:sstizapa@hotmail.com)

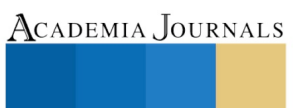

SCIENTIA ET

SCIENTIA ET

Los inventarios de deslizamientos son imprescindibles para poder cuantificar tanto el peligro de deslizamiento como el riesgo (Van Westen et al., 2008), de modo que la construcción de inventarios es una etapa importante en este tipo de estudios y pueden mejorarse aplicando técnicas como la fotointerpretación de imágenes, la investigación histórica o la integración de muestreos en campo (Poiraud, 2014); lo que a su vez podría implicar mayores recursos y algunas dificultades en la integración de información histórica por falta de información disponible.

La disponibilidad de nuevas tecnologías de Percepción Remota puede facilitar la producción de mapas de inventario de deslizamientos, donde la aplicación de técnicas de detección de cambios utilizando datos multiespectrales puede ser un enfoque útil para la construcción de mapas y para definir criterios para evaluar su calidad (Guzzetti et al., 2012). La detección de cambios permite la identificación de diferencias entre el estado de las características específicas de fenómenos o elementos, comparando su representación espacial en dos puntos distintos en el tiempo (Singh, 1989, Wang et al., 2015 y Zhang et al., 2016).

La Percepción Remota contribuye en el uso y manipulación de datos geográficos para el desarrollo de estudios que permitan evaluar y gestionar el efecto negativo de los fenómenos naturales en beneficio de la sociedad. Los Componentes Principales son auxiliares en la síntesis de los datos multiespectrales de un grupo amplio de variables a un conjunto más pequeño sin la pérdida sustancial de información (Hotelling, 1933). Esto incrementa la posibilidad de diferenciar los cambios continuos entre diferentes fechas, ya que al reducir la dimensionalidad de los datos se incrementa la eficiencia en un proceso de detección.

Bajo estos antecedentes, en el presente trabajo se reconoce el valor del inventario de deslizamientos como un factor que permite transformar y categorizar de manera empírica los datos de los otros factores considerados. También es posible constatar la dificultad para conseguir información sobre eventos históricos presentados en el pasado; por lo que nos planteamos el desarrollo de un proceso de generación de cartografía automática de deslizamientos aplicando la técnica de detección de cambios por diferencias en la zona central del Estado de Guerrero.

## **Área de estudio**

El área de estudio se localiza en la parte central del Estado de Guerrero en México, cubre una superficie total de 3,300 km<sup>2</sup> y comprende parte de los municipios: Leonardo Bravo, General Heliodoro Castillo, Chilpancingo de los Bravo y Coyuca de Benítez; es una zona montañosa con elevaciones de 280 a 3,540 m sobre el nivel medio del mar, con pendientes de más de 40° (Figura 2).

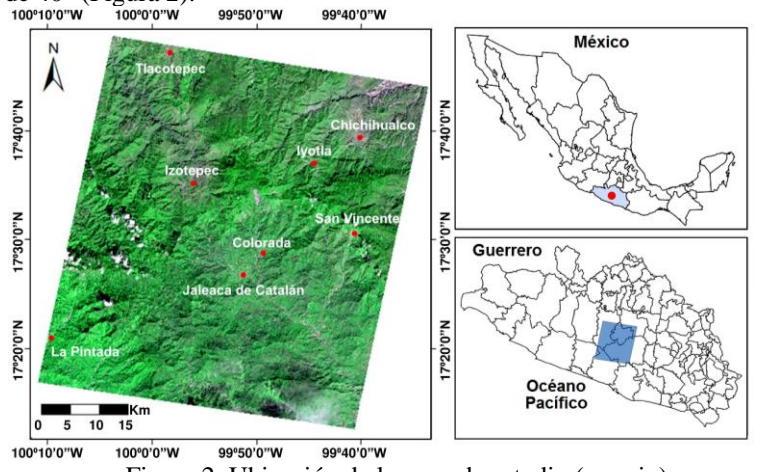

Figura 2. Ubicación de la zona de estudio (en rojo).

El método para delimitar la zona de estudio consistió indagar información histórica sobre fenómenos naturales ocurridos, como precipitación intensa e identificar los sitios en los que se han registrado deslizamientos a consecuencia de estos fenómenos.

### **Materiales y métodos**

### *Materiales*

Fueron utilizadas 10 cartas topográficas que cubren la zona de estudio, cortesía del Instituto Nacional de Estadística y Geografía (INEGI), a partir de las cuales fue generado un Modelo Digital de Elevación (MDE) con 15 m de resolución espacial utilizando la información vectorial de curvas de nivel con 20 m de precisión vertical (Figura 3a). A partir del MDE se generó el mapa de pendientes en grados (Figura 3b).

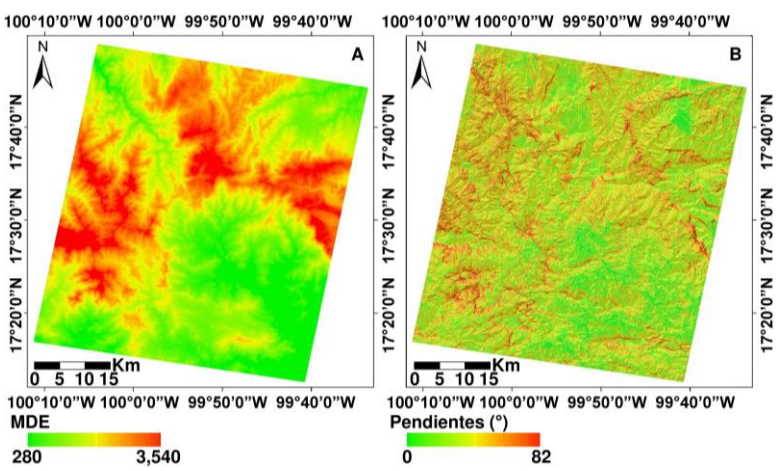

Figura 3. Mapas derivados de la información vectorial de las cartas topográficas de la zona de estudio. A) Modelo Digital de Elevación y B) Pendientes del terreno.

Otro de los insumos utilizados son dos imágenes ASTER nivel AST\_L1T (Path-26, Row-48) de fechas Dic.10-2012 y Di.13-2013; considerando las bandas del Verde, Rojo e Infrarrojo Cercano por la ventaja que significa su resolución espacial de 15 m en la detección de cambios. Las imágenes fueron corregidas topográficamente aplicando el modelo SCS+C (Sun Canopy Sensor + Correction) por clases de pendientes (Vázquez-Jiménez et al., 2017a), el cual tiene como objetivo caracterizar mejor la irradiancia difusa y es recomendado para las zonas de bosque montañosas, tal como la zona de estudio (Soenen et al., 2005) (Figuras 4A y B). A partir de estas imágenes se generaron dos imágenes adicionales mediante el proceso de transformación análisis de Componentes Principales, las cuales se utilizaron en la etapa de detección de cambios (Figuras 4C y D).<br>100°10'0"W 100°10'0"W 100°0"W 99°50'0"W 99°50'0"W 100°10'0"W 100°0'0"W 99°50'0"W 99°40'0"W

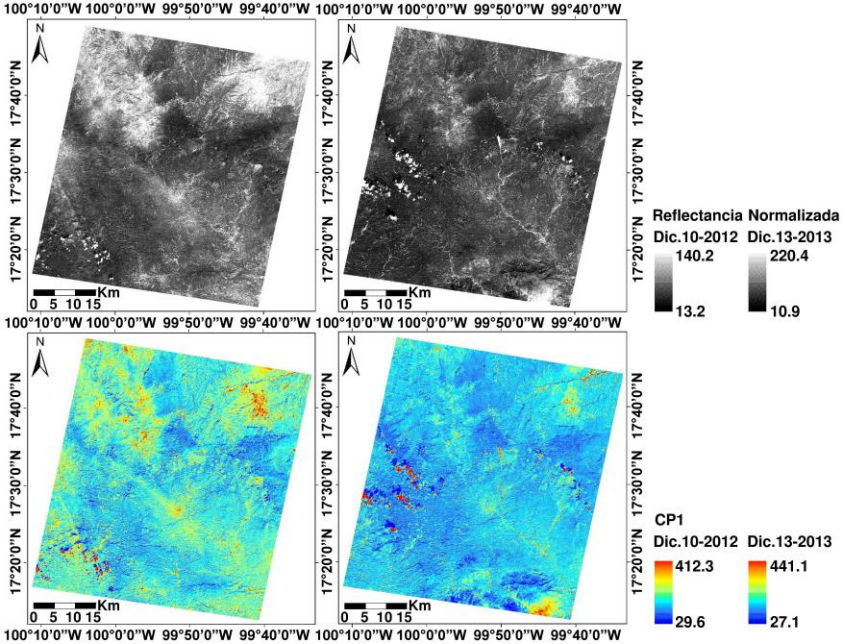

Figura 4. Imágenes ASTER con corrección topográfica aplicando el método SCS+C, A) B2 de fecha Dic10-2012 y B) B2 de fecha Dic13-2013. Componente principal 1 de fechas C) Dic10-2012 y D) Dic13-2013.

A partir de las imágenes ASTER fueron obtenidas las máscaras de nubes y sombras de nubes para las dos fechas consideradas. Las máscaras de nubes y sombras fueron digitalizadas en formato vectorial y posteriormente transformadas a formato ráster.

El análisis también considero un inventario de zonas de deslizamiento/No-deslizamiento, integrado en Google Earth mediante la digitalización de polígonos sobre la imagen de fecha Ago.12-2014 disponible en línea. En la construcción del inventario se dio prioridad a deslizamientos con superficies mayores a  $450 \text{ m}^2$  que representan dos pixeles de las imágenes ASTER (15 m de resolución espacial); esta situación dio origen a que polígonos de deslizamiento muy pequeños fueran excluidos del inventario. En total se digitalizaron 617 polígonos que representan

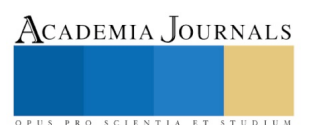

**STUDIU** 

PRO SCIENTIA ET

35,017 pixeles de la zona de estudio, de los cuales 602 (17,385 pixeles) corresponden a deslizamientos y 15 (17,632 pixeles) corresponden a No-deslizamientos (Figura 5).<br>"100°10'0"W 100°0'0"W

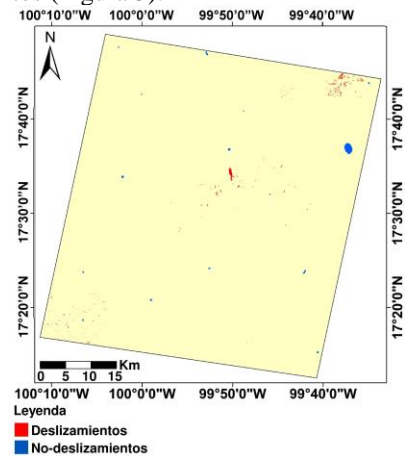

Figura 5. Inventario de deslizamientos y No-deslizamientos (verdad terreno) resultante de la digitalización de polígonos sobre imágenes de Google Earth.

El inventario fue utilizado en la etapa de evaluación de la precisión de la cartografía automática de deslizamientos obtenida por técnicas de detección de cambios.

### *Detección de cambios*

En la etapa de detección de cambios ocurridos en la zona de estudio se aplicó una diferencia entre los valores de los componentes principales (CP) de las imágenes ASTER, restando al CP1 de la imagen de fecha Dic.13-2013 el CP1 de la imagen de fecha Dic.10-2012.

El método de detección de cambios dio como resultado un mapa de cambio continuo, en el que los valores de los pixeles representan el valor que corresponde a la intensidad del cambio.

### *Definición automática del umbral*

Considerando que de manera general son pocos los pixeles en los que ocurren cambios relativos en un periodo de tiempo, se definió el valor del umbral a partir del histograma de frecuencias de la imagen continua de cambio de acuerdo con Vázquez-Jiménez el al. (2017b).

La imagen continua de cambio se segmentó a partir de un valor asignado como umbral que sirve para generar los mapas categóricos binarios que diferencien las zonas de posibles deslizamientos de los posibles No-deslizamientos. El método de umbralización aplicado fue el de la secante en el que el umbral se define automáticamente seleccionando el valor del pixel que corresponde al punto en la distribución del histograma donde la línea perpendicular máxima intersecta la línea secante entre los puntos máximo y mínimo del histograma (Hervás y Rosin 2001).

Dos criterios adicionales para que un pixel sea categorizado como deslizamiento, son: a) Que el pixel analizado tenga una pendiente mayor o igual a 5° de acuerdo con trabajos previos (Alcántara-Ayala, 2000 y Ramos-Bernal et al, 2018); y b) Que el pixel se encuentre libre de nubes en las imágenes de ambas fechas (Dic.10-2012, Dic.13-2013).

Una vez categorizados los pixeles como deslizamiento/No-deslizamiento, se realizó una depuración de los pixeles unitarios identificados como deslizamientos para considerar solo deslizamientos con superficies mayores a  $450 \text{ m}^2$ .

### *Evaluación de la precisión de la cartografía automática de deslizamientos*

El instrumento más común utilizado para evaluar la exactitud de una categorización automática es la matriz de confusión. Se trata de una matriz cuadrada  $n \times n$ , con *n* igual al número de categorías, en la que se representa la relación entre dos series de medidas que corresponden a la zona de estudio. La primera serie corresponde a datos de referencia reales adquiridos, o sea el inventario de deslizamientos digitalizados. La segunda serie corresponde a la categorización automática obtenida por el algoritmo de identificación, que en este caso corresponde al mapa resultado de la generación automática de deslizamientos.

En este estudio, como verdad terreno se utilizó la muestra total de 617 polígonos categorizados en deslizamientos/No-deslizamientos para evaluar la precisión del proceso de detección de cambios. Adicionalmente se obtuvieron los errores de omisión y comisión y el coeficiente de concordancia Kappa (Cohen, 1960), el cual permite

1358

cuantificar la diferencia del acuerdo mapa-realidad observado y la diferencia que se esperaría simplemente por azar (Couto, 2003 y Chuvieco, 2010). El coeficiente de concordancia Kappa se calculó mediante la ecuación:

$$
K = (n \sum_{i=1,n} X_{ii} - \sum_{i=1,n} X_{i+} X_{+i})/(n^2 - \sum_{i=1,n} X_{i+} X_{+i})
$$

Donde *k* es el coeficiente de concordancia Kappa, *n* es el tamaño de la muestra, *X*ii es el acuerdo observado, y *X*i+ *X*+i es el acuerdo esperado en cada categoría i.

El acuerdo observado resalta en la diagonal de la matriz de confusión generada, mientras que el acuerdo esperado se usa para calcular el ajuste entre el mapa y la realidad debido a la aleatoriedad (Chuvieco, 2010).

### **Resultados y Discusión**

### *Exploración visual de la cartografía de deslizamientos*

En la aplicación de la técnica de detección de cambios entre los CP de las imágenes ASTER se obtuvo como primer resultado un mapa continuo de cambios (Figura 6).<br>
100°10'0"W 100°0'0"W 99°50'0"W 99°40'0"W

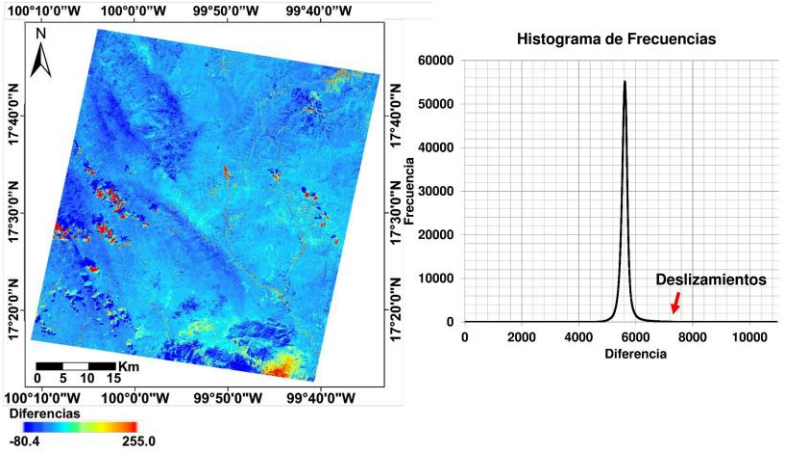

Figura 6. Imagen de cambio continuo resultante de la detección de cambios.

El mapa de cambio continuo resultante del método de detección, genera un histograma con un valor de la media cercano a cero (No-cambio), por lo tanto, los pixeles con cambio estarán en los valores extremos menores (rojo intenso) o mayores (azul intenso) a partir de ciertos valores de umbrales. De acuerdo a una exploración de la verdad terreno del inventario de deslizamientos, puede constatarse que los pixeles identificados como deslizamientos se localizan de acuerdo a sus valores de diferencia en la cola derecha del histograma.

De acuerdo a la metodología, de la imagen de cambio continuo fueron eliminadas las zonas con presencia de nubes, se aplicó la definición automática de umbrales a partir del método de secantes y se descartaron como deslizamientos aquellos pixeles que registraran pendientes menores a 5°. Finalmente se realizó una depuración eliminando pixeles independientes aislados, dando como resultado un nuevo mapa con las categorías de deslizamiento y No-deslizamiento (Figura 7).

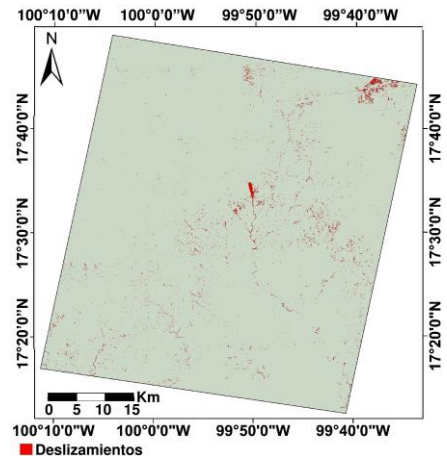

Figura 7. Mapa final de inventario de deslizamientos.

El área de estudio representa un universo de 14'567,423 pixeles de los cuales 123,359 (0.85%) fueron identificados como deslizamientos por el modelo. En la Figura 7 se puede observar zonas detectadas como

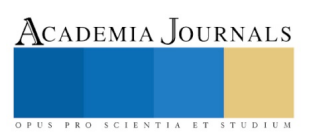

deslizamientos por el modelo que, de acuerdo a la verdad terreno (Figura 5), efectivamente corresponden a deslizamientos digitalizados con herramientas de Google Earth, también se puede observar en la Figura 5 que las zonas que corresponden a No-deslizamientos fueron identificadas correctamente con la misma categoría por el modelo (Figura 7).

## *Evaluación de la precisión de la cartografía de deslizamientos*

De acuerdo a la comparación del mapa de deslizamientos obtenido con la verdad terreno (inventario de deslizamientos) a través de la construcción de una matriz de confusión se obtuvieron los errores de omisión y comisión y el coeficiente de acuerdo (concordancia) Kappa que se presentan en la Figura 8.

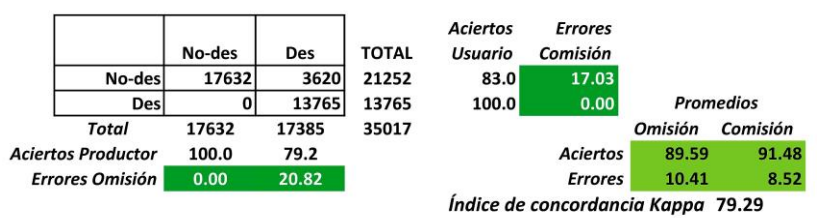

Figura 8 Matriz de confusión resultado del proceso de detección de deslizamientos por diferencia entre imágenes y aplicando la umbralización por el método de la secante.

En la diagonal principal de la matriz se puede observar para la muestra identificada como deslizamiento o No-deslizamiento en la verdad terreno (inventario de deslizamientos), cuántos pixeles han sido asignados correctamente por los métodos de detección y umbralización aplicados. De la misma forma, en la diagonal opuesta de la matriz podemos observar la cantidad de pixeles para cada clase identificada en la verdad terreno, que fueron omitidos (error de omisión), así como los pixeles asignados erróneamente a una categoría que no le corresponde (error de comisión). De acuerdo a estos resultados, se tuvo un error de omisión promedio de 10.41% y un error de comisión promedio de 8.52%. Por otro lado, el índice de concordancia Kappa fue de 79.29 considerándose estos valores como aceptables en concordancia con trabajos previos (Ramos-Bernal et al., 2015, Romero-Rojas et al., 2017 y Ramos-Bernal et al., 2018).

## **Conclusión**

De acuerdo a los resultados obtenidos el método de detección de cambios aplicando una diferencia entre los CP de imágenes ASTER y una umbralización por el método de la secante, considerando los criterios de eliminación de zonas de nubes y pendientes mayores a 5° es aceptable para generar cartografía automática de deslizamientos en el caso particular de la zona de estudio. Con base a lo anterior la detección de cambios mediante técnicas de Percepción Remota es un enfoque eficaz para detectar eventos de deslizamientos.

Estudios como este pueden ser aplicados en otras zonas con características similares a nuestra zona de estudio y pueden ser complementados con la incorporación de otras variables en los procesos de detección y depuración de la cartografía automática de deslizamientos.

### **Referencias**

Alcántara-Ayala, I. "Índice de susceptibilidad a movimientos del terreno y su aplicación en una región semiárida". *Revista Mexicana de Ciencias Geológicas*, Vol. 17, pp. 66–75, 2000.

Bravo-Lujano, C. "Reseña del huracan Manuel del Océano Pacífico. CONAGUA-SMN. 2013, consultado por Internet el 10 de noviembre de 2016. Direccion de internet: http://smn.cna.gob.mx/tools/DATA/Ciclones%20Tropicales/Ciclones/2013-Manuel.pdf.

Chuvieco, E. "Teledetección Ambiental: La Observación de la Tierra Desde el Espacio". 1st ed.; Ariel: Madrid, Spain, p. 591, 2010.

CNN México. "Tormentas en México". Nota del 18 de Septiembre de 2013, consultada por Internet el 20 de octubre de 2014. Dirección de internet: http://mexico.cnn.com/nacional/2013/09/18/70-personas-desaparecen-en-guerrero-por-un-alud-en-elmunicipio- de-atoyac.

Cohen, J. "A coefficient of agreement for nominal scales". *Educ. Psychol. Meas*, Vol. 20, 37–40, 1960.

Couto, P. "Assessing the accuracy of spatial simulation models". *Ecol. Model*, Vol. 167, 181–198, 2003.

Guzzetti, F., Mondini, A.C., Cardinali, M., Fiorucci, F., Santangelo, M., Chang, K. "Landslide inventory maps: New tools for an old problem". *Earth-Sci. Rev*, Vol. 112, pp. 42–66, 2012.

Hervás, J. y Rosin, P.L. "Tratamiento digital de imágenes de teledetección en el espectro óptico para el reconocimiento y control de deslizamientos". *In Proceedings of the Simposio Nacional Sobre Taludes y Laderas Inestables*, Madrid, Spain, pp. 27–30 November 2001.

Hotelling, H. Analysis of a complex of statistical variables into principal components. *J. Educ. Psychol,* Vol. 24, pp. 417–441, 1933.

Mantovani, F., Soeters, R., Van Westen, C. "Remote sensing techniques for landslide studies and hazard zonation in Europe". *Geomorphology*, Vol. 15, pp. 213–225, 1996.

Metternicht, G., Hurni, L., Gogu, R. "Remote sensing of landslides: An analysis of the potential contribution to geo-spatial systems for hazard assessment in mountainous environments". *Remote Sens. Environ*, Vol. 98, pp. 284–303, 2005.

Academia Journals

Petley, D. "Global Patterns of Loss of Life from Landslides". *Geology*, Vol. 40, No. 10, 2012, pp. 927-930. DOI https://doi.org/10.1130/G33217.1. Poiraud, A. "Landslide susceptibility–certainty Mapping by a Multi-Method Approach: A Case Study in the Tertiary Basin of Puy-En-Velay (Massif Central, France)". *Geomorphology*, Vol. 216, pp. 208-224, 2014. DOI http://dx.doi.org/10.1016/j.geomorph.2014.04.001.

Ramos-Bernal, R.N., Vázquez-Jiménez, R., Romero-Calcerrada, R., Novillo, C., Arrogante-Funes, P., Sánchez Tizapa, S. "Identificación de deslizamientos de laderas aplicando técnicas de detección de cambios a imágenes Landsat en la zona costera del Estado de Guerrero, México". J. DE LA RIVA, P. IBARRA, R. MONTORIO and M. RODRIGUES eds., 2015. ISBN 978-84-92522-95-8.

Ramos-Bernal, R., Vázquez-Jiménez, R., Romero-Calcerrada, R., Arrogante-Funes, P., & Novillo, C. "Evaluation of Unsupervised Change Detection Methods Applied to Landslide Inventory Mapping Using ASTER Imagery". *Remote Sensing*, Vol. 10, No.12, 2018. DOI https://doi.org/10.3390/rs10121987.

Romero-Rojas, W., Ramos-Bernal, R., Vázquez-Jiménez, R., Arrogante-Funes, P., Arroyo-Matus, R. "Detección de deslizamientos de laderas por el método de Regresión Lineal utilizando imágenes ASTER en la zona centro del Estado de Guerrero, México". *XXV Congreso de la Asociación de Geógrafos Españoles*. Universidad Autónoma de Madrid. Spain, 25 al 27 de octubre de 2017. DOI: https://doi.org/10.15366/ntc.2017.

Singh, A. "Review Article Digital Change Detection Techniques using Remotely-Sensed Data". *International Journal of Remote Sensing*, Vol. 10, No. 6, pp. 989-1003, 1989. DOI 10.1080/01431168908903939.

Soenen, S.A., Peddle, D.R., Coburn, C.A. "A Modified Sun-Canopy-Sensor Topographic Correction in Forested Terrain". *IEEE Trans. Geosci. Remote Sens*, Vol. 43, pp. 2148–2159, 2005.

Van Westen, C.J., Castellanos, E. and Kuriakose, S.L. "Spatial Data for Landslide Susceptibility, Hazard, and Vulnerability Assessment: An Overview". *Engineering Geology*, Vol. 102, No. 3-4, 2008, pp. 112-131. DOI 10.1016/j.enggeo.2008.03.010.

Vázquez-Jiménez, R., Romero-Calcerrada, R., Ramos-Bernal, R.N., Arrogante-Funes, P., Novillo, C.J. "Topographic Correction to Landsat Imagery through Slope Classification by Applying the SCS+C Method in Mountainous Forest Areas". *ISPRS International Journal of Geo-Information*, Vol. 6, No. 9, pp. 287, 2017. DOI 10.3390/ijgi6090287.

Vázquez-Jiménez, R., Ramos-Bernal, R.N., Romero-Calcerrada, R., Arrogante-Funes, P., Tizapa, S.S., Novillo, C.J. "Thresholding Algorithm Optimization for Change Detection to Satellite Imagery". In Colorimetry and Image Processing. Travieso-González, C.M., Ed.; InTech: London, UK, pp. 163–182, 2018.

Wang, Q., Atkinson, P.M. y Shi, W. "Fast Subpixel Mapping Algorithms for Subpixel Resolution Change Detection". *IEEE Transactions on Geoscience and Remote Sensing*, Vol. 53, No. 4, pp. 1692-1706, 2015. DOI 10.1109/TGRS.2014.2346535.

Zhang, P., Gong, M., Su, L., Liu, J., Li, Z. "Change Detection Based on Deep Feature Representation and Mapping Transformation for Multi-Spatial-Resolution Remote Sensing Images. *ISPRS Journal of Photogrammetry and Remote Sensing*, Vol. 116, pp. 24-41, 2016. DOI 10.1016/j.isprsjprs.2016.02.013.

#### **Notas Biográficas**

La **M.I Wendy Romero Rojas** es académica de la Facultad de Ingeniería de la Universidad Autónoma de Guerrero. Tiene licenciatura en Geología y Maestría en Ingeniería por la UAGro. Wendy ha presentado ponencias en congresos nacionales e internacionales artículos en revistas en prospección minera y geotérmia. Participó como investigadora en proyectos SENER-CONACyT a través de CEMIEGeo y ha ofrecido servicios geológicos profesionales en la industria minera.

La **Dra. Rocío N. Ramos Bernal**, Profesora-investigadora de la Facultad de Ingeniería de la Universidad Autónoma de Guerrero. Ingeniera en Topografía y Geodesia por parte de la UAGro. Maestra en ciencias en el área de Matemática Educativa, en la misma universidad. Obtuvo el grado de Doctora en Tecnologías por la Universidad Rey Juan Carlos, en Madrid, España. Miembro del cuerpo académico CA-093 Riesgos Naturales y Geotecnología de la Universidad Autónoma de Guerrero, miembro de la Sociedad Latinoamericana de Percepción Remota y Sistemas de Información Espacial. Ha participado en encuentros académicos de ámbito nacional e internacional, así como en la publicación de artículos en revistas internacionales. Ha participado en proyectos de investigación relacionados con Riesgos Naturales. Líneas: desarrollo de modelos para la evaluación y la gestión de la susceptibilidad a deslizamientos de laderas aplicando Tecnologías de Información Geográfica.

El **Dr. René Vázquez Jiménez** es Ing. Topógrafo y Geodesta por la Universidad Autónoma de Guerrero. Maestro en Geomática por el Centro de Investigación en Geografía y Geomática "Jorge L. Tamayo" A.C. en México D.F. Doctor en Tecnologías por la Universidad Rey Juan Carlos, en Madrid, España (2017). Profesor-investigador de la Facultad de Ingeniería UAGro en México. Miembro del cuerpo académico CA-093 Riesgos Naturales y Geotecnología. Miembro de la Sociedad Latinoamericana de Percepción Remota y Sistemas de Información Espacial. Miembro de la Sociedad de Investigadores del Estado de Guerrero, México. Miembro el Sistema Nacional de Investigadores México, (SNI-1). Ha participado en encuentros académicos en distintas universidades nacionales e internacionales, así como la publicación de artículos en revistas internacionales. Ha participado en proyectos sobre Riesgos Naturales y aplicación de Tecnologías de Información Geográfica. Experto en Percepción Remota y Sistemas de Información Geográfica, Análisis y Modelación espacial. Lineas: Análisis y monitoreo de cambios Espacio-Temporales del paisaje.

La **Dra. Patricia Arrogante Funes** es profesora e investigadora en la Universidad Rey Juan Carlos. Colabora y trabaja de manera activa en diversos proyectos con organizaciones como La Red de Reservas de la Biosfera Mediterráneas (UNESCO, MaB Programme) e Instituto de Desarrollo Regional de la Universidad de Granada. Es Doctora en Ingeniería Química y Ambiental por la Universidad Rey Juan Carlos y la Universidad de Castilla la Mancha. Máster en Tecnologías de la Información Geográfica por la Universidad de Alcalá de Henares y Licenciada en Ciencias Ambientales por la Universidad Rey Juan Carlos. Participa en el sector de la Ordenación Territorial y aplicación en Tecnologías de Información Geográfica en la URJC, Universidad de Granada, Organismo Autónomo de Parques Nacionales del Ministerio de Agricultura, Alimentación y Medio Ambiente, Consejería de Medio ambiente y Ordenación del territorio de la Dirección General de medio ambiente, Norwegian University of Life Sciences (NMBU-Norway). Ha participado en proyectos relacionados con la Ordenación Territorial y los Espacios Protegidos. Ha publicado artículos en revistas internacionales y presentado comunicaciones en congresos de ámbito nacional e internacional.

El **Dr. Sulpicio Sánchez Tizapa**. Obtuvo el grado de Ingeniero Civil en el Instituto Tecnológico de Chilpancingo en 1992 y el grado de Maestría en Ingeniería en la UNAM. En el año 2009 obtuvo el Doctorado en Ingeniería Civil en la Universidad París-Este. Es miembro del cuerpo académico consolidado CA-UAGRO-93 Riesgos Naturales y Geotecnología y pertenece al Núcleo Básico de la Maestría en Ingeniería para la Innovación y Desarrollo Tecnológico (PNPC). Desarrollo de investigación en: comportamiento estructural, peligro sísmico y vulnerabilidad, uso de SIG para la representación de riesgo sísmico e inundaciones.

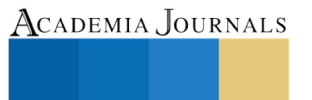

US PRO SCIENTIA ET STUDIUM

# Aplicación de *Trichoderma* asperellum en plantas de maíz (*Zea mayz)*

MC. José Israel Rodríguez Barrón<sup>1</sup>, Brenda Bermúdez <sup>1</sup>, MC. Marcela Raquel Hernández Pintado <sup>1</sup>, Ing. Ketzalli Vanessa Navarro Cruz<sup>1</sup>, Ing. Salvador Yúnior Aguilar Ramírez<sup>1</sup>, Dra. Viridiana Peraza Gómez<sup>2</sup> y Dr. Ramón Rodríguez Blanco<sup>3</sup>.

*Resumen***- México es el séptimo país productor de maíz en el mundo en el 2017 y Nayarit es el décimo producto a nivel nacional con una producción de 36,565 Ton en el 2018. El maíz es un alimento muy importante en la dieta mexicana. Los microrganismos con efecto antagónicos como es el género de** *Trichoderma* **son capaces de establecerse en la rizosfera, la filosfera son capaces de controlar los fitopatógenos esta acción se le conoce como control biológico y son promotores de crecimiento den las plantas. Se estudió el comportamiento de**  *Trichoderma asperellum,* **a una concentración de 1x10<sup>08</sup> esporas/ml en maíz, en dos aplicaciones cada semana por un período de siete semanas, se evaluaron cuatro tratamientos de** *T. asperellum* **con sus respectivos tratamientos control en condiciones de campo e invernadero. El efecto de** *T.asperellum***, fue notorio en maíz, tanto en condiciones de invernadero y campo, así la variable altura de planta fue 372.5 cm en el tratamiento**  *T. asperellum* **(I). La mayor longitud de mazorca fue de 30.850 cm en el tratamiento Composta +** *T. asperellum*  **(I), Diámetro de la planta fue de 3.427 cm en el tratamiento Control solo suelo (C), Diámetro de la mazorca fue de 4.70 cm misma que presento la mayor cantidad de Hileras por mazorca de 17 cm el tratamiento** *T. asperellum* **(C), Granos por hilera fue de 43.25 en el tratamiento Composta+** *T. asperellum (***C) y el Rendimiento fue de 9.40 ton/ha en el tratamiento** *T. asperellum* **(I). Los resultados demuestran que el efecto de** *Trichoderma* **estimuló de forma significativa las características vegetativas de la planta y el rendimiento.**

*Palabras claves***-** *Trichoderma asperellum,* **maíz, antagónico y control biológico** 

## **Introducción**

 Una de las prioridades en el mundo y particularmente en Europa, es la reducción de plaguicidas en la agricultura para incrementar seguridad en el consumidor y el ambiente. El control biológico es una tendencia alternativa para el desuso de los agroquímicos sintéticos, con uno de sus agentes muy conocido es el hongo *Trichoderma* sp, que se emplea para proteger: las semillas o material vegetativo y en el desarrollo de la planta. Woo et al. (2014). *Trichoderma* sp., es un agente biológico ampliamente estudiado cómo agente antagónico de fitopatógenos en una diversidad de cultivos, a través de los mecanismos de acción de competencia, micoparasitismo, sin embargo, en los últimos tiempos se tiene el conocimiento que *Trichoderma* es un bioestimulante en las plantas.

 Los bioestimulantes para las plantas, se formulan con diverso microrganismos o sustancias que se aplican a los cultivos con el objetivo de acrecentar el crecimiento, desarrollo y adaptación al estrés abiótico. Algunas cepas de *Trichoderma* tienen una acción predominante de acción bioestimuladora que hacen que sean únicas y se extiende en el uso hortícola. Los bioestimulantes son seguros para el hombre, ganado, abejas y las plantas. López B. J., Pelagio

- 1<sup>1</sup> MC. José Israel Rodríguez Barrón<sup>1</sup> Instituto Tecnológico de Tepic, Departamento de Ingeniera Química e Ingeniera Bioquímica, Av. Tecnológico 2595, Lagos del Country, 63175 Tepic, Nayarit, Mexico [jrodriguezb@ittepic.edu.mx.](mailto:jrodriguezb@ittepic.edu.mx)
- 1 Brenda Bermúdez Instituto Tecnológico de Tepic, Departamento de Ingeniera Química e Ingeniera Bioquímica, Av. Tecnológico 2595, Lagos del Country, 63175 Tepic, Nayarit, Mexico.
- 1 MC. Marcela Raquel Hernández Pintado<sup>1</sup> Instituto Tecnológico de Tepic, Departamento de Ingeniera Química e Ingeniera Bioquímica, Av. Tecnológico 2595, Lagos del Country, 63175 Tepic, Nayarit, Mexico.
- 1 Ing. Ketzalli Vanessa Navarro Cruz<sup>1</sup> Instituto Tecnológico de Tepic, Departamento de Ingeniera Química e Ingeniera Bioquímica, Av. Tecnológico 2595, Lagos del Country, 63175 Tepic, Nayarit, Mexico.
- 1 Ing. Salvador Yúnior Aguilar Ramírez<sup>1</sup> Instituto Tecnológico de Tepic, Departamento de Ingeniera Química e Ingeniera Bioquímica, Av. Tecnológico 2595, Lagos del Country, 63175 Tepic, Nayarit, Mexico.
- 2 Dra. Viridiana Peraza Gómez<sup>2</sup> Unidad Academica de Ingeniería Pesquera de la Universidad Autónoma de Nayarit.
- 3 Dr. Ramón Rodríguez Blanco<sup>3</sup> Unidad Academica de Agricultura de la Universidad Autónoma de Nayarit. [ramon.rb09@gmail.com](mailto:ramon.rb09@gmail.com)
F., y Herrera E. (2015). Los efectos de los bioestimulantes son el alto rendimiento de los cultivos, intensifica y utiliza los nutrientes, incrementa la actividad fotosintética, y resistencia al estrés biótico y abiótico. Contribuye a una agricultura más sustentable y resilente y ofrece una alternativa a los protectantes sintéticos que incrementan su caída y favorece al consumo, Van Oosten (2017). La capacidad de las cepas de *Trichoderma*, de inducir la Eficiencia de Uso de Nitrógeno (NUE), es importante, de tal forma que una sola pequeña cantidad de nitrógeno se aplica a las plantas, de esta forma se evita la contaminación del agua, y la eutroficación, que incluye el desarrollo de "zonas muertas" en las bahías y las bocas de los ríos. Harman, G.E. (2011).

 Por lo anterior el objetivo de este trabajo fue evaluar la capacidad bioestimulante del aislado nativo *Trichoderma asperellum* sobre maíz criollo, con la finalidad de estimular el crecimiento y la producción del maíz, y reducir la cantidad de fertilizantes.

#### **Descripción del Método**

 Condiciones ambientales de crecimiento del maíz criollo. Este trabajo se desarrolló a principios de agosto a diciembre de 2018, en el invernadero y en un campo aledaño de Ingeniería bioquímica y química del Instituto de Tecnológico de Tepic, que se ubica a 21°28´45´´ latitud norte, y 104°51´56´´ longitud oeste. La temperatura promedio del cultivo en condiciones de campo fue de 21°C y en invernadero fue de 32°C. Se utilizó una mezcla de maíces criollos procedentes de la Unidad Académica de Agricultura de la Universidad Autónoma de Nayarit, que se sembraron con coa, depositando dos semillas por hoyo, bajo condiciones de campo e invernadero. Inoculación de *Trichoderma asperellum* en maíces criollos. Se inoculo con *T. asperellum* a una concentración de 1X10^<sup>8</sup> esporas/ml al follaje de maíz, se aplicó cada 21 días hasta el fructificación, el resto de los tratamientos fue con composta Terra Sana de origen vegetal, y una combinación de composta con *T. asperellum* (Cuadro 1). Los tratamientos se distribuyeron en un diseño completamente al azar con tres repeticiones, las variables de estudio fueron: altura de planta (AP), longitud y ancho de mazorca (LMZ y HMZ), medidos en centímetros, número de hileras por mazorca (HMZ), granos por hilera de mazorca (GRH) y rendimiento (RD). El rendimiento por hectárea se calculó con tres muestras de 100 gr de semillas de maíz por cada tratamiento, que se colocaron en un sobre de papel amarillo, que se secaron en un horno (MARCA Memmer) a una temperatura de 75 °C durante 48 horas para nuevamente pesar las semillas, y se llevó nuevamente al horno por 24 horas a una temperatura de 75°C y se pesó otra vez. Se llevó la muestra por 24 horas más para verificar su peso constante. Los análisis de varianza y prueba de Tukey ( $\alpha$ =0.05) se hizo mediante el paquete estadístico SAS System for Windows 9.1.

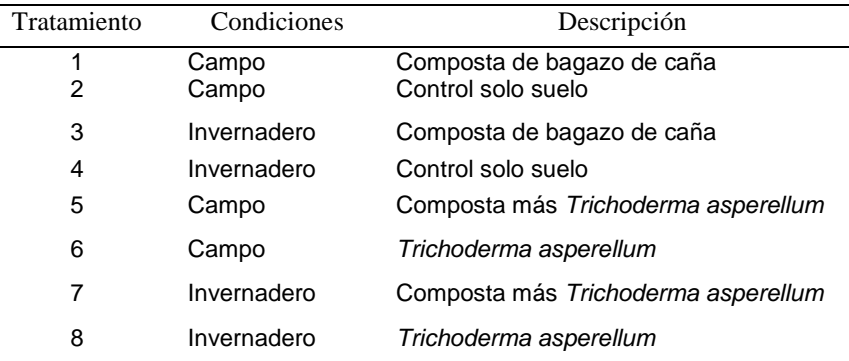

Cuadro1. Tratamientos del maíz criollo en condiciones de campo e invernadero.

 *Trichoderma*, fue aislado del cultivo de jaca en el año 2014, en la localidad del Llano municipio de San Blas Nayarit. El hongo tiene buenas características de competencia y micoparasitismo contra el hongo fitopatógeno *Rhizopus* sp. Se realizó estudios morfológicos y se comparó con las claves de Samuel *et al.* (2010), (Sánchez et al., 2018). El análisis molecular de *Trichoderma*, se extrajo el ADN genómico con el kit QUIAGEN (DNesay plant mini ki 250, cat. No. 69106). Las amplicones fueron secuenciados por la empresa Macrogen USA (Rockville, MD 20850 EE.UU*.*

#### **Resultados**

 En el cuadro 2, se muestra el comportamiento de altura de planta, la mayor altura fue de 372.5 cm que correspondió al tratamiento de *T. asperellum*, y el tratamiento control en campo obtuvo la menor altura con 267.5. cm. El diámetro de tallo, la mayoría de los tratamientos tuvieron un comportamiento similar, sobresaliendo el tratamiento control solo suelo en campo con 3.427 cm. El diámetro de mazorca, los tratamientos que sobresalieron fue *T. asperellum* en campo y la combinación composta más *T. asperellum* en campo con 4.70 y 4.60 cm en cada uno

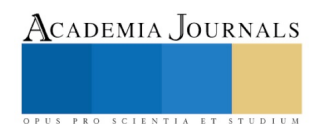

de estos tratamientos. Longitud de mazorca, los máximos valores fue en los tratamientos composta más *T. asperellum*  en invernadero y campo con valores de 30.850 y 28.75 cm. La variable hileras por mazorca cuatro tratamientos fueron estadísticamente iguales, *T. asperellum* en campo con 17 hileras por mazorca, seguido de los tratamientos composta en campo e invernadero y composta más *T. asperellum,* con 14.5 hileras. Granos por hilera, tres tratamientos presentaron un comportamiento similar, composta más *T. asperellum* en campo, *T. asperellum* en invernadero y *T. asperellum* en invernadero, con valores respectivos de 43.25, 42.25 y 40.25 granos por hilera. El mayor rendimiento se obtuvo en los tratamientos de *T. asperellum* en invernadero, y composta más *T. asperellum* en campo, con un rendimiento de 9.40 y 8.92 ton/ha en cada uno. De lo anterior se observa que el comportamiento de *T. asperellum*  sobresalió en la mayoría de las variables de estudio en el maíz, tanto en condiciones de campo e invernadero. La correlación entre las variables fue rendimiento y granos por hilera con un valor de 0.86063 significancia de <0.0001, y una correlación negativa entre altura de planta y diámetro de tallo con un valor de -0.5805 con significancia de 0.0005. El resto de las variables no presentaron correlaciones significativas.

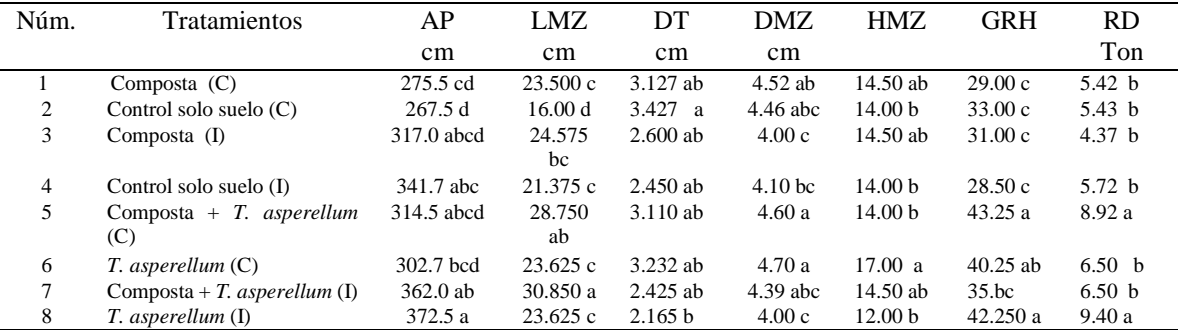

Cuadro 2. Comportamiento de las variables del maíz criollo: (C)= campo, (I)=Invernadero +=agregado, AP= Altura de la planta, LMZ = Longitud de la mazorca, DT=Diámetro del tallo, DMZ= Diámetro de la mazorca, HMZ= Hileras por mazorca, GRH= Granos por hilera y RD= Rendimiento por ha.

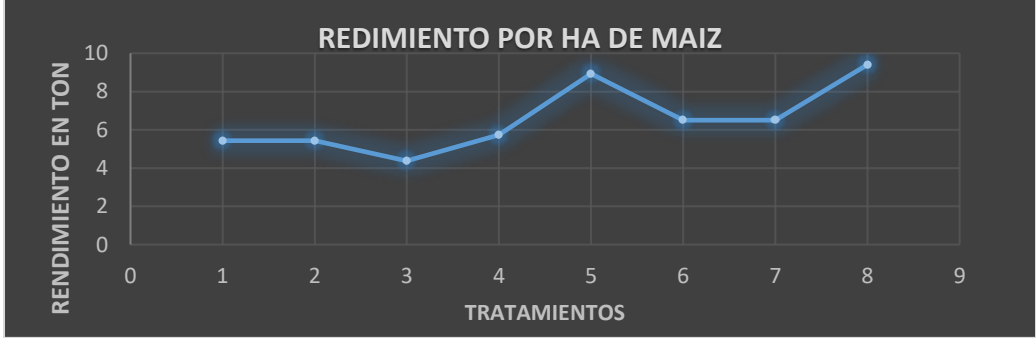

Figura 1. Rendimiento de los tratamientos en maíz de criollo.

En la figura 2, se muestran conidias subglobosas y rugosas de *Trichoderma*, con medidas de (2.07-2)2.12-3.09 (3.32) µm de largo y (2.03)2.08-2.46 (2.52) µm de ancho, en la figura 3, se expresan ramificaciones irregulares con racimos de 2 a 4 fiálides cortas de forma ancha, con base angosta, mientras que las fiálides largas son agostas en su base, miden de largo (4.37-) 4.71-8.85(9.34) y ancho (1.48-)1.51-2.25(2.68) µm. Estas características indica que es *T. asperellum*. La descripción morfológica de *Trichoderma asperellum*, coincide con las características citada por Samuels et al 2010, que produce clamidosporas de forma globosa a subglobosa, terminales e intercaladas. Además, es una de las especies más comunes a nivel mundial contra una amplia gama de fitopatógenos (Tondje et al 2007).

ACADEMIA, JOURNALS

SCIENTIA ET

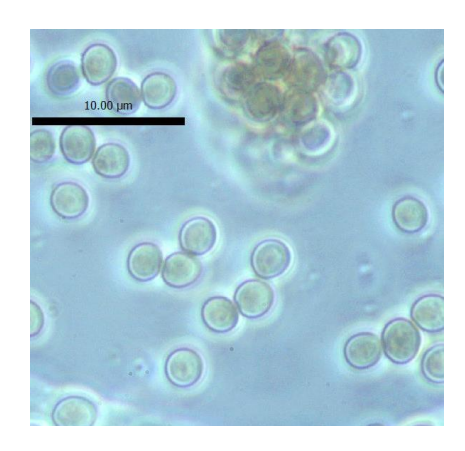

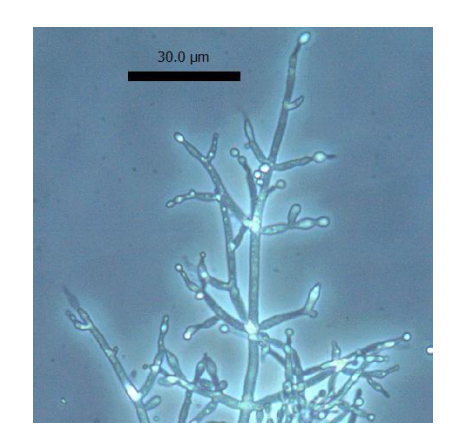

Figura 2. Conidias subglobosas Figura 3. Fiálides

 **Moleculares.** La extracción de DNA se realizó como lo indica el kit de QUIAGEN. La concentración del ADN obtenida en la extracción fue de 200 μl, cantidad suficiente para la realización de la reacción en cadena de la polimerasa (PCR), ya que esta técnica permite la amplificación del ADN molde a partir de cantidades bajas como 1 μl. Tanto la calidad como la cantidad de ADN de los aislamientos de *Trichoderma* produjeron bandas claras y nítidas, propiedades necesarias para garantizar parte del éxito de la amplificación del ADN en la técnica de PCR, (Samuels *et al*., 2002; Sánchez *et al*., 2012). El tamaño del producto de la PCR por cada aislado analizado varió entre 550 a 689 pb para *TEF1*. Esto está de acuerdo al tamaño esperado según la literatura revisada (Samuels *et al*., 2002; Samuels *et al*., 2010).

 Se encontro secuencias similares en BLAST para los fragmentos TEF de el aislado de *Trichoderma.* Esta es una herramienta útil en la identificación de aislados; sin embargo, su exactitud es limitada pues genera resultados ambiguos que no conducen a una identificación posible en algunos casos. El aislado Trbji-25 en la taxonomía es *T. asperellum*, en los resultados del BLAST tiene su mayor homología con un 99 % .Este resultado coincide con lo reportado por Samuels (2010), quien menciona que varias especies de *Trichoderma* sección *Trichoderma* tienen la misma secuencia de este gen.

 El árbol filogenético realizado con la secuencia del gen *tef* agrupó a las cepas Trbji-25 con *Trichoderma asperellum* como se muestra en la Figura 4. Este estudio demuestra que no es suficiente identificar especies relacionadas cercanamente como en el caso de *T. asperellum* y *T. asperelloides.* Existen muchas cepas reportadas como *T. asperellum* en la literatura, y esta variedad se ha encontrado en diversas partes del mundo. Estas cepas fueron aisladas en huertos de Jaca comercial en el estado de Nayarit.

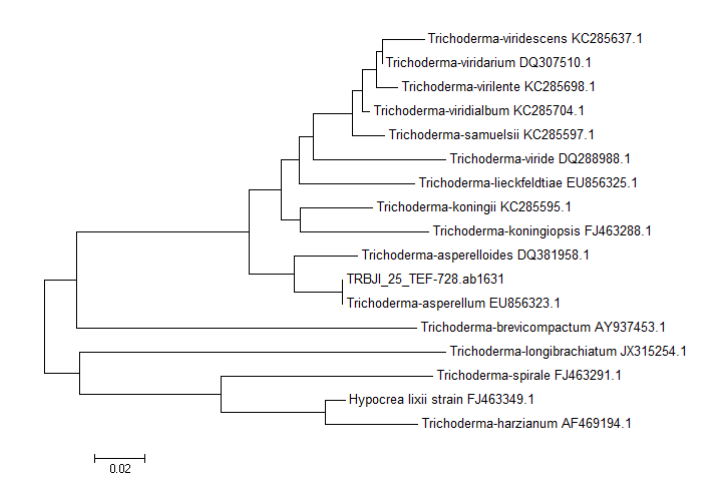

Figura 4. Árbol Filogenético de *Trichoderma asperellum*

## **DISCUSIÓN**

 En este estudio se observó que *T. asperellum* presentó un incremento de altura e planta con respecto a los tratamientos testigos y con sólo composta tanto en invernadero y campo, de igual forma en las variables de la mazorca y el rendimiento, este comportamiento es similar a lo reportado por Mahato S., S. Bhuju, y J. Sheresta (2018), que citan que *Trichoderma viride*, es un promotor de crecimiento como biofertilizante, con un incremento de altura de planta, peso de raíz, largo de hoja, peso de panícula, número de granos de trigo. De igual forma *T.harzianum* T-22, incremento la altura de planta de maíz y el rendimiento en un 38% comparada con 150 kg/ha de N y T-22 que no incremento las hojas ni el grano de maíz (Harman, 2000). El incremento de altura de maíz es por el efecto de promotor de *T. tomentosum* y *T. harzianum* y no por el IAA e IBA que estimularon el crecimiento de las raíces (Herrera J.E et al, 2018). Cuando *Trichoderma* coloniza la epidermis de las raíces libera biomoléculas que altera los trascriotomas del ARNm y las proteínas, esto incrementa la altura de la planta y los frutos, sin embargo, se ha notado que en maíz algunos maíces nativos tienen una respuesta negativa, es decir no hay crecimiento de planta (Harman G. E. 2005). Sin embargo, en este estudio *T. asperellum*, sí fue capaz de activar las proteínas en el maíz criollo en sus diferentes variables desde la altura de planta hasta el rendimiento, es necesario hacer un estudio respecto a este tema. Una acción de *Trichoderma asperellum*, es producir la proteasa papA en las raíces de pepino, cuya función es de simbionte y actúa en el micoparasitismo (Vitervo A., M.Harell y I.Chet, 2004). El gen hidrofóbico TasHyd1 que contribuye a la protección de las plantas de los agentes externos. (Viterbo A., y I. Chet, 2006). Uno de los agentes externos es la temperatura que es un factor limitante para los organismos. Se tiene el reporte que *T. asperelun* crece desde los 4 °C, con un óptimo de 30 °C y un máximo de > de 35°C (Lieckfel E., 1999). En este estudio *T. asperelun* se desarrolló durante todo su cultivo a un promedio de 21 °C en condiciones de campo, y a 31.4 °C en invernadero, esto indica que las temperaturas están dentro del rango aceptable de crecimiento para el hongo promotor del crecimiento. Se tienen reportes que la presencia de *Trichoderma* en los cultivos además de ser un promotor de crecimiento de las plantas, hay reportes que reduce la cantidad de los fertilizantes químicos, esto es una gran ventaja para el productor, como lo indica: Estudios recientes indican que la presencia de *T.harzianum* (T-22), redujo la cantidad de nitrógeno en el cultivo de la lechuga Fiorentino et al (2018). Uno de los pioneros que noto la reducción de nitrógeno para las plantas fue Harman G.E. (2000), que lo demostró en plantas de maíz dulce con *Trichoderma* T-22 en dosis bajas de nitrógeno (sulfato de amonio). La presencia de *Trichoderma* redujo entre un 40 a 50% de nitrógeno, esto es importante porque reduce los costos de fertilizantes, que son caros para los pequeños productores, Harman, G.E. (2011). Una combinación de *Trichoderma* con tres niveles de niveles de nitrógeno sobre maíz, tuvieron mejor comportamiento de las variables vegetativas y de producción, superando al control relativo de 100% de nitrógeno, y al testigo absoluto. Con esto se reduce las necesidades de nitrógeno y se evita la perdida de fertilidad del suelo y la posible contaminación al reducir el nitrógeno (Tavera 2017). En esta investigación sólo se fertilizó una pequeña cantidad de triple 17 y se notó un incremento con *Trichoderma* superando en rendimiento al control.

 La descripción morfológica y molecular de *Trichoderma asperellum*, coincide con las características citada por Samuels et al 2010, que produce clamidosporas de forma globosa a subglobosa, terminales e intercaladas. Además, es una de las especies más comunes a nivel mundial contra una amplia gama de fitopatógenos (Tondje et al 2007).

 El resultado de esta investigación sustenta que *Trichoderma asperellum* es un agente potencial como promotor de crecimiento, reduce la cantidad de nitrógeno y micoparasitismo.

#### **Bibliografía**

 Fiorentino N., V. Ventorino, S. L. Woo, O. Pepe, A. De Rosa, L. Gioia, I. Romano, N. Lombardi, M. Napolitano, G. Colla and Y. Rouphael. (2018). *Trichoderma*-based biostimulants modulate rhizosphere microbial populations and improve N uptake efficiency, yield, and nutritional quality of leafy vegetables. Frontiers in Plant Science [www.frontiersin.org](http://www.frontiersin.org/) | Volume 9 | Article 743 doi: 10.3389/fpls.2018.00743.

 Harman, G.E. (2011). Multifunctional fungal plant symbiont: new tool to enhance plant growth and productivity. New Phytologist 189: 647–649.

Harman G. E. 2005. Overview of Mechanisms and Uses of *Trichoderma* spp. Phytopathology 96:190-194.

 Harman G.E. (2000). Myths and dogmas of biocontrol. Changes in perceptions derived from research on *Trichoderma harzianum* T-22. Plant Disease (84)4:377-393.

 Herrera J.E., A. Alarcón, J. Larsen, R. Ferrera C, S. Cruz, M. R. Ferrera R. (2018). Comparative effects of two indole-producing *Trichoderma* strains and two exogenous phytohormones on the growth of *Zea mays* L., with or without tryptophan. *Journal of Soil Science and Plant Nutrition,* 2018, 18 (1), 188-201

 Hermosa M.R., I. Grandona, E.A., Iturriaga, J.M. Díaz-Minguez, C. Castro, E. Monte, y I. García-Acha. (2000). Molecular characterization ad identification of biocontrol isolates of *Trichoderma* spp. Applied and environmental microbiology.66 (5):1890-1898.

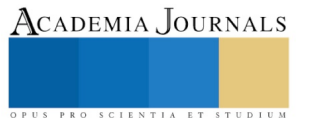

 Mahato S., S. Bhuju, y J. Sheresta (2018). Effect Of Trichoderma Viride As Biofertilizer On Growth And Yield Of Wheat. *Malaysian Journal of Sustainable Agriculture*, 2(2): 01-05. DOI [: http://doi.org/10.26480/mjsa.02.2018.01.05](http://doi.org/10.26480/mjsa.02.2018.01.05)

 Lieckfel E., G.J. Samuels, H.I. Nirenberg y O. Petrini (1999). A morphological and molecular perspective of Trichoderma viride: is it one or two species? Applied and Enviromental microbiology 65(6):2418-28.

 López B. J., R. Pelagio F., y A. Herrera E. (2015). *Trichoderma* as biostimulant: exploiting the multilevel properties of a plant beneficial fungus. Sci Hortic. 2015; 30 (196):109–23. https://doi.org/10.1016/j.scienta.2015.08.043

 Tavera Z. D. D., J.J. Hernández E., G. Ulivarri y J.M. Sánchez Y. (2017). Inoculación de *Trichoderma harzianum* en *Zea mays* y su efecto a la adición del fertilizante. Journal of the Selva Andina Research Society. 8(2): 115-123. ISSN 2072-9308 (Edición en Línea).

 Tondje P.R., D.P. Roberts, M.C.Bon, T. Widmer, G.J. Samuels, A. Ismaiel, K.P. Heddbar. (2007). Isolation and identification of mycoparasitic isolates of *Trichoderma asperellum* with potential for supression of black pod disease in Cameroon. Biological control, 43 (2):202- 212.

 Samuels, G.J., Dodd S.L., Gams W., Castlebury L.A. y Petrini O. 2002. *Trichoderma* species associated with the green mold epidemic of commercially grown *Agaricus bisporus*. Mycologia, 94(1), 146-170.

 Samuels G.J., Ismaiel, K.P., M.C.Bon, De Respinis S., y Petrini O. (2010). Trichoderma asperellum sensu lato consists of two crytic species. Mycologya, 102(4):944-966.

 Sánchez L.V., Martínez B.L., Zavala G.E.A. y Ramírez L.M. 2012. Nuevos registros de *Trichoderma crassum* para México y su variación morfológica en diferentes ecosistemas. Revista Mexicana de Micología, 36: 17-26.

 Van Oosten M.J., O. Pepe, S. De Pascale, S. Silleti y A.Maggio (2017). The role of biostimulants and bioeffectors as alleviators of abiotic stress in crop plants. Van Oosten et al. Chemical and Biological Technologies in Agriculture. (2017) 4:5 DOI 10.1186/s40538-017-0089-5

 Viterbo A., y I. Chet (2006). TasHyd1, a new hydrophobin gene from the biocontrol agent *Trichoderma asperellum*, is involved in plant root colonization. Molecular Plant Pathology (4):259-258. DOI: 10.1111/J.1364-3703.2006.00335.X

 Vitervo A., M.Harell y I.Chet. (2004). Isolation of two aspartyl proteases from *Trichoderma asperellum* expressed during colonization of cucumber roots.

Microbiology Letters 238 (1): 151-158, <https://doi.org/10.1111/j.1574-6968.2004.tb09750.x>

 Woo S.L., M. Ruocco, F. Vinale, M. Nigro, R. Marra, N. Lombardi, A. Pascale, S. Lanzuise, G. Manganiello, y M. Lorito. (2014). *Trichoderma*-based products and their widespread use in agriculture. The Open Mycology Journal, 8, (Suppl-1, M4) 71-126.

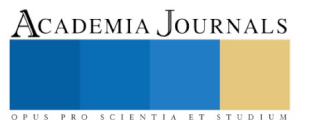

Academia Journals

PRO SCIENTIA ET STUDIUM

# Diagnóstico de Competitividad Organizacional para Implementar Estrategias de Planeación en el Área de Vinculación

Dra. Elda Rosario Ruíz<sup>1</sup>, Dr. Javier Contreras Ruíz<sup>2</sup>, Mc. Lilia Elvira López Venegas<sup>3</sup> Dr. Tomás Fernández Gómez<sup>4</sup> y Vania García Camacho<sup>5</sup>

## *Resumen*

**El diagnóstico de competitividad aplicado en el Instituto Tecnológico de Orizaba tiene como finalidad detectar las áreas de mejora que se presentan en el área de Gestión Tecnológica y Vinculación, evaluando el comportamiento, colaboración y conocimiento que el personal tiene sobre la estructura interna, con este diagnóstico se busca dar un valor agregado a la institución.**

**Se realizaron cuestionarios numerados, de carácter individual para el personal del departamento evaluado, cada cuestionario consta de 95 preguntas de las cuales el 70% incluyen preguntas cerradas.** 

**Una vez recopilada y organizada la información de los cuestionarios se interpretaron para su aplicación en la primera herramienta utilizada, un análisis FODA, con el cual se conforma un cuadro real de la situación actual del departamento evaluado, obteniendo conclusiones sobre la respuesta inmediata de la institución y la capacidad de afrontar cambios, a partir de sus fortalezas y debilidades internas permitiendo obtener un diagnóstico preciso.**

*Palabras clave***: Diagnóstico, competitividad, estrategias, organización.** 

## **Introducción**

La presente investigación tiene como objetivo realizar un diagnóstico de competitividad organizacional en el área de gestión tecnológica y vinculación del Instituto Tecnológico de Orizaba, con el propósito fundamental de identificar las condiciones actuales que permitan identificar y determinar las deficiencias que presenta el departamento en su desempeño. Mediante el diagnóstico organizacional se identifican y se evalúa la situación de la institución, sus conflictos, los problemas que existen dentro de la misma, sus potencialidades y el enfoque proyectado a largo plazo, así como las vías de desarrollo y el camino a seguir para su crecimiento, en general un diagnostico organizacional busca generar eficiencia en la organización a través de agentes de cambios enfocados en los seis procesos vitales: entorno, direccionamiento estratégico, financiero, clientes, procesos internos, formación y crecimiento; por ende las organizaciones son consideradas el resultado de la búsqueda que ha encauzado el hombre racional a la prosperidad. Posteriormente después de aplicar el diagnóstico organizacional con los resultados obtenidos de este, se realizará un análisis FODA y mediante un proceso de observación correcta, la creación de un plan de mejora. El objetivo de esta investigación es diseñar y aplicar un diagnostico organizacional que permita identificar las necesidades institucionales con la finalidad de mejorar la competitividad mediante la Implementación de Estrategias de Planeación en el Área de Vinculación. El ITO se fundamenta como una Institución<sup>6</sup> que tiene establecidos valores los cuales están en función de: El Ser Humano, El Espíritu de Servicio, El Liderazgo, La Calidad, El Trabajo en Equipo y El Alto Desempeño. Los beneficios que se generan a través del desarrollo del Modelo del Sistema de Gestión de Calidad se presentan a continuación: Cumplir con los requisitos del cliente, Mantener bajo control nuestros procesos, Estandarización de métodos y procedimientos, Reducir costos, Crear una cultura de Servicio y la Capacitación del Personal. La principal

<sup>1</sup> Dra. Elda Rosario Ruiz, profesor del Instituto Tecnológico de Orizaba, en las áreas de IGE y Mecánica, RIP institucional Promep [e\\_rosario2000@yahoo.com.mx](mailto:e_rosario2000@yahoo.com.mx)

<sup>&</sup>lt;sup>2</sup> Dr. Javier contreras Ruíz, Profesor del Instituto Tecnológico de Orizaba, en Ingeniería en Sistemas Computacionales [jcruiz11@hotmail.com.](mailto:jcruiz11@hotmail.com)

<sup>&</sup>lt;sup>3</sup> Mc. Lilia Elvira López Venegas, Profesor del Instituto Tecnológico de Orizaba en IGE [ito\\_residencias@hotmail.com](mailto:ito_residencias@hotmail.com)

<sup>4</sup> Dr. Tomas Fernández Gómez, , profesor del Instituto Tecnológico de Orizaba, en las áreas de IGE y Mecánica, [fernandez\\_gt@yahoo.com](mailto:fernandez_gt@yahoo.com)

<sup>6</sup> http://www.orizaba.tecnm.mx/

ACADEMIA, JOURNALS

PRO SCIENTIA ET STUDIUM

función de toda institución educativa de nivel superior como ésta es contribuir a la conformación de una sociedad más justa, humana y con amplia cultura científico tecnológica, mediante un sistema integrado de educación superior tecnológica, equitativo en su cobertura y de alta calidad como lo establece el artículo tercero de la constitución política de los Estados Unidos Mexicanos<sup>7</sup>. *Artículo 3º*.- El Estado está obligado a prestar servicios educativos de calidad que garanticen el máximo logro de aprendizaje de los educandos, para que toda la población pueda cursar la educación preescolar, la primaria, la secundaria y la media superior. Estos servicios se prestarán en el marco del 2 de 74 federalismo y la concurrencia previstos en la Constitución Política de los Estados Unidos Mexicanos y conforme a la distribución de la función social educativa establecida en la presente Ley. Actualmente este plantel ofrece siete especialidades a nivel de licenciatura: Ingeniería Eléctrica, Electrónica, Mecánica, Industrial, Química, Sistemas Computacionales, Informática e Ingeniería en Gestión Empresarial. En la División de Estudios de Posgrado e investigación se ofrecen cuatro maestrías: Ingeniería Administrativa, ingeniería Industrial, Ingeniería Química y Ciencias Computacionales. Mediante el programa de Maestría en Ingeniería Administrativa se brinda apoyo a algunas empresas de la zona a través de proyectos que se desarrollan con el apoyo de estudiantes respaldados por profesores implementando estrategias de mejora, en estos aspectos de relacionarse con las pequeñas y medianas empresas de la zona es donde debiera entrar en funciones el área de vinculación fortaleciendo lazos mediante convenios de colaboración que generen proyectos de residencias, estadías técnicas para profesores, proyectos duales, servicio social más sin embargo hace a un lado esta función dejándola en manos de los investigadores interesados en la vinculación ITO-Empresa, por lo que es de vital importancia fortalecer estos lazos y buscar los medios para generar la simbiosis entre estos dos sectores, habiendo consolidado la enseñanza a nivel superior; el Instituto Tecnológico de Orizaba implanta sistemas de calidad en busca de la excelencia educativa.

## **Descripción del Método**

La metodología utilizada en el Diagnóstico de Competitividad Organizacional para Implementar Estrategias de Planeación en el Área de Vinculación**,** fue la siguiente: Diseñar y determinar el diagnóstico de competitividad a utilizar: Se determinó el método mediante el cual se propone el diagnóstico de competitividad organizacional a aplicar en el área de vinculación. *Determinación e identificación del tipo de investigación a realizar*: Se definieron los tipos de investigación a realizarse, finalmente se establecieron las necesidades de información y la manera en la que esta será recopilada con la finalidad de identificar las áreas de oportunidad y aportar propuestas de mejora en su actividad (Bavaresco1999). *La investigación cualitativa* es formativa porque ofrece técnicas especializadas para obtener respuestas a fondo a cerca de lo que las personas piensan, dichas técnicas cuando se aplican juiciosamente se utilizan junto a las técnicas cuantitativas de una forma vinculada y complementaria. Debido a que los datos obtenidos en el diagnostico serán reales y vaciados en gráficas y arrojarán datos numéricos (Naghi, Mohmmad 2000). Por ende, en relación a los objetivos de esta investigación, será un estudio descriptivo, explicativo y evaluativo. Descriptivo porque busca a lo largo de su desarrollo especificar propiedades, características y rasgos importantes, de cualquier fenómeno que se analice. *Es investigación explicativa* porque establece una relación de causa efecto, entre lo cualitativo y cuantitativo le interesa averiguar cuál es la respuesta ante diversas características las cuales serán obtenidas del diagnóstico aplicado. La investigación se considera así mismo evaluativa ya que se refiere al análisis de la eficacia, efectividad y el impacto ante los resultados del proyecto, contemplando tres etapas, formulación, ejecución y finalización. Flacso, define: la evaluación es un proceso permanente y contínuo de indagación y valoración de las etapas de diseño ejecución y la finalización del proyecto. Su finalidad es generar información, conocimiento y aprendizaje dirigidos a alimentar la toma de decisiones oportunas y pertinentes para garantizar la eficiencia, eficacia y calidad de los procesos, todo ello en función del mejoramiento y progreso de las condiciones de algunos sectores. *Alineación de la Investigación entre los sectores involucrados*: Procesamiento estadístico de la información obtenida de la aplicación del diagnóstico: Análisis de los resultados del procesamiento estadístico y determinación se las estrategias a implementar. La finalidad principal del proyecto es lograr en el Instituto Tecnológico de Orizaba: Acrecentar la productividad y competencia en los procesos internos del Instituto

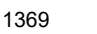

<sup>7</sup> http://www.ordenjuridico.gob.mx/Constitucion/articulos/3.pdf

Tecnológico involucrados en la vinculación con el sector empresarial y Potencializar las competencias del capital humano mejorando su competitividad laboral. Impulsar la participación del docente en la vinculación con el sector empresarial como medio para adquirir y proveer conocimiento basado en las necesidades actuales.

*Instrumento de la investigación:* Elaboración de los protocolos de análisis de contenidos del cuestionario, Determinación de los procedimientos para la codificación de las respuestas, Confiabilidad y validez de los instrumentos de investigación, Validación del cuestionario mediante la aplicación de la prueba piloto. *Procedimiento para la recolección de la información*: Para la recolección de la información, se cumplieron los siguientes procesos: Elaboración o selección de los instrumentos de evaluación, Codificación de la información, según los indicadores de análisis, Tabulación de los datos de información, Elaboración de graficas (cuantitativas). *Instrumentos:* Encuesta; La información recogida por medio de esta técnica se empleó para realizar un análisis cuantitativo con el fin de identificar y conocer la magnitud de los problemas que se supone o se conocen en forma parcial o imprecisa a través del instrumento de la investigación denominado cuestionario (misma que se estructuro de la siguiente manera: total de reactivos 95 y un párrafo introductorio). Otra herramienta utilizada en este proceso de investigación, búsqueda de información y recolección de datos, fue la aplicación del análisis de fortalezas, oportunidades, debilidades, amenazas (FODA), una herramienta que dentro de las áreas administrativas a lo largo de los años ha contribuido para conocer e identificar aspectos profundos y reales del clima de una organización, seguido, de la aplicación de herramientas cuantitativas como son el diagrama de Ishikawa y diagrama de Pareto, necesario para dar de manera numérica las diversas respuestas obtenidas.

## *Resumen de resultados*

En lo que respecta a los procedimientos matemáticos, se utilizó una distribución de frecuencias ya que la misma representa un conjunto de puntuaciones ordenadas en sus respectivas categorías. Posteriormente se realizó la tabulación de resultados la cual permitió interpretar los resultados, la percepción a cerca de la competitividad organizacional por parte de los agentes sociales involucrados, y así llegar a la identificación de las fortalezas, oportunidades, debilidades y amenazas.

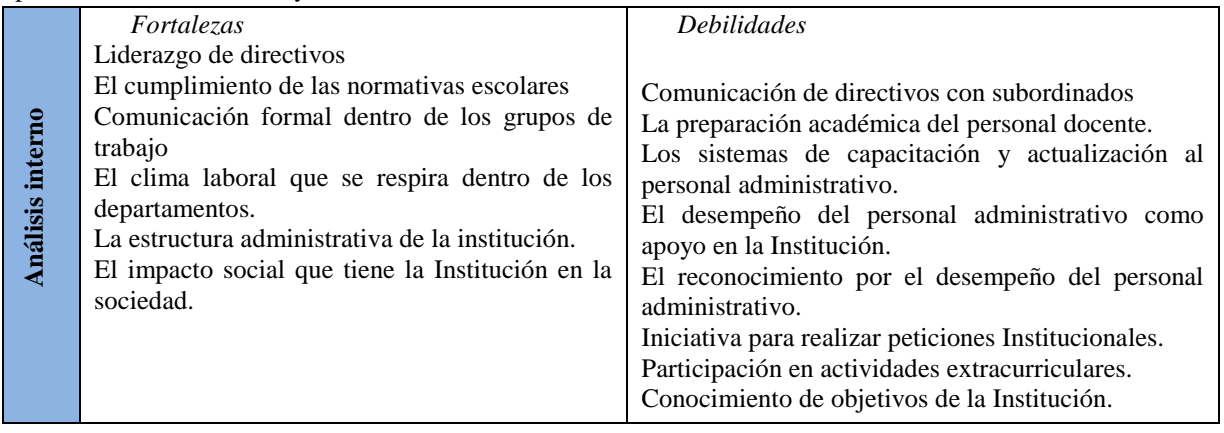

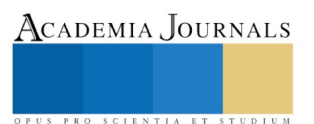

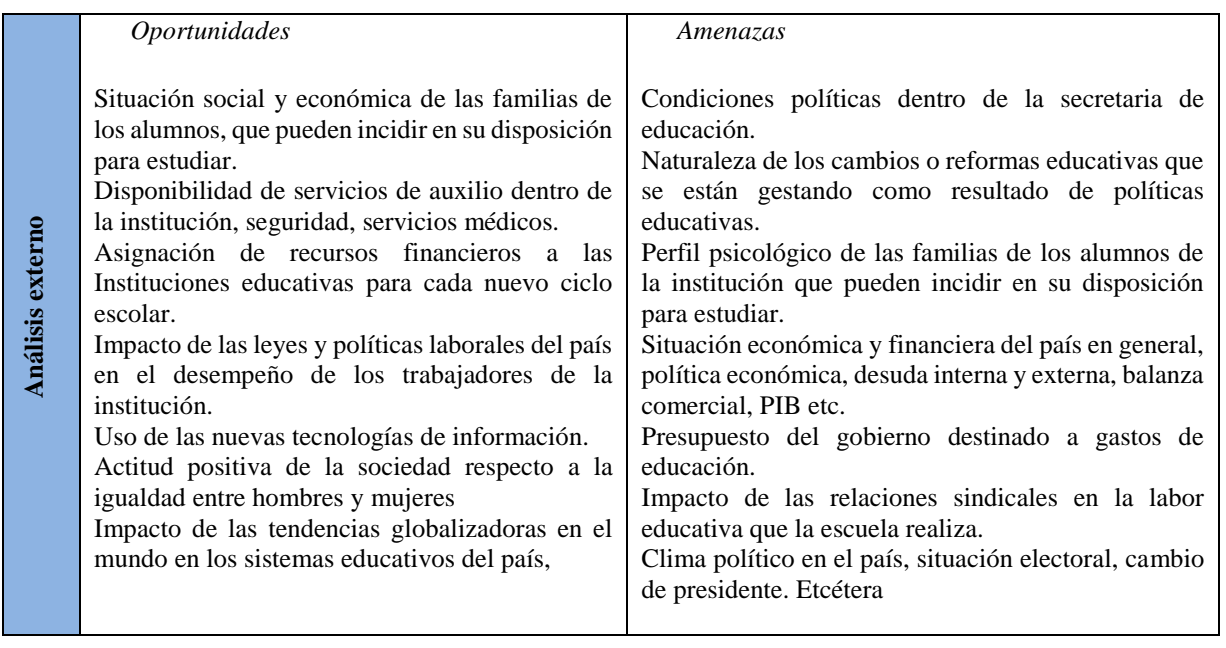

Después de recolectar la información a través de la técnica de encuesta, apoyada en un cuestionario conformado por noventa y cinco (95) ítems se obtuvieron los siguientes resultados. Al respecto, Balestrini (2003) señala que los datos tienen un significado únicamente en función de las interpretaciones que les da el investigador, ya que de nada servirá una abundante información si no se somete a un adecuado tratamiento analítico, por lo tanto, se procedió a representar de manera general en forma gráfica y computarizada, el análisis porcentual de los resultados obtenidos; para ellos se emplearon diagramas circulares y la técnica basada en el cálculo porcentual de cada ítem.

Ítem 9. Cursos de actualización y/o entrenamiento en los que ha participado por parte de esta Institución.

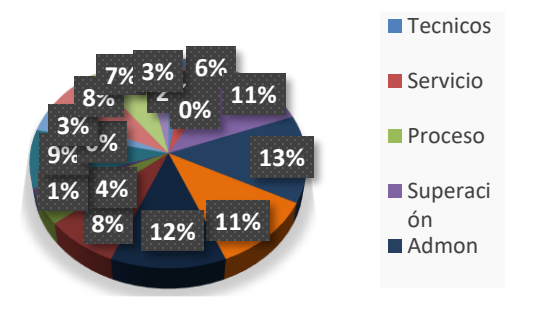

**Análisis:** Esta gráfica representa un 13% haber tomado curso de calidad, el 12% de relaciones humanas, el 11 % haber participado en cursos de superación e integración, así mismos los cursos de maquinaria y equipo y procesos no tuvo ningún parámetro es decir a ninguno de los encuestados se les ha impartido.

También se incluyó una gráfica donde se muestran algunos valores que debe poseer el trabajador que son fundamentales como capital humano, en el desarrollo de sus funciones y que enriquecen su labor permitiendo en su aplicación no solo brindar un buen servicio sino un excelente servicio al sector productivo y de servicios del que tanto se depende para el mejor desempeño de los estudiantes y egresados. Estos valores son una plus valía para el capital intelectual.

SCIENTIA ET

**STUDIU** 

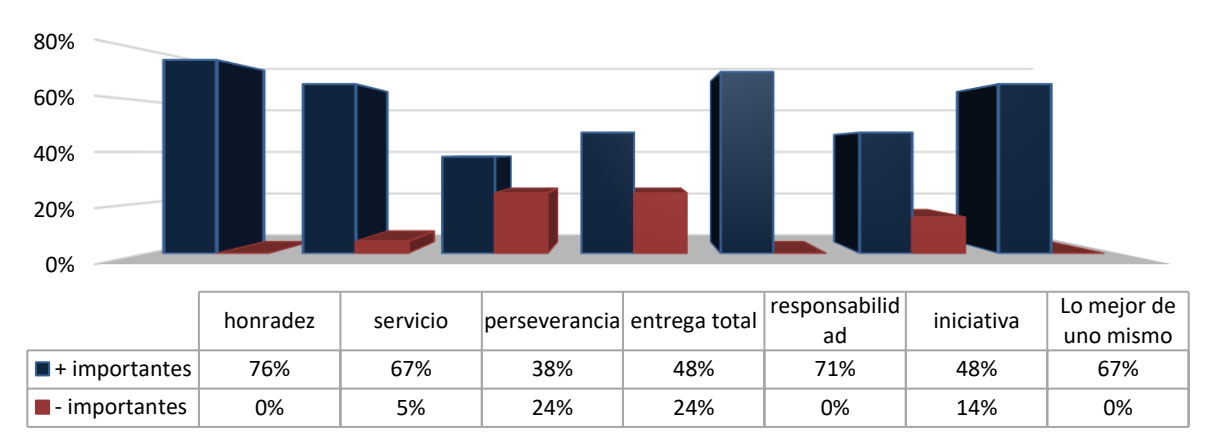

## **61b Prioridad de valores**

Es importante mencionar que, conforme a los resultados obtenidos del diagnóstico institucional, al análisis FODA realizado; se pueden considerar las siguientes estrategias que permitan mejorar la competitividad en el área de vinculación: Se detectó que existe compromiso institucional, valores debiendo mejorar sus actitudes ante el cliente; por lo que se deberá de gestionar capacitaciones al personal en el área de relaciones interpersonales, solicitar mejores apoyos en referencia a cursos de capacitación y sensibilización, cuidar la formalidad en los compromisos adquiridos, fomentar la buena actitud al realizar trámites con las empresas, fomentar la buena comunicación con el jefe inmediato, ampliar los horarios de atención al cliente, disminuyendo los tiempos muertos y evitar al máximo posponer un trámite o emisión de un documento. Propiciar la participación activa de los integrantes del área, ser más proactivos, fomentar la identidad institucional, distribuir mejor los horarios de atención y aprender las actividades y procedimientos de las otras oficinas del departamento para poder brindar apoyo cuando el responsable no se encuentre disponible. El Dr. Rodolfo Tuirán, Subsecretario de Educación Media Superior a nivel nacional expresó que "Lograr una vinculación efectiva con el sector empresarial es crucial para el futuro de la educación superior y para el desarrollo del país". En un encuentro realizado con expertos en el tema en el año 2013 el subsecretario también externó que "la vinculación de la educación con las empresas es una condición necesaria para revertir la desvalorización del certificado de educación media superior en el mercado laboral" y agregó "6 de cada 10 jóvenes que inician su vida laboral se insertan en actividades que no guardan correspondencia con su formación. El Dr. Tuirán fue más allá afirmando que esta desvalorización denota una falta de correspondencia entre lo que se estudia en las aulas y lo que se demanda en el mercado laboral.<sup>8</sup> Carmen Pagés, representante del Banco Interamericano para el Desarrollo, resaltó la vinculación del sector educativo con el empresarial como "una de las políticas públicas más efectivas para formar a las personas como ciudadanos y para involucrarlos en el aumento de la productividad de su país" y hablando específicamente de México esto da "a la población estudiantil el acceso a una educación más digna y preparada, basada en el desarrollo de competencias, para insertarse en el mercado laboral". Para finalizar, la representante puntualizó que "la experiencia mexicana de vinculación ha sido pionera, y es una de las que más ha avanzado en América Latina"<sup>9</sup> .

#### *Conclusiones*

Los resultados obtenidos en esta etapa del proyecto nos demuestra a través de las herramientas aplicadas y después de ser analizadas se detectaron las fortalezas y oportunidades del área de Gestión Tecnológica y Vinculación por lo que se pudieron identificar algunas acciones a implementar con la finalidad de mejorar el servicio y la competitividad del personal, es por esto que ANUIES plantea la importancia del Departamentos de vinculación, la realización de foros nacionales y regionales de vinculación logrando con esto que el personal comprenda la importancia de este eslabón

<sup>9</sup> http://www.sems.gob.mx/en\_mx/sems/vinculacion\_efectiva\_escuela\_empresa\_crucial\_educacion\_mexico

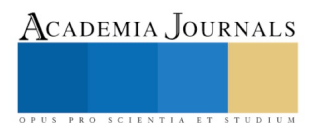

<sup>8</sup> http://www.sems.gob.mx/en\_mx/sems/vinculacion\_18/06/2013

entre las IES con el sector productivo, así como la organización de cursos de capacitación para la creación de unidades de vinculación y de gestión de la vinculación, entre otras actividades que han propiciado el mejoramiento de la vinculación con el sector productivo. Desde ésta perspectiva la vinculación de la educación superior y el sector productivo debe establecerse reconociendo y respetando las diferencias de papeles y tareas que a cada una les corresponde, en este apartado Arredondo (1990) comenta que "superando recelos y desconfianzas, así como las imágenes estereotipadas y los prejuicios; asumiendo los límites y las posibilidades reales de esa relación, sin pretender forzar situaciones". Lo anterior supone que las universidades mexicanas, deben asumir un papel más propositivo, dinámico, crítico, flexible, autosuficiente, moderno e innovador.

#### *Recomendaciones*

Esta investigación es de relevancia tanto para los estudiantes de Licenciatura como para los de Maestría, debido a que ambos requieren espacios en las empresas de la zona de influencia para fortalecer sus conocimientos y debe denotarse que las áreas de vinculación de cada departamento académico deben mantener una estrecha relación con el departamento de gestión tecnológica y vinculación con la finalidad de afianzar lazos con las empresas de la región con el propósito de conocer las áreas de oportunidad para que los futuros residentes y egresados estén al tanto de las nuevas tecnologías y los nuevos perfiles que se requieren en el sector empresarial. Es por ello que este proyecto denominado Diagnóstico de Competitividad Organizacional para Implementar Estrategias de Planeación en el Área de Vinculación, viene a fortalecer mediante el diagnostico las debilidades o áreas de oportunidad que permitan mejorar tanto en el aspecto capital humano como en el institucional. Razón por lo cual se recomienda dar seguimiento a las estrategias que se proponen para tener una mejor presencia como institución en la zona, mejorar la actitud del personal que brinda el servicio, actualizar el catálogo de servicios a ofertar, incrementar los convenios de colaboración, visitar las empresas para conocer sus necesidades y cumplir con los horarios de atención, pues las empresas no tienen tiempo para perder y como institución se requiere del apoyo del sector empresarial.

#### **Referencias**

BAVARESCO, Aura. Las técnicas de la investigación. South-Western Publishingco. Estados Unidos, 1999.

Del libro: «Diccionario de Economía», Tercera Edición, de Andrade Simón, Editorial Andrade, 2005, Pág. 448.

Del libro: «Introducción a los Negocios en un Mundo Cambiante», Cuarta Edición, de Ferrell O.C., Hirt Geoffrey.

<http://www.orizaba.tecnm.mx/>

<http://www.ordenjuridico.gob.mx/Constitucion/articulos/3.pdf>

<https://museodelosmetales.wordpress.com/2017/09/25/importancia-de-la-vinculacion-del-sector-educativo-y-el-sector-industrial-en-mexico/> [http://www.sems.gob.mx/en\\_mx/sems/vinculacion\\_18/06/2013](http://www.sems.gob.mx/en_mx/sems/vinculacion_18/06/2013)

http://www.sems.gob.mx/en\_mx/sems/vinculacion\_efectiva\_escuela\_empresa\_crucial\_educacion\_mexico.

[http://www.imef.org.mx/publicaciones/boletinestecnicosorig/BOL\\_07\\_10\\_CTN\\_CC.PDF](http://www.imef.org.mx/publicaciones/boletinestecnicosorig/BOL_07_10_CTN_CC.PDF)

NAGHI, Mohmmad. Metodología de la investigación. Ed. Limusa. México, 2000.

Ramos Leticia, Adriaenséns Marianela y Flores Miguel ángel, Mc Graw-Hill Interamericana, 2004, Pág. 215.

[Cummings,Thomas y Worley, Christopher G., 2007,84.]

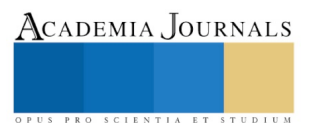

# Diseño y construcción de un fermentador para la producción de Saccharomyces Cerevisiae

Rubio Carrillo José Daniel<sup>1</sup>, Trinidad Arce Marinthia Korina<sup>2</sup>, Alaniz Navarrete Ernesto de Jesús<sup>3</sup>

#### **Resumen.**

**Saccharomyces cerevisiae es una levadura de la familia Saccharomycetaceae, la cual tiene importancia industrial en los procesos de elaboración de bebidas fermentadas como lo son el vino, la cerveza, el sake, el kumis, así como algunos licores, además de su extendido uso en la elaboración de productos de panificación a lo largo de la historia del hombre.** 

**El presente proyecto consistió en el diseño y construcción de un biorreactor semi-automatizado en el cual reproducirá Saccharomyces cerevisiae en medio Caldo Extracto de Malta a nivel laboratorio en cal. Para ello se realizaron distintas pruebas como la elaboración de sus curvas cinéticas de crecimiento y consumo de sustrato con el fin de determinar los parámetros cinéticos necesarios Los parámetros cinéticos obtenidos fueron los siguientes μmax= 2.96 h^(-1), Ks(g/L)=98.4. Kla=135 y un rendimiento de 0.2673, con los cuales se construyó el fermentador.**

**Palabras clave: Saccharomyces cerevisiae, biorreactor, fermentador.**

## **Introducción.**

Un biorreactor es un aparato en el cual se llevan a cabo transformaciones bioquímicas causadas por la acción de enzimas o de células vivas. Suelen ser llamados fermentadores cuando la reacción es llevada a cabo por células vivas y reactores enzimáticos cuando el biorreactor utiliza las enzimas solamente. Esto es simplemente una distinción para evitar confusiones de los lectores (Lee, J., 2001).

Existen dos tipos principales de reactores para su estudio los cuales son el reactor por lotes o de flujo pistón y el reactor de agitación continúa. En este proyecto se utilizó un reactor de agitación continua el cual trabaja con el supuesto de que los componentes presentes en el tanque están perfectamente homogenizados en todo momento, por lo cual las concentraciones de los mismos serán las mismas en cualquier punto del tanque. Este tipo de reactores incrementan la productividad debido a que disminuyen los tiempos muertos y pueden ser automatizados lo cual reduce los costos de operación. (Lee, J., 2001)

En términos generales, un biorreactor busca mantener ciertas condiciones ambientales propicias (pH, temperatura, concentración de oxígeno, etcétera) al organismo o sustancia química que se cultiva. Los microorganismos las son capaces de realizar la función deseada con gran eficiencia bajo condiciones óptimas. Las condiciones ambientales de un biorreactor tales como flujo de gases (por ejemplo, oxigeno, nitrógeno, dióxido de carbono, etc.), temperatura, pH, oxígeno disuelto y velocidad de agitación o circulación, deben ser cuidadosamente monitoreadas y controladas.

Saccharomyces cerevisiae es una levadura, un hongo unicelular, del grupo de los ascomicetos. En la naturaleza se encuentra sobre sustratos ricos en azúcares o en los exudados y savias dulces de algunas plantas. El término "levadura" (de "levare" en la acepción de subir o levantar) remite a la experiencia visual de la masa del pan que se "levanta" cuando se añade levadura a la harina. Su nombre alternativo de "fermento" viene del latín fervere, que quiere decir hervir y proviene del movimiento del mosto durante la producción de vino o cerveza. Los nombres anglosajones y germánicos (yeast, heffe) también se refieren a la acción de hervir o hacer espuma. Por lo tanto, el conocimiento y

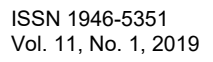

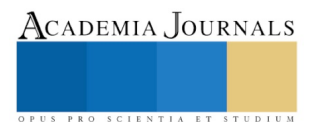

<sup>&</sup>lt;sup>1</sup> <sup>1</sup> Rubio Carrillo José Daniel, Estudiante de ingeniería Bioquímica en el Instituto Tecnológico de Tepic (autor corresponsal) [jodarubioca@ittepic.edu.mx](mailto:jodarubioca@ittepic.edu.mx)

<sup>2</sup>Trinidad Arce Marinthia Korina, Estudiante de ingeniería Bioquímica en el Instituto Tecnológico de Tepic [makotrinidadar@ittepic.edu.mx](mailto:makotrinidadar@ittepic.edu.mx)

<sup>3</sup>Alaniz Navarrete Ernesto de Jesús, Estudiante de ingeniería Bioquímica en el Instituto Tecnológico de Tepic [erjenavarreteal@ittepic.edu.mx](mailto:erjenavarreteal@ittepic.edu.mx)

ACADEMIA, JOURNALS

PRO SCIENTIA ET STUDIUM

percepción de la levadura está absolutamente condicionado por sus propiedades de fermentación del pan, el vino o la cerveza.

Saccharomyces cerevisiae es un organismo unicelular. De forma más o menos redondeada, la célula presenta un núcleo diferenciado, siendo por lo tanto un organismo eucariota, como lo son también las plantas o los animales. Las células de la levadura se multiplican rápidamente por gemación, una forma asimétrica de reproducción asexual: a partir de una célula se origina una protuberancia que va creciendo y acaba dando lugar a otra célula, más pequeña (al principio) que la célula inicial y diferenciada genéticamente de la célula original. En condiciones óptimas, este tipo de reproducción dura unas dos horas y permite la colonización total de los mostos en cuestión de horas o días. Esto es muy importante en las fermentaciones vínicas, donde hay la competencia por parte de otros hongos, levaduras y bacterias que pueden dañar el vino, por lo que hay que controlar bien las condiciones y duración del proceso para evitar la proliferación de éstos. El rápido crecimiento ha sido clave a la hora de elegir esta levadura como herramienta para la investigación y las aplicaciones biotecnológicas.

La principal aplicación de los biorreactores con Saccharomyces cerevisiae es la producción de etanol bajo distintas condiciones de operación, ejemplos de esto se pueden encontrar en los trabajos realizados por Mehaia Mohamed en 1984 o por Inloes Douglas en 1983. El proyecto realizado en esta ocasión tuvo como objetivo no la producción de etanol sino la producción de la levadura en si misma utilizando la fase exponencial de su metabolismo evitando así la producción de etanol y fomentando la de biomasa.

## **Materiales y métodos.**

Para el diseño del reactor se realizó una cinética de crecimiento con el microorganismo en cuestión para la cual se utilizó caldo extracto de malta el cual está compuesto por 6 gramos de extracto de malta, 1.8 gramos de maltosa, 6 gramos de dextrosa y 1.2 gramos de levadura por litro. Para el cual se determinaron empíricamente su densidad (980kg/m<sup>3</sup>), viscosidad (0.007kg/(m\*s)), tensión superficial (0.074 N/m) y calor especifico (3100J/(kg\*K)). Esto con vistas al diseño del tanque y su sistema de agitación y aireación.

En la cinética microbiana se realizaron diferentes determinaciones al microorganismo, las cuales se describirán a continuación.

Conteo de células viables con cámara de Neubauer.

- 1. Una vez que concluía el proceso de llenado de la cámara de Neubauer con la muestra correspondiente, se toma la cámara y se coloca sobre la platina del microscopio.
- 2. Con el lente de 40X se procedió a enfocar la cuadricula de la cámara de Neubauer.
- 3. El conteo se realizó en los cuadrantes (L) que son los que están colocados en las cuatro esquinas de la cuadricula.
- 4. Cada una de estas cuadriculas esta sub-dividida en 16 cuadrados más pequeños.
- 5. La lectura se realiza contando cada una de las células que se encuentran en estado maduro y que están dentro de los márgenes de cada uno de los 16 cuadrados que dividen cada cuadrante (4).
- 6. El conteo por cuadrante se realiza contando las células viables en cada recuadro deslizándose en zig-zag.
- 7. El número de células se reporta en un total que es la suma de los 4 cuadrantes (L) de la cámara de Neubauer.
- 8. A partir del número de células contadas, conociendo el volumen de líquido que admite el campo de la retícula, se calcula la concentración de células en la muestra líquida aplicada**.**
- 9. En el caso de que hayamos aplicado una dilución, deberemos trasformar la concentración obtenida durante el recuento celular en la concentración de la muestra original.

En este caso tendremos que dividir el resultado por la dilución aplicada. La fórmula quedará:

número de células x 10.000 Concentración = número de cuadros x dilución

Conteo celular con hematocitómetro por Oscar Bastidas, sin fecha.

Determinación de sustrato

Para llevar a cabo este procedimiento se realiza mediante el método DNS; es una técnica colorimétrica que emplea un procedimiento que se basa en una reacción redox que ocurre entre el DNS y los azúcares reductores presentes en la muestra, seguido de la determinación espectro fotométrica a 540nm de los azucares reductores.

Esta técnica sirve para cuantificar los azucares reductores producidos durante una fermentación o para cuantificar los productos de una reacción enzimática. Este método ha sufrido varias modificaciones a través de los años para adecuarse al análisis de diferentes materiales y su principal ventaja radica en su alta sensibilidad y productividad debido a que es un método espectrofotométrico

El método del DNS no es recomendable utilizarlo para la determinación de azúcares reductores en muestras intensamente coloreadas como mieles y caldos de fermentación que la contengan. Estudios de Otero y colaboradores muestran dispersión en la determinación de azúcares reductores en mieles por el método del DNS con la modificación de Miller.

Para la obtención de datos con el método se realizó una curva de calibración con las siguientes concentraciones de sustrato 0.18, 0.2, 0.23, 0.25, 0.28, 0.3 g/L y se tomaron lecturas de absorbancia por triplicado. A continuación, se presentan los resultados de dichas mediciones.

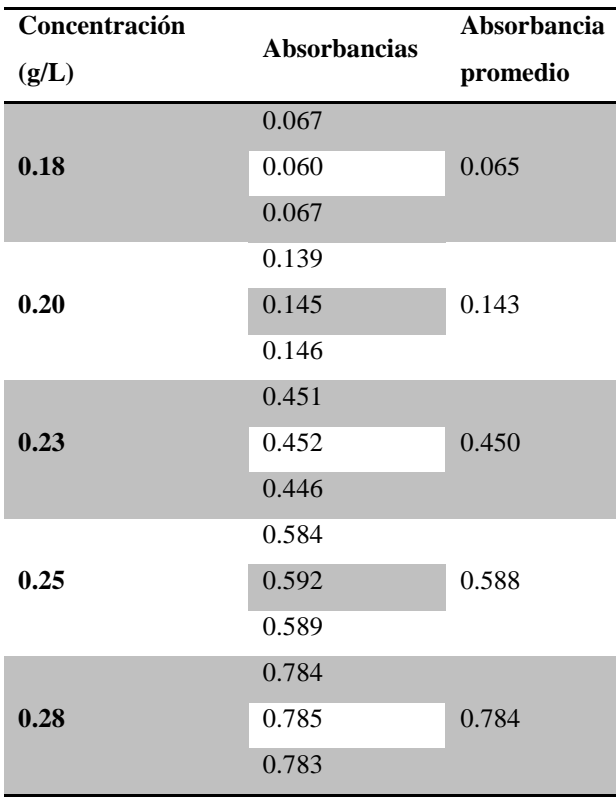

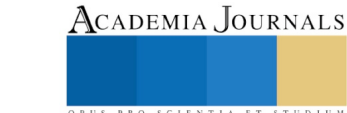

Academia Journals

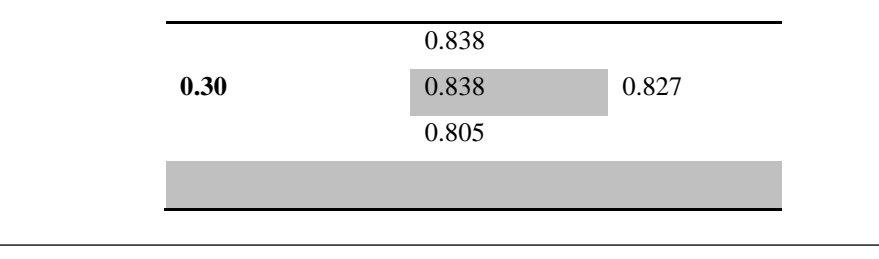

Tabla 1.- Curva de calibración de azucares reductores en el medio.

## Determinal

Se define como biomasa a un grupo de productos energéticos y materia primas de tipo renovable que se originan a partir de materia orgánica formada por vía biológica. La determinación de la biomasa es una de las variables más importantes de un bioproceso, ya que su determinación nos lleva a la comprensión de la eficiencia de este. Se trata de una variable clave para establecer las tasas de producción, de consumo de nutrientes y el cálculo de los balances de masa de cualquier proceso biológico.

Cuando usamos el término biomasa nos referimos a la cantidad de masa de material vivo y se expresa como gramos o calorías por ml o g de muestra. Mide la cantidad de energía que se almacena en un segmento determinado de una comunidad biológica. Para cuantificar la biomasa de una población/comunidad microbiana disponemos de diferentes métodos. Alguno de estos métodos es muy sencillo y no requiere manipulaciones complejas; otros métodos son más complejos, siendo necesarias medidas indirectas. Veremos algunos casos sencillos. Uno método directo y sencillo de cuantificación de la biomasa de una población es la estimación del peso seco por g o ml de muestra y puede determinarse por espectrofotometría

Para la elaboración de la curva de calibración para esta medición se inoculo el medio con el microorganismo y se permitió su adaptación por un plazo de dos horas, pasadas las cuales se tomaron muestras de 12ml cada 30 minutos. De los 12 ml se tomaron 4 para la lectura en el espectrofotómetro y los 8 restantes se centrifugaron para obtener la cantidad de biomasa en base seca equivalente a la absorbancia obtenida en la lectura de la misma muestra. Los datos utilizados para la curva de calibración se presentan en la tabla a continuación.

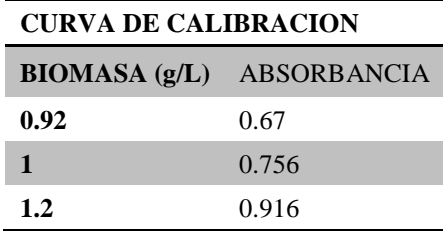

Tabla 2.- Curva de calibración de la biomasa en el medio

## **Resultados y análisis.**

La operación del reactor fue dictada por el conteo de células viables en la cámara de neubauer así como las de concentración de biomasa. Se comenzó con una concentración de células viables de 10<sup>6</sup> células por mililitro y una concentración de biomasa en base seca de 0.32 g/L. El reactor operó "por lotes" durante un tiempo de 7 horas en las cuales el cultivo presentó una fase de adaptación al medio de 3 horas. Después de estas 7 horas se comenzó a operar el manual de manera continua en el punto en el que se alcanzó una concentración de salida de 1 g/L y se buscó a partir de ese momento alcanzar el estado estacionario.

En las siguientes gráficas se muestran las curvas cinéticas de *Saccharomyces cerevisia*e.

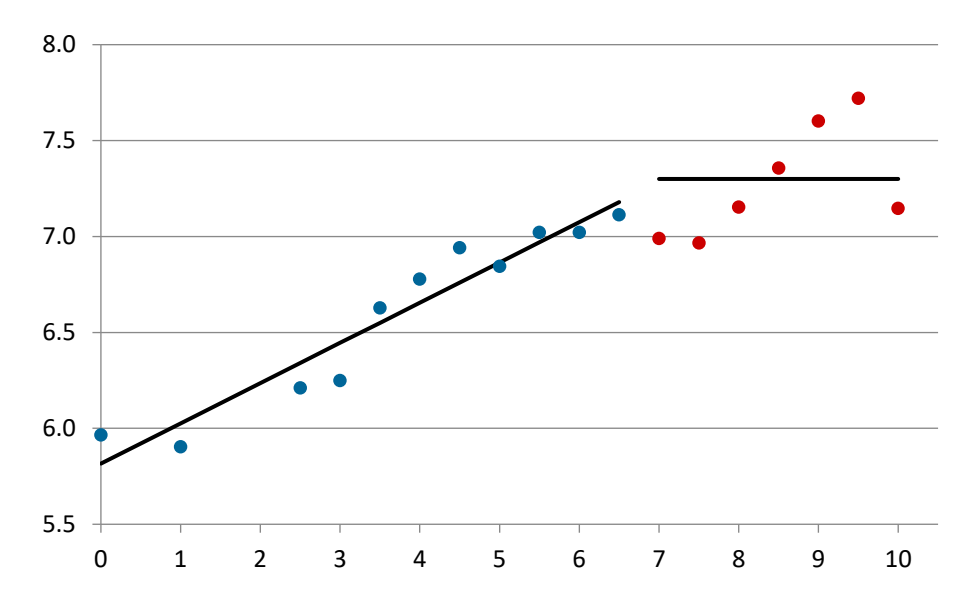

Figura 1.- Curva de crecimiento de células viables (En el eje de las ordenadas el logaritmo base 10 de la concentración de celulas viables por mililitro y en eje de las abscisas el tiempo en horas). Los datos en azúlñ representan la operación "por lotes" y los rojos la operación continua.

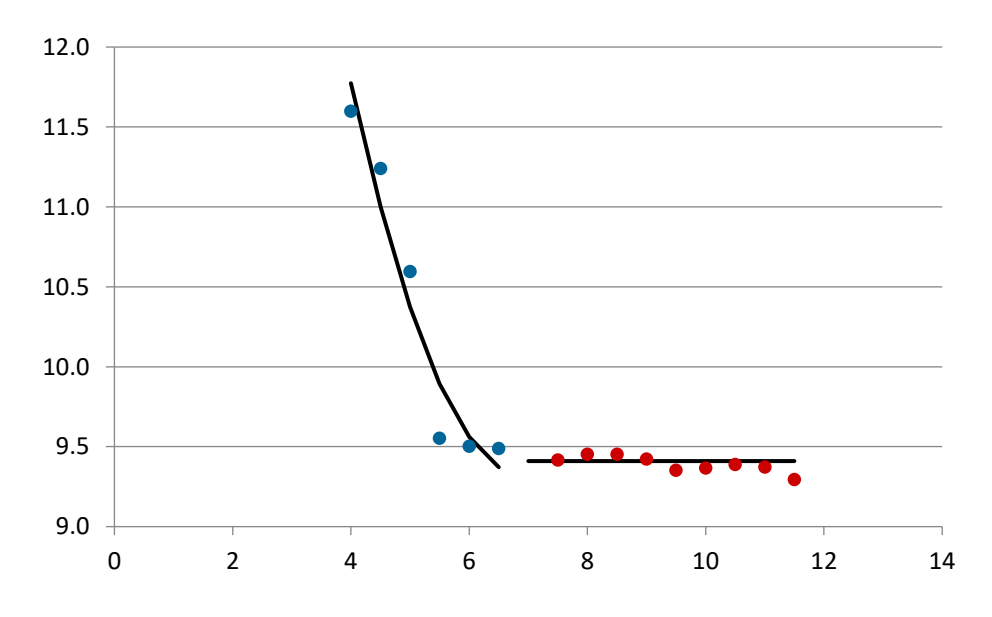

Figura 2.- Curva de consumo del sustrato en el medio. (En el eje de las ordenadas la concentración en g/L de azúcares reductores en el medio y en el de las abscisas el tiempo en horas)

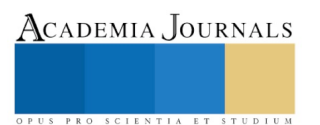

ACADEMIA JOURNALS

SCIENTIA ET

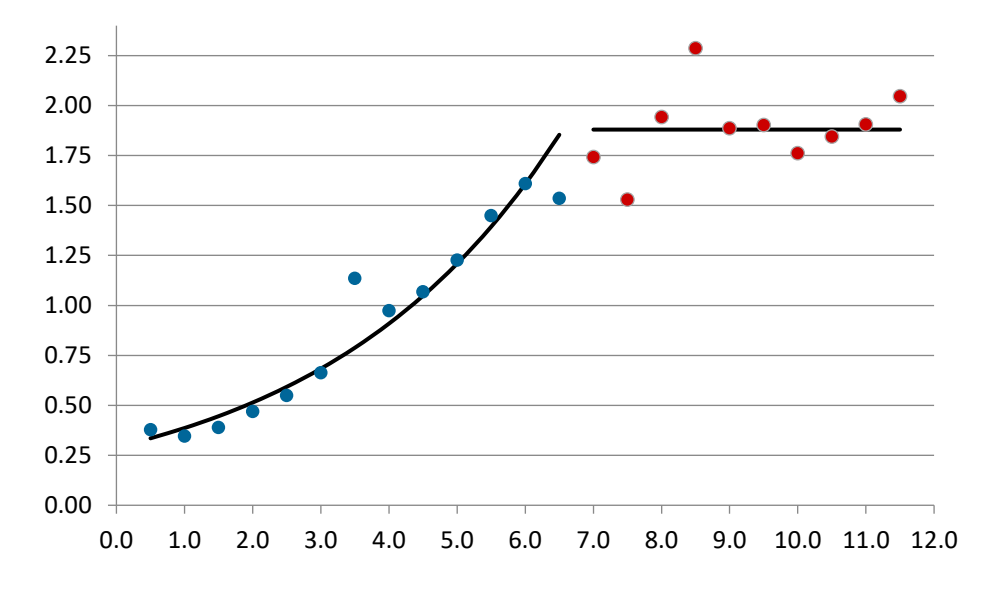

Figura 3.- Curva de crecimiento microbiano de biomasa. (En el eje de las ordenadas la concentración en base seca de biomasa en gramos/litro y en el eje de las abscisas el tiempo en horas)

## **Conclusiones**

El biorreactor operó de forma continua después de la operación batch. Por ende, la concentración de biomasa oscilaba durante este período, buscando el estado estacionario. La línea que pasa a través de estas muestras representa la media de la concentración de biomasa, que fue de 1.88 g/L. La desviación estándar fue de 0.199 g/L.

En una distribución normal, alrededor del 68% de los valores se encuentran a una distancia de 1 desviación estándar o menos de la media, y alrededor del 95% a 2 desviaciones estándar o menos de la media, En este caso, el 80% de las muestras registradas durante la operación continua se encontraron dentro del intervalo acotado por la media ± 1 desviación estándar, y el 90% dentro de la media ± 2 desviaciones estándar.

Por lo tanto, se puede considerar que la concentración de la biomasa en la operación continúa siguió una distribución normal, es decir que sus variaciones estuvieron dentro de lo razonable.

#### **Bibliografía**

James M. Lee, Biochemical Engineering, Washington State University, 2001

Douglas S. Inoles, et. al, Ethanol Production by Saccharomyces cerevisiae Immobilized in Hollow-Fiber Membrane Bioreactors, applied and enviromental mibrobiology, 1983, p. 264-278

Mohamed A. Mehaia, Munir Cheryan, Ethanol production in a hollow fiber biorreactor using *Saccharomyces cerevisiae,* Applied Microbiology and Biotechnology, 1984, pp 100-104

Otero M.A. y colaboradores, Limitaciones del método ácido 3,5 DNS en mieles finales, Revista ICIDCA No 1, XX, 1986.

# FACTIBILIDAD DE CREACIÓN DE UNA PRODUCTORA Y DISTRIBUIDORA DE PRODUCTOS REGIONALES EN VALLE DE ALLENDE

Ing. Jesús Antonio Ruiz Ibarra<sup>1</sup> Lic. Flor Varela Pacheco<sup>2</sup>, Arq. Mitzy Delil Silva Máynez<sup>3</sup>

## **Resumen— El presente trabajo pretende analizar la importancia de la creación de una empresa distribuidora de Productos regionales de la región sur del estado de Chihuahua.**

## **Palabras clave – Mercadotecnia, distribuidora, Productos nostalgia, regionales**

Valle de Allende es una población del estado mexicano de Chihuahua, situada al sur del estado, es la segunda población más antigua del estado, superada únicamente por Santa Bárbara, es Cabecera del municipio de Allende.

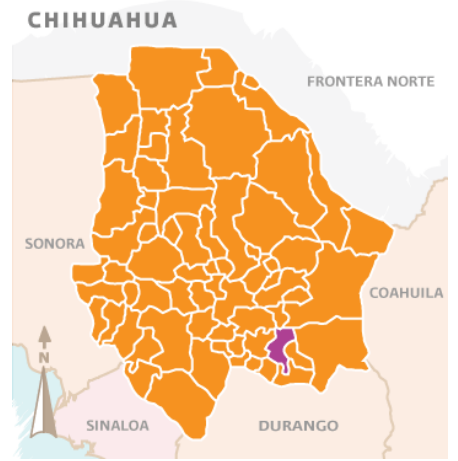

**Figura 1 Ubicación de Allende**

Valle de Allende fue fundado en 1569 con el nombre de Valle de San Bartolomé, fue fundado por misioneros franciscanos en la margen derecha del Rio Valle de Allende como un pueblo de misión, el primero de ellos ene l territorio del actual estado de Chihuahua (chihuahuamexico.com, 2008)

<sup>1</sup> Ing. Jesús Antonio Ruiz Ibarra. Docente Instituto Tecnológico de Parral. *jaruiz@itparral.edu.mx* 

<sup>2</sup> Lic. Flor Varela Pacheco. Coordinadora Carrera de administración en Instituto Tecnológico de Parral. [F\\_varela@live.com.mx](mailto:F_varela@live.com.mx)

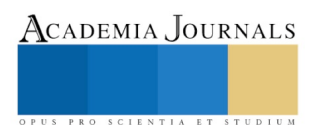

ACADEMIA, JOURNALS

Pronto adquirió la fama en la región por la calidad de las frutas cultivadas en las granjas de los españoles asentados en el Valle, como:

- Persimonio
- Higo
- Membrillo
- **Tejocote**
- Pera
- Nuez
- Granada

La comunidad actualmente vive de la agricultura, gracias a la riqueza de sus recursos naturales y gran cantidad de tierras de cultivo en la extensión del territorio municipal, la cabecera municipal, cuenta con una gran cantidad de huertas de nogal, que son uno de los pilares de la economía local a lo cual se le puede sumar la producción de membrillo, chile y granada entre otros. Con el afán de ayudar a aumentar esta economía, tanto los gobiernos municipales como las distintas instituciones educativas, han buscado apoyar a los productores de la región mediante programas de educación para el autoempleo.

Los cursos o talleres consisten en capacitar a los interesados para que puedan producir de manera artesanal, productos como:

- Vino de Membrillo
- Vino de Granada
- Crema de Nuez
- Envasados de Chile
- Envasados de Distintos tipos de frutas
- Dulces Regionales

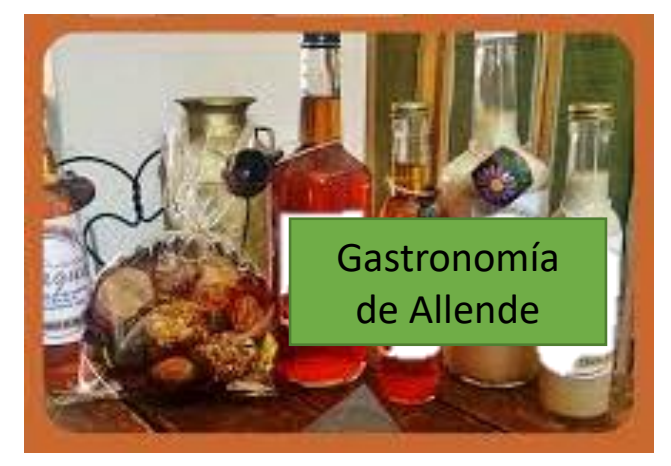

**Figura 2 Dulces y Vinos Tradicionales de Allende**

El resultado de estos programas de capacitación, generó un número considerable de casas productoras de dulces y vinos tradicionales de la región, pero ninguno de estos pequeños comercios ha podido evolucionar para convertirse en una empresa formal, y siguen la forma de empresas familiares mismas que pertenecen, son administradas y controladas por los miembros de una misma familia. En gran medida su éxito está determinado por lograr definir las funciones, reglas y roles de cada integrante.

Está demostrado que las empresas familiares que logran permanecer a lo largo del tiempo son sólo aquellas que fortalecen cada día sus valores, misión, visión, comunicación, filosofía y orgullo familiar.

Según la [teoría de los recursos y capacidades](http://descuadrando.com/Teor%C3%ADa_de_recursos_y_capacidades) parte de las ventajas competitivas de las empresas familiares tiene su origen tanto en el control familiar de la propiedad, como en su particular organización interna, que genera toda

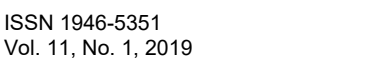

una serie de activos intangibles, únicos y difícilmente imitables (no apropiables) por otras empresas, que se han ido acumulando a lo largo del tiempo. (2018, 10)

#### **Entre las ventajas que ofrece poseer una empresa familiar podemos citar:**

- -Control de la operación
- -Orgullo familiar
- -Liderazgo del patriarca
- -Una cultura propia mejor definida
- -La pasión de la familia por la misión de la empresa y su continuidad
- -Una mayor orientación al largo plazo
- -Cuentan con una dirección más independiente
- -Tienen buenas y duraderas relaciones con el personal, proveedores y clientes

Sin embargo, no todo es ventaja con la formación de una empresa familiar. **También existen sus inconvenientes:** -Sólo existe la "verdad" del director o propietarios

- -No hay diversidad de pensamiento
- -La incompetencia de algunos integrantes de la familia
- -La perpetuidad del fundador (liderazgo interminable)
- -Desaprovechamiento del talento existente
- -Una mayor tendencia a la autofinanciación y un menor acceso a las fuentes de financiamiento
- -Los conflictos familiares que inciden en la empresa
- -La falta de sucesores competentes y calificados
- -La dificultad de atraer y mantener buenos directivos no familiares
- -Una mayor rigidez a los cambios

Considerando lo anterior, nace la idea de crear una empresa productora y distribuidora de los productos regionales que en esta comunidad se producen, se busca con esto disminuir los inconvenientes de las empresas familiares y además añadir los beneficios que puede brindar un distribuidor (N., s.f.), como:

## *Competencia central*

Una competencia central es la actividad en la que una empresa es más competente, y la capacidad central de un fabricante es hacer productos. La creación de un sistema de ventas a usuarios finales no es parte de la competencia central de un fabricante. El uso de la distribución permite a un fabricante limitar su exposición a las ventas y centrar sus recursos en las técnicas de fabricación eficientes.

## *Ampliar las ventas minoristas*

El proceso de encontrar y vender a los clientes al por menor puede ser caro. Los gastos de publicidad y el mantenimiento de los puntos de venta pueden llegar a ser prohibitivos para un fabricante. Cuando un fabricante utiliza la distribución, se convierte en la responsabilidad de los distribuidores el encontrar los puntos de venta de los productos. El fabricante puede ampliar su exposición al por menor a través de la distribución sin tener que gastar más dinero o involucrar a más recursos de la empresa en las ventas.

## *Expansión del mercado*

Cuando un fabricante decide vender a un nuevo mercado geográfico, un distribuidor puede ofrecer una red comercial establecida al instante. Esto es efectivo en la apertura de nuevos mercados internacionales. Un fabricante puede volcar en los distribuidores la responsabilidad de lidiar con las leyes de comercio internacional, el envío por la aduana y el manejo de las leyes y las culturas de los países.

## *Servicio al cliente*

Un fabricante puede entregar la responsabilidad de administrar los derechos de servicio al cliente a sus distribuidores y reducir la necesidad de los fabricantes de invertir en un departamento de servicio al cliente. El fabricante sólo se ocuparía de los distribuidores, mientras que éstos podrían tratar directamente con los puntos de venta y sus clientes. Esto reduce las responsabilidades administrativas de los fabricantes y disminuye los costos operativos.

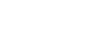

PRO SCIENTIA ET STUDIUM

#### **Descripción del Método**

Esta investigación será el primer paso para conocer los beneficios de la creación de una distribuidora comercial de productos locales en Valle de Allende, se busca conocer los alcances de este tipo de empresa y los beneficios que generará principalmente a las casas productoras, además de abrir el mercado de ventas online:

- 1. Fortalecer el comercio local.
- 2. Dar a los comerciantes locales un nuevo nicho de ventas
- 3. Recolectar nuevas necesidades de los clientes
- 4. Mejorar el Posicionamiento de la empresa

La creación de una distribuidora ayudará a los comerciantes locales, y será puente para la creación de nuevos empleos y la expansión del mercado con la ayuda de medios online para la distribución de los productos de las casas productoras.

Con las nuevas tendencias dentro de los mercados y las redes de comunicación, los negocios se ven forzados a buscar nuevas líneas de expansión, y reestructuración de sus planes de negocios, los negocios familiares en valle de allende carecen de un plan de negocios, la administración de estos lugares se basa en la experiencia que va adquiriendo el líder y se cae en el vicio de que la cabeza manda aunque se tome una mala decisión todos deben actuar conforme a ella, aunado a esto la mala o nula publicidad que se tiene del negocio, no favorecen el crecimiento.

Al estar en una era donde las comunicaciones personales son vía electrónica, y tener las generaciones que comen, duermen y viven con sus dispositivos móviles, es fácil poder brincar la brecha generacional y encaminar estos negocios para que existan online y en un lugar bien establecido , esto ayudaría a cubrir un gran número de clientes potenciales que navegan por redes sociales a diario, además llevar la cultura gastronómica que tiene valle de Allende a otro nivel, y así ganar nuevos clientes aunque estén a kilómetros de este lugar.

La economía del pueblo es muy fluctuante, pues depende principalmente de la cosecha de nuez, si se pudiera aumentar el consumo de los productos locales, se crearía una nueva economía la cual sea independiente de las nogaleras y lograra llegar a generar empleos nuevos y de esa forma utilizar las nuevas tecnologías en beneficio del crecimiento de los negocios.

El principal objetivo de la investigación es *Determinar si el impacto de una distribuidora de productos regionales de valle de allende, incrementaría sus ventas, ayudaría a mejorar las utilidades del negocio y a su vez generar nuevos empleos.*

Para lograr esto, se debe hablar con las distintas casas productoras, explicando las ventajas que pudieran tener al pertenecer a la distribuidora de productos regionales, llegar al acuerdo de los productos que se podrían comercializar y tratar de hacer una lista de productos "NOSTALGIA" de valle de allende, e identificar a los posibles interesados y conocer sus puntos de vista.

Los productos denominados "nostalgia" están integrados por los bienes y servicios que forman parte de los hábitos de consumo, cultura y tradición de los diferentes pueblos y naciones. Los grupos que emigran al extranjero

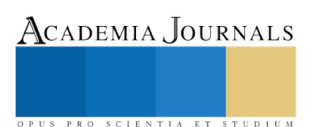

generalmente extrañan estos productos, los cuales son difíciles de obtener en los nuevos territorios donde se asientan. Los productos étnicos son aquellos asociados a un país, pero que en el exterior los consumen tanto los nacionales como otros grupos de población.

Para Bernardo Olmedo los productos nostalgia son mercancías y servicios con atributos y particularidades, de carácter autóctono. -mercancías y servicios con un sentido de pertenencia nacional, vinculado a conceptos como "raza", "pueblo" y a otras particularidades, "peculiaridades religiosas y lingüísticas" de un grupo social, el distintivo de la pigmentación de la piel, orígenes nacionales y geográficos (Carranza, 2007)

De acuerdo a la CEPAL, son productos nostalgia: (CEPAL, 2004)

-Mercancías que integran bienes y servicios que forman parte de los hábitos de consumo, cultura y tradición de los diferentes pueblos y naciones" que consumen migrantes en su país de origen y en el extranjero

-Productos étnicos: productos "asociados a un país, pero que en el exterior los consumen tanto los nacionales como otros grupos de población"

Valle de allende cuenta con un potencial regional de desarrollo, el cual se refiere a la capacidad de una región para crecer y elevar el nivel de vida de la población. Si se aprovecha la capacidad de producción de las casas productoras y se potencializa el porcentaje de ventas con una distribuidora, se espera que el crecimiento económico de la región se vea afectado directamente.

Reseña de las dificultades de la búsqueda

Algunas dificultades con la que se puede topar esta investigación son:

- Que las casas productoras no quieran asociarse con la distribuidora.
- El inventario de productos sea muy pequeño
- Que las casas productoras no quieran estandarizar los productos.
- La distribuidora sea la responsable de empaquetar y etiquetar los productos finales y deba comprar en mayoreo a los productores.

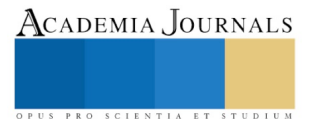

## **Población bajo estudio**

La población a estudiar serán las casas productoras de dulces y vinos artesanales de Valle de Allende, en los siguientes mapas se muestran las ubicaciones de las distintas casas productoras, marcadas con los círculos Verde, en la Fig. 1, 2 y 3.

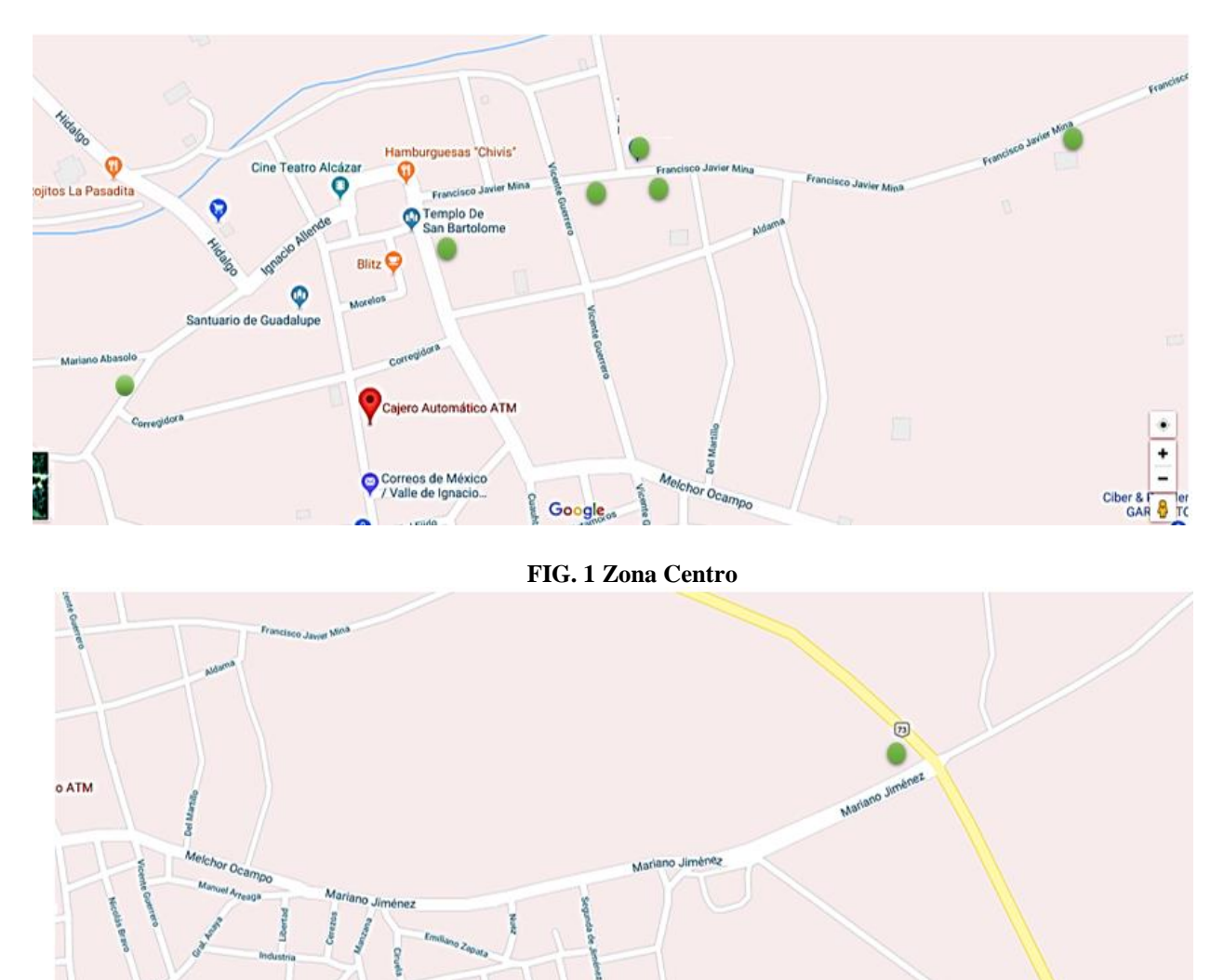

**FIG. 2 Zona Este**

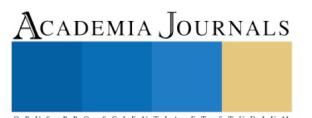

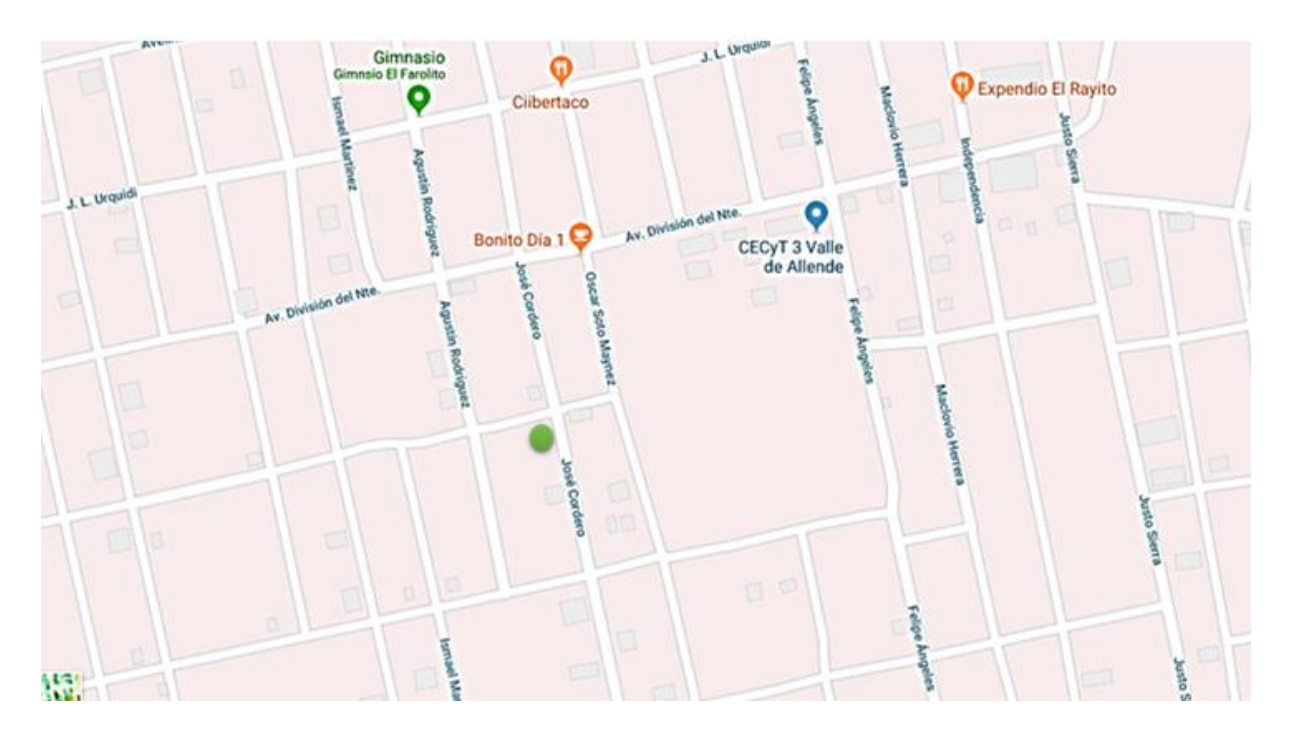

**FIG. 3 Zona Sur**

## **Diseño muestral**

Al ser tan pocos los productores de la comunidad, no se considera sacar una muestra, pues se utilizará la población entera para realizar el análisis de factibilidad.

## **Recopilación de Datos**

Para la recopilación de datos, se planea entrevistar a los productores, para conocer su posición frente a la propuesta de una distribuidora de productos regionales, los resultados se graficarán y se analizarán para poder tomar las decisiones y el camino que seguirá la investigación

#### **Bibliografía**

2018, F. E. (2018 de 07 de 10). *Impulsa Popular*. Obtenido de http://www.impulsapopular.com/gerencia/ventajas-y-desventajas-de-poseer-unaempresa-familiar/

Carranza, B. O. (2007). *Seminario-Taller de la Unidad de Investigacion Economica Industrial del Instituo de Investigaciones Economicas.* DF: UNAM.

CEPAL, s. d. (2004). *PEQUEÑAS EMPRESAS, PRODUCTOS ÉTNICOS Y DE NOSTALGIA: OPORTUNIDADES EN EL MERCADO.* Mexico: CEPAL.

chihuahuamexico.com. (2008). *chihuahuamexico.com*. Obtenido de

https://www.chihuahuamexico.com/index.php?option=com\_content&task=view&id=817&Itemid=69

N., G. (s.f.). *¿Cuáles son las ventajas de tener distribuidores? Cuida tu dinero.* Obtenido de https://www.cuidatudinero.com/cules-son-lasventajas-de-tener-distribuidores-12379.html

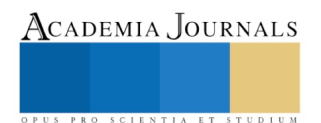

# AUTOMATIZACIÓN DEL DESHUESE Y CORTE DE MANGO

M.I. Salvador Salas Carlock<sup>1</sup>, Ing. Servando Ibarra Peña<sup>2</sup>, C. Raúl Aldahir Hernández Ramírez<sup>3</sup>, M.T.A. Yadira Miriam Villanueva Marcial<sup>4</sup> y Dr. Antonio Navarrete Guzmán<sup>5</sup>

*Resumen***— En este artículo se exponen los resultados de una investigación aplicada realizada en la empresa MAQNA S.A de C.V., se presenta el diseño de una máquina capaz de separar la pulpa del hueso y rebanar una variedad de frutas y verduras de manera automática basándose en la utilización de elementos mecánicos y alejándose de las prácticas más regulares como lo son el uso de componentes neumáticos. Apoyados en software CAD se da a conocer el diseño y el funcionamiento de la máquina, así como el rendimiento de la misma.**

*Palabras clave***—automatización, corte, deshuesado, mecanismo.** 

#### **Introducción**

La dieta del hombre se basa en gran medida en productos de origen agrícola, por este motivo la industria se ha visto en la necesidad de evolucionar constantemente para satisfacer la demanda, desde innovar métodos de cultivos hasta experimentar en el terreno de la ingeniería genética para la creación de nuevos productos resistentes a plagas con el afán de aumentar la producción. Los alimentos no solo son consumidos de manera ortodoxa, existen prácticas para darle un valor añadido a las frutas o verduras como lo es el deshidratado, para llevar a cabo este proceso de manera eficiente se requiere de seccionar en delgadas tiras la fruta o verdura, en este caso el mango, así como separar la pulpa del hueso. La máquina presentada agiliza esta tarea, brindando así, un incremento en el producto ya procesado y mejorando la calidad del mismo.

El sector agrícola es una parte vital del sustento económico de muchas personas, brinda empleos a familias, tanto a las personas encargadas de cultivar los distintos tipos de frutas y verduras, así como a las empresas encargadas de procesar los mismos que van desde el deshidratado, conservas, dulces, mermeladas, etc.

Paulatinamente se ha visto una mejora en el sector agrícola respecto a la automatización de los diferentes procesos que se llevan a cabo para transformación y manejo de cultivos, debido al alto costo que los sistemas automatizados presentan no todas las empresas pueden hacerse con uno y por lo tanto siguen trabajando de forma muy rudimentaria, apoyándose de herramientas básicas y contando con un número muy grande de empleados para satisfacer la demanda, la máquina que se presenta otorga una solución para deshuesar el mango de manera económica comparada con otras máquinas en el mercado.

Automatizar la industria es un paso inevitable que se tiene que dar si se espera seguir en el mercado de manera competitiva, ya que al hacerlo se aumenta y se mejora la producción y es una inversión que con el tiempo se recuperará.

#### **Descripción del Método**

Se realizó una selección de mangos para obtener el límite inferior y superior de las proporciones de la fruta, como se muestra en la tabla 1.

<sup>5</sup> El Dr. Antonio Navarrete Guzmán es Docente de las carreras de Ingeniería Eléctrica e Ingeniería Mecatrónica del Instituto Tecnológico de Tepic, Nayarit. [anavarrete@ittepic.edu.mx.](mailto:anavarrete@ittepic.edu.mx)

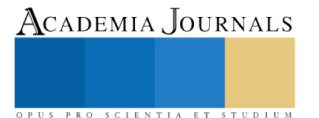

<sup>1</sup> El M.I. Salvador Salas Carlock es Profesor y Jefe de departamento de Ingeniería Eléctrica y Electrónica en el Instituto Tecnológico de Tepic, Nayarit. [ssalas@ittepic.edu.mx](mailto:ssalas@ittepic.edu.mx) **(autor corresponsal).**

<sup>2</sup> El Ing. Servando Ibarra Peña es Gerente de la empresa Maquiladora Agrícola de Nayarit y egresado del Instituto Tecnológico de Tepic [maqna1@outlook.com](mailto:maqna1@outlook.com)

<sup>&</sup>lt;sup>3</sup> El C. Raúl Aldahir Hernández Ramírez es egresado de la carreras de Ingeniería Mecatrónica del Instituto Tecnológico de Tepic, [raalhernandezra@ittepic.edu.mx](mailto:raalhernandezra@ittepic.edu.mx)

<sup>4</sup> La M.T.A. Yadira Miriam Villanueva Marcial es Profesora de Ingeniería Industrial en el Instituto Tecnológico de Tepic, Nayarit. [mvillanueva@ittepic.edu.mx.](mailto:mvillanueva@ittepic.edu.mx) 

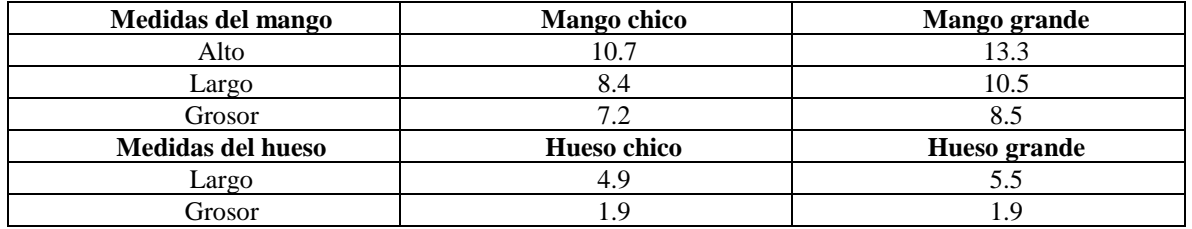

Tabla 1. Proporciones del mango y hueso de los limites.

Con las medidas obtenidas se elaboró un diseño de cuchillas (figura 1), de tal forma que generen las rebanadas requeridas y separen el hueso de la pulpa al momento de pasar la fruta a través de las mismas.

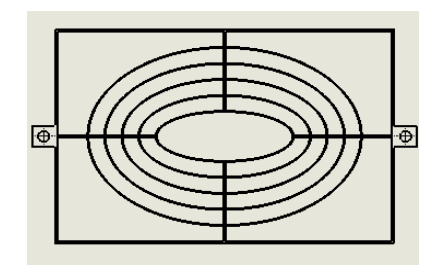

Figura 1. Diseño de cuchillas.

Se realizó un modelo 3D del diseño de las cuchillas en software CAD (figura 2) y se le dieron las características reales del material a utilizar, en este caso acero inoxidable 304 que por sus propiedades lo hace excelente en la construcción de máquinas y herramientas que estarán en contacto directo con alimentos.

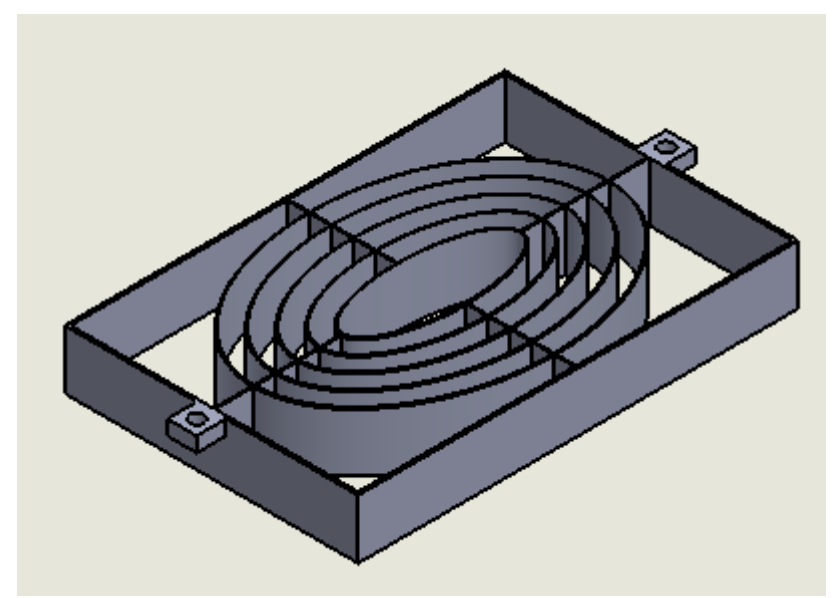

Figura 2. Modelo 3D de cuchillas.

El diseño de las cuchillas se llevó a cabo de esta forma ya que para deshidratar el mango se necesitan de rebanadas de 7 mm de grosor con la finalidad que al ingresarlas a la deshidratadora, el proceso se complete en un menor tiempo, esto se traduce en una mayor producción y un ahorro energético. También para separar el hueso al momento que se realiza el corte.

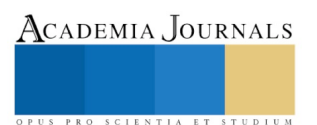

Se realizó el diseño de la máquina de manera que fuera lo más compacta posible y que su construcción fuera sencilla. Se tomó como base una mesa donde estarán colocados los discos que soportarán las cuchillas y los ejes que guiarán a los cabezales para realizar el corte, como se optó por hacer funcionar la máquina con un solo motor se procedió con el diseño de una leva de tambor, también llamada leva cilíndrica, para transformar el movimiento rotativo del motor en un movimiento lineal de los cabezales que serían en este caso el seguidor de la leva (figura 3).

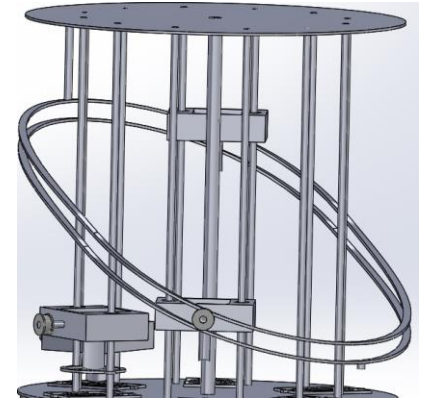

Figura 3. Bloque de corte, cabezal siguiendo la trayectoria de la leva.

La empresa cuenta con 3 líneas de hornos deshidratadores, se requiere procesar 2 toneladas de mango en una jornada de 8 horas, esas 2 toneladas son en bruto, es decir el mango completo (300 gramos en promedio). Cada línea tiene la capacidad de procesar 350 kilogramos de mango previamente pelado y deshuesado cada 30

minutos, tomando en cuenta que el mango pelado y deshuesado pesa 40% menos. Se deben procesar 2243 mangos por línea aproximadamente, en las 8 horas que dura la jornada eso indica que cada minuto 74 mangos deben ser deshuesados. Este valor es el que se tomó para considerar la cantidad de mangos por minuto que deberá deshuesar la máquina.

Con la información anterior, fue posible calcular el número de revoluciones a las que debe girar la maquinaria para realizar los 74 cortes, en una revolución se realizan 6 cortes, por lo que la máquina deberá girar aproximadamente a 12.33 rpm. Posteriormente se obtuvo la potencia mínima requerida para el funcionamiento del equipo (considerando fuerzas de fricción y peso de los componentes).

## Ensamblaje final:

Todas las piezas unidas que conforman la máquina y cumplen la función de deshuesar y cortar el mango.

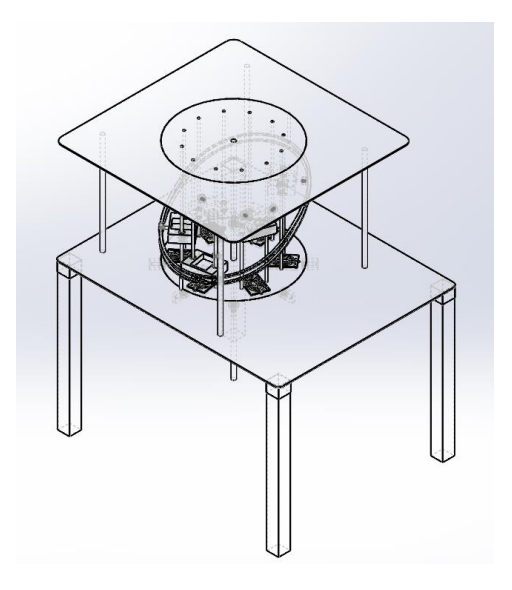

Figura 4. Máquina deshuesadora, vista isométrica sin líneas ocultas

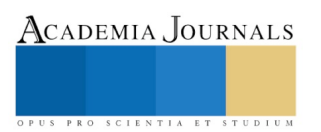

Academia Journals

PRO SCIENTIA ET STUDIUM

## Estudio de movimiento

Se simuló el movimiento de la máquina para verificar y corroborar que todos los componentes en su conjunto interactúen como deben y funcionen adecuadamente, se establecieron parámetros de colisión y se añadió un motor rotativo en el eje principal.

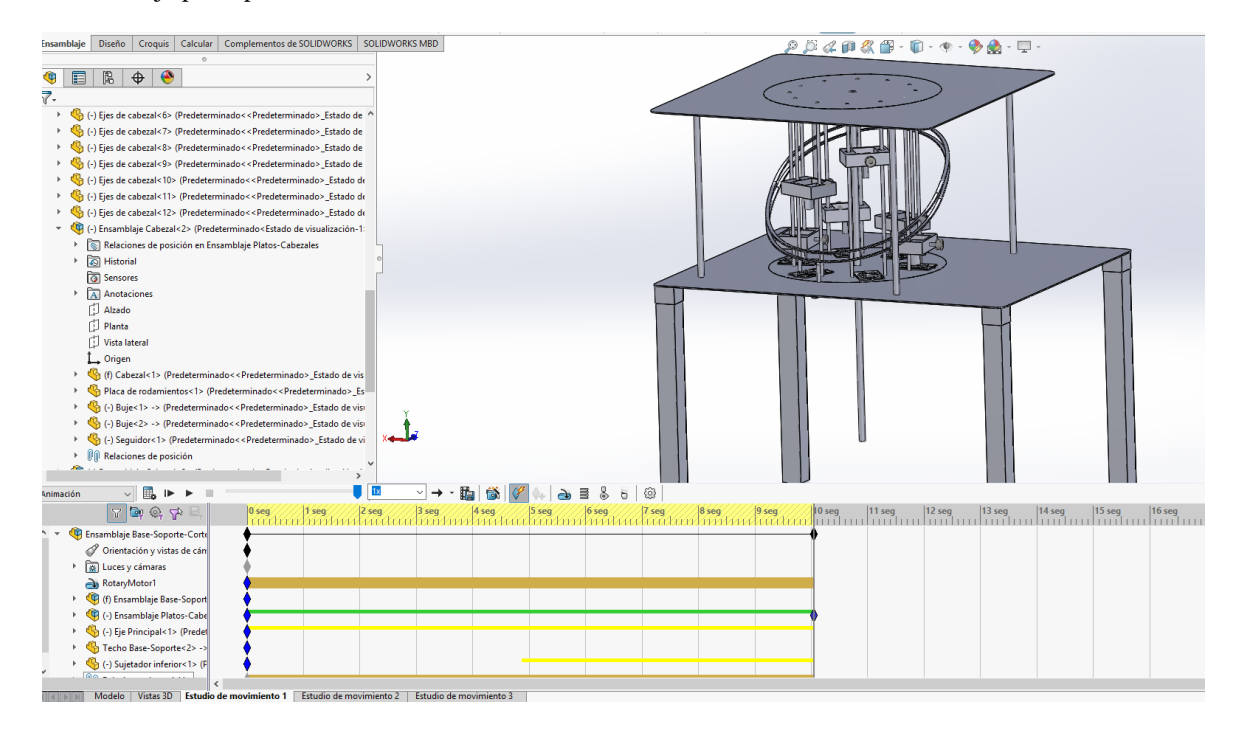

Figura 5. Estudio de movimiento

#### **Comentarios Finales**

#### **Resumen de Resultados**

Se obtuvo el diseño de un equipo con la capacidad de deshuesar el mango y obtener rebanadas uniformes, la calidad del producto se asegura ya que los tiempos de deshidratado son menores y se logran mayores estándares de calidad. El funcionamiento de la máquina fue probado en una simulación en solid works, mostrándose el análisis cinemático de mecanismo tipo leva para realizar el corte.

Se hizo un concentrado y presupuesto de los materiales a utilizar, así como la mano de obra para la fabricación de la misma.

#### **Conclusiones**

En la realización de este proyecto se utilizaron las habilidades y los conocimientos adquiridos en la carrera de Ing. Mecatrónica, dando uso de las capacidades y del perfil que un ingeniero mecatrónico ofrece, se propuso una solución al problema presentado y mejorando la producción de la empresa, esta máquina representará una optimización en el proceso de deshuese de mango y posteriormente agilizar su deshidratación.

Cabe recalcar que esta máquina podrá ser operada por una sola persona, reduciendo costes de personal y capacitación.

Debido a causas externas no se pudo llevar a cabo el armado del prototipo en los tiempos previstos, dejando en pausa el proyecto hasta que esos problemas se resuelvan, pero dando la garantía que se finalizará.

#### **Recomendaciones**

Se debe seguir mejorando el diseño para las cuchillas con el objetivo de lograr un máximo aprovechamiento de la pulpa en el caso de las frutas con hueso, los cultivos que no cuentan con hueso no se ven afectadas por este problema. Se puede optimizar el proceso para la alimentación de la máquina haciéndolo automático, ya que al ser un operador el encargado de colocar el cultivo siempre el error humano y los accidentes son una posibilidad.

#### **Referencias**

Robert L. Norton, Diseño de maquinaria (2006).

Sergio Gómez González, El Gran Libro de Solidworks: Office Profesional.

Irving L. Kosow, Control de máquinas eléctricas.

- La referencia principal del estado de la técnica se proporcionó por parte del grupo MAQNA (Maquilado Agrícola de Nayarit S.A de C.V) que se encuentra ubicada en el Guayabo #85 B, Col. Ojo de Agua, Tepic, Nay.
- gob.mx. (septiembre 8, 2015). Nayarit entre los principales productores de mango, jícama y caña. marzo 13, 2017, de SAGARPA Sitio web: http://sagarpa.gob.mx/Delegaciones/nayarit/boletines/Paginas/BNSEP022015.aspx
- SEDESOL. (octubre 20, 2015). Desperdicio de alimento en México. marzo 13, 2017, de INFOGRAFIA Sitio web:
- http://www.sedesol.gob.mx/boletinesSinHambre/Informativo\_02/infografia.html
- Ing. Mario Iván Alcántara Martínez. (octubre, 2015). Diseño conceptual y de detalle de una maquina procesadora de mango. México, D.F.: Universidad Nacional Autónoma de México.
- Robert L. Norton, Diseño de maquinaria (2006).
- Sergio Gómez González, El Gran Libro de Solidworks: Office Profesional (2014)
- Irving L. Kosow, Control de máquinas eléctricas (2012).

#### **Notas Biográficas**

El M.I. Salvador Salas Carlock es Profesor y Jefe de departamento de Ingeniería Eléctrica y Electrónica en el Instituto Tecnológico de Tepic, Nayarit[. ssalas@ittepic.edu.mx](mailto:ssalas@ittepic.edu.mx) **(autor corresponsal).**

El Ing. Servando Ibarra Peña es Gerente de la empresa Maquiladora Agrícola de Nayarit y egresado del Instituto Tecnológico de Tepi[c maqna1@outlook.com](mailto:maqna1@outlook.com)

El C. Raúl Aldahir Hernández Ramírez es egresado de la carreras de Ingeniería Mecatrónica del Instituto Tecnológico de Tepic, [raalhernandezra@ittepic.edu.mx](mailto:raalhernandezra@ittepic.edu.mx)

La M.T.A. Yadira Miriam Villanueva Marcial es Profesora de Ingeniería Industrial en el Instituto Tecnológico de Tepic, Nayarit., terminó sus estudios de maestría en la Universidad de Guadalajara. [mvillanueva@ittepic.edu.mx](mailto:mvillanueva@ittepic.edu.mx)

El Dr. Antonio Navarrete Guzmán es Docente de las carreras de Ingeniería Eléctrica e Ingeniería Mecatrónica del Instituto Tecnológico de Tepic, Nayarit., terminó sus estudios de Doctorado en Ciencias con especialidad en Ingeniería Eléctrica en el CINVESTAV. [anavarrete@ittepic.edu.mx](mailto:anavarrete@ittepic.edu.mx)

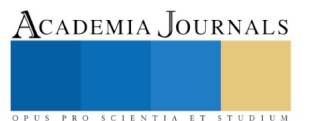

# Evaluación de un sistema aeropónico/fogpónico en la producción de lechuga (Lactuca sativa) en el estado de Nayarit

M.C. Everardo Salazar Carillo**<sup>1</sup>** , Miguel Antonio Santoyo Gonzalez**<sup>2</sup>**

*Resumen--* **La agricultura hoy día ha evolucionado hacia la mecanización, lo que ha ocasionado deterioro en los suelos y han causado daños a diversos ecosistemas. Buscando una alternativa para disminuir los daños causados por la agricultura se probó un sistema de riego en la modalidad de Fogponics a través de la nebulización de una solución nutritiva tomando como referencia la solución universal de Hoagland en plantas de lechuga controlando parámetros de humedad, temperatura, tiempo de riego y oxigenación.**

**Los resultados obtenidos indican la factibilidad de crecimiento de plántulas desde la germinación con la provisión de solución nutritiva a través de nebulización mediante nebulizadores ultrasónicos. Se realizaron pruebas de germinación de plántulas de lechuga en sustrato y en un sistema de Fogponics y se encontró que este último sistema género un desarrollo radicular (raíz) claramente superior al crecimiento en sustrato utilizando para ello un gasto mínimo de solución nutritiva de los cual se deduce que el sistema establecido tiene posibilidades de ser mejorado.**

*Palabras clave –* **Agricultura, Fogponics, lechuga, nebulizadores, aeroponía** 

## **Introducción**

El desgaste progresivo de nuestro ecosistema generado por el uso indiscriminado recursos no renovables podrían en un futuro cercano conducirnos a un mundo hostil. El maltrato de nuestros recursos los vemos a diario con el abatimiento de nuestras áreas naturales, el cambio climático y el avance de la desertificación. Se estima que solo en América Latina la desertificación afecta a más de 300 millones de hectáreas. (Ministerio de Asuntos Exteriores y de Cooperación). Algunas estimaciones realizadas por CONAFOR indican que el 64% de los suelos del país presentan afectación. Nuestra entidad no es la excepción, dicho organismo precisa que el 14% del Estado de Nayarit presenta afectación propiciada por la tala inmoderada, apertura de nuevas tierras de cultivo, sobre pastoreo, etc.

Buscando una alternativa amigable con el medio ambiente se pretende ensayar la aeroponía como una alternativa de producción de lechuga entendiendo que se trata de una de las hortalizas con mayor consumo ya que es parte principal de las ensaladas que complementan la alimentación familiar.

La aeroponía es una rama avanzada de los sistemas de cultivo sin suelo junto con la hidroponía, ambos sistemas tienen diversas variantes y comparte como elemento común la omisión del uso del suelo para la producción de cultivos, en su lugar las raíces de los cultivos se desarrollan en el aire y en el agua con estructuras especiales de soporte y mediante la provisión de los nutrientes especiales para un crecimiento óptimo.

Con dicha propuesta se pretende evaluar de manera cuantitativa la inversión de recursos y tratar de desarrollar un método de producción casero que permita a las familias producir parte de sus alimentos en un entorno de respeto a la naturaleza y en respaldo a su economía.

<sup>1</sup> El M.C. Everardo Salazar Carillo, profesor de Ingeniería Bioquímica en el Instituto Tecnológico de Tepic, Nayarit. <sup>2</sup>Miguel Antonio Santoyo Gonzalez, alumno de Ingeniería Bioquímica en el Instituto Tecnológico de Tepic, Nayarit. miansantoyogo@ittepic.edu.mx

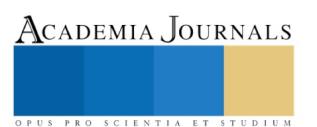

## **Descripción de Método**

#### *Materia prima*

Por su ciclo corto y fácil manejo se seleccionó el cultivo de lechuga, la semilla que se utilizará se adquirió en locales comerciales, la marca usualmente más disponible es "Vita" que en cada sobre contienen 400 semillas. Cada una de las semillas tiene un periodo de germinación de 4-6 días, la planta crece a una altura aproximadamente de 12cm y requiere un tiempo de cosecha de 30-40 días después del trasplante. Las especificaciones de la semilla son proporcionadas por la misma marca del producto "Vita".

Se germino 25 semillas para el experimento, 25 semillas fueron para solución A, 25 para solución B para poder llevar una comparación del tipo de cultivo.

#### *Selección de materiales*

Se seleccionaron distintos materiales para realizar el estudio descrito, para la construcción del sistema se usaron materiales como policarbonato para la estructura del sistema, Se optó por este material debido a sus propiedades físicas, es un material fácil de manejar y económico, no acumula humedad, tiene un punto de fusión de 250°C y puede usar en temperaturas de -100°C a 135°C, no deja pasar fácilmente luz lo cual es vital para el diseño. Se utilizaron tiras de pH para realizar las mediciones de soluciones nutritivas, se emplearon circuitos electrónicos como higrómetro, sensor de temperatura, nivel del agua y módulos relay que fueron programados mediante una placa de programación Arduino uno, Los nebulizadores son una de las partes más importantes del sistema, serán los encargados de generar la niebla de la solución nutritiva dentro del medio. Se adquirió la versión básica que tiene una capacidad de nebulización de 450 ml/hora, diámetro de 3.6cm, altura de 25mm, un voltaje de 24V, longitud del cable de 90 cm.

#### *Diseño y construcción del equipo*

En este diseño, se trabajó con plantas de lechuga aprovechando su corto periodo de crecimiento y su fácil manejo. En el sistema se establecieron las plántulas con las raíces creciendo sin soporte ni obstáculo alguno, es decir se encontrarán suspendidas en el aire al interior de la caja de crecimiento.

El equipo esta complementado con una cámara de nebulización la cual consiste en un recipiente donde se manejó un nivel continuo de agua en el cual se coloca el nebulizador. El equipo esta complementado en cada esquina, por una cámara nebulizadora en la cual está el nebulizador ultrasónico, estas cámara en las esquinas tienen dos agujeros de ½ de pulgada por donde la neblina saldrá y se esparcirá por toda la caja, en total serán 4 nebulizadores los que estarán en funcionamiento al mismo tiempo.

#### *Selección de las fuentes de fertilización*

Los fertilizantes son una fuente de elementos importantes para el desarrollo de las plantas, por lo que se seleccionaron meticulosamente los siguientes compuestos para usarlos como fertilizantes en la solución nutritiva, nitrato de calcio, fosfato monoamonico, fosfato monopotasico, sulfato de potasio, nitrato de magnesio y caldo de micronutrientes. Cada uno de los compuestos fue elegido considerando sus cualidades de solubilidad, disponibilidad en el mercado local y elementos nutritivos que aportan.

#### *Preparación de la solución nutritiva*

La solución nutritiva es la columna vertebral de los sistemas hidropónicos y aeropónico, su adecuado balance contribuye a logro de resultados en la producción. Se conceptúa a la solución hidropónica como un medio acuoso en el cual se encuentran disueltos los nutrientes esenciales para el desarrollo de las plantas. Actualmente se acepta que las plantas requieren de 16 elementos químicos en mayor o mayor cantidad, en función de este parámetro se definen como macro y micronutrientes. Para este proyecto se utilizó la solución nutritiva con base en los parámetros dictados por Hoagland.

#### *Formulación de la solución nutritiva base.*

A efecto de generar la solución nutritiva diaria a usarse se generará una serie de soluciones nutritivas base formulada con un exceso de fertilizante a una concentración definida de la cual se extraerán las cantidades necesarias para forma la solución nutritiva definitiva por litro de agua.

•Solución A. 200 gramos de Fosfato monopotásico en un litro de agua

•Solución B. 100 gramos de Sulfato de potasio en un litro de agua

•Solución C. 200 gramos de Fostato monoamónico por litro de agua

•Solución D. 200 gramos de Nitrato de magnesio por litro de agua

•Solución E. 200 gramos de Nitrato de calcio por litro de agua

•Solución F. Caldo de micronutrientes adquirido en casa comercial

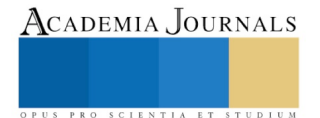

ACADEMIA, JOURNALS

- Solución nutritiva A 2.1 ml solución E+ 0.5 ml solución C+0.9 ml solución D+4.7 ml solución B+ Solución F.
- Solución nutritiva B 2.8 ml solución E+1.4 ml solución A + 3.3 ml solución B+ 0.7 ml solución D+ solución F.

## *Aplicación del sistema*

Se establecerán dos lotes correspondientes al presente proyecto, el primero y segundo corresponderán al sistema de fogponia con 25 plantas en desarrollo en una primera fase se probará la fertilización nitrogenada con fuentes amoniacales, en la segunda se utilizarán fertilizantes con contenido de nitratos y la tercera solo agua.

#### *Comparación de tiempos de desarrollo*

Una vez establecido el cultivo se llevó un control puntual del avance en el crecimiento de las plantas registrando su avance diario y tomando nota de los días en que se obtiene el desarrollo suficiente para el consumo de la lechuga.

## *Resumen de resultados*

## *Diseño del equipo*

Como primera etapa del diseño se realizó en el software tridimensional en Googles SetchUp (página de diseño en 3D), realizando el modelo de la estructura completa, colocando las tuberías, gabinetes y los nebulizadores en sus lugares correspondientes. Esto sirvió para tener una perspectiva de cómo quedaría el diseño y visualizar la distribución de los nebulizadores para su mejor funcionamiento. El diseño preliminar con sus dimensiones se muestra en la figura 1.

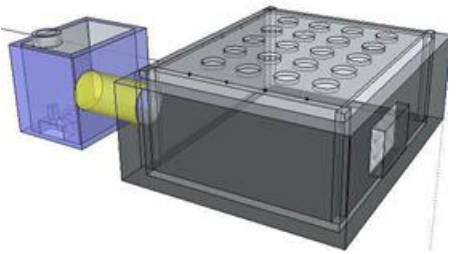

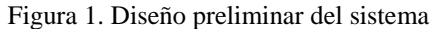

Las medidas fueron escogidas para tener un mayor área de tratamiento y exista la suficiente aireación para que el oxígeno fluya y le llegue a las raíces crecientes, aparte se usaron estas medidas para tener mayor producción por 80cmX80cm. La altura para las cajas nebulizadoras se sacó en base a la altura que tiene el nebulizador que es de 4cm, este aparato tiene una bomba que arroja agua a una altura de 8cm, por este motivo se porque las cajas fueran altas para evitar el máximo desperdicio de agua.

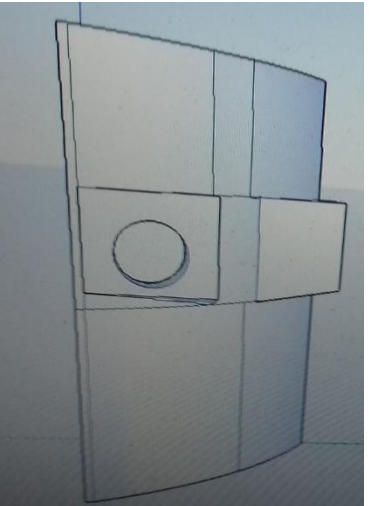

Figura 2. Diseño de cajas de nebulización

#### *Construcción del sistema*

Con el diseño de la estructura terminado, se inició la fabricación de la estructura, marcando en una lámina de policarbonato de 4mm un rectángulo de 80 cm de largo X80 cm de ancho la cual será la base de nuestra estructura,

Academia Journals

posteriormente se marcó 4 rectángulos de 80cm de largo X20 cm de ancho, las cuáles fueron las piezas laterales que formaran una caja, Con una estructura en forma de caja armada, se continuo con las piezas fundamentales del proyecto las bases de los nebulizadores las cuales imprimiremos en PLA en impresión 3D, se imprimieron 4 caja de nebulizadores los cuales se colocaran uno en cada esquina, Para conectar los nebulizadores y utilizados como tuberías se utilizó tuvo de PVC de media pulgada, los cuales se conectaron a los orificios de los nebulizadores y se sujetaron a presión.

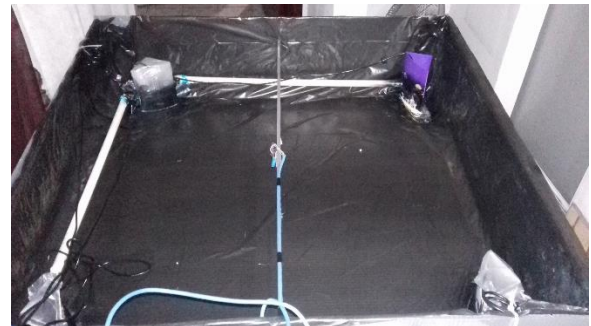

Figura 3. Armado de la caja con nebulizadores

## *Evaluación de tiempo de crecimiento de lechuga*

La primera etapa con la que se trabajó para este proyecto fue la de germinación de las semillas de lechuga, para lo cual se implementó un método que acelera el tiempo de germinación, se procedió remojar tiras de papel estraza y colocarse encima de las tiras con las semillas, esto para asegurar las semillas y no permitir movimiento en estas. Una vez hecho esto se enrolló en forma cilíndrica cada tira de papel para colocarse en una charola con agua, la cual será absorbida por el papel, manteniendo siempre con agua las semillas.

Las semillas fueron trasplantadas al sistema de nebulización continua, el cual consiste en una caja con aproximadamente 3.6 litros de solución nutritiva, para esto se realizaron 2 experimentos; una con solución A y solución B. se colocaron las semillas germinadas en un material inerte (esponja) para que tuvieran soporte y estabilidad las semillas a la hora de comenzar el desarrollo a plántula. Se observó que las semillas que fueron regadas con la solución A tuvieron un crecimiento mucho menor que la solución B, el grupo de la solución A tuvo un crecimiento favorable el primer día pero a partir del 2 día su crecimiento fue mínimo, casi igual. Durante el 3 día su crecimiento fue mínimo al igual que el posterior, después del cuarto día, las plantas con solución A no pudieron pasar al desarrollo de plántula, las raíces tomaron un color café y perdieron grosor, por lo que las plantas con solución A fueron desechadas.

A partir del cuarto día se comenzó a dar una dosis de solución nutritiva B al 50%, esto para no causar algún daño a las plántulas debido a que en el periodo en el que se encontraban no necesitaban tantos nutrientes, esto podría causarles algún daño. Las plantas que fueron rociadas con solución B tuvieron un crecimiento exponencial con el pasar de los días, una vez pasado 7 días las plantas desarrollaron las primeras hojas de plántula que son 2, el sistema de nebulización manejaba un tiempo de rocío en forma de intervalos, cuando es encendido comienza a nebulizar durante un tiempo de 3 min de forma continua, una vez pasado este tiempo se apaga el nebulizador durante 70 segundos, esto se hace para que exista circulación de oxígeno, pasado este lapso de tiempo era encendido de nuevo durante 20 segundos, este sistema era controlado con un Arduino nano. El crecimiento a partir en este periodo del cuarto día después de la última medición del desarrollo de raíces fue exponencial, esto se puede deber a que existía oxigenación en el sistema debido a los intervalos de nebulización que ya fueron mencionados.

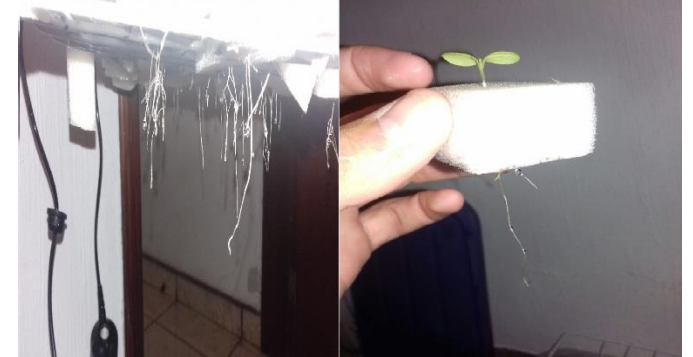

Figura 4. Crecimiento de raíces durante 7 días con tratamiento de Fogponics

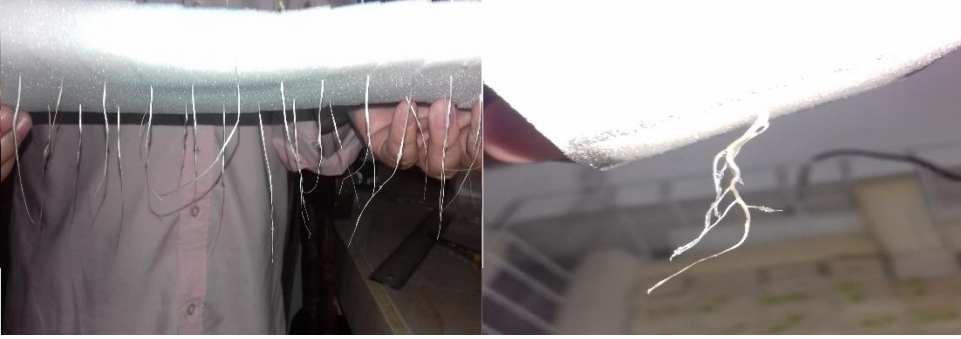

Figura 5.

Como se muestra el crecimiento durante la primera semana de forma positiva por el sistema que se maneja de roció con neblina, tenía un crecimiento promedio por día de medio centímetro aproximadamente por cada 12 horas. Pero durante la semana 2 del cultivo de plántulas de lechuga surgieron diferentes problemas que afectaron de manera negativa el crecimiento y desarrollo de las plantas.

Durante los días 8, 9 las plantas continuaron con su crecimiento óptimo con la misma intensidad de rocío, la solución nutritiva continuaba al 50%; pero después del día 9 las plántulas detuvieron su crecimiento de raíz, manteniéndose constante el tamaño de raíz hasta el día 12. Después de este día las raíces tuvieron una reducción de tamaño drástico, se cree que los intervalos de rocío causaron un estrés por la humedad que se manejaba, por lo que se llegó a la conclusión de que durante el periodo de plántula, estas son más sensibles a estrés causado por humedad y otros factores que también afectaron el desarrollo como la luz solar, que fue un factor importante que no se pudo contrarrestar. Se observa que en el día 12 durante la segunda medición se observó el decremento de la longitud de la raíz, dando razón a que fue a partir de aquí donde empezó el estrés de las plantas.

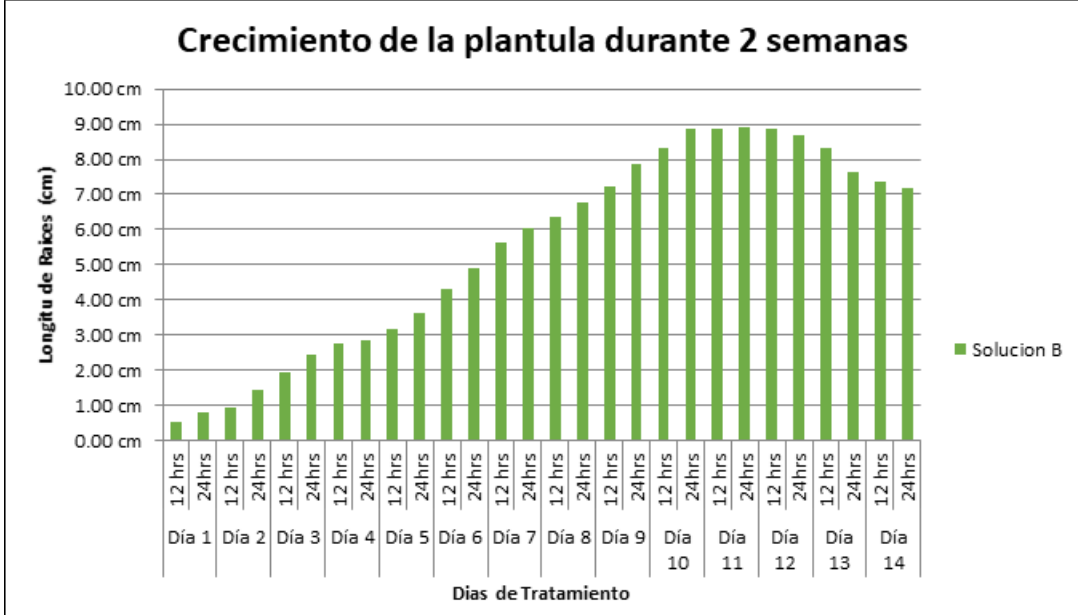

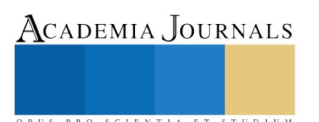

## *Conclusiones*

Se logró el diseño de un sistema de cultivo aeropónico en su modalidad de Fogponics con el uso de nebulizadores ultrasónicos y adquisición de equipo y material complementario, por otro lado cumple los objetivos para el estudio como controladores para registro de temperatura, humedad relativa, etc.

Se logró la evaluación concreta de los efectos de la fuente de nitrato y fuentes amoniacales para el cultivo de lechuga en el sistema de Fogponics tomando como referencia los parámetros manejado por Hoagland para la determinación de la concentración de la solución nutritiva, demostrando que para el sistema de Fogponics y crecimiento de lechugas no es ideal usar un suministro adicional de fuentes amoniacales (fosfato monoamonico).

Se logró evaluar los efectos de un sistema de Fogponics en el crecimiento de cultivo de las lechugas a comparación de un sistema tradicional de cultivo de suelo, demostrando una gran diferencia en el crecimiento inicial de las plantas pero se concluyó de igual manera que el sistema fogpónico debe tener intervalos de riego más largos después de las 2 semanas.

#### *Recomendaciones*

El diseño de equipos de riego de este tipo debe ser planificado con tiempo y forma para tener un mejor logro de resultados, se recomienda el diseño especifico de un sistema específico para el desarrollo de plántulas diferente del sistema de crecimiento y desarrollo de planta con Fogponics, entendiendo que la fase de plántula es una etapa muy sensible en la mayoría de las hortalizas y por otra parte es importante considerar que demandan un espacio mucho menor que una planta en desarrollo por lo cual el diseño implementado es subutilizado.

Se recomienda que el equipo para la germinación y desarrollo de plántulas debe ser de una medida mucho menor que el equipo diseñado, recomendando unas medidas de 30cm x 30cm en función del número de plantas que se desean desarrollar.

Es importante realizar diversas pruebas para determinar el tiempo óptimo de nebulización/reposo puesto que de esta manera se lograra una oxigenación correcta en las plantas, este proceso es totalmente empírico y se debe desarrollar de manera específica para cada especie.

Es recomendable usar solución nutritiva al 100% desde la etapa de plántula en apego a las observaciones registradas en el experimento efectuado, no obstante es también recomendable efectuar pruebas específicas de concentración para cada tipo de cultivo debido a que existen plántulas que son más resistentes a este tipo de cultivo y se adaptan mejor a este sistema.

Es importante contar con una adecuada exposición a la luz solar por parte las plántulas desde sus primeros días de germinación con ellos se evitara un crecimiento desproporcionado del tallo y se favorecerá un mejor desarrollo de la plántula.

Procurar un adecuado ensamblaje de los equipos electrónicos dado su extrema facilidad para averiarse y tenerlos en un espacio específico para ellos, tales como un compartimento cerrado y con facilidad de acceso; evitar que tengan demasiada movilidad. Por último se recomienda contar con las condiciones de inocuidad adecuadas para estos tipos de sistema debido a que manejan humedades muy altas.

#### *Referencias*

Adrover, M., Moyà, ,. G., & Vadell, J. (2013). Use of hydroponics culture to assess nutrient supply by treated wastewater. ELSEVIER , 2-4.

Andrea, C. M. (2016). Evaluación de tres variedades del cultivo de lechuga (lactuca sativa l.) en dos sistemas de hidroponia bajo ambiente semi controlado en el centro experimental chocloca. Revista Ventana Cientifica , 32.

Gutiérrez, M. E. (2012). Sistemas de recirculación acuapónicos. Bogotá, Colombia: Universidad Nacional de Colombia.

Montalba, J. N. (2009). Cultivo Hidropónico De Tomate (Lycopersicon Esculentum Mill) En Invernadero. Punta Arenas.

National Aeronautics and Space Administration. (2006). Progressive Plant Growing Has Business Blooming. Spinoff , 64-68.

Suhl, J., Dannehlb, D., Kloas, W., Baganz, D., Jobs, S., Scheibe, G., y otros. (2016). Advanced aquaponics: Evaluation of intensive tomato production inaquaponics vs. conventional hydroponics. ELSEVIER , 1-10.

M.C., B., Pizzi, A., Al-Marzouki, F., & Abdalla, S. (2015). Horticultural/hydroponics and floral natural foams from tannins. ELSEVIER , 1-5.

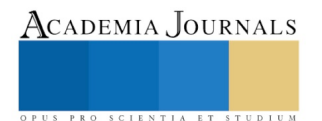

ACADEMIA, JOURNALS

PRO SCIENTIA ET STUDIUM

# SEGUIMIENTO DE LA ACTUACIÓN DEL ASESOR PAR EN LA UNIVERSIDAD AUTÓNOMA DE SINALOA

MC. Lenin Orlando Salcido Bastidas MA<sup>1</sup>, MC. Julieta Leal García<sup>2</sup>, MC. Luz María Meléndez Llanes<sup>3</sup>, MC. Aldo Alan Cuadras Berrelleza<sup>4</sup>, MC. Esteban Otoniel Moreno López<sup>5</sup>, y MC. Adrián Cuadras López<sup>6</sup>

*Resumen***—El rol del Asesor Par como ha sido un apoyo fundamental para disminuir los índices de deserción y reprobación de los estudiantes debido a la importancia del acompañamiento que se da entre iguales (de estudiante a estudiante) y apoyarse dentro de un contexto sociocultural para comprender los principales rasgos del perfil actual del estudiante y su repercusión en las acciones formativas que desplieguen las instituciones de educación. Pero sobre todo con la actitud positiva que se deben enfrentar para que un asesor par pueda apoyar a otro estudiante con alguna necesidad académica y poder lograr la motivación en el mismo para logra el éxito en ese acompañamiento obteniendo el objetivo que es elevar sus calificaciones o bien obtener un mejor aprendizaje de un tema específico.**

*Palabras clave***— Asesor par, asesorado, actitudes, herramienta, intervención tutorial, tutoría entre iguales, motivación.**

#### **Introducción**

La Universidad Autónoma de Sinaloa, cuenta con un escenario de 166,000 estudiantes en el nivel medio superior y superior, donde es fundamental elevar su eficiencia académica, debido a ello se establecen programas de corte transversal, como es el Programa Institucional de Tutorías quien tiene a bien ofrecer el acompañamiento a todos esos estudiantes con apoyo de sus tutores, y asesores par, siendo estos una fortaleza para nuestra universidad, logrando impactar de manera exitosa en el aprovechamiento académico entre iguales con problemas de reprobación o bajo rendimiento escolar, quedando normado en el reglamentos de asesorías en la cual se actúa con sinergia atendiendo a los programas educativos, estos, a su vez están adaptados a las necesidades de los sectores productivos, comercial y social. El programa de Tutorías se implementa en nuestra institución en el 2006, de manera institucional en cada una de sus unidades académicas, en todo lo ancho de nuestro estado. El programa de asesores par nace como una estrategia para apoyar a los jóvenes con problemas de reprobación o bajo rendimiento escolar.

## **Descripción del Método**

Para la realización de esta investigación, se procedió a consultar en los departamentos de tutorías, realizándose el método mixto, cuantitativo y cualitativo, debido a que se aplicaron entrevistas y cuestionarios para determinar el número que han sido apoyados por asesores par y el resultado que obtuvieron con el apoyo de este mismo. Hernández, Fernández y Baptista (2003) señalan que los diseños mixtos, representan el más alto grado de integración o combinación entre los enfoques cualitativo y cuantitativo. Ambos se entremezclan o combinan en todo el proceso de investigación, o, al menos, en la mayoría de sus etapas, agrega complejidad al diseño de estudio; pero contempla todas las ventajas de cada uno de los enfoques.

Como principales objetivos del programa de Asesores Par se integran esfuerzo para ayudar académica y humanamente a los alumnos en riesgo (reprobados y bajo promedio) asesorándolos ordenadamente bajo un calendario que establecen libremente las partes (asesor par y asesorado) sobre los aspectos problemáticos de la materia o materias

<sup>1</sup> Lenin Orlando Salcido Bastidas MA es Profesor de Asignatura en la licenciatura de Administración de Empresas en la Escuela de Ciencias Económicas y Administrativas de la Universidad Autónoma de Sinaloa, en Sinaloa, México. leninsalcido@uas.edu.mx <sup>2</sup>MC. Julieta Leal García es Profesora de Asignatura de la licenciatura en Contaduría Pública Empresas en la Escuela de Ciencias

Económicas y Administrativas de la Universidad Autónoma de Sinaloa, en Sinaloa, México [julietalealg@gmail.com](mailto:julietalealg@gmail.com)

<sup>3</sup> MC. Luz María Meléndez Llanes es Profesora de Asignatura de la Licenciatura de Administración de Empresas Maestra en la Escuela de Ciencias Económicas y Administrativas de la Universidad Autónoma de Sinaloa, en Sinaloa, México [rmelendezluzm@gmail.com](mailto:rmelendezluzm@gmail.com)

<sup>4</sup> MC. Aldo Alan Cuadras Berrelleza es Profesor de Asignatura en la licenciatura de Comercio Internacional en la Escuela de Ciencias Económicas y Administrativas de la Universidad Autónoma de Sinaloa, en Sinaloa, México. [aalanc@gmail.com](mailto:aalanc@gmail.com)

<sup>5</sup>MC. Esteban Otoniel Moreno López, es Profesor de Asignatura en la licenciatura de Comercio Internacional en la Escuela de Ciencias Económicas y Administrativas de la Universidad Autónoma de Sinaloa, en Sinaloa, México. emoreno24@hotmail.com

<sup>6</sup> MC. Adrián Cuadras López6, es Profesor de Asignatura en la licenciatura de Administración de Recursos Humanos en la Escuela de Ciencias Económicas y Administrativas de la Universidad Autónoma de Sinaloa, en Sinaloa, México. adrianito3@gmail.com
reprobadas, facilitándole el desarrollo personal y académico en el marco de sus necesidades y posibilidades de manera sistemática. Logrando que el estudiante construya ambientes de tolerancia, respeto, armonía y unidad, propicios para el auto reconocimiento y el trabajo colaborativo. Contribuyendo al mejoramiento de los indicadores básicos de calidad.

Para lograr este objetivo se lleva a cabo la capacitación constante del asesor par, para socializar el programa de asesor par y saber en qué consiste su aplicación, así también se implementaran estrategias, como por ejemplo: talleres, Proyecto de vida, que les ayuden a desarrollar habilidades socioemocionales como son: de autoestima, proyecto de vida, autoestima, fomento de valores, programación neurolingüística, así como conferencias de temas pertinentes a las necesidades de los estudiantes.

La tutoría entre iguales, según Durán y Vinyet (2004), es un método de aprendizaje cooperativo mediante el cual un alumno (el alumno tutor) aprende enseñando a su compañero (alumno tutorizado), que a su vez aprende gracias a la ayuda personalizada y permanente recibida. Así pues, es una estrategia que aprovecha pedagógicamente las diferencias entre los alumnos y nos permite ver la diversidad no como un problema, sino como un recurso.

Para el PIT-UAS (Programa Institucional de Tutorías de la Universidad Autónoma de Sinaloa, 2006) se considera este concepto, para aplicarlo en la actividad de la asesoría entre pares; ésta se concibe como apoyo a la actividad tutorial y consiste en la asesoría disciplinar que brindan estudiantes de grados avanzados (asesor par) a otros estudiantes, para propiciar la creación de ambientes que favorecen el aprendizaje significativo y la formación integral, a partir de la comunicación y el intercambio de experiencia.

El programa de asesores par en la Universidad Autónoma de Sinaloa (UAS) tiene desde el año 2005 implementándose, tanto en el nivel medio superior, como en el nivel superior. (Plan Buelna de Desarrollo Institucional, 2005-2009). Ha ido creciendo la matrícula semestre tras semestre.

Con base en el artículo 40, del capítulo XI, correspondiente al reglamento del PIT UAS (2011), el cual nos dice que: Las y los Asesores Pares serán estudiantes que cuenten con un promedio general mínimo de ocho punto cinco, y de nueve en la materia o área en la que fungirán como tales; con una trayectoria continua de estudios no reprobatorios, con liderazgo, habilidades sociales y comunicativas; así como con una formación que les permita desarrollar esta actividad…

Así mismo, en el artículo III 3, capítulo IV nos enmarca quienes son los asesores pares. Son las y los alumnos sobresalientes que comparten sus conocimientos y técnicas de estudio entre sus iguales mediante una metodología

establecida, bajo la asignación de las y los asesores disciplinares y de la supervisión de la persona responsable de tutorías. En el artículo 18, del capítulo 6 VI, especifica la capacitación que deberán recibir lidas y los asesores pares, para el adecuado funcionamiento de la actividad tutorial.

"Capacitar y actualizar a las y los Asesores Pares para la realización de sus funciones."

Según el PIT UAS (2006) las áreas destinadas a las tutorías deben tener espacios acondicionados y confortables, equipos y materiales necesarios, entre ellos, mapas curriculares, planes de estudio, reglamentos, modelo educativo, programas de asignatura, normatividad institucional e instrumentos para el seguimiento de las actividades de tutoría.

Atendiendo a la política institucional 1.1 de la Universidad Autónoma de Sinaloa, de acuerdo al Plan de Desarrollo Institucional Consolidación Global 2021, indica que es necesario fortalecer el nivel de atención y cobertura de la demanda social de educación mediante criterios de pertinencia, buscar una mejor articulación con los problemas de la sociedad y el mundo del trabajo y facilitar el acceso a una educación general amplia y especializada en condiciones de equidad e inclusión, considerando como objetivo estratégico 2: Ofrecer igualdad de oportunidades de acceso, permanencia y egreso a todos los aspirantes y estudiantes que provienen de distintas realidades sociales.

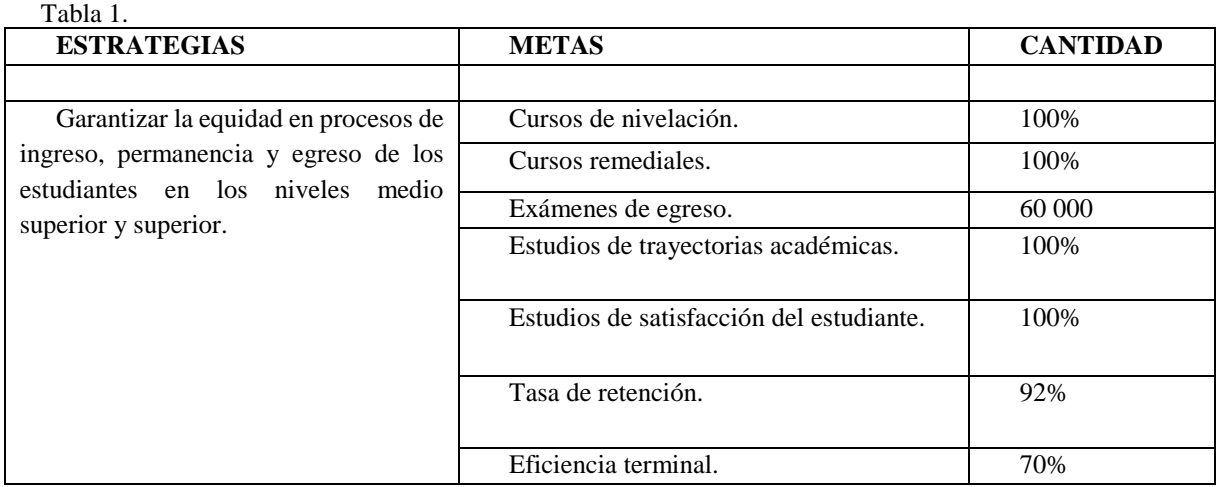

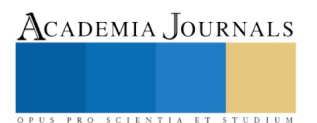

SCIENTIA ET STUDIU

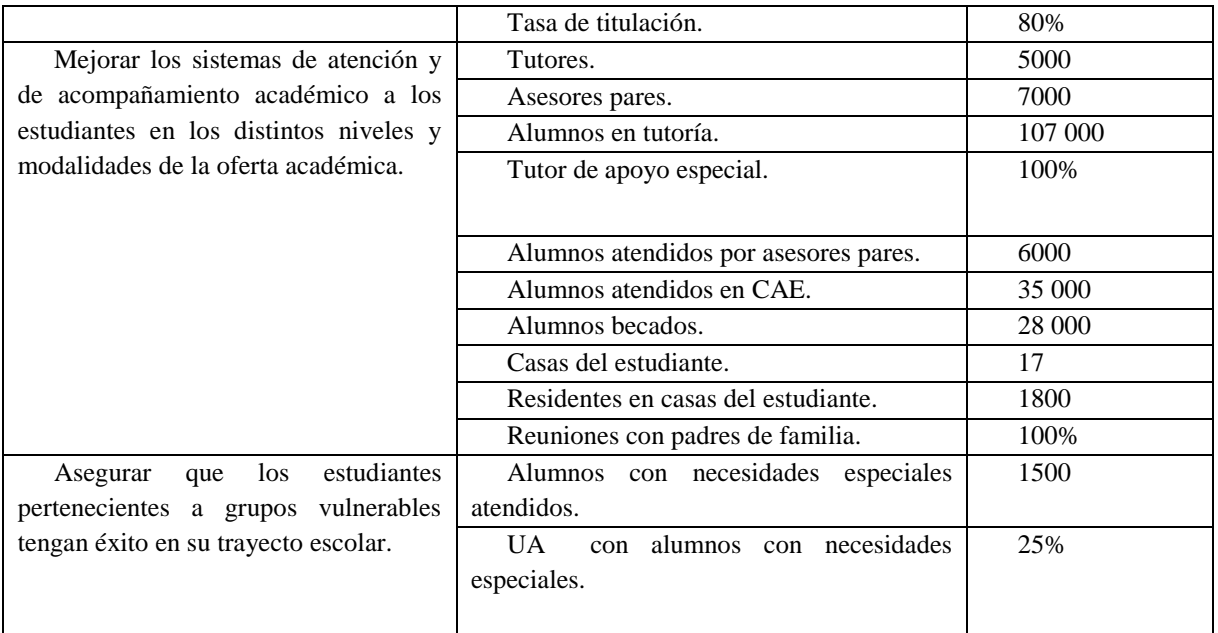

Fuente: Plan de Desarrollo Institucional Consolidación Global 2021.

## **EL TRABAJO DE LOS ASESORES PAR**

El asesor par es un estudiante que está al pendiente de sus materias y tiene la capacidad de brindar ayuda desinteresada a los compañeros de otros grupos o grados escolares por la simple satisfacción personal de sentirse parte del proceso de recuperación de materias o incremento de calificación de otros compañeros estudiantes.

Dicho alumno tutor es parte de un comité de asesores par que la institución determina previamente, con base en el artículo 40, del capítulo XI, correspondiente al reglamento del PIT UAS (2011). Al ser parte de este comité adquiere compromiso formal del apoyo constantemente (con respecto a sus horarios de clase) a sus pares e inclusive pares que la misma institución le canalice.

Al finalizar la asesoría, para darle formalidad al proceso, se deberán de llenar debidamente los formatos correspondientes que oportunamente la institución le entregó con anticipación, en los que se especifica el nombre de los asesorados atendidos, la duración de dicha asesoría, el tema trabajado, el espacio físico utilizado y la firma correspondiente del profesor tutor, del asesor par y también la firma del docente asesor de la materia asesorada, los cuáles, servirán como evidencia del trabajo realizado, por ejemplo, fotocopias de los temas vistos durante la asesoría, impresiones, fotografías de experimentos o acciones que no se puedan documentar con algún otro documento.

Dentro del contexto escolar del asesor par, el lenguaje y la motivación guarda un punto clave para el éxito de ésta herramienta de intervención tutorial, así mismo, la confianza que el tutorado (estudiante asesorado) confiere a su tutor entre pares llamado asesor par, son el parte aguas para el éxito de este programa.

# **ACCIÓN TUTORIAL**

Ayuda u orientación que ofrecen los profesores-tutores a los alumnos en un centro educativo, organizados en una red o equipo de tutorías. Se concreta en una planificación general de actividades, una formulación de objetivos y en una programación concreta y realista. La asignación a cada tutor de funciones específicas es básica para realizar adecuadamente la tutoría.

Con base a la definición que nos muestra la ANUIES (Asociación Nacional de Universidades e Institutos de Educación Superior) la acción tutorial se planifica, dentro de ella se formulan objetivos alcanzables, así mismo, se realizan cronogramas de trabajo con los estudiantes asesorados. Dicha acción tutorial también se lleva a cabo en el trabajo de los asesores par, se utilizan estrategias que permitan el logro de las metas planeadas con sus asesorados. Así como también, las acciones que deberán de emplearse en el aprendizaje y motivación en los asesorados, las cuales deberán de realizarse para obtener un buen resultado.

# **MOTIVACIÓN**

De entrada la motivación deriva de latín MOTIVUS, que significa causa del movimiento. De esto podemos preguntar ¿qué relación hay entre motivación, la tutoría y el asesor par?

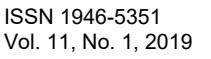

US PRO SCIENTIA ET STUDIUM

El ejercicio de las tutorías y la asesoría entre iguales, sucede entre personas, esa situación pone, necesariamente, en el análisis a los actores.

El estudiante activo en el programa de atención tutorial entre iguales, es objeto de observación por parte de los investigadores de la conducta. La única razón, ante todo, porque es una persona.

En este sentido, hablar de la motivación humana es un tema, que en ocasiones pone a los seres humanos a pensar en exceso, para evitar confrontaciones teóricas, delimitaremos nuestras opiniones a la perspectiva de la psicología humanista.

Solo por respeto a los lectores y como un acto de responsabilidad profesional y científica, comentaremos un poco del conductismo y del enfoque psicoanalítico.

Digamos que la psicología, desde la clasificación que hace el Dr. Celedonio Castanedo Secada, la psicología tiene tres grandes fuerzas; la primera, denominada visión psicoanalítica, donde S. Freud refiere que los seres humanos se conducen, básicamente por el inconsciente, principal motor de las conductas humanas. La segunda fuerza, representada por los conductistas, que explican la motivación en base a estímulos y respuestas condicionadas, toda las fuentes de información son acopiadas desde situaciones experimentales. La tercera fuerza en psicología, se tipifica como área de dominio los psicólogos humanistas, donde difieren de las dos tesis anteriores, ni es el inconsciente, tampoco admite que el ser humano sea una tabula rasa. En el tercer enfoque se piensa al ser humano como un sujeto que nace con predisposiciones y en alguna forma ciertas condiciones que contribuyen al desarrollo y crecimiento de las personas.

Uno de los hitos de esta propuesta, Abran Maslow, refiere que los seres humanos tienen necesidades, las cuales debe satisfacer, de no hacerlo, corre serios riesgos de salud.

Carl Roger, otro icono de la psicología humanista, postula que los seres humanos, son en esencia buenos por naturaleza, requieren ser aceptados incondicionalmente, comprendidos, vivir espontáneos, genuinos, originales y por ultimo experimentar la sensación de ser coherentes.

Hechos estos comentarios, vale decir, los asesores pares son sujetos activos, con necesidades, intereses, experiencias internas y externas complejas.

Digamos, los asesores pares están motivados por la necesidad de encontrar la autorrealización y lo están logrando, mediante el servicio ofrecido a sus homólogos.

Mediáticamente, la actividad les exige actualización constante, los reta a mejorar su ejercicio, eleva las probabilidades de experimentar la sensación de estar contento, de ser útil y estar haciendo una contribución significativa en su escuela, región y el país.

### **ACCIONES DE APRENDIZAJE Y MOTIVACIÓN EN LOS ASESORADOS**

• Sensibilizar al estudiante para que asuma su responsabilidad en su proceso de formación académica.

• Promover cambios en la actitud del estudiante hacia el aprendizaje mediante la motivación, favoreciendo su integración y compromiso formativo.

• Apoyar a estudiante para que desarrolle metodologías de estudio y trabajo, apropiadas a las exigencias del programa académico que estudia, estimulando de esta manera, el desarrollo de habilidades, destrezas y actitudes.

• Acompañar al estudiante en su proceso de asesoramiento.

• Fomentar en los estudiantes el desarrollo de capacidades de auto aprendizaje con el propósito de mejorar su desempeño escolar.

• Orientar al estudiante para que resuelva sus problemas escolares que enfrenta durante su proceso de formación académica.

### **CONCLUSIONES**

La tutoría entre iguales es una actividad, deliberada, donde un estudiante, tiene dominio de una parte de conocimiento, igual expresa una actitud de colaboración, con el fin de ayudar a sus homólogos, que presentan dificultades de aprendizaje, a que pase del desconocimiento al dominio de conocimientos, habilidades, destrezas y actitudes positivas.

La experiencia de ser asesor par, es fuente de motivación estudiantil, eleva las probabilidades de experimentar sensación de ser útil y de contribuir a la comunidad, sin lugar a dudas los seres humanos vamos por la vida buscando satisfacer necesidades, entre ellas, fisiológicas, de seguridad, filiación, aceptación y autorrealización.

En el encuentro con sus homólogos, estas necesidades hacen su aparición pueden generar en la mentalidad del estudiante, la confianza de estar haciendo lo correcto, de andar en la dirección adecuada.

La actitud requerida en el ejercicio tutorial entre pares, los asesores deben estar claros en los estilos de autogobierno, que le permita estar totalmente consientes en sus futuras interacciones, que las entiendan y tomen decisiones menos dependientes de sus emociones.

Para que los asesores pares cumplan con sus fines, requieren apoyo, capacitación y de una constante y sistemática atención por parte de sus tutores responsables y de las autoridades institucionales.

De no ser así se corren serios riesgos de vivir en la simulación y de poner en peligro, (estrés), la salud de alumnos que siguen teniendo una excepcional confianza en que la educación sigue siendo el camino correcto a muchas de las problemáticas económicas y sociopolíticas.

### **Referencias**

Celedonio Castanedo. Psicología humanista norteamericana. Editorial Heder. México, 2005 Duran David y Vinyet Vidal. Tutoría entre iguales: de la teoría a la práctica. Editorial Grao. España, 2004.

Nuttin J. La motivación: Motivación, emotion y Personalite. Editorial PUF, París, Frencia, 2da edición, 1968. PIT-UAS (Programa Institucional de Tutorías de la Universidad Autónoma de Sinaloa 2006).

Universidad Autónoma de Sinaloa. Institucional Consolidación Global 2021. P.p.46.http://web.uas.edu.mx/web/pdf/PDI\_2017\_FINAL\_BAJA.pdf. Plan de Desarrollo [http://www.tesisenred.net/TESIS\\_UM/AVAILABLE/TDR-0126110-094319/Rojo.pdf](http://www.tesisenred.net/TESIS_UM/AVAILABLE/TDR-0126110-094319/Rojo.pdf) Vander Zanden James. Manual de Psicología Social. Editorial Paidós, Barcelona, España, 1986.

Woolfolk A. Psicología Educativa. Editorial Prentice Hall Hispanoamericana S.A. México, 1996.

Zulay Pereira Pérez,Los diseños de método mixto en la investigación en educación:Una experiencia concreta, Junio del 2011, https://www.redalyc.org/html/1941/194118804003/

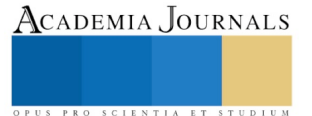

PRO SCIENTIA ET STUDIUM

# "PLAYING WITH ENGLISH" EN EL PROCESO DE ENSEÑANZA APRENDIZAJE DEL IDIOMA INGLÉS EN NIVEL PREESCOLAR

Mtro. Jorge Alfredo Salinas Romero<sup>1</sup>, Lic. Marlene Berenice Chávez Pineda<sup>2</sup> y Lic. Yazmín Hernández Albarrán<sup>3</sup>

*Resumen***—La presente investigación tuvo como objetivo evaluar la pertinencia del programa "Playing with English" de Álvarez que tiene por finalidad determinar y demostrar como a través del juego se mejora el aprendizaje del idioma del inglés en niños de nivel preescolar. Para ello se desarrolló una investigación cuantitativa mediante un estudio preexperimental y diseño de investigación pretest-postest, considerando una muestra de 30 alumnos de ambos sexos de los colegios Vilaseca y Mario Moreno de la ciudad de Toluca, Estado de México; a quienes se les aplico una prueba de 21 reactivos la cual valoraba el aprendizaje del inglés mediante el juego. En la intervención se realizaron 16 sesiones, considerando que cada una tiene objetivos precisos como el reconocimiento de figuras geométricas, vocabulario, partes del cuerpo, entre otras. Los resultados demuestran que los alumnos tienen mayor interés en el aprendizaje del idioma inglés y resultados a través de actividades lúdicas.**

*Palabras clave***— Enseñanza, aprendizaje, juego, inglés, preescolar.**

### **Introducción**

La influencia más importante en el siglo XIX en la educación infantil fue de Frederich Wilhelm Fröbel, mejor conocido como el padre del jardín de niños quien fue influido por filósofos y pensadores religiosos alemanes de su tiempo, situación que hizo a que enfatizara al juego y los juguetes para nivel preescolar como parte fundamental en el proceso de enseñanza aprendizaje. La referida cosmovisión llevo a que el currículo se enfocara a la concreción de juegos con bloques, madera, naturaleza, y uno de los aspectos importantes. Una perspectiva diferente fue implementada a principios de este siglo con el método Montessori en Italia diseñado especialmente para aquellos niños de bajos recursos (King y Stevens, 1998, p. 20 y 21).

La referidas cosmovisiones llevan a considerar que a lo largo de la historia se han implementado estrategias de enseñanza aprendizaje en nivel preescolar, entorno que no sólo es en perspectivas teóricas o métodos, sino además en políticas públicas como las establecidas en México en el Congreso en el año 2001 para la obligatoriedad del preescolar, situación que llego a operar hasta el ciclo escolar 2004-2005; La referida condición generó un importante crecimiento de la matrícula y el replanteamiento del enfoque pedagógico, es decir se centraron mayormente en cantos, juegos, desarrollo de la motricidad y aspectos emocionales y cognitivos.

Para el 2010 surge el Programa Nacional de Ingles en Educación Básica que tiene como propósito que los discentes adquieran los conocimientos necesarios que les permitan realizar prácticas de lenguaje oral y escrito, con el interés de sensibilizarse y familiarizarse ante una lengua distinta a la materna para el desarrollo de competencias específicas a través de prácticas cotidianas, es decir el deseo por adquirir una segunda lengua (PNIEB, 2010, p. 21).

En el 2016 surge el plan sobre los Aprendizajes Clave con el fin de reflexionar acerca del aprendizaje de los más pequeños, ya que en el año 2002 el proyecto de transformación considera al niño como un sujeto pensante, con capacidades y potencial para aprender mediante el movimiento en su medio (SEP, 2011, p. 59).

Por lo anterior el proceso de enseñanza aprendizaje de un segundo idioma de los alumnos no se ha presentado de la noche a la mañana, es por ello que es importante que en el referido proceso los niños de nivel preescolar hayan logrado o puedan tener contacto físico, social y cultural con los aprendizajes esperados y de esta manera se podrán fortalecer sus capacidades, conocimientos y habilidades. Piaget por ejemplo hace referencia a dos maneras en el desarrollo del lenguaje, la asimilación y la acomodación; la asimilación sucede cuando el niño adquiere nueva información y la incorpora dentro de ideas ya existentes mientras que la acomodación implica reemplazar ideas que ya se tenían con nueva información (Piaget citado en Bigge y Hunt, 1980).

El programa de inglés como segunda lengua creó los ambientes sociales de aprendizaje, los cuales son momentos para el uso del lenguaje y la interacción entre los niños cuando se encuentran en las primeras etapas de aprendizaje de una nueva lengua. De acuerdo con Piaget, los niños se adaptan a un ambiente a través de experiencias

<sup>3</sup> La Lic. Yazmín Hernández Albarrán es estudiante de Maestría en Ciencias de la Educación en el Instituto Universitario Brima, Toluca, Estado de México. [yazher.2103@gmail.com](mailto:yazher.2103@gmail.com)

 $1$  El Mtro. Jorge Alfredo Salinas Romero es Profesor de Metodología de la investigación en el Instituto Universitario Brima, Toluca, Estado de México[. psic.jasr@gmail.com](mailto:psic.jasr@gmail.com)

<sup>2</sup> La Lic. Marlene Berenice Chávez Pineda es estudiante de Maestría en Ciencias de la Educación en el Instituto Universitario Brima, Toluca, Estado de México. [mars\\_ch@hotmail.com](mailto:mars_ch@hotmail.com)

Academia Journals

PRO SCIENTIA ET STUDIUM

y con uso de diversos objetos. El proceso de enseñanza aprendizaje se define como la manera en que el alumno adquiere contenidos, desarrolla habilidades y genera procedimientos para aplicarlos en diferentes contextos de su vida (Ordoñez, 2015, p. 30).

El aprendizaje de un idioma extranjero no se realiza de forma automática, sino que se desarrolla mediante un proceso que está determinado por una serie de variables que pueden afectar o favorecer la adquisición de la nueva lengua, así también es un proceso complejo debido a que el aprendiz debe comprender, además de las estructuras de su primer lenguaje, los principios de la lengua extranjera; dejando atrás las distribuciones mentales propias de su idioma nativo para adoptar aquellas que presenta el nuevo idioma; es decir, la enseñanza se encarga de guiar y facilitar el aprendizaje, dándole la oportunidad al estudiante de aprender, por medio de estrategias previamente elegidas por el educador para este fin (Peñeiro, 2014, p. 164).

La enseñanza en nivel básico tiene como objetivo que los estudiantes alcancen los conocimientos que se necesitan para poder entablar en la sociedad, para esto es necesario que ellos tengan capacidades en las habilidades del lenguaje, como son las orales y las escritas, familiarizándose con las prácticas sociales rutinarias, interactuando entre ellos mismos (PNIEB, 2010, p. 21)

La adquisición o el aprendizaje de un lenguaje son dos conceptos distintos, ya que el primero, se refiere a cuando una persona ha podido comunicarse sin pensar tanto en el significado de lo que dice, mientras que el aprendizaje, se basa en las reglas gramaticales. Es decir que, la adquisición es lo que una persona va realizando mientras crece, todo eso es de manera inconsciente, y el aprendizaje es algo que se estudia (Murado, 2010, p.17).

La enseñanza es un proceso en el que interviene el maestro y el alumno, el cual consiste en proporcionar las herramientas necesarias para lograr aprendizajes esperados. El juego es un factor importante durante el aprendizaje, pues mediante estos, los niños aprenden reglas de relaciones de convivencia, a trabajar en equipo, exploran lo que les rodea, se enfrentan a problemas y buscan la manera de solucionarlos, desarrollan destrezas físicas (SEP, 2017).

Los pequeños juegan porque ellos sienten la necesidad de tener control sobre los demás al estar en relación con los que están a su lado, creando en conjunto un mundo distinto al que ellos se encuentran en realidad, esto se define como una autentica expresión del niño (Meneses, 2001, p. 121).

El programa 2016 menciona que mientras los niños juegan, se consiguen distintos tipos de aprendizaje, por ejemplo: ellos aprenden a comunicarse con otros niños, a escuchar y a comprender, aprenden a trabajar de forma colaborativa, a explorar, a enfrentarse a problemas y a buscarles una solución. Cuando el juego es de motricidad, desarrollan capacidades de coordinación y precisión, y cuando se trata de expresar sentimientos, lo que hacen por medio del juego es poner en práctica su capacidad creativa. Es por todo lo anterior que para el niño, el juego es un factor indispensable en su niñez, ya que este le proporciona bastantes elementos que no solo le servirán en su etapa de preescolar, sino para la siguiente etapa educativa de su vida, la primaria (SEP, 2017, p. 71).

### **Descripción del Método**

### *Muestra*

Se trabajó con una muestra no probabilística de sujetos tipo de 30 alumnos del segundo grado de nivel preescolar de ambos sexos de Colegio Vilaseca y Colegio Mario Moreno de la ciudad de Toluca, Estado de México (Hernández, Fernández y Baptista, 2014).

# *Instrumentos*

En el presente estudio utilizó el cuestionario realizado por Álvarez (2015) denominado "El aprendizaje del idioma inglés por medio del juego en niños de 4 años", que consta de 20 ítems y tiene como objetivo identificar el nivel de vocabulario y aprendizaje que los alumnos tienen con respecto del idioma inglés.

# *Diseño de la investigación*

El estudio se realizó mediante una investigación cuantitativa que considera que "el conocimiento debe ser objetivo, y que este se genera a partir de un proceso deductivo en el que, a través de la medicación numérica y el análisis estadístico inferencial, se prueban hipótesis previamente formuladas." (Hernández, Fernández y Baptista, 2014, p. 4).

Se hizo uso de un diseño preexperimental ya que si no se garantiza una causalidad a partir de los datos hallados, si permite obtener un valor en la investigación aplicada que se enfoca a la resolución de problemas concretos (Salas, 2013, p. 135); es decir los diseños preexperimentales analizan una sola variable y no existe ningún tipo de control, es decir, no existe la posibilidad de comparación de grupos, este diseño hace referencia a la

SCIENTIA ET

administración de un tratamiento o estimulo en la modalidad de sólo posprueba o en la preprueba-posprueba. (Flores, 2014, p. 59).

### *Procedimiento*

Se solicitó la autorización de los directivos y docentes de los grupos de segundo grado de preescolar del Colegio Mario Moreno y Colegio Vilaseca de la ciudad de Toluca, Estado de México. para la aplicación del cuestionario de Álvarez (2015) denominado El aprendizaje del idioma inglés por medio del juego en niños de 4 años. Así como la implementación del programa "Playing With English" de Álvarez (2015) que tiene como objetivo fomentar el aprendizaje del idioma inglés a través del juego en niños de cuatro años, y consta de 16 sesiones de 30 minutos cada una para implementarse dos veces por semana. Cada sesión enfatiza el desarrollo de habilidades de los niños en nivel preescolar con actividades lúdicas para el aprendizaje del idioma inglés. En este sentido se realizó la aplicación del cuestionario en un primer momento para conocer el nivel de vocabulario y aprendizaje de los alumnos, posteriormente se implementaron las actividades del programa y en tercer momento se aplicó nuevamente el cuestionario como prueba de salida para comparar el aprendizaje que se tenía al principio con el actual después de haber aplicado las sesiones del programa. La referida condición permitió que la información recolectada en el contexto real fuera descrita, analizada e interpretada sistemáticamente las características planteado en dos momentos.

### *Resultados*

La tabla No.1 muestra algunos de los objetivos y situaciones obtenidas de manera general por el Colegio Vilaseca y Colegio Mario Moreno durante la aplicación del programa Playing With English de Álvarez (2015).

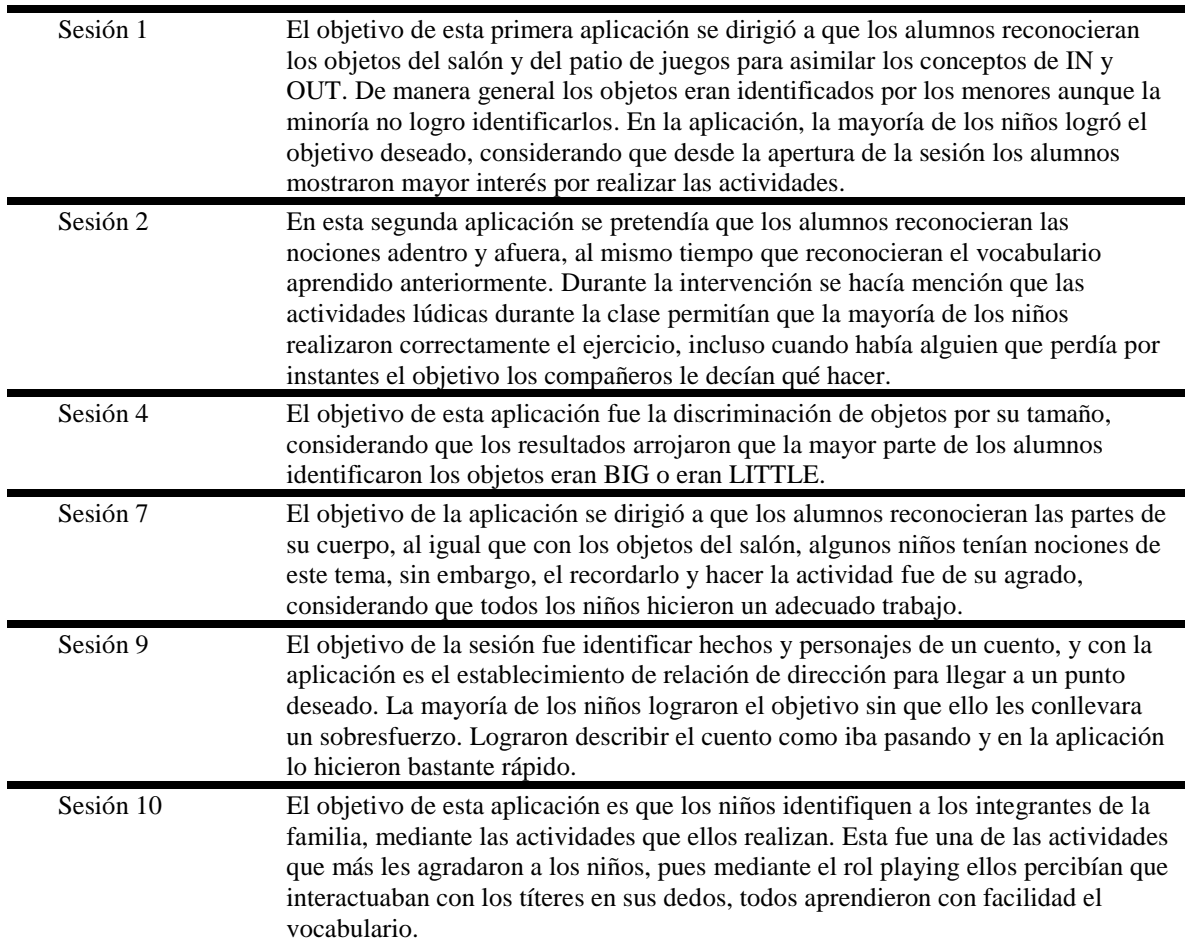

Tabla No. 1 Resultados de las sesiones del programa Playing With English.

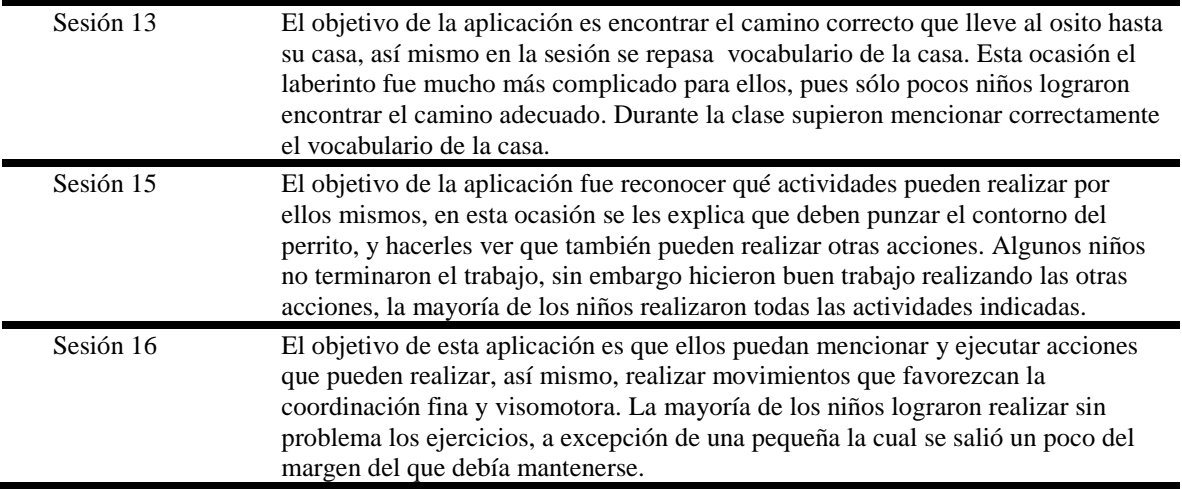

A continuación la siguiente tabla muestra los resultados obtenidos de la implementación del programa "Playing With English" de Álvarez (2015) en el Colegio Mario Moreno y Colegio Vilaseca (Ver tabla No. 2).

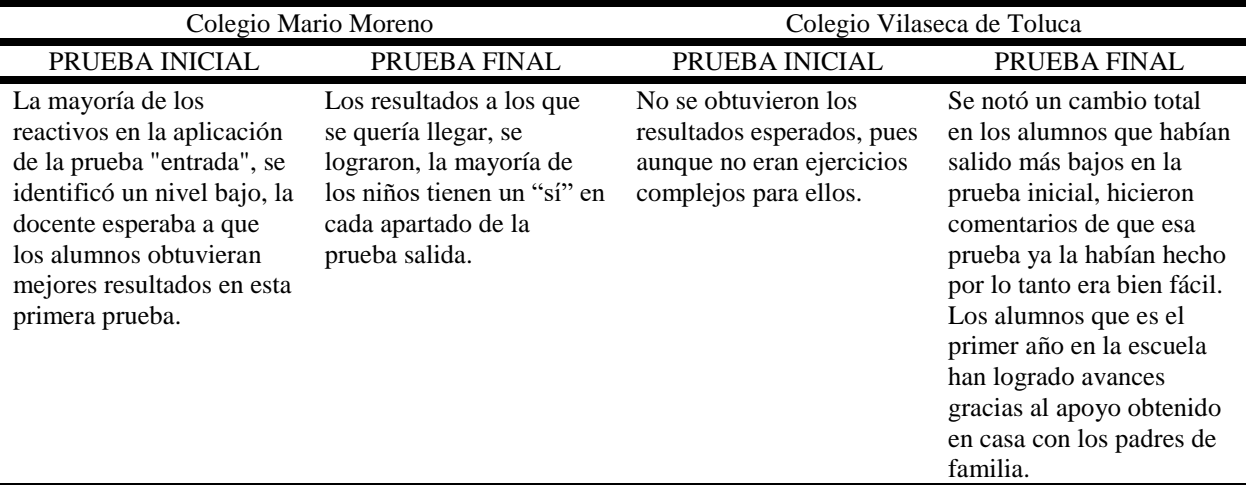

Tabla No. 2 Resultados de la implementación del programa Playing With English.

En la tabla anterior se incluye un análisis general de las repuestas de los cuestionarios prueba inicial y prueba final aplicado a niños de 4 años, con el objetivo de realizar la medición del rendimiento del aprendizaje del idioma inglés antes y después de la aplicación del programa "Playing with English" (Álvarez, (2015); En ella se identifica que los alumnos mejoraron sus resultados del aprendizaje del idioma inglés mediante la aplicación del programa.

Valorando que en la prueba inicial realizada en el Colegio Mario Moreno la mayoría de los reactivos que obtuvieron fueron por debajo de la media, situación que la docente a cargo no esperaba considerando que la institución tiene una formación bilingüe; posterior a la implementación del programa Playing With English en la prueba final se observó el logro de los aprendizajes esperados, es decir que el 90% de los niños obtuvieron resultados favorables en cada apartado de la prueba: En lo que respecta a los resultados de los alumnos del Colegio Vilaseca, se observaron resultados similares por debajo de la media en la prueba de inicio, y pese que no eran ejercicios complicados para ellos la docente a cargo aludió la falta de familiarización con dicha prueba, sin embargo, en la prueba final se identificó resultados por encima de la media en los alumnos que habían salido por debajo de la misma en la prueba inicial. La referida situación llevo a la expresión de comentarios de que esa prueba ya la habían hecho por lo tanto era bien fácil sin considerar la implementación del programa. Por lo anterior se considera que los

1406

alumnos de ambos colegios han logrado avances significativos derivados dela implementación de actividades lúdicas en el aprendizaje.

Es así como se observa el análisis estadístico de las respuestas de los cuestionarios (prueba inicial y prueba final) aplicado a niños de 4 años, con el objetivo de realizar la medición del rendimiento del aprendizaje del idioma inglés antes y después de la aplicación del programa "Playing with English" de Álvarez.

Se puede observar un gran avance, ya que los alumnos mejoraron su rendimiento en el aprendizaje del idioma inglés mediante la intervención del programa, las clases con ellos cada vez se fueron envolviendo en un ambiente de recreación adjuntando los conocimientos que ellos necesitaban para lograr el objetivo específico; es decir el proceso de aprendizaje para los preescolares fue cada vez un ambiente de recreación de los conocimientos a través de las actividades lúdicas que ellos necesitaban para lograr objetivos específicos propuestos en cada una de las sesiones.

Por lo anterior es importante considerar al juego en la enseñanza del inglés desde nivel preescolar, debido a que al implementar en cualquier momento del proceso educativo desempeña diversas funciones desde iniciar una nueva actividad, presentar nuevos contenidos, complementar algún tema o repasar contenidos trabajo en clase.

### **Comentarios Finales**

### *Resumen de resultados*

En el proceso de enseñanza aprendizaje en niños de cuatro años y con la estrategia del juego, interviene de manera positiva analizar el comportamiento de los alumnos en la adquisición del vocabulario, el desarrollo de destrezas, habilidades y conocimientos.

Los docentes opinan que el estudio de este tipo de información es algo que por default se conoce, pues se piensa que lo único que se debe realizar con los más pequeños es jugar y ya, pero la realidad es que desconocen el tipo de actividades que ellos deben fomentar en los alumnos de preescolar, es por eso que al concluir este artículo no solo ayuda para observar qué tanto influye el juego en este periodo escolar, sino que también ayuda a aquellos que inician su práctica docente en este medio, pues al ir implementando las aplicaciones del programa "Playing with English", pueden ir formándose día a día perspectivas de enseñanza mediante el juego.

Se debe mencionar que el programa tuvo muy buena aceptación por parte de los alumnos, del mismo modo fue aceptado por la docente, ya que en ella se vio el interés por querer formar a sus alumnos con lo mejor que ella les pudiera enseñar, el objetivo fue logrado y la satisfacción que se tiene al ver a esos niños es enorme.

### *Conclusiones*

Se exhorta a los docentes que nunca dejen de buscar las estrategias que más convenga en el área que ellos estén, la labor de un docente es ver por el futuro de nuestros alumnos, tratando de llenarlos de los mejores conocimientos, la satisfacción que al final realizar su indagación por mejorar su práctica docente no tendrá comparación, y puede usted estar seguro de que sus alumnos se lo agradecerán.

El juego ha sido considerado como un aspecto importante en la formación de los alumnos en su proceso de enseñanza – aprendizaje, ya que es un elemento motivador que fomenta la creatividad de los pequeños en clase. En el momento de presentar a los niños una nueva lengua, es importante la implementación de materiales que capten el entusiasmo por aprender

### *Recomendaciones*

El juego es un elemento indispensable en el proceso de enseñanza-aprendizaje en el aula al estar aprendiendo una lengua extranjera, este establece en el aula un clima afectivo y emocional, los cuales permiten que el alumno sienta la confianza y seguridad en sí mismo; además de ser una actividad con reglas, un objeto y un elemento importante de diversión. La importancia que tiene el juego es hacer que el idioma extranjero sea de utilidad para los niños. A través de los juegos los alumnos aprenden como si estuvieran aprendiendo su lengua materna (Genesse citado en Juan y García, 2013, p. 171).

### **Referencias**

Álvarez, M., (2015). *El aprendizaje del idioma inglés por medio del juego en niños de 4 años.* Lima, Perú, Universidad Ricardo Palma.

King y Stevens (1987). Administración de programas de educación temprana y preescolar. Trillas, México.

Flores, G. (2014). *Metodología de la Investigación.* México

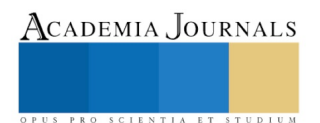

Hernández, R., Fernández, C. y Baptista, P. (2014). *Metodología de la investigación* (6ª ed.). México: McGrwall Hill Education.

Juan y Garcia, I. (2013). *El uso de juegos en la enseñanza del inglés en la educación primaria.* Revista de formación e innovación educativa universitaria. Vol. 6

M. L. Bigge y M. P Hunt (1980). *Bases Psicológicas de la educación*. 10° edición Trillas, México

Meneses Montero, M y Navarro Alvarado, M. (2001). *El juego en los niños: enfoque teórico*, *Revista Educación, 25* (2), consultado por internet el 15 de diciembre de 2018. Dirección de internet[: https://www.redalyc.org/pdf/440/44025210.pdf](https://www.redalyc.org/pdf/440/44025210.pdf)

Murado Bouso, J.L (2010). *Didáctica de Inglés en Educación Infantil*. Métodos para la enseñanza y el aprendizaje de la lengua inglesa" 1° edición.

Ordoñez, H. and Turner, E. (2015), *Teaching English to Young Learners*. A Handbook of Theories, Strategies and Activities for In-Service English Teachers. Mexico: Latin American Educational Services, Inc.

Peñeiro, R. y Navarro Ramírez, D. (2018). *Proceso de enseñanza y aprendizaje del inglés de la región de occidente: fortalezas y limitaciones en didáctica, estrategias de evaluación y destrezas lingüísticas y comunicativas*. *Diálogos Revista Electrónica de Historia,* consultados por internet el 15 de diciembre de 2018. Dirección de internet[: https://www.redalyc.org/pdf/439/43932584009.pdf](https://www.redalyc.org/pdf/439/43932584009.pdf)

Salas, E. (2013). Diseños preexperimentales en psicología y educación: una revisión conceptual" Universidad de San Martín de Porres, Perú. LIBERABIT.

Secretaría de Educación Pública (2010) *Programa Nacional de inglés en Educación Básica Segunda Lengua: inglés.* Ciudad de México. México: S.E.P.

Secretaria de Educación Pública (2011). Programa Nacional de Ingles. Segunda lengua: Ingles. Ciudad de México. México: S.E.P.

Secretaria de Educación Pública (2017). Aprendizajes Clave Para la educación Integral. Lengua Extranjera. Ingles. Educación Básica Plan y programas de estudio, orientaciones didácticas y sugerencias de Evaluación. Ciudad de México. México: S.E.P.

### **Notas Biográficas**

Esta ponencia es producto de la investigación de tesis de la alumna Marlene Berenice Chávez Pineda y Yazmín Hernández Albarrán, realizada bajo la dirección del Mtro. Jorge Alfredo Salinas Romero para optar por el título de Maestro en "Ciencias de la Educación" por parte del Instituto Universitario Brima Incorporado a la Secretaria de Educación del Gobierno del Estado de México con el Acuerdo de Incorporación No.2052A0000/332/2009 de fecha 17 de julio del 2009 con C.C.T. 15PSU0203J. Promoción 2016-2018.

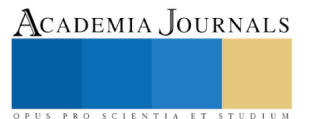

ISSN 1946-5351 Vol. 11, No. 1, 2019

# Evaluación in vitro del ajo (Allium sativum L.) sobre la actividad biológica del hongo *Candida albicans*

Dra. Salmerón-Muñiz Nancy N<sup>1</sup>., QFB. Mateo-Rios Rebeca<sup>1</sup>, QFB. Martínez- Máquez Maritza<sup>1</sup>, Dr. Jorge-Corona Luciano<sup>1</sup>, M. en CARN. Anaya-Tacuba J. Daniel<sup>1\*</sup>

*Resumen***— En esta investigación se evaluó la actividad biológica del extracto etanólico de ajo en un modelo** *in vitro* **sobre** *Candida albicans***; utilizando la metodología de antibiograma con los tratamientos: T1-25mg/mL, T2-50mg/mL, T3- 100mg/mL, T4-150mg/mL, T5-200mg/mL & T6-Fluconazol. Los resultados de las medidas de los halos de inhibición fueron analizados con las pruebas estadísticas de Kruskal-Wallis y Tukey. Demostrando que el T5-200mg/mL y T6- Fluconazol presentaron las medias de halos de inhibición más altas, y se detectaron colonias de** *Candida albicans* **dentro del halo de inhibición del T6-Fluconazol. La escala Duraffourd para la prueba de sensibilidad y el análisis con la prueba X2 , indican que** *Candida albicans* **es sensible a T5-200mg/mL y T6-Fluconazol. Se determinó que todas las concentraciones del ajo presentan actividad antifúngica, el T5-200mg/mL y T6-Fluconazol estadísticamente no presentaron diferencias significativas. El extracto de ajo a concentraciones de 200mg/mL es una alternativa como control biológico de** *Candida albicans.*

*Palabras clave***—** *Allium sativum* **L.,** *Candida albicans, in vitro.*

## **Introducción**

En la actualidad uno de los problemas de salud a nivel internacional, sobre todo en el género femenino son las infecciones producidas por las levaduras del hongo *Candida albicans*, esta infección fúngica llamada candidiasis se ha convertido en un importante factor de morbilidad y mortalidad, representando una importante carga al sistema sanitario (Torres, Vazquez y Arenas, 2014).

Los diferentes tratamientos para combatir la candidiasis pueden ser tópico o sistémico de acuerdo al tipo de infección, los antifúngicos más utilizados son los derivados imidazólicos (fluconazol, itraconazol, ketoconazol, miconazol etc.). Sin embargo, se ha observado una disminución en la efectividad de los derivados imidazolicos, es decir, un fenómeno de resistencia de parte del microorganismo, esto debido principalmente, al surgimiento de levaduras resistentes, a la aparición de nuevas especies patógenas, a la prescripción irracional de antimicóticos como profilaxis y al aumento de las dosis terapéuticas establecidas (Núñez, 2014; Sarkar, Uppuluri, Pierce y López, 2014).

El principal compuesto antimicótico parental en el ajo es la alicina, el cual ha sido investigado por sus propiedades antimicrobianas, anticancerígenas y anticolesterol generales. Estas pequeñas moléculas tienen la capacidad de atravesar las membranas celulares y combinarse con grupos moleculares que contienen azufre en aminoácidos y proteínas, lo que interfiere con el metabolismo celular. Se ha sugerido que la razón por la cual las células humanas no son envenenadas por los derivados de la alicina es que contienen glutatión, un aminoácido que contiene azufre que se combina con el derivado de la alicina, lo que previene el daño celular (Lemar *et al.,* 2005).

De aquí surge la propuesta de utilizar el extracto de ajo como antifúngico, debido a sus propiedades farmacológicas y bajos índices de daño al organismo.

# **Descripción del Método**

# • *Preparación del extracto*

Los dientes de ajo se obtuvieron en localidad de Chilapa de Álvarez, Guerrero. El extracto de ajo fresco se preparó de la siguiente manera: se trituraron 40 gr de ajo (bulbos) para obtener extracto de ajo. El extracto de ajo se dejó reposar durante 30 minutos, posteriormente al macerado se agregó a 200 ml de solución alcohólica de 90° y se colocó a temperatura ambiente durante 30 minutos. El extracto se centrifugó a 3900 rpm durante 10 minutos y el fluido sobrenadante se pasó a través de un filtro estéril (Lemar *et al.*, 2002).

• *Comparación de la actividad antimicrobiana y sensibilidad antifúngica*

Se realizó la resiembra de *Candida albicans* sobre las cajas Petri con agar PDA. Se utilizó el antibiograma, colocando 1 disco estéril por caja Petri, impregnados de extracto de ajo con concentraciones diferentes (200, 175, 100, 50, 25 mg/ml) con 10 repeticiones cada concentración. Para el grupo control, se utilizó una cápsula de fluconazol (150 mg/ml) diluida en 10 ml de agua destilada. Posteriormente fueron incubadas a una temperatura de 37°C durante 4 días.

Se midieron los halos de inhibición y se comparó la actividad biológica del extracto de ajo y fluconazol sobre *Candida albicans*. Asimismo, se determinó la sensibilidad antimicrobiana mediante la escala de Duraffourd. para determinar de manera cualitativa la actividad de los tratamientos, basada en los diámetros del halo de

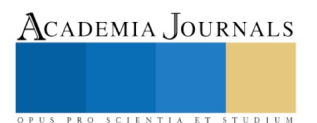

SCIENTIA ET

inhibición. La escala Duraffourd nos indica que para un diámetro inferior a 8 mm, se le considera actividad Nula (-); nimbición. La escala Durariouru hos muica que para un ulamento mierior a 8 min, se le considera actividad ivula<br>para un diámetro comprendido entre 8 a 14 mm se lo define como sensible (+); se le considera actividad media a muy sensible (++); un diámetro superior a 20 mm es actividad sumamente sensible (+++). (García, 2015). 

## **Resultados**

#### *Halos de inhibición Extracto de ajo*

Se obtuvieron las medias de los halos de inhibición del extracto de ajo en las diferentes concentraciones y el grupo control (fluconazol), dando los siguientes resultados: extracto de "ajo" 25 mg/ml ( $\dot{X}$ =7.6 mm  $\pm$  0.966 mm), extracto de "ajo" 50 mg/ml ( $\dot{X}$ =9.0 mm ± 1.491 mm) extracto de "ajo" 100 mg/ml ( $\dot{X}$ =14.4 mm ± 3.098 mm), extracto de "ajo" 50 mg/ml (<del>X</del>=9.0 mm ± 1.491 mm) extracto de "ajo" 100 mg/ml (X=14.4 mm ± 5.090 mm), extracto de "ajo" 100 mg/ml (<del>X</del>=21.9 mm ± 6.951 mm),  $\frac{1}{2}$  and  $\frac{1}{2}$  and  $\frac{1}{2}$  and  $\frac{1}{2}$  and  $\frac{1}{2}$  and  $\frac{1}{2}$  and  $\frac{1}{2}$ . Extractor  $\frac{1}{2}$  are *ajo*  $\frac{1}{2}$  and  $\frac{1}{2}$  and  $\frac{1}{2}$  and  $\frac{1}{2}$  and  $\frac{1}{2}$  and  $\frac{1}{2}$  and  $\frac{1}{2}$  an *150 mg/ml*  $\frac{100 \text{ m}}{2.050 \text{ mm}}$ . (Teks. 1).

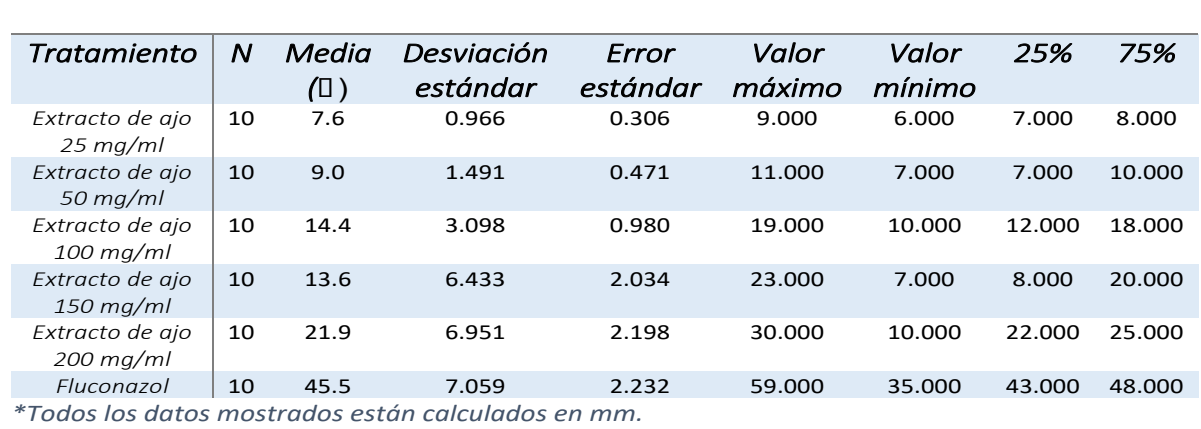

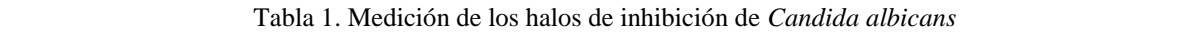

Los tratamientos de 25 a 150 mg/ml de extracto de ajo son estadísticamente diferentes al tratamiento con fluconazol, siendo menor el rendimiento del extracto de ajo. Mientras que el tratamiento de 200 mg/ml de extracto de ajo no muestra diferencia estadística en comparación con el fluconazol (Gráfica 1).

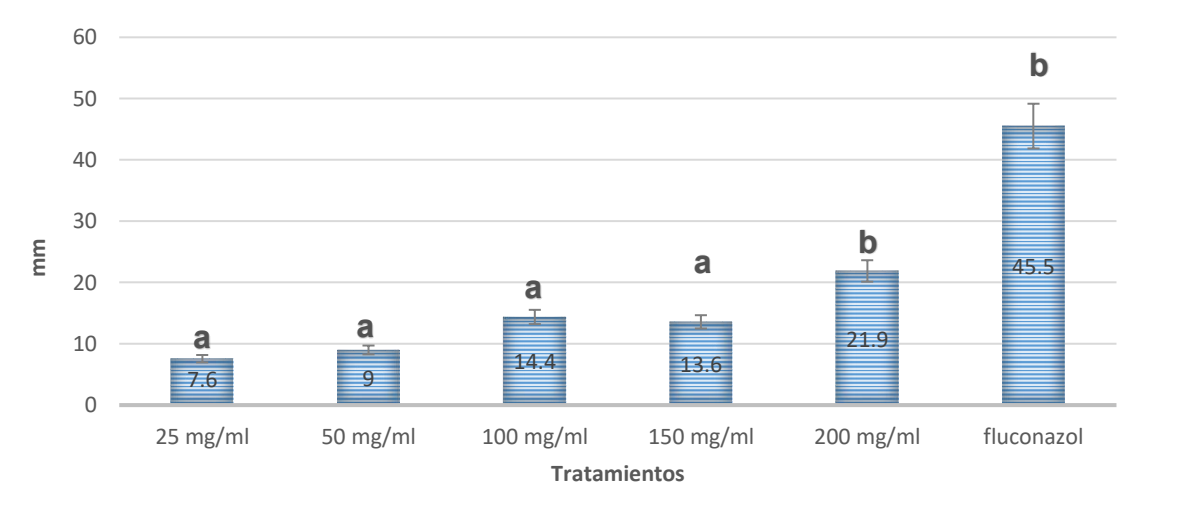

# 0 *P <0.001*

**Tratamientos** *\*Medias con la misma letra no son significativamente diferentes*.

Gráfica 1. Comparación de los halos de inhibición por tratamiento

### *Sensibilidad*

El estudio revela que *Candida albicans* es sensible al extracto de ajo, debido a que los diámetros de los halos de inhibición en su mayoría son superiores a 8 mm según la escala de Duraffourd. Según esta clasificación las concentraciones que representan mayor sensibilidad son las series tratadas con 200 mg/ml de extracto de ajo, y **Tabla 3. Nivel de sensibilidad de** *Candida albicans*  grupo control con fluconazol (Tabla 2)*.* 

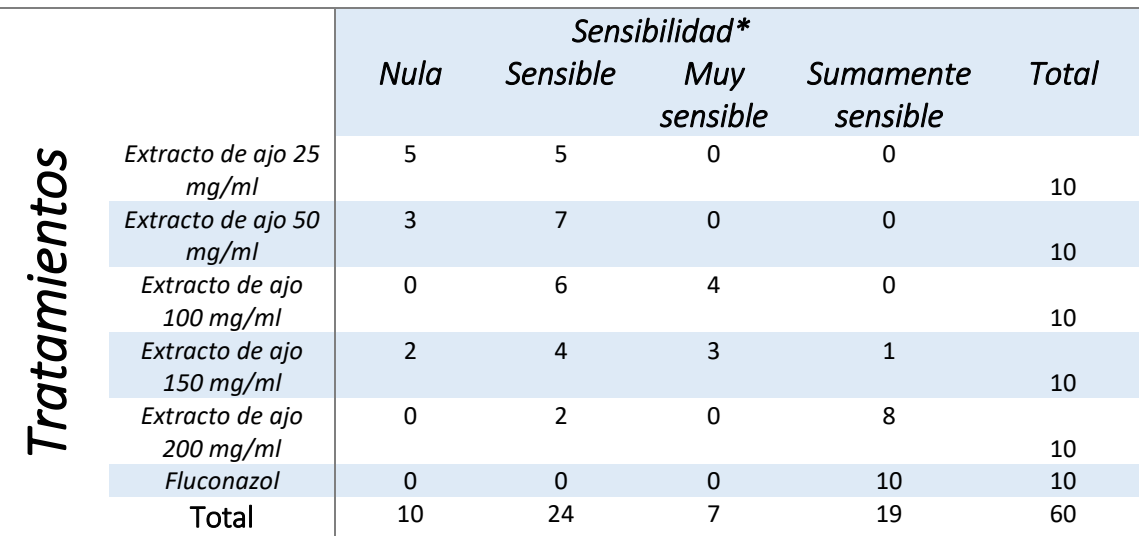

\**Los niveles de sensibilidad están basados en la escala de Duraffourd*.

### Tabla 2. Nivel de sensibilidad de *Candida albicans*

# Los resultados se sometieron a la prueba estadística de  $X^2$  para relacionar las

#### **Conclusiones** conclusiones de extracto de ajo con el nivel de sensibilidad que presenta de sensibilidad que presenta de sensibilidad que presenta de sensibilidad que presenta de sensibilidad que presenta de sensibilidad que presenta de

El extracto de ajo en una concentración a 200 mg/ml presentó mayor eficacia antifúngica frente a la cepa de *Candida albicans*, en relación a las concentraciones de 25 a 150 mg/ml que presentaron halos de inhibición de menor diámetro.

<sub>dor</sub> diametro.<br>Se determinó que *Candida albicans* es sumamente sensible frente al extracto de *Allium sativum* L. a una concentración de 200 mg/ml.

centración de 200 mg/mi.<br>El extracto etanólico de *Allium sativum* L., mostró actividad antifúngica en las diferentes concentraciones aplicadas. Sin embargo, comparándolo con fluconazol, la actividad antifúngica del extracto de ajo a 200 mg/ml es igual que el antifúngico comercial de manera *in vitro*.

#### **Referencias**

Lemar, K., Passa, O., Aon, M., Cortassa, S., Müller, C., Plummer, Sue; O ́Rourke, Brian y Lloyd, D. (2005). Allyl alcohol and garlic (*Allium*  Passa, O., Aon, M., Cortassa, S., Muller, C., Plummer, Sue; O Rourke, Brian y Lloyd, D. (20)<br>sativum) extract produce oxidative stress in Candida albicans. *Microbiology*, pp. 3257-3265.

Lemar, K., Turner, M., y Lloyd, D. (2002). Garlic (*Allium sativum*) as an anti-*Candida* agent: a comparison of the efficacy of fresh garlic and 10 freeze-dried extracts. *Journal of Applied Microbiology*, pp. 398-405.

Núñez Solís, Wilma Elizabeth (2014). Determinación de la resistencia al fluconazol y nistatina mediante el fungigrama en vaginosis crónica 8 causada por *Candida albicans* en mujeres de 18-35 años que acuden a CEMOPLAF (Centro Médico de Orientación y Planificación Familiar) Latacunga (Tesis de Pregrado). Universidad Técnica de Ambato, Ecuador. 6 *nvu*<br>urne<br>eze<br>Wil<br>usa mil<br>ppul<br>*mdi*<br>ro, ider

Sarkar, S., Uppuluri, P., Pierce, C. G., y Lopez Ribot, J. l. (2014). *In Vitro* Study of Sequential Fluconazole and Caspofungin Treatment against *Candida albicans* Biofilms . *Antimicrobial Agents and Chemotherapy*, pp. 1183-1186. 4

Torres Guerrero, E., Vazquez del Mercado, E., y Arenas, R. (2014). Infecciones por *Candida spp* en un hospitl de segundo nivel: datos clinico-2 epidemiológicos y tipificación. *Dermatología Cosmética, Médica y Quirúrgica*, pp. 18-23.

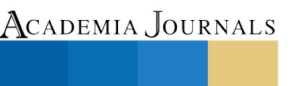

PRO SCIENTIA ET STUDIU

# USO DE FOCUS GROUPS PARA LA EVALUACIÓN DE MEDIOS PUBLICITARIOS, ESTUDIO DE CASO DE DEPENDENCIA DE ESTUDIOS SUPERIORES

Marco Antonio Sambrano Aguayo MCA<sup>1</sup>, Mtro. Héctor Priego Huertas<sup>2</sup>, Mtro. Arquimedes Arcega Ponce<sup>3</sup> y Mtro. Francisco Preciado Álvarez<sup>4</sup>

*Resumen***— El presente trabajo tiene como finalidad realizar la evaluación de los medios publicitarios utilizados por una Dependencia de Estudios Superiores (DES), en razón de que dicha dependencia presenta una disminución en la demanda de los programas educativos que oferta, para dicho fin, se plantea un acercamiento metodológico cualitativo, se elige emplea la técnica del focus groups en tres distintas generaciones, como resultado se obtienen datos importantes que sirven de insumo para la generación de una propuesta del caso de estudio.**

*Palabras clave***— evaluación de medios publicitarios, mercadotecnia, promoción, educación superior.**

### **Introducción**

En la actualidad los medios publicitarios son una herramienta básica en las organizaciones, ya que no se pueden dar el lujo de malgastar el presupuesto destinado a la publicidad de la empresa, es necesario analizar y posteriormente invertir en el que otorgue mejores resultados y no solo como se hacía anteriormente por corazonada. "Un medio publicitario tiene como fin dar a conocer uno o varios mensajes a la mayor cantidad de personas posibles. Su efectividad radica en que tan bien un medio publicitario logra trasmitir dichos mensajes a un público determinado" (Passarelli, 2004 pág. 4).

Los medios publicitarios están siendo utilizados por todas las instituciones de educación superior e inclusive las de la iniciativa privada y ha obligado con esto a que las instituciones públicas también inviertan más en la publicidad a través de los medios, cuando anteriormente no se preocupaba por esta situación, aun con esto la matrícula de alumnos ha venido a la baja de todas, lo que nos hace analizar la situación sobre los medios y su inversión en estos.

Las instituciones de educación superior tienen el compromiso de incrementar su oferta académica, con la intención de brindar una mayor cobertura a los jóvenes que egresan de bachillerato, sin embargo, una vez teniendo disponible la oferta, es necesario promocionarla, con la intención de captar jóvenes egresados de bachillerato que les pueda interesar continuar sus estudios en alguna carrera de las ofertadas, sin la promoción de la oferta académica, sería complicado atraer aspirantes y por ende, llevar a cabo un proceso de selección efectivo.

Se necesita conocer cuál es el escenario de esta problemática y una vez conocido el escenario, trabajar para modificarlo y adaptarlo a las nuevas necesidades del mercado laboral. Menciona Muñoz (2006) que existe una lenta tendencia de las Instituciones de Educación Superior en las cuestiones curriculares para la adaptación a lo que el mercado laboral necesita y está, ha provocado que algunas carreras estén saturadas y que en otras ocurra lo opuesto; es decir existe deficiencia en la demanda.

La administración de la mercadotecnia la define Fisher y Espejo (2004) como la aplicación del proceso administrativo a los esfuerzos destinados a conseguir una serie de intercambios con los diversos mercados existentes, implementando la dupla ganar-ganar.

Kotler (1996) es un poco más específico en la definición argumentando que es el proceso de planear y ejecutar la concepción, fijación de precios, promoción y distribución de ideas, mercancías y servicios, dando con esto una serie de intercambios que satisfacen los objetivos personales y organizacionales. En la actualidad las instituciones sin mencionar el rubro o giro necesitan más de cada uno de los elementos de la mercadotecnia.

La mezcla de la mercadotecnia considera 4 elementos, el producto o servicio, el precio, la plaza y la

ACADEMIA JOURNALS

<sup>1</sup> El MCA Marco Antonio Sambrano Aguayo es Profesor por Asignatura y Coordinador Académico en la Facultad de Contabilidad y Administración de Tecomán de la Universidad de Colima, México. msambrano@ucol.mx

<sup>2</sup> El Mtro. Héctor Priego Huertas, es Profesor Investigador de Tiempo Completo y Coordinador de Posgrado en la Facultad de Contabilidad y Administración de Tecomán de la Universidad de Colima, México. hpriego@ucol.mx

<sup>&</sup>lt;sup>3</sup> El Mtro. Arquimedes Arcega Ponce, es Profesor Investigador de Tiempo Completo en la Facultad de Contabilidad y Administración de Tecomán de la Universidad de Colima, México. pime@ucol.mx

<sup>4</sup> El Mtro. Francisco Preciado Álvarez, es Profesor Investigador de Tiempo Completo en la Facultad de Contabilidad y Administración de Tecomán de la Universidad de Colima, México. fpreciado0@ucol.mx (**autor corresponsal)**

promoción, este último cobra especial interés en el presente trabajo, Peñaloza (2005) lo define como una serie de incentivos que están diseñados para generar en los clientes potenciales una reacción inmediata que termina en la compra, un factor importante dentro de la promoción está en la publicidad, la cual "es un producto profesional y pagado del sector de servicios, que genera una acción de comunicación (impersonal) es un medio de masas, integrando todas las tecnologías y códigos expresivos posibles", (Arconada Melero, 2006, pág. 24) esto también lo menciona con la finalidad de generar una predisposición positiva o negativa hacia el objetivo que se planteó llevar acabo.

La publicidad hoy está en todos lados, la Real Academia Española define la publicidad como "divulgación de noticias o anuncios de carácter comercial para atraer posibles compradores, espectadores, usuarios, etc." (González & Prieto, 2009, pág. 15) la identificamos en una frase, en una figura, en un color, la publicidad es un conjunto de técnicas directivas y creativas de comunicación persuasiva, efectiva, tendiente a abrir, desarrollar y mantener el mercado de un producto o de un servicio por conducto de los medios de comunicación. Es en pocas palabras una parte importante de toda organización con fines lucrativos o sin ellos.

Los medios publicitarios son la herramienta necesaria para que la publicidad llegue a su destino final que es el usuario o al público objetivo por supuesto que cada uno de estos medios tiene sus características que los hacen especiales. Bort (2004) los clasifica en 2 formas, los convencionales (periódico, suplemento de prensa, revistas, televisión, radio, cine, exterior e internet) y los secundarios o below the line (Anuarios y guías, publicidad en el lugar de venta y marketing directo).

## **Descripción del Método**

El presente estudio es exploratorio, la investigación es documental y de campo, de tipo cualitativa, empleando el modelo inductivo. La técnica empleada será la de focus groups, que según Ruiz (2009) es una de las herramientas más poderosas para la investigación cualitativa, ya que logra una profundidad ideal en la información a recabar, así como la aplicación del software de análisis de datos cualitativos de nombre Nvivo versión 10 sometiendo las entrevistas a la frecuencia de palabras y extrayendo la denominada marca de nube, así como el porcentaje ponderado.

Para la realización del caso de estudio se integró un grupo de 18 personas, nueve del sexo femenino y nueve del sexo masculino, seleccionadas aleatoriamente de las tres carreras ofertadas en la dependencia de educación superior, de tres generaciones diferentes, en tres días distintos.

Se realiza la evaluación en la Facultad de Contabilidad y Administración perteneciente a la Universidad de Colima, dicha facultad oferta los programas educativos de Licenciado en Administración, Licenciado en Gestión de Negocios Digitales y Contador Público. Las sesiones se realizaron de acuerdo a la planeación planteada en el cuadro 1.

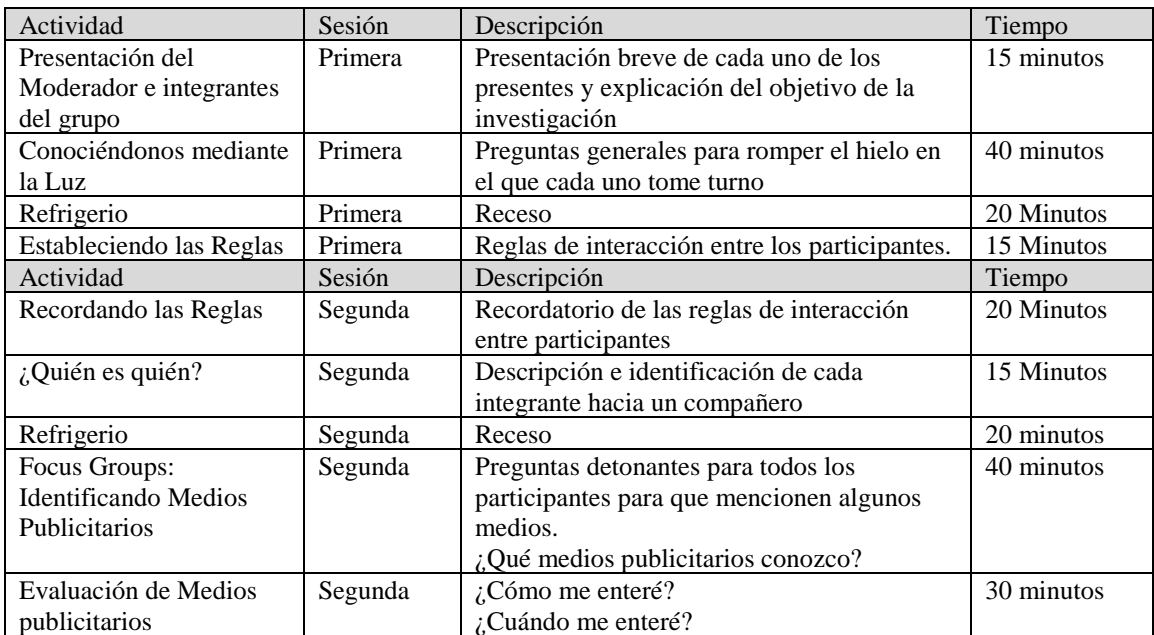

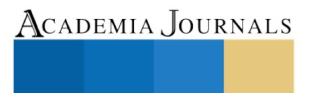

PRO SCIENTIA ET STUDIUM

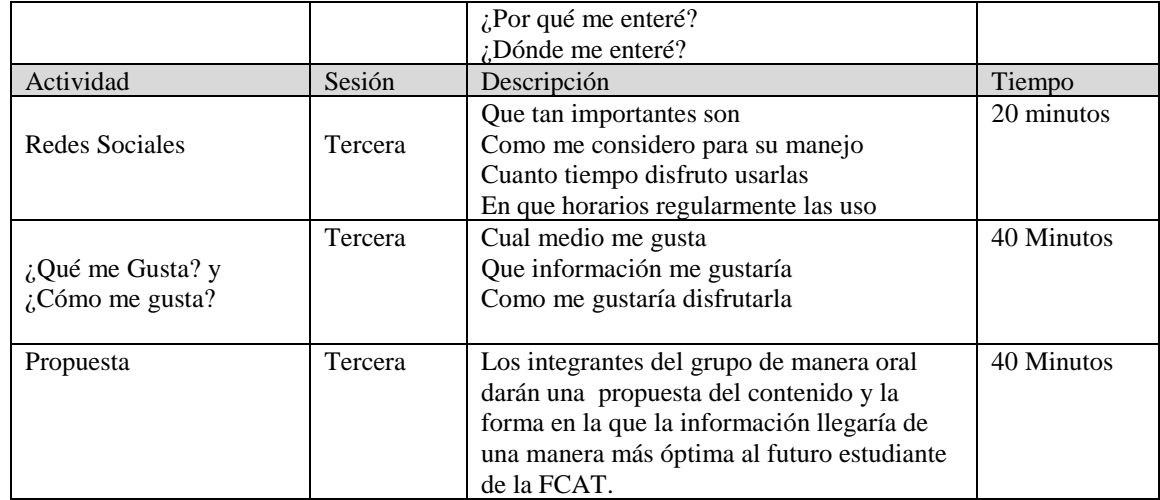

Cuadro 1. Producción total de unidades de los productos X, Y, y Z durante los primeros meses de 2007 (Elaboración propia con datos De Oliveira, 2011).

## **Resultados**

Uno de los datos recuperados del grupo focal es el relacionado a la importancia del internet, empleando el software Nvivo se realizó un análisis de la frecuencia de palabras resultando que el internet fue uno de los términos más empleados cuando se hablaba de medios por los cuales se enteraban de las ofertas educativas de los planteles. De igual forma se identifica que medio más conocido es el internet, seguido de la televisión y la radio, lo cual se aprecia de manera visual en la figura 1.

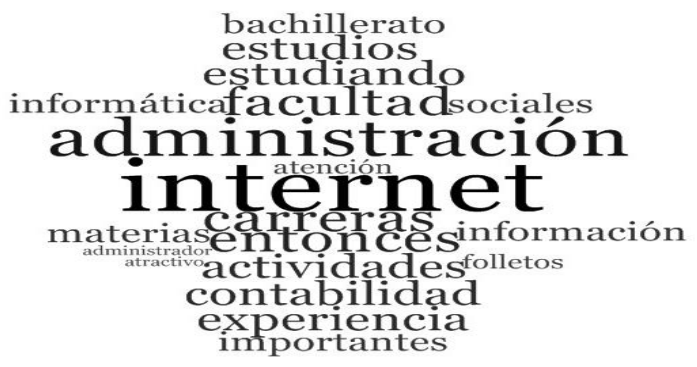

Figura 1. Nube de palabras (Elaboración propia empleando software Nvivo)

De los 18 en el grupo focal, 12 mencionaron haberse enterado de la facultad y su oferta académica a través de egresados o estudiantes de la misma, en charlas entre amigos. Uno mencionó haberse enterado por medio de la feria profesiográfica y el resto mencionaron haberse enterado por familiares que egresaron de la facultad. Se les cuestionó sobre la importancia que tienen para ellos las redes sociales, a lo que contestaron lo expresado en el cuadro 2:

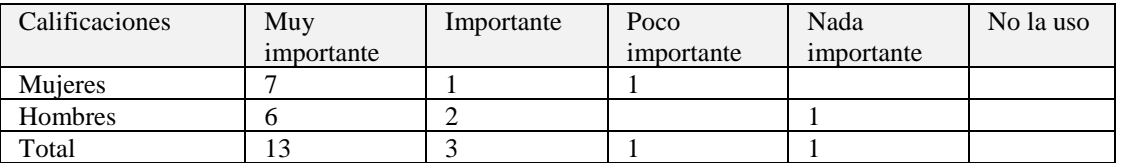

Cuadro 2. Importancia de las redes sociales

Las personas de sexo femenino fueron quien mayor importancia le dieron a las redes sociales, los hombres son quienes argumentan tener mejor manejo de las mismas, y en cuanto al tiempo dedicado en ellas, los hombres dedican más horas que las mujeres conectados a una red social.

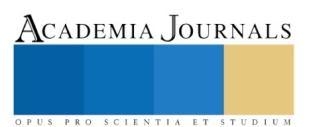

US PRO SCIENTIA ET STUDIUM

En la pregunta ¿Qué información te gustaría recibir si fueras aspirante a la carrera que cursas? Y los principales resultados una vez analizados son los siguientes:

- 1. Las funciones del administrador, contador e informático
- 2. Las actividades que realizan en su formación
- 3. Conocer cuáles son las materias a cursar
- 4. Información de la facultad otorgada por los alumnos
- 5. Información de las carreras que tiene la facultad
- 6. Comentarios de egresados (experiencia laboral, algunas palabras de motivación etc.)
- 7. Horarios de las carreras.

En la pregunta ¿Cómo me gustaría disfrutar la información si fuera un aspirante a la carrera que actualmente cursas? los resultados se orientaron a tres cosas básicas, la primera mediante imágenes, la segunda de manera auditiva además que la información que fuera otorgada se hiciera de manera personal, y la tercera con interacción para resolver dudas.

### **Conclusiones**

Con este proyecto de investigación se logró identificar el escenario que actualmente se desarrolla en la facultad, un escenario óptimo con una "buena imagen y excelente prestigio del campus" escenario que se puede explotar utilizando la información generada con los jóvenes entrevistados, mediante esto se puede posicionar a la Facultad como una institución que utiliza las tecnologías de información con fines educativos, de comunicación con la sociedad y medio de reclutamiento de futuros aspirantes a profesionistas, la evaluación de los medios arrojo que a través de los egresados y alumnos se lograba atraer la mayor cantidad de estudiantes a la facultad, de boca en boca, face to face, one to one, una manera muy efectiva pero también muy lenta de atraer candidatos.

La institución no puede seguir confiándose en el prestigio únicamente para hacerse llegar candidatos como hace cinco o diez años, porque no es la misma situación que se vive en la sociedad, ni educativa, ni cultural, y mucho menos económica, anteriormente no tenía tanta competencia, los resultados del proyecto arrojaron que los medios con los que más interactúan los jóvenes actualmente son el internet con las páginas y las redes sociales, herramientas que anteriormente no se tenían a la mano, pero que hoy, son una necesidad para los jóvenes que quieren investigar, comparar, cuestionar información que consultan, realizar trámites entre otras muchas cosas.

La publicidad se considera que no es el factor detonante en la institución para la atracción de candidatos, pues como lo mencionamos en la figura 1 se manejaron seis escenarios virtuales a partir de los escenarios prospectivos de Cervera (2008) de los cuales ya estaban considerados los factores económicos, sociales y motivacionales. Factores que se necesitaría analizar en un estudio más amplio para considerar realmente los factores que influyeron en la decisión de los estudiantes de la facultad y no solo la publicidad.

A razón de que el escenario "buena imagen y excelente prestigio del campus". La FCAT tiene prestigio en la sociedad, pero no usa los medios correctos y a consecuencia su publicidad es muy lenta por que se otorga de boca en boca, es necesario utilizar los medios con los cuales los jóvenes están interactuando en la actualidad.

Primera acción que la facultad cuente con los beneficios de las Redes sociales principalmente y específicamente Facebook, spot de radio en periodos de preinscripción, inversión en publicidad móvil y calendarización de visitas a los bachilleratos de manera entusiasta con el apoyo por parte de un docente para exponer y un alumno de cada una de las carreras para contestar las dudas que surjan.

#### **Referencias**

Arconada Melero, M. A. (2006). Cómo trabajar con la publicidad en el aula: Competencias comunicativas y textos publicitarios. España: Grao.

Bort, M. Á. (2004). Merchandising: Como mejorar la imagen de un establecimiento comercial. España: ESIC Editorial.

Cervera M, M. (28 de Septiembre de 2008). ucongreso. Obtenido de Ucongreso: http://www.ucongreso.edu.ar/wp-content/uploads/Notasprospectiva-Manuel-Cervera.pdf

De Oliveira, D. L. (2011). The use of focus groups to investigate sensitive topics: an example taken from research on adolescent girls' perceptions about sexual risks. Ciência & Saúde Coletiva, 3093-3102.

Fischer, L., & Espejo, J. (2004). Mercadotecnia. México: Mc Graw Hill Interamericana.

González Lobo, M. Á., & Prieto del Pino, M. D. (2009). Manual de Publicidad. España: ESIC.

Kotler, P. (1996). Dirección de Mercadotecnia. México: Prentice Hall.

Muñoz Izquierdo, C. (2006). Determinantes de la Empleabilidad de los Jóvenes universitarios y alternativas para promoverla. Papeles de población, 75-89.

Passarelli, G. (14 de Enero de 2004). Evaluación dela efectividad de los medios publicitarios utilizados para promocionar la venta de ropa de niños en las tiendas Kinder. Recuperado el 7 de 09 de 2012, de http://www.tesis.ufm.edu: http://www.tesis.ufm.edu.gt/pdf/3849.pdf

Peñaloza, M. (2005). El Mix de Marketing: Una herramienta para servir al cliente. Redalyc, 71-81.

Ruiz Olabuénaga, J. I. (2009). Metodología de la investigación cualitativa . España: Universidad Deusto.

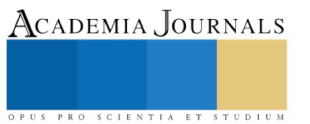

PRO SCIENTIA ET STUDIUM

# Viudez Masculina

Columba Sánchez Martínez<sup>1</sup>

*Resumen-***Este es un estudio cualitativo porque es la investigación que permite recuperar los datos de las propias palabras habladas o escritas de las personas. Se trabajaron las transcripciones de audio de las historias de vida en relación a la pérdida de la pareja de un grupo de personas masculinas, todos ellos contaban con estudios profesionales, parte del proceso consistió en llegar a los análisis textuales, categorizaciones, clasificación de los datos, así como la elaboración de cuadros matriciales, se eligió el paradigma de la fenomenología social de como visión humanista para llegar a las conclusiones. Entre algunos de los resultados se encontraron: Un cambio inesperado en sus vidas, reconocimiento de la ausencia, el rol cumplido por sus parejas, cambios en relación a la comunicación con los hijos, adaptaciones en lo cotidiano y mencionan la no validación al género femenino por la sociedad, en relación a la viudez femenina.** 

*Palabras claves* **(Viudez, masculinidad, familia, sociedad)**

### **Introducción**

 En México hay una población total de 48 millones 652 mil 554 de mujeres (de 12 años en adelante), de las cuáles un 7.09% viven en condición de viudez; este porcentaje equivale aproximadamente a 3 millones 449 mil 466 mujeres que viven en esta condición. Esto sería el equivalente a todas las mujeres del estado de Jalisco viviendo en viudez. (INEGI, 2016)

 En comparación, los hombres presentan una población total de 44 millones 853 mil 553 a nivel nacional, lo cual indica una menor cantidad total, y en comparación con las mujeres, los hombres en condición de viudez solo representan el 2.14 de la población, más o menos 959 mil 866 hombres en viudez. Según estos datos, los hombres no se acercan al millón, mientras que las mujeres alcanzan casi los 3 millones y medio.

 Es así como más del triple de casos de viudez se observa en mujeres que en hombres, y si consideramos concretamente a los miembros de la población que tienen 60 años o más, hay 5 millones 643 mil 585 hombres en este rango de edad y 6 millones 686 mil 22 mujeres dentro del mismo rango. 770,695 y 2,484,287, lo que corresponde al 13.65% de viudez en hombres y 37.15% de viudez en mujeres.

 La brecha entre mujeres y hombres en situación de viudez es considerable y se debe principalmente a que los hombres suelen unirse nuevamente después de experimentar una separación (incluidos el divorcio y la viudez), con mayor frecuencia que las mujeres (INEGI, 2016) y además de la costumbre de que los hombres se casan con mujeres más jóvenes que ellos. Si bien es cierto que la mortalidad depende en gran parte de los hábitos y el curso de vida del individuo en específico, tomando en cuenta la información demográfica se puede predecir que la incidencia de viudez en mujeres seguirá repitiéndose con mayor frecuencia que en hombres (Wong, 2014).

 En la parte económica, solo el 27.3% de las mujeres en viudez son beneficiarias de una pensión contra el 72.7% que no cuentan con esta prestación. Por grupos de edad solo 29% de las mujeres de 50 años y más cuentan con ingresos por jubilación o pensión, mientras que un 71% no cuentan con este beneficio. Es importante destacar que del 29% que sí recibe una pensión, solo el 24.6% la reciben como producto de su vida laboral, mientras que 75.1% recibe la pensión de manera derivada, es decir, por viudez, orfandad o ascendencia según la Encuesta Nacional de Empleo y Seguridad Social (ENESS, 2013).

 Según los datos de la Encuesta Nacional de Ocupación y Empleo, solo el 30% de las mujeres en viudez son económicamente activas, el resto realizan otras actividades no económicas (ENOE, 2016). Los datos del Consejo Nacional de Evaluación de la Política del Desarrollo Social, específicamente en el Módulo de condiciones Socioeconómicas de la encuesta nacional de ingresos y gastos en los hogares, apuntan a que 2.9 millones de mujeres en viudez viven en condición de pobreza o vulnerabilidad, mientras que 667 mil viven en consideraciones consideradas no pobres o no vulnerables.(CONEVAL,2016).

 Apenas el 4% y 11% de las pensiones del IMSS y del ISSTE pertenecen a los viudos pero por desconocimiento o rechazo de estos institutos los hombres no suelen obtener este beneficio que se acredita en el art.152 constitucional y que viola la garantía de igualdad, Cuando un hombre enviuda y se dirige a cobrar la pensión

<sup>1</sup> La Dra. Columba Sánchez Martínez es profesora investigadora del Centro Universitario de Ciencias de la Salud, Universidad de Guadalajara, México. Columbasm54@gmail.com

PRO SCIENTIA ET STUDIUM

de su fallecida esposa se enfrenta al estigma de aceptar que depende económicamente de sus esposas fallecidas, y si él trabaja o tiene su pensión no se le paga, se le pregunta, ¿estás discapacitado? Los hombres se sienten mal y generalmente no tramitan juicios para cobrar la pensión para ellos, que en realidad es una arbitrariedad ya que representa el beneficio de una vida de trabajo de la mujer. Ante las cifras y las consideraciones sociales presentadas nos hicimos preguntas que nos motivaron a realizar esta investigación.

## **Método técnicas y procedimientos**

 Este es un estudio cualitativo porque es la investigación que permite recuperar los datos de las propias palabras habladas o escritas de las personas, trata de comprender a las personas dentro del marco de referencia de ellas mismas ya que se considera que es esencial experimentar la realidad tal y como otros la experimentan, en el contexto de su pasado y de las situaciones en las que se encuentren (Herbert lumer,1969 citado en Mercado J.F.1992): Delgado y Gutierrez,1995; March, Prieto, Hernán y Solas, 1999; Huberman y Miles, 2000), como parte de la Metodología Cualitativa se eligió el paradigma de la fenomenología interpretativa, derivada de la Social de Schutz y Luckman(2003) quienes mencionan que la interacción de los individuos es el origen de la elaboración y mantenimiento de las normas que rigen la vida social.

 Las entrevistas cualitativas son un acto social, porque involucran al investigador y al informante, con el cual se generan conocimientos. Estas fueron semi-estructuradas con una guía para que respondieran tres preguntas: ¿Cuál es el significado para este grupo de hombres la viudez? ¿Cómo viven la viudez los hombres que tienen estudios universitarios? ¿Cuáles son los principales cambios y dificultades a partir de la viudez en los hombres? El grupo fue de 12 viudos ellos contaban con estudios profesionales y gozaban de salud, Los sujetos fueron seleccionados respondiendo a contactos personales de alumnos de la carrera de Psicología, las entrevistas se realizaron en una escuela; parte del proceso consistió en lograr las transcripciones de audio, lecturas libres, llegar a los análisis textuales, categorizaciones, clasificación de los datos, así como la elaboración de cuadros matriciales, se eligió el paradigma de la fenomenología social de Schutz, A. y Luckman (2003) como visión humanista para llegar a las conclusiones.

### **Consideraciones éticas**

 Conforme a la Ley General de salud (artículo 17 fracción primera y articulo 100) en materia de investigación con seres humanos, la presente investigación se caracteriza como de riesgo mínimo, ya que no realizamos ningún proceso de intervención, aunque si indagaciones sobre aspectos sensibles dentro de la esfera psico-afectiva y familiar, se firmó el consentimiento informado por los participantes y se ha guardado la confidencialidad de cada una de las personas apareciendo con un nombre ficticio.

### **Resultados**

 *La viudez* para este grupo de hombres es la ausencia de la compañera de vida, la falta de la pareja, acompañada de la sensación de sentirse desamparados mezclada con los sentimientos de soledad en otros momentos. Para quienes vieron morir a sus esposas por enfermedades terminales comentan que no es posible prepararse para esto, aunque te estás dando cuenta que se está muriendo. Para la mayoría en definitiva un cambio en el ritmo de su vida, es algo inesperado, que en algún momento tiene que darse, a veces es tan rápido que no te da tiempo de llorar; es una crisis emocional te empiezas a sentir solo, aunque no estés solo, es un vacío. Pedro comenta: - Es un estado que difícilmente entienden los demás solo viviéndolo- - "Es difícil regresar a la casa sola que despertar y verla sola, cuando despierta ella ya andaba trabajando en las labores, pero cuando regreso, está sola la casa.

 *Emociones y sentimientos***-** la categoría más identificada en este rubro es el sentimiento de soledad, por ejemplo, a Mario participante no le gusta que lo vean solo, las miradas sociales son de lástima, hace que se sienta mal, expresa: "Si pesa que te vean así" Otro se descubre teniendo pláticas acerca de anécdotas de su esposa al conversar con otros. Al principio la ausencia pesa en las conversaciones; en lo que representan los lugares donde estaban. Perder a la esposa es como el síndrome del miembro fantasma se pierde y lo sigues sintiendo. Pablo 35 años, comenta: "Mi vida era dios yo y mi esposa, es importante, la vida no termina allí; hay que saber reponerse, hay que ponernos una prótesis, la vida misma te va dando lo que necesitas para caminar"

 *Las amistades***-**Cambios con los amigos de antes que se tenían en pareja, ahora si me saludan así rápido por celular, pero de visitas o salidas se acabaron. Juan comenta "Cómo hombre - ¿Cómo voy a visitar a mis compadres si voy solo? ¿Qué va a decir mi compadre? ¿Si nomás esta mi comadre que va a pensar mi compadre? - Esto no debe de ser-si antes íbamos los dos. Un hombre no debe causar problemas a la otra pareja de amigos; menos lástima*.* Sigue comentando; Te sientes incomprendido ante los demás, un hombre piensa que la viudez es poco comprendida por las personas, referente a las mujeres, tiene amistades, pero no mujeres porque es como si traicionaran a su esposa fallecida; pero buscar otra, no la buscan, diez de ellos comentan que no salen con nadie, que les es difícil salir con alguien, porque sienten que se traicionan; uno de 12 si ha ido a fiestas y ha bailado porque los amigos y parientes en si todas las personas le animan, le presentan mujeres, y las mujeres le ofrecen ayuda, nos ven como pobrecitos, estamos en una sociedad donde se nos protege, y se nos perdona el divertirnos; comentan- allí si les debemos a las viudas porque reconocemos que somos injustos con ellas, a ellas no les permitimos, las criticamos si salen con algún hombre. Pedro comenta; que cuando se enviuda y eres un adulto mayor se cae en depresión pues a esa edad ya no vas a rehacer su vida y eso nos va aniquilando. Tiene 2.5 años de que enviudó.

 *La Estructura y el funcionamiento familiar* **-**En una gran mayoría de familias mexicanas, la mujer desempeña un rol de educadora en la crianza, desarrollo, crecimiento de los hijos, aun cuando ella trabaje fuera del hogar sigue con las tareas mayoritarias de la organización familiar, el hombre generalmente cumple con el rol de ser el proveedor y también colaborador en algunos casos de los hijos pero la responsabilidad esta casi siempre en la mujer, entre estas labores se observa en varios casos que la madre también es una interlocutora de mensajes comunicacionales entre los hijos y el padre; en estos casos al faltar la madre, los padres de momento han tenido que desarrollar un canal de comunicación directo que les resulta extrañamente nuevo sobre todo si los hijos son ya adultos y por razones de trabajo y costumbre no se daba frecuentemente una comunicación directa. Los hijos mayores empiezan una comunicación parecida a una de amistad cariñosa y se vuelven cuidadores de los padres, les llaman continuamente preguntando sobre su estado de salud física y emocional.

Alberto de 73 años, comenta: hace 1 año y 3 meses que falleció mi esposa, los hijos casados ya casi no se comunicaban con nosotros y ahora al estar sin la presencia de su madre, los hijos se han unido conmigo y entre ellos. Los problemas son con los niños pequeños, Alfredo con 4 hijos en edad escolar, "Yo dialogo con mi esposa: Y le digo tú abusaste de mí me dejaste una carga muy grande, y hay que sacarla adelante". Javier de 53 años su esposa tenía 42 cuando falleció: él espera que su hija mayor de 18 años desempeñe el rol que tenía su esposa en la atención de la casa, tiene además un hijo de 15; para este viudo esto le complica puesto que él está acostumbrado desde pequeño a trabajar fuera de casa todo el día, y proveer todo lo que la familia necesite. Reconoce un aumento de labores, los cuales ya incluyen a sus hijos con la atención que cada uno requiere, se encuentra en un estado de incertidumbre y de miedo por la falta de oportunidades para el futuro de sus hijos. Manuel es un viudo de 65 años, que está viviendo en un tercer matrimonio , menciona estar a disgusto ante la vida; mi esposa era mucho más joven que yo con 30 años, nunca me imaginé que ella moriría antes que yo; tenemos una niña de 4 años, la esposa se dedicaba a la casa, tiene problemas para criar a la niña y ha buscado apoyo de sus hijos grandes de otros matrimonios que tienen hijos, y ellos no han querido adoptarla y su suegra no la quiere, actualmente se siente descontrolado e incapaz de educar y criar a la niña, ya que la niña al sentir que no tiene a la madre no quiere quedarse con nadie, solo con él.

 *La Economía* -Aparece como una categoría muy importante dentro de las vidas de los hombres viudos; porque se sienten más responsables de los hijos, con el trabajo palean los sentimientos de soledad y mantienen un rol, de proveedores y de masculinidad ante la sociedad.

# **Discusión y Conclusiones**

 Bennet y Morgan (1993) menciona que una gran mayoría de hombres tiene que dar un giro con respecto a las costumbres que conforman la masculinidad la sociedad les ha encargado ser el compañero fuerte, el soporte de la familia, y cuando muere la esposa ellos pueden percibir como que no han cumplido con este rol. Los hombres han dependido de las mujeres para organizar muchas áreas de su vida, es problemática para los hombres más que para las mujeres; lo que significa que tendrán que enfrentar más desafíos. A este respecto Rodríguez, (1995) menciona

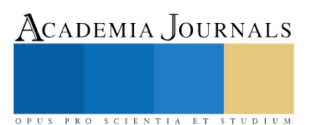

que muchas de las mujeres viudas deben enfrentar carencias en la vida laboral, el hombre queda "perdido" en cuanto a su vida doméstica por lo que incluso atenderse a sí mismo se vuelve una tarea muy difícil.

 Podríamos coincidir en que la viudez para el hombre es difícil porque tiene que aprender a vivir con el mismo; con su cotidianidad que desconoce, con su soledad; A diferencia de otros estudios podemos concluir que estos viudos si dan el giro a la aceptación de realizar el rol femenino, ya que aprenden a realizar las tareas para llenar sus necesidades cotidianas y las de sus hijos. Ellos se retraen al interior de la familia para realizar esta adaptación en primera instancia, su emocionalidad la distraen con el trabajo. Sin embargo, la sociedad y la familia política, la nuclear también está tocando constantemente a su puerta para apoyarlos, pareciera que, aunque no exprese sus sentimientos ni necesidades, más apoyo tiene. En lo social, el viudo no tiene miradas duras, se le incita a divertirse, que asista a fiestas compromisos sociales, donde los que le invitan tienen la expectativa de que les presentaran alguna mujer para que sea una posible compañía, o una posible pareja.

 Los viudos del estudio comentan al respecto: Estamos en una sociedad donde se nos protege, y se nos perdona. Las mujeres viudas la pasan peor, algunos reconocen haber buscado o hablado con amigos cuando se han enterado de alguna mujer viuda, al mirarla como posible objeto sexual al faltar su pareja, y también comentan haberles llamado viudita alegre. Un consejo para los hombres que lean esta investigación por parte del grupo de hombres Viudos: Es que presten más atención a sus señoras. - Cuiden a su pareja que la amen sincera y honestamente, no dar por hecho que uno se va a ir antes que el otro, que se preparen para una pérdida también.

 Se concluye también con la necesidad de instrumentar acciones de tipo psicológico, social y económico a favor de estos hombres y sus familias; considerar un trato más igualitario a las mujeres viudas, así como terminar con el trato discriminatorio por el que pasan los hombres al cobrar la pensión de su mujer que ha trabajado y que constituye una arbitrariedad, para ellos y un maltrato para las mujeres.

### **Referencias**

Bennett, K., & Morgan, K. (1993). Ageing, gender, and the organisation of physical activities. In S. Arber & M. Evandrou (Eds.), *Ageing, independence, and the life course* (pp.78-90). London: Jessica Kingsley. CONEVAL (2014). Consejo Nacional de Evaluación de la Política del Desarrollo Social, en el Módulo de condiciones Socioeconómicas de la encuesta nacional de ingresos y gastos en los hogares.

ENOE (2016). México. Encuesta Nacional de Ocupación y Empleo.

ENESS, (2013). Encuesta Nacional de Empleo y Seguridad Social.

INEGI (2016) Proyectos estadísticos, Encuesta intercensal,2015.

Mercado, Gastaldo, Calderón (2002)*.* Paradigmas y Diseños de la Investigación Cualitativa en Salud. Una Antología Iberoamericana. México Universidad de Guadalajara.

Rodríguez, Pablo. (1995). Las hojas del otoño: Ancianos y viudos del siglo XVIII Neogranadino. Colombia.

Schutz, A. y Luckman (2003). Las estructuras del mundo de la vida. Buenos aires, Amorrortu.

Wong Rebeca, (2014). A life course approach to mortality in Mexico. Papel preparad for the Populación Asociación of América.

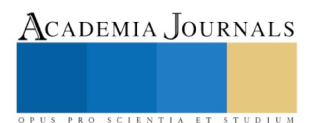

# ESTADO DEL ARTE DE LOS DISTINTIVOS TURÍSTICOS EN MÉXICO

Lic. Briseida Sandoval González<sup>1</sup>, M.A. Sonia Espinoza Morales<sup>2</sup>, Dra. Teresa Elizabeth García Torres<sup>3</sup>, Ing. Sergio Octavio Rosales Aguayo<sup>4</sup>, Ing. Manuel Guerrero Medina<sup>5</sup>

*Resumen***— Los distintivos turísticos en México son símbolos otorgados por la Secretaría de Turismo a empresas que ofrecen servicios de calidad al turista, coadyuvan a fomentar la calidad en los productos y servicios que se ofrecen en los diferentes destinos turísticos, su esencia radica en la mejora continua, lo que le permite tanto al viajero, huésped, cliente o usuario, tener un alto rango de satisfacción. Estos distintivos ayudan a los destinos turísticos a seguir ciertos estándares de calidad lo que ayuda a que tengan buena reputación y sean competitivos. Hoy en día la sociedad demanda que haya empresas que marquen la diferencia, que se distingan por su efectividad y su eficiencia.** 

**En este proyecto se describe cada uno de los distintivos que se otorgan en México sus características, requisitos y duración de los mismos, tiene como propósito mostrar el estado actual de cada uno de ellos para su conservación y continuidad.** 

*Palabras clave***—distintivos turísticos, turismo, calidad, servicio**

#### **Introducción**

La Organización Mundial del Turismo (OMT) define al sector turismo como "el conjunto de unidades de producción en diferentes industrias que producen bienes y servicios de consumo demandados por los visitantes"(s/f, párr. Sector del turismo). Las industrias turísticas reciben esta connotación porque su proceso de compra-venta y producción depende en gran medida de los visitantes que tengan, conceptualizando al visitante como aquel que viaja por ocio, negocio o motivos personales a un destino determinado diferente al de su entorno habitual, por un periodo menor a un año (Organización Mundial del Turismo [OMT], s/f).

El turismo existe desde el inicio de la humanidad, el hombre ha tenido la necesidad de trasladarse de un lugar a otro, antes, para sobrevivir y alimentarse, después, por motivos de salud, comercio, trabajo, educación, culturales o simple esparcimiento, el transitar de un lugar a otro ha ido creciendo a la par de la misma población quienes se ha valido de los diversos avances tecnológicos para hacerlo, aunado a esto al aumento de las vías de comunicación y medios de transporte han sido valiosos e innegablemente han fortalecido esta actividad, la cual ha dejado de ser en muchas ocasiones regional y nacional a tener matices de índole internacional (Sancho, 2011).

Existen situaciones que afectan el buen desarrollo del turismo en algunos lugares, por ejemplo alguna situación política, social, económica, de clima, violencia o incluso narcotráfico que este aconteciendo en algún lugar, pero por otro lado hay características que fortalecen la actividad como la calidad del servicio, el clima, las oportunidades de comprar vuelos anticipados con grandes descuentos, el prestigio del lugar y otros elementos como los distintivos turísticos que coadyuvan a que los distintos destinos turísticos sean considerados como el lugar ideal para descansar, divertirse y convivir.

Son los distintivos turísticos el tema central de este trabajo, otorgados por algunas dependencias federales del país para impulsar en México la mejora continua, y la calidad en los servicios turísticos, ya que eso permite atraer más turistas e incrementar la economía de los diversos lugares turísticos del país. Entre ellos encontramos los distintivos *H*, *M, S, Punto limpio, Pueblos y Tesoros mágicos,* los cuales coadyuvan a que la actividad de las empresas se fortalezca y crezcan los ingresos, asimismo, favorecen la creación de nuevos empleos.

Los índices de competitividad de las empresas aumentan cuando adquieren un distintivo turístico, ya que seguir los estándares de calidad, garantiza la seguridad de sus empleados, asegura contar con excelentes

<sup>1</sup> Lic. Briseida Sandoval González es docente adscrita al Departamento de Ciencias Económico Administrativas del Instituto Tecnológico de Tepic[. bsandoval@ittepic.edu.mx](mailto:bsandoval@ittepic.edu.mx)

<sup>2</sup> M.A. Sonia Espinoza Morales, Presidenta de Academia del Departamento de Ciencias Económico Administrativas del Instituto Tecnológico de Tepic. [sespinoza@ittepic.edu.mx](mailto:sespinoza@ittepic.edu.mx)

<sup>3</sup> Dra. Teresa Elizabeth García Torres es docente adscrita al Departamento de Ciencias Económico Administrativas del Instituto Tecnológico de Tepic. [tgarciat@ittepic.edu.mx](mailto:tgarciat@ittepic.edu.mx)

4 Ing. Sergio Octavio Rosales Aguayo, Subdirector de Servicios Administrativos del Instituto Tecnológico de San Luis Potosí. [srosales@ittepic.edu.mx](mailto:srosales@ittepic.edu.mx)

5 Ing. Manuel Guerrero Medina es docente adscrito al Departamento de Ingeniería Industrial del Instituto Tecnológico de Tepic. [mguerrero@ittepic.edu.mx](mailto:mguerrero@ittepic.edu.mx)

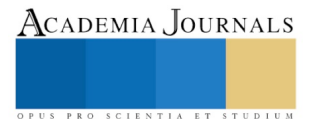

PRO SCIENTIA ET STUDIUM

instalaciones y sobre es garantía de calidad en la atención a sus usuarios, satisfacer a los clientes debe ser la prioridad para toda empresa, ya que eso innegablemente la posiciona en el mercado.

### **Distintivos turísticos**

### *Distintivo H*

Para obtener este distintivo las empresas participan de manera voluntaria, es otorgado por la Secretaría de Turismo (SECTUR) y la Secretaría de salud a los lugares con altas medidas de higiene y cuidados en la elaboración, manipulación y presentación en los alimentos y bebidas que ofrecen, estos reconocimientos permiten a estos lugares ser competitivos al ser una empresa que ofrece un extra o valor al prevenir enfermedades que pueden ser transmitidos por falta de higiene en el manejo o almacenamiento de la materia prima que utilizan y los alimentos ya elaborados; asimismo, garantiza otras actividades como el lavado y desinfección del lugar, el manejo controlado de la basura y la higiene personal de los empleados del lugar. Con el distintivo H se reconoce la calidad en el servicio y los productos que se ofrecen, son garantía de la mejora continua en el lugar que los brinda, lo que puede dar satisfacción a los turistas que los visitan (Entorno turístico, 2018).

Desde 1990, este distintivo ha sido promocionado para generar una cultura de calidad, higiene y seguridad entre los prestadores de servicios turísticos que se ubican en hoteles, restaurantes y en cualquier establecimiento que sirva a turistas nacionales e internacionales (SECTUR, 2004), es una guía para prevenir epidemias o enfermedad transmitida sin querer por alimentos y bebidas, se rige por la Norma Mexicana NMX-F-605-NORMEX-2016, Alimentos – Manejo Higiénico en el servicio de alimentos preparados para la obtención del distintivo "H", la cual "aplica a los establecimientos fijos que se dedican al manejo de alimentos y bebidas en todas sus fases: recepción, almacenamiento, preparación y servicio, en los Estados Unidos Mexicanos. El Distintivo "H" tiene una vigencia de un año y de no ser renovado, la empresa que lo ostente debe retirarlo de la vista del cliente" (Sociedad Mexicana de Normalización y Certificación S.C. (NORMEX), 2016) .

La Norma Mexicana NMX-F-605-NORMEX-2016, vigila las instalaciones físicas de los establecimientos que aspiran a este distintivo, entre los elementos que se evalúa en este rubro para evitar la contaminación de los alimentos y bebidas son: pisos, paredes, techos, puertas, cisternas, tinacos, tuberías, coladeras, ventilación, temperatura e iluminación del lugar donde se manipulan los alimentos; también evalúa las instalaciones sanitarias y la capacitación e higiene del personal que colabora en el lugar manipulando los alimentos; además, establece los lineamientos para el abastecimiento de agua potable del lugar para uso y consumo de las personas que lo requieran, el control de plagas, limpieza y desinfección del lugar; el cuidado, limpieza y mantenimiento del equipo; así como la recepción, almacenamiento, refrigeración, congelación y preparación de los alimentos, además de establecer parámetros para ofrecer un buen servicio, en donde se contemplen todos los aspectos para que el alimento o bebida llegue a manos del cliente, desde el transporte si así se requiere hasta la venta del producto (NORMEX, 2016).

Obtener este distintivo, aunque su trámite sea de manera voluntaria, trae una serie de beneficios al empresario, al personal, al cliente y al país en general; el empresario; obtiene ganancias económicas al reducir mermas y tener un mejor control de los alimentos, su empresa se vuelve competitiva en el mercado, cumple con disposiciones legales y se asegura del cumplimiento de normas y lineamientos, además que en su organización colaboran personas capacitadas que coadyuvan en el crecimiento y fortalecimiento de la empresa; por otra parte el personal, incrementa su autoestima al trabajar en un lugar de prestigio en el que le dan capacitación y valoran su trabajo, en donde se siente identificado con los valores de la organización; en el caso de los clientes, su confianza aumenta ante un lugar que cuida lo que le ofrece y cómo se lo ofrece, se vuelve un cliente cautivo y continuo que valora el servicio y producto que se le entrega; por último, ante el exterior se presenta la imagen de un país que cuida a sus visitantes, que se preocupa por la salud y por reducir enfermedades transmitidas por los alimentos, todo esto vuelve al país más competitivo y por ende una buena opción para el turista no sólo nacional sino también internacional (SECTUR, 2004).

#### *Distintivo M*

El Distintivo Moderniza (M) es un Sistema de Gestión de la Calidad implementado desde el año 2001, es otorgado por la Secretaría de Economía (SE) y la Secretaría de Turismo (SECTUR) para impulsar a las MiPyMES turísticas, incrementar su mejora administrativa y su calidad (Ramírez, 2008), con este reconocimiento las empresas "podrán estimular a sus colaboradores e incrementar sus índices de rentabilidad y competitividad con base a una forma moderna de dirigir y administrar una empresa turística. Este proceso de certificación es de carácter voluntario" (Gobierno Estatal de Yucatán, 2019). Moderniza es un programa que es implantado durante un periodo de tres a cuatro meses, en ese tiempo se colabora con las empresas para que apliquen nuevas metodologías en sus procesos, y creen las condiciones adecuadas para el desarrollo de su personal, así como que establezcan los canales adecuados para identificar los problemas o situación de su entorno y la condición que impera al interior de la

PRO SCIENTIA ET STUDIUM

empresa, todo con el objetivo de mejorarla y volverla competitiva dentro del mercado (Secretaría de Economía, 2010a).

Entre los tipos de empresas que pueden participar para obtener este distintivo están los hoteles de 1 a 4 estrellas, restaurantes, agencias de viajes, operadoras de turismo receptivo, ecoturismo, arrendadoras de autos, autotransportes turísticos y marinas, o aquellas empresas micro, pequeñas y medianas empresas turísticas que deseen entrar en un sistema modelo para el mejoramiento de la calidad, que les permita incrementar su rentabilidad y competitividad, y sobre todo satisfacer las expectativas de sus clientes (SECTUR, 2017).

Moderniza está conformado como sistema estructurado con 4 elementos que se consideran en la Lista de Verificación para la evaluación inicial y de renovación del Distintivo "M" son: *Calidad humana, Satisfacción del cliente, Gerenciamiento de rutina, Gerenciamiento de mejora y Resultados*. En *Calidad humana*, se analiza la planeación de los recursos y la canalización del potencial humano con el que se cuenta para lograr objetivos claros y cumplir con las metas establecidas, su organización, organigramas, descripción de puestos, capacitación en aspectos técnicos y humanos, y orden en documentos e información; en relación a *Satisfacción al cliente* se contempla si la empresa considera a sus clientes y sus necesidades, la atención que presta el personal y su imagen, la evaluación del cliente al servicio que se le prestó, acciones de mejora ante las áreas de oportunidad que se puedan detectar con un sistema de atención a quejas, reclamaciones y sugerencias de los clientes. También se evalúan los elementos y la forma en que se promueve el servicio, se considera el cómo, cuándo, dónde y con qué le llega el mensaje al cliente; otros aspectos que se miden son la forma en que se estableció el costo del servicio y si la empresa cuenta con una base de datos de los clientes para pre o posventa.

Para evaluar la categoría de *Gerenciamiento de rutina*, se considera si la empresa cuenta con procesos principales claros, estandarizados, documentados y organizados en procedimientos o diagramas, en donde se puedan apreciar, las áreas y personas involucradas, así como los diferentes tipos de clientes que los solicitan. Asimismo, también se evalúa si la empresa identifica sus principales desperdicios y si tienen procedimientos para reducirlos, y si se cuenta con estándares de trabajo actualizados periódicamente con base en los resultados de las quejas y sugerencias de los empleados y clientes. Otro aspecto que se considera para obtener el distintivo M es si la empresa cuenta auditorias en los que se obtengan indicadores de desempeño y registro de actividades que sean difundidos con varios medios audiovisuales entre los empleados para su propia apreciación, análisis y motivación.

Sobre la categoría *Gerenciamiento de mejora se valora* si la empresa tiene un sistema de información con los indicadores actualizados del negocio, si tiene análisis financieros periódicos y controles adecuados para toma de decisiones, si se cuenta con una estructura financiera y una planeación de estrategias a corto, mediano y largo plazo, y si la empresa cuenta con misión, visión y valores establecidos y difundidos en la organización; también se evalúa que la empresa tenga un FODA (análisis de fuerzas, oportunidades, debilidades y amenazas) actualizado, que promueva sus valores, que tenga establecidos los valores dentro de su política básica, que se haga un informe de rendición de cuentas, que las personas conozcan e identifiquen claramente cuál es su rol dentro de la empresa y los logros de ella y que se cuente con directrices de trabajo establecidas y claras para todos los involucrados.

Por último, para obtener el distintivo de mejoramiento, se evalúan los Resultados para el cliente, los cuales se obtienen de varios indicadores de satisfacción como encuestas de servicio, quejas, sugerencias, recurrencia de los clientes y recomendaciones; para el accionista, que se miden con los análisis financieros donde se presnetan ventas, utilidades, rentabilidad y crecimiento; para el colaborador, que se obtienen de los indicadores que han resultado de los procesos de capacitación, ambiente laboral, ausentismo, puntualidad y rotación; y sobre la operación, que son el resultado del proceso principal, en donde se considera la disminución de los desperdicios y optimización de los recursos, o sea eficiencia y eficacia de la empresa (Entidad Mexicana de Acreditación A.C., s/f). "Con el Programa Moderniza las empresas alcanzan beneficios cuantificables en tres líneas fundamentales: Elevar la calidad de los servicios y mejorar la atención, para la satisfacción de los clientes; Elevar las ventas y reducir los costos, para la satisfacción de los propietarios; y Humanizar el trabajo, incrementando la participación y por consecuencia elevar la satisfacción de los colaboradores" (Secretaría de Economía, 2010a, párr. Descripción).

### *Sello de Calidad Punto Limpio*

Este distintivo es otorgado por la Secretaría de Turismo a las micro, pequeñas y medianas empresas del Sector turístico que implementan su metodología para obtener el sello de calidad, este programa, también denominado Buenas prácticas higiénicas tiene por objetivo ayudar a los empresarios a conducir su negocio hacia el cuidado y protección de la salud de sus clientes, trabajadores y comunidades receptoras, en especial los guía hacia la promoción de la cultura de la calidad higiénica de las MIPYMES turística, entre las empresas que pueden aspirar a obtenerlos se encuentran restaurantes, hoteles, cafeterías, agencias de viajes, gimnasios, arrendadoras de autos, transportadora turística, balnearios, spa, operadoras de buceo, centros de ocio y entretenimiento, espacios para congresos y convenciones (SECTUR, s/f-a). El Sello de calidad "Punto limpio" tiene una vigencia de un año y se

otorga a las empresas que implementan exitosamente el programa, el cual evalúa los puntos de: *Formación de Gestores, Calidad Higiénica, Buenas Prácticas por Unidad de Negocio y Aseguramiento de Calidad*. Considerando como unidad de negocio a Recepción, Lobby, Salones (para eventos), Albercas, Habitaciones, Área de Restaurante, Área de comensales, Terrazas, Áreas de juegos, Gimnasio Spa, Área de preparación de alimentos en frio, Área de preparación de alimentos en caliente, Área de negocios, excepto al área de cocina que no es considerada unidad de negocio (SECTUR, s/f-a), tomando en cuenta que las unidades de negocio "son unidades organizativas en que se divide la empresa en función de las actividades o negocios que poseen las empresas estratégicamente diferentes" (Sanchis, s/f).

El apartado de *Formación de Gestores* aborda técnicas para integrar al equipo de trabajo y guiarlo hacia su desarrollo humano y hacia una nueva metodología de trabajo en su unidad de negocio, conceptualizando al gestor como aquella persona que está entre directivos y la persona que lleva a cabo las actividades; para la *Calidad higiénica* se pretende establecer el conocimiento y herramientas para establecer procesos de calidad , en donde se aborden los conceptos de higiene, la prevenir riesgos, el control y prevención de enfermedades infecciosas, así como el buen manejo de contaminantes como el factor humano, agua contaminada, aguas negras, polvo, tierra, basura, plagas y utensilios sucios, y los vehículos de contaminación. Al respecto de *Buenas Prácticas por Unidad de Negocio*, se aplican a todos los procesos de gestión de la calidad orientados al cliente que se incluyen en el programa, su objetivo principal es tener como resultado un proceso inocuo, saludable y sano, lo que lleva hacia una mejora continua en la atención al mercado del turismo; En el último rubro o categoría denominado *Aseguramiento de la calidad*, se pretende incorporar y planear acciones que permitan el aseguramiento de la calidad en todos los procesos, esperando que esas acciones puedan ser planificadas, sistematizadas y demostrables, ya que con ello se logra obtener la confianza plena de la misma empresa y de sus clientes.

Entre los beneficios de contar con este programa se encuentra la oportunidad de detectar oportunamente los niveles de riesgo de un negocio por área o unidad, para una pronta implementación de un mecanismo de control. Asimismo, este programa es garantía de higiene en la prestación del servicio al turista, además promueve la cultura de la calidad en las empresas que se dedican al turismo, ayudando a identificar la importancia de la implementación de las buenas prácticas en los proceso que integran el devenir de las empresas (SECTUR, 2011).

### *Distintivo S*

El programa Distintivo S fue desarrollado en el 2012 por la Secretaría de turismo en colaboración con EarthCheck para la industria turística de México, el cual está enfocado para las empresas que se dedican a las buenas prácticas sustentables, empresas como hoteles, restaurantes, aeropuertos, centros de convenciones, campos de golf y transportes turísticos, entre otros, las cuales hacen turismo sustentable. El distintivo tiene por objetivo reconocer a las empresas turísticas que operan en México bajo esquemas globales de sustentabilidad en los que se aprovechan y preservan la riqueza natural y cultural del país. Hoy en día, con el turismo sustentable se pretende maximizar la experiencia del cliente y minimizar la huella ambiental de su operación.

Este Distintivo reconoce las certificaciones emitidas por EarthCheck y Rainforest Alliance, empresas reconocidas internacionalmente que promueven las mejores prácticas sustentables, alineadas a los criterios globales de sostenibilidad, los cuales son promovidos por la Organización Mundial de Turismo; EarthCheck es la organización líder mundial en consultoría, benchmarking científico y certificación para la industria de viajes y turismo que ha ayudado a empresas, comunidades y gobiernos a crear destinos turísticos limpios, seguros, prósperos y saludables para visitar, vivir, trabajar y divertirse (EarthChek, 2019) y Rainforest Alliance (2019) que es una"red en crecimiento de agricultores, silvicultores, comunidades, científicos, gobiernos, ambientalistas y empresas que se dedican a conservar la biodiversidad y asegurar medios de vida sostenibles"(párr. Acerca de), es una organización sin fines de lucro que trabaja para conservar y construir bosques, paisajes agrícolas saludables y comunidades prósperas a través de la colaboración, con el objetivo de hacer de este tipo de actividades algo redituable para las empresas y las comunidades en las que se encuentran. Sin perder de vista que los involucrados también deben recibir beneficios, esto también está considerado para otorgar este distintivo, ya que la preparación y condiciones laborales de los trabajadores también deben estar garantizados para que sean personas con estabilidad emocional y física.

El programa consiste en implantar un modelo de negocio sustentable que brinde el soporte para construir el éxito de las empresas a largo plazo reduciendo riesgos e incorporando en ellas dos herramientas en línea de fácil uso: una de diagnóstico, y otra para medir el uso y emisión de energía, agua, residuos y carbono. Hacer turismo sustentable es una forma de crear mayor derrama económica, y por consiguiente tener generación de nuevos empleos, con esta actividad se quiere incrementar el número de turistas en todos los destinos turísticos del país sin dañar el entorno, al contrario, con este distintivo se pretende motivar a las empresas que atienden al turista para que conserven y mejoren los recursos naturales y culturales, pues son aspectos que sin duda son la base para atraer a más turistas a un entorno de responsabilidad social sustentable (SECTUR, 2015).

1424

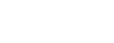

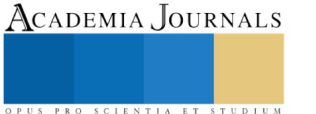

PRO SCIENTIA ET STUDIUM

Asimismo, a partir del 2014 se celebra un convenio de colaboración con la Secretaría de Medio Ambiente y Recursos Naturales (SEMARNAT) y la Procuraduría Federal de Protección al Ambiente (PROFEPA) con lo cual se reconocerán con el Distintivo S a las empresas que ostenten el Certificado Vigente en Calidad Ambiental Turística (SECTUR, s/f-b). Bajo iniciativa de PROFEPA se creó en 1992 el Programa Nacional de Auditoría Ambiental (PNAA) conocido como Industria Limpia el cual incluye a sectores distintos al industrial como comercios, servicios, instalaciones turísticas, municipios y a pequeñas y medianas empresas; además también se expiden otros certificados como el de Calidad Ambiental y el de Calidad Ambiental Turística. Las empresas turísticas que cuentan con este distintivo obtienen beneficios como: el reconocimiento por parte del gobierno federal, reducción en costos de producción, mayor rentabilidad, mejor calidad en el servicio, medición y monitoreo de los diferentes insumos y emisiones que se generan en la empresa, mayor competitividad y posicionamiento en el mercado, y ser parte del grupo de empresas que adquieren la connotación de destino sustentable tanto nacional como internacionalmente (SECTUR, s/f-b).

### *Tesoros de México*

El proyecto Tesoros de México nace en el estado de Michoacán en el año 2000, en 2004 se suma al proyecto el estado de Morelos, en 2006 el estado de Chiapas y en el 2007 los estados de Guanajuato y Puebla. Tesoros de México impulsa la excelencia de Hoteles y Restaurantes cuyos estándares de servicio, características arquitectónicas y gastronómicas, reflejan y promueven la riqueza de la Cultura Mexicana. Son empresas que se encuentran en ciudades de gran importancia histórica, rodeados de cultura, tradición y autenticidad. Desde el 2008 el Fondo Pyme inicia apoya a empresas turísticas participantes en los estados de Michoacán, Guanajuato y Chiapas, para convertir el programa a nacional. A partir del 2011 la Secretaría de Economía y la Secretaría de Turismo apoyan la aplicación del programa en ocho estados de la república: Distrito Federal. Guanajuato, Jalisco, Michoacán, Morelos, Puebla, Querétaro y Yucatán (Secretaría de Economía, 2010b).

Este programa promueve un cambio de visión y actitud de los empresarios turísticos respecto a la importancia de la implementación de herramientas de gestión de la calidad y la mejora en sus procesos, asimismo pretende guiar las acciones de inversión de la empresa hacia la detección y satisfacción de las necesidades del mercado que requiere su servicio. Basando sus estrategias en aumentar ventas, tener una mayor motivación de su capital humano, mejora en su gestión y el fortalecimiento de la cooperación entre las empresas, asimismo, tiene el gusto de pertenecer a un grupo selecto de empresas que atiende la tendencia actual de ofrecer destinos "cuya oferta turística sea capaz de transmitir el carácter mexicano, así como ofrecer un servicio basado en la profesionalización y personalización, el confort y atractivo de las instalaciones y la tranquilidad en los espacios" (Secretaría de Economía, 2010b, párr. Descripción).

# *Pueblos Mágicos*

El Programa Pueblos Mágicos de México, fue desarrollado en el 2001 por la Secretaría de Turismo en colaboración con diversas instancias gubernamentales y gobiernos estatales y municipales, es un reconocimiento a la riqueza cultural e histórica de algunos lugares del país, son localidades con atributos de infraestructura, históricos, culturales, sociales y simbólicos. Por lo cual, se vuelven una alternativa para turistas nacionales o extranjeros (Pueblos mágicos de México, 2019). Estos destinos son una fuerte alternativas para el turismo, lo que estimula la inversión pública y privada, con lo cual se generan empleos y colabora con el desarrollo social.

### **Comentarios Finales**

# *Conclusiones*

Las empresas que cuentan con algún distintivo turístico otorgan un mejor servicio a sus clientes, eso las lleva a incrementar las personas que requieren sus servicios; sus equipos de trabajo al estar integrados y felices en lo que hacen al coincidir con los valores de la empresa se identifican con ella y la vuelven su segundo hogar, lo que los lleva a querer hacer siempre lo mejor para su lugar de trabajo y para ellos. Los procesos de negocio dentro de las empresas turísticas se ven fortalecidos al ser controlados y recibir la retroalimentación adecuada para mejorar e incorporar a sus procedimientos nuevas formas de trabajar acordes a las necesidades del entorno y de los requisitos del cliente.

Satisfacer al cliente es en esencia la base de los procedimientos de calidad, aunado a esto, algunos de estos distintivos están unidos al concepto de responsabilidad social y al de sustentabilidad. La sinergia de todos los elementos para mejorar el mercado del turismo coadyuva para dar una imagen positiva de los distintos lugares de la República Mexicana, para que el propio mercado crezca y sobre todo para que se incremente la economía del país. Las personas que asisten a los distintos lugares turísticos, son cada vez más exigentes, cuidan la seguridad propia y la de su familia, le gusta tener atención de calidad, se fija en las cosas buenas que hacen en el lugar que eligen para

su diversión o descanso, espera garantía en lo que adquiere o contrata, por todo esto, algunas empresas han demostrado interés por ser competitivas y sobre todo ser la mejor opción para ellos. Mientras, el gobierno ha demostrado gran interés por darle al sector turismo las herramientas que garantice que ofrece un servicio con altos estándares de calidad, al crear los distintivos turísticos ha creado lineamientos "obligatorios" que les permite recibir la certificación correspondiente y con lo cual sus clientes obtienen garantía de calidad en el servicio o producto que le ofrecen, así como de instalaciones y procesos certificados.

### *Recomendaciones*

Se recomienda hacer trabajos de investigación para poder diagnosticar la situación en que se encuentra el sector turismo en el estado de Nayarit, en específico en el Municipio de San Blas, y poder gestionar que las micro empresas que existen ahí puedan aspirar a los diferentes distintivos, prepararlas para que reúnan las características, cumplan con los indicadores requeridos y puedan obtenerlos, llegando a coadyuvar con el crecimiento económico del Estado al ser generadoras de nuevos empleos para ser fuente de derrama económica para los habitantes del lugar.

### **Referencias**

Entidad Mexicana de Acreditación A.C. (s/f). *Programa Moderniza, Lista de Verificación para la evaluación inicial y de renovación para la verificación de los lineamientos del Distintivo "M"*. México. Recuperado de

http://consultaema.mx:75/pqtinformativo/GENERAL/UV/Documentos\_por\_area/Punto M y Limpio/FORUV070Lista verificación Moderniza.pdf

Entorno turístico. (2018). Distintivos turísticos en México. Recuperado de https://www.entornoturistico.com/distintivos-turisticos-mexico/ Gobierno Estatal de Yucatán. (2019). Certificación en el Programa Distintivo M. Recuperado de

http://www.yucatan.gob.mx/servicios/ver\_tramite.php?id=857

- Organización Mundial del Turismo. (s/f). Entender el turismo: Glosario Básico. Recuperado de http://media.unwto.org/es/content/entender-elturismo-glosario-basico
- Pueblos mágicos de México. (2019). Conoce los 111 Pueblos Mágicos de México. Recuperado de http://www.pueblosmexico.com.mx/ Ramírez, R. (2008). El Distintivo M para mejorar la gestión empresarial de las pyme. Recuperado de

https://www.academia.edu/21086358/El\_Distintivo\_M\_para\_mejorar\_la\_gestión\_empresarial\_de\_las\_pyme

Sanchis, J. (s/f). Unidad estratégica de negocio. Recuperado de

http://diccionarioempresarial.wolterskluwer.es/Content/Documento.aspx?params=H4sIAAAAAAAEAMtMSbF1jTAAASNTC1NztbLUo uLM\_Dx

Sancho, A. (2011). *Introducción al Turismo: OMT Organización Mundial del Turismo*. (U. T. Nacional, Ed.). España.

Secretaría de Economía. (2010a). Moderniza. Recuperado de http://www.2006-2012.economia.gob.mx/mexico-emprende/casos-de-exito/19 mexico-emprende/271-moderniza

Secretaría de Economía. (2010b). Tesoros de México. Recuperado de Inicio %3E México Emprende %3E Empresas %3E Medianas empresas %3E Tesoros de México

Secretaría de Turismo [SECTUR]. (s/f-a). *Buenas prácticas de seguridad y calidad higiénica en la prestación de servicios turísticos "Punto limpio"*. Recuperado de https://www.gob.mx/cms/uploads/attachment/file/21782/Revista\_Digital\_PUNTO\_LIMPIO\_VF.pdf

- Secretaría de Turismo [SECTUR]. (s/f-b). DISTINTIVO "S" Reconocimiento a las buenas prácticas sustentables en las empresas turísticas. Recuperado de http://www.cmic.org.mx/comisiones/Sectoriales/turismo/DISTINTIVO\_S\_VF\_3.pdf
- Secretaría de Turismo [SECTUR]. (2004). *Programa manejo higiénico de los alimentos distintivo "H"*. México. Recuperado de https://www.gob.mx/cms/uploads/attachment/file/21934/Revista\_Digital\_DISTINTIVO\_H\_VF.pdf
- Secretaría de Turismo [SECTUR]. (2011). *Buenas prácticas para la calidad higiénica de las MIPYMES turística: Punto limpio, máxima calidad higiénica*. México. Recuperado de https://issuu.com/luzmariamedina/docs/manual\_punto\_limpio\_0711
- Secretaría de Turismo [SECTUR]. (2015). Distintivo S. Recuperado de http://www.sectur.gob.mx/gobmx/tramites-y-servicios/certificacionturistica/distintivo-s/

Secretaría de Turismo [SECTUR]. (2017). Programa de Calidad Moderniza. Recuperado de https://www.gob.mx/sectur/acciones-yprogramas/programa-de-calidad-moderniza

Sociedad Mexicana de Normalización y Certificación S.C. (NORMEX). NMX-F-605-NORMEX-2016 (2016). Recuperado de https://www.gob.mx/cms/uploads/attachment/file/197511/NMX-F-605-NORMEX-016\_\_7\_de\_diciembre\_de\_2015\_firmada\_\_002\_.pdf

Academia Journals

PRO SCIENTIA ET STUDIUM

# FICHA TÉCNICA PARA EL RECONOCIMIENTO DE MERCANCÍAS Y ASIGNACIÓN DE LA CLASIFICACIÓN ARANCELARIA CORRECTA COMO FASE PRELIMINAR PARA GARANTIZAR EL ÉXITO DEL DESPACHO ADUANERO EN LA UNIVERSIDAD TECNOLÓGICA DE NOGALES, SONORA

Elvira Santacruz Andrade<sup>1</sup>, Jorge Arturo Manzanarez López<sup>2</sup>, María Berenice Rodríguez Carreño<sup>3</sup>.

*Resumen***— El presente trabajo tiene como objetivo difundir la investigación realizada como continuidad del proyecto museo de muestras, el cual tiene como objetivo ayudar a asignar la clasificación arancelaria correcta a la mercancía, necesaria para llevar a cabo el despacho aduanero, ya sea para la entrada de mercancías en territorio nacional (importación) o salida del mismo (exportación) con el fin de su comercialización. Permitiendo con ello cumplir con las normas vigentes que exigen las diferentes leyes de comercio exterior.**

**Por todo lo anterior es de vital importancia utilizar las estrategias didácticas, para apoyar al docente a lograr reafirmar los conocimientos adquiridos por los alumnos durante las clases que forman el cuatrimestre cursado. Por eso se observa, que la utilización del formato de la ficha técnica dentro del área museo de muestras, ha contribuido a lograr esas capacidades cognitivas que son la base para un alto desempeño competitivo dentro del mercado laboral.** 

*Palabras clave***— Ficha técnica, reconocimiento de mercancía, clasificación arancelaria, museo educativo, museo de muestras, arancel, Ley de Impuestos Generales de Importación y Exportación(LIGIE)**

## **Introducción**

Según Barrios Barraza, Astrid I. (2005) Los aspectos que definen el diseño de la ficha técnica relacionada con el producto son la materia prima e insumos, los procesos tecnológicos, recursos financieros y el talento humano sin olvidarse de los procesos de gestión de la calidad.

Por lo tanto, tomando en cuenta diferentes enfoques, la ficha técnica es un documento y registro en el que se coloca la descripción de un objeto, proceso, programa determinado, etc. El tipo de ficha técnica y la información que en ella se encuentre dependerá mucho de la finalidad de la misma.

Uno de los grandes obstáculos que presenta la estructuración de dicho documento es que muchos alumnos no saben investigar, e integran la información que encontraron tal cual, sin tomar importancia en que una sola característica diferente de una mercancía a otra marcará la diferencia en su clasificación correcta, por lo cual al establecer como estrategia didáctica la elaboración de la ficha técnica facilitará la retención y comprensión de un nuevo conocimiento cognitivo, así como en el registro de las prácticas elaboradas con apoyo del área de museo educativo dentro de la institución superior, cabe mencionar que los docentes podrán utilizar las muestras expuestas con los alumnos, simplificando el proceso de enseñanza aprendizaje.

En dicho formato se podrá observar, en primer término la imagen, nombre común, técnico, descripción, características, origen, sección, capítulo, partida, subpartida, fracción arancelaria, fundamento legal, unidad de medida, impuesto aplicable, Regulaciones y Restricciones No Arancelarias de la mercancía que se desea describir, tomando en consideración las leyes vigentes como: Ley de Impuestos Generales de Importación y Exportación, Ley aduanera, Reglas de Carácter General en Materia Aduanera, Regulaciones y Restricciones No Arancelarias, así como

<sup>&</sup>lt;sup>1</sup> La Maestra Elvira Santacruz Andrade es Maestra en Ciencias en Administración con Especialidad en Mercadotecnia de la carrera de Operaciones Comerciales Internacionales área C.A.D.A de la Universidad Tecnológica de Nogales, Sonora.santael9@yahoo.com.mx

<sup>&</sup>lt;sup>2</sup> El Licenciado Jorge Arturo Manzanarez López es colaborador del artículo y Licenciado en Derecho de la carrera de Operaciones Comerciales área C.A.D.A de la Universidad Tecnológica de Nogales, Sonora. jmanzanarez@utnogales.edu.mx

<sup>3</sup> La Licenciada en Comercio Internacional María Berenice Rodríguez Carreño es colaboradora del artículo y Directora de las carreras Operaciones Comerciales Internacionales área C.A.D.A y Desarrollo de Negocios área Mercadotecnia de la Universidad Tecnológica de Nogales, Sonora. berenice.rodríguez@utnogales.edu.mx

Academia Journals

PRO SCIENTIA ET STUDIUM

auxiliándose para su mejor comprensión del origen y esencia de las diversas mercancías de las notas explicativas de la tarifa arancelaria de México.

La implementación en las asignaturas que contiene la clasificación arancelaria dentro del programa Técnico Superior Universitario en Operaciones Comerciales Internacionales requiere práctica con estrategias didácticas donde el alumno pueda complementar los aprendizajes teóricos mediante mercancías que sirvan como ayudas visuales en el reconocimiento de las mismas asignándoles una correcta clasificación arancelaria, de aquí la importancia del uso de las fichas técnicas desarrolladas con el apoyo del área museo educativo de muestras.

### **Descripción del Método**

La Universidad Tecnológica de Nogales, Sonora. Se encuentra ubicada en Nogales, Sonora. En la cual se llevó a cabo el proyecto de investigación denominado "Fichas técnicas", siguiendo las normas que marca la Ley de los Impuestos Generales de Importación y Exportación. (LIGIE), cumpliendo a la vez con el perfil de la carrera de: Operaciones Comerciales Internacionales área Clasificación Arancelaria y Despacho Aduanero.

Lograr la competitividad que tanto exigen nuestros mercados laborales a nivel regional, estatal, nacional e internacional, en los egresados es una tarea ardua, la cual se debe de apoyar fuertemente con la implementación continua de prácticas, para reforzar los conocimientos cognitivos que vaya adquiriendo el joven durante su preparación Técnica Superior Universitaria.

Dichas fichas técnicas se iniciaron y terminaron con la finalidad de que el alumno, adquiera la facilidad de diferenciar una mercancía de otra, para así facilitar la asignación de una clasificación arancelaria correcta.

La metodología consiste en elegir un capítulo de la LIGIE, dentro del cual se revisaran que mercancías cuenten con la clasificación de 8 dígitos asignados según el país México, investigar qué imagen es la más representativa de la mercancía, así como digitalizar la información correcta de las características que más la representen y a su vez la diferencie de las demás de su misma especie, así como también es de suma importancia integrar los impuestos que le correspondan, y las Regulaciones y Restricciones No Arancelarias normativas que exige el país de México para introducirlas o extraerlas de su territorio legalmente, y de igual manera, el país al cual se desea penetrar con dicha mercancía, una vez que se terminó de elaborar cada formato de ficha, el alumno deberá exponerlas al grupo y así de esa manera crear aprendizajes significativos en los alumnos.

### *Antecedentes:*

La ficha técnica atiende la necesidad de apoyar en el reconocimiento y diversificación de una amplia gama de mercancías que se desean comercializar tanto para importación como para exportación. Ya que existe una imperiosa necesidad de asignarle a cada mercancía una clasificación arancelaria correcta principalmente para que el país reciba la percepción de esos derechos por su comercialización, tomando en cuenta si la mercancía a reconocer es perecedera o no el alumno deberá investigar con que Regulaciones y Restricciones debe cumplir para su exitosa comercialización. Lo descrito anteriormente es de vital importancia, ya que los datos a integrar en el formato de ficha técnica deberán estar actualizados en cada momento según la mercancía a investigar, las necesidades del cliente y empresa, en la cual se integre el alumno al egresar de la U.T.N.

Utilizándola como estrategia para una mejor comprensión y retención de un nuevo conocimiento, el docente llevará a los alumnos al área del museo de muestras de la carrera de: Operaciones Comerciales Internacionales área Clasificación Arancelaria y Despacho Aduanero. Área que cumple una función indispensable de apoyo, ya que cuenta con una amplia gama de muestras donadas por diversas agencias aduanales de la localidad de Nogales, Sonora. Atendiendo a las normas especificadas dentro del Sistema Armonizado de designación y codificación de mercancías, así como de la LIGIE.

### *Implementación:*

La Universidad Tecnológica de Nogales, cuenta dentro de su programa con materias específicas de la especialidad de la carrera de Clasificación Arancelaria y Despacho Aduanero, unidades temáticas que orientan en todo momento y guían tanto al docente como al alumno, para lograr llevar a cabo el proyecto y atender la necesidad de reforzar los conocimientos cognitivos para asignar de manera correcta una clasificación a la mercancía que se desea comercializar, como se describió anteriormente.

Para facilitar la comprensión de los conocimientos, se utiliza la LIGIE (Ley de los Impuestos Generales de Importación y Exportación). Sistema Armonizado de designación y codificación de mercancías. Así como también las notas explicativas de la tarifa arancelaria del país México. Regulaciones y Restricciones No Arancelarias, y la utilización del Compendio de disposiciones de Comercio Exterior del año en curso.

- En base a la propuesta del proyecto: Fichas técnicas para la Carrera de operaciones comerciales internacionales. Área CADA. La Universidad Tecnológica de Nogales, Sonora. Asigna el Aula donde se impartirá la materia que apoyará, con las unidades temáticas correspondientes para asegurar la competitividad del alumno en el mercado laboral, e iniciar el desarrollo del proyecto.
- También se apoya a las instituciones educativas, que desean integrar como estrategias didácticas de aprendizaje con conferencias y explicación detallada de ¿cómo elaborar un área museo de muestras? para el reconocimiento de las mercancías. Como es el caso de la visita que se tuvo de la escuela Universidad Tecnológica de San Luis Rio Colorado.

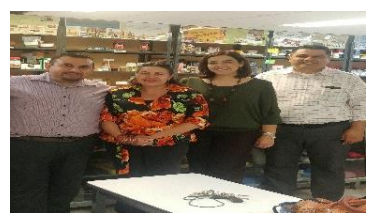

Figura 1. Directora de carrera. María Berenice Rodríguez C. Maestra Elvira Santacruz Andrade fundadora del área museo de muestras y personal directivo de la UTSRLC.

• Se acude al área museo de muestras, para identificar físicamente de que mercancías se trata el capítulo elegido de la LIGIE antes de dar inicio a realizar la elaboración de las fichas técnicas.

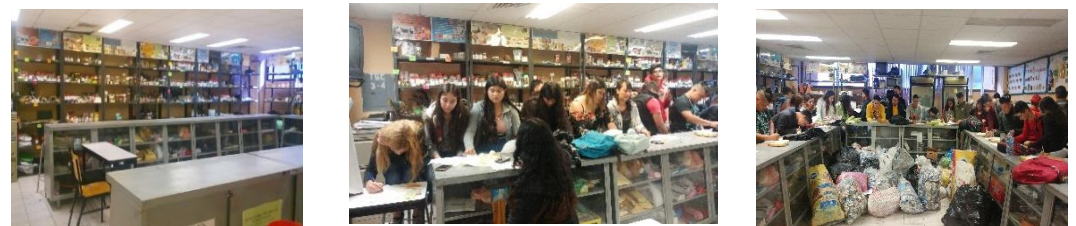

Figura 2,3 y 4. Área museo de muestras, utilizada para el reconocimiento de la mercancía.

• Una vez que se asigna la mercancía, se realiza el siguiente procedimiento:

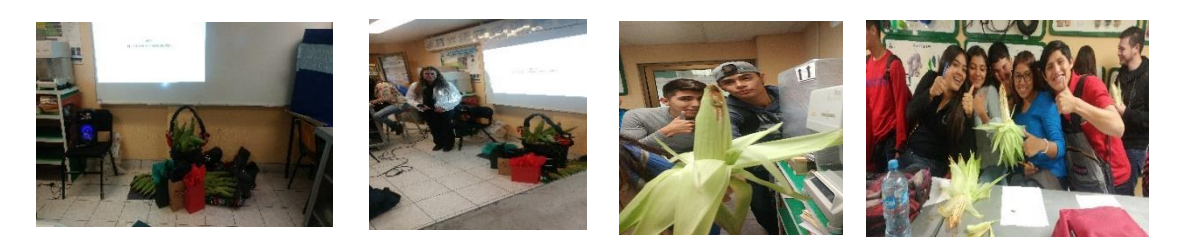

Figura 5, 6,7 y 8. Mercancía asignada para su reconocimiento.

- Se utilizarán los procesos del pensamiento y su relación con el proceso de redacción, mediante la observación, clasificación, discriminación, semejanzas y diferencias, finalizando la primera fase con la asignación de la clasificación arancelaria correcta que corresponda a la mercancía.
- Se inicia digitalizando en la ficha técnica los siguientes datos: Nombre de la institución, carrera a la que pertenece, imagen de la mercancía, nombre común y técnico, capítulo, partida, sub partida, fundamento legal, Regulaciones y Restricciones No Arancelarias, unidad de medida y por último la clasificación correspondiente en nuestro país asignando 8 dígitos, siguiendo la normativa del Sistema Armonizado de designación y codificación de mercancías.

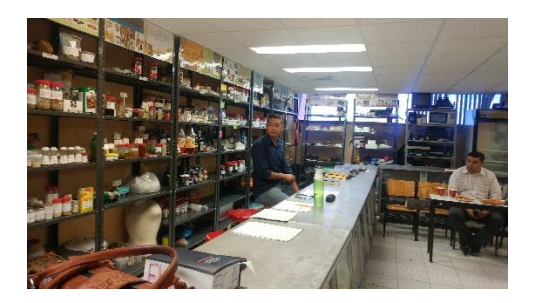

Figura 9. Práctica de elaboración de ficha técnica en el área museo de muestras.

• Una vez impartidos los temas de la materia Técnicas de Investigación Aplicadas a la Clasificación en clase del cuatrimestre cursado, se finalizan las prácticas con la exposición en el grupo de equipos de trabajo y de fichas técnicas realizadas, mediante el siguiente proceso: para reafirmar la comprensión y retención de los temas de manera general se integra también al apoyo didáctico de información relevante principalmente de Tratados Comerciales de México con el resto del mundo.

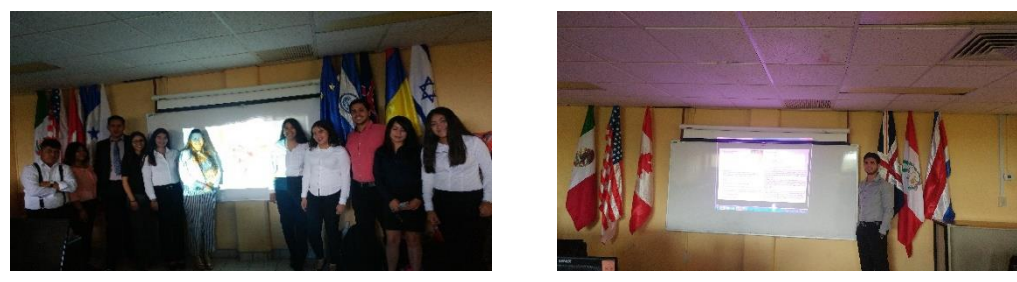

Figura 10 y 11. Exposición de ficha técnica para el cierre de materia: Técnicas de Investigación Aplicadas a la Clasificación en cuatrimestre cursado.

• Se inicia con la revisión de las muestras existentes en el área museo de muestras de la carrera: Operaciones Comerciales Internacionales área CADA, dichas muestras fueron donadas por Agencias Aduanales pertenecientes al sector privado de la localidad, para apoyar al alumno en el reconocimiento previo de la amplia gama de mercancías a comercializar. Las cuales se fueron acomodando en estantes, mismos que también se donaron, conforme el orden que estipula la Ley de los Impuestos Generales de Importación y Exportación (LIGIE). En primer orden deberá conocer y saber interpretar que significa la información descrita en los artículos 1 y 2, Reglas Generales, Reglas Complementarias, sección, notas de sección, capítulo, notas de capítulo, partida, notas de partida, subpartida y notas de subpartida, para poder describir las características de manera correcta que caracterizan a una mercancía. En el museo de muestras se podrá observar el orden en que fueron acomodadas las mercancías por sección, capítulos, del 01 al 10, del 11 al 20 y así sucesivamente, según lo requiera la práctica de comprensión, retención y reafirmar un conocimiento.

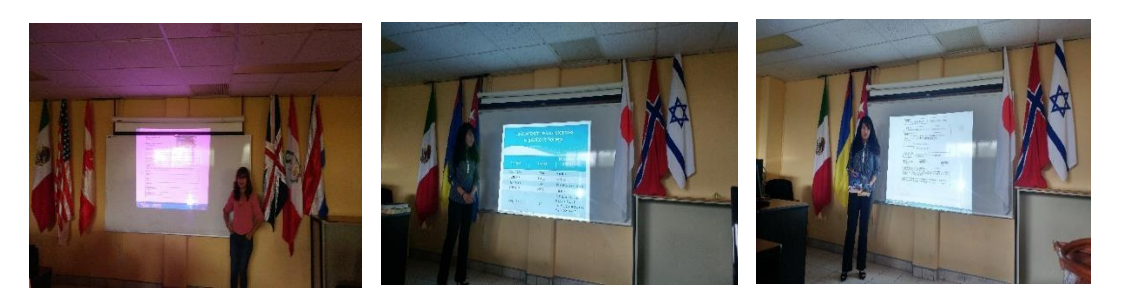

Figura 12,13 y 14. Exposición de datos relevantes que integran el formato de "Ficha Técnica".

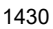

- Tomando en cuenta los Tratados de Libre Comercio y los países que están integrados en ellos, el alumno de manera individual eligió un país, del cual, se investigaría y tomaría como referencia principalmente los beneficios que brinda a las mercancías descritas según la sección elegida de la LIGIE. Para elaborar las "fichas técnicas"
- Cabe mencionar que es de suma importancia el impacto de los Tratados de Libre Comercio para los países involucrados, ya que dentro de los mayores beneficios están la reducción o eliminación de las barreras arancelarias para apoyar al incremento de las importaciones, exportaciones y brindar mayor estabilidad económica a los países miembros.

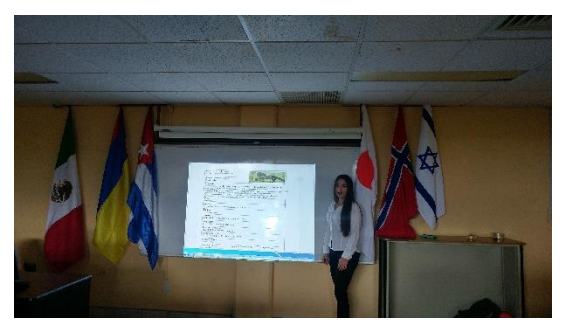

Figura 15. Exposición de formato de "Ficha Técnica".

- Los jóvenes terminan la elaboración de "Fichas Técnicas", para reafirmar los conocimientos adquiridos en las diferentes materias de la especialidad de la carrera de Operaciones Comerciales Internacionales área Clasificación Arancelaria y Despacho Aduanero.
- Desfile de la representación visual mediante la elaboración de botarga de la principal fuente bibliográfica a utilizar para la asignación correcta de la clasificación arancelaria en las mercancías la Ley de Impuestos Generales de Importación y Exportación (LIGIE), así como de la mercancía más representativa de cada una de las secciones elegidas de manera individual por cada alumno de la carrera de Operaciones Comerciales Internacionales área: Clasificación Arancelaria y Despacho Aduanero.

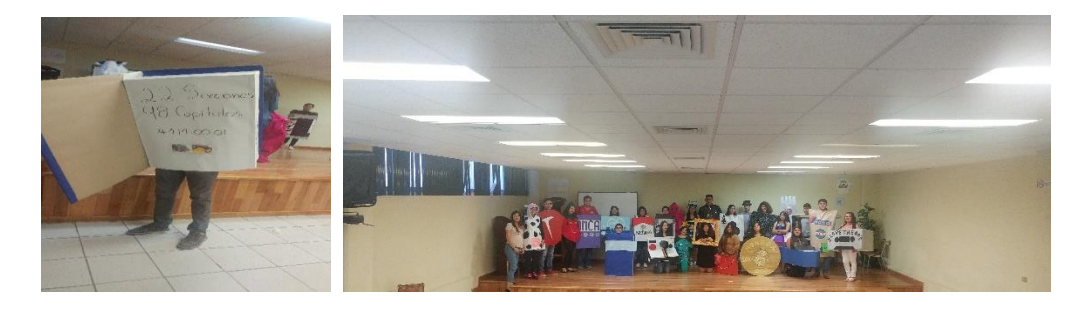

Figuras 16 y 17. Desfile de Botargas de las mercancías más representativas de cada sección de la LIGIE.

### **Comentarios Finales**

### *Resumen de resultados:*

En el desarrollo de este proyecto se logró elaborar las fichas técnicas de las mercancías más representativas de cada una de las secciones en las cuales se divide la Ley de Impuestos Generales de Importación y exportación, necesarias para reafirmar los conocimientos adquiridos durante el cuatrimestre cursado de la carrera: Operaciones Comerciales Internacionales área Clasificación Arancelaria y Despacho Aduanero.

Se difundió entre los grupos y los docentes la gran importancia que tiene la utilización de la elaboración del formato de "fichas técnicas", para reforzar el conocimiento adquirido con apoyo del área del museo de muestras, utilizado como estrategia didáctica en las asignaturas propias de la Clasificación Arancelaria y Despacho Aduanero.

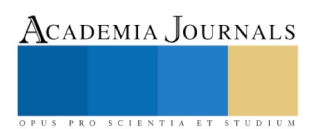

### *Conclusiones:*

Dentro de las asignaturas que están involucradas en la Clasificación Arancelaria es de suma importancia vincular al alumno con el reconocimiento de mercancías que puedan visualizar y clasificarse según la LIGIE; la ficha técnica utilizada como estrategia didáctica es idónea para que el alumno, sin salir de la Universidad pueda ser guiado por un docente o por sí mismo en la parte práctica de las asignaturas. Por lo cual otorga aprendizaje y colabora para el reconocimiento de las mercancías de una manera integral, hasta llegar a la asignación de la clasificación arancelaria correcta.

### *Recomendaciones:*

Se recomienda que se dé seguimiento continuo a la utilización del llenado del formato, así como también de nuevas muestras para seguir fungiendo dentro de la misión con la que fue planteado, el reto es albergar, manipular y clasificar muestras perecederas en refrigeradores con los cuales ya se cuentan.

### **Referencias**

### *Referencias bibliográficas*:

*[Ley de los Impuestos Generales de Importación y de Exportación](https://www.google.com.mx/url?sa=t&rct=j&q=&esrc=s&source=web&cd=1&cad=rja&uact=8&ved=0ahUKEwics7nh7e7YAhUDyWMKHW1iCXEQFggnMAA&url=http%3A%2F%2Fwww.diputados.gob.mx%2FLeyesBiblio%2Fpdf%2FLIGIE.pdf&usg=AOvVaw3Oymb0uuI_IblO5kb6z1wN) (LIGIE). Disponible en[: Notas explicativas TIGIE -](https://www.google.com.mx/url?sa=t&rct=j&q=&esrc=s&source=web&cd=1&cad=rja&uact=8&ved=0ahUKEwi90__07e7YAhUUHGMKHaO9AAIQFggnMAA&url=http%3A%2F%2Fwww.siicex.gob.mx%2FportalSiicex%2FMes%2FMARZO%2F06032006%2F06032006.doc&usg=AOvVaw1hf0_MhzAxlFRu36RNXum7) siicex* [www.siicex.gob.mx/portalSiicex](http://www.siicex.gob.mx/portalSiicex)

Según Barrios Barraza, Astrid I. (2005) Definición de ficha técnica. Consultado [21 de diciembre de 2018] Disponible en: https://fido.palermo.edu/servicios\_dyc/publicacionesdc/vista/detalle\_articulo.php?id\_libro=456&id\_articulo=9264

Sistema Armonizado. Disponible en[: www.economiasnci.gob.mx/sic\\_php/pages/organismos/alca/.../amendez.ppt](http://www.economiasnci.gob.mx/sic_php/pages/organismos/alca/.../amendez.ppt)

### **Notas Biográficas**

La **MCA. Elvira Santacruz Andrade** es Profesora de Tiempo Completo en la carrera de Operaciones Comerciales Internacionales área: Clasificación Arancelaria y Despacho Aduanero, Terminó su posgrado en ciencias administrativas con especialidad en Mercadotecnia en el Instituto Tecnológico de Nogales, Sonora.

La **L.C.I. María Berenice Rodríguez Carreño** es Directora de las carreras de Operaciones Comerciales Internacionales área: Clasificación Arancelaria y Despacho Aduanero y Desarrollo de Negocios área: Mercadotecnia en la Universidad Tecnológica de Nogales, Sonora.

El **LIC. Jorge Arturo Manzanarez López** es Profesor de Asignatura de la carrera de Operaciones Comerciales Internacionales área: Clasificación Arancelaria y Despacho Aduanero, Terminó sus estudios de Licenciado en Derecho en

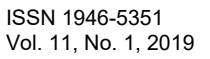

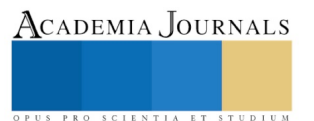